# UNIVERSIDADE DE SÃO PAULO ESCOLA DE ENGENHARIA DE SÃO CARLOS

Paulo Afonso Coppi Aquino de Oliveira

# **Modelagem da Dinâmica Vertical de Coxins Elastoméricos de Motor através de Método de Redes Neurais**

São Carlos 2011

#### PAULO AFONSO COPPI AQUINO DE OLIVEIRA

## **Modelagem da Dinâmica Vertical de Coxins Elastoméricos de Motor através de Método de Redes Neurais**

Dissertação apresentada à Escola de Engenharia de São Carlos da Universidade de São Paulo, como parte dos requisitos para obtenção de título de Mestre em Engenharia Mecânica.

Área de concentração: Dinâmica de Máquinas e Sistemas

Orientador: Prof. Dr. Álvaro da Costa Neto

ESTE EXEMPLAR TRATA-SE DA VERSÃO CORRIGIDA. A VERSÃO ORIGINAL ENCONTRA-SE DISPONÍVEL JUNTO AO DEPARTAMENTO DE ENGENHARIA MECÂNICA DA EESC-USP.

São Carlos 2011

### AUTORIZO A REPRODUÇÃO E DIVULGAÇÃO TOTAL OU PARCIAL DESTE TRABALHO, POR QUALQUER MEIO CONVENCIONAL OU ELETRÔNICO, PARA FINS DE ESTUDO OU PESQUISA, DESDE QUE CITADA A FONTE.

#### Ficha catalográfica preparada pela Seção de Tratamento da Informação do Serviço de Biblioteca – EESC/USP

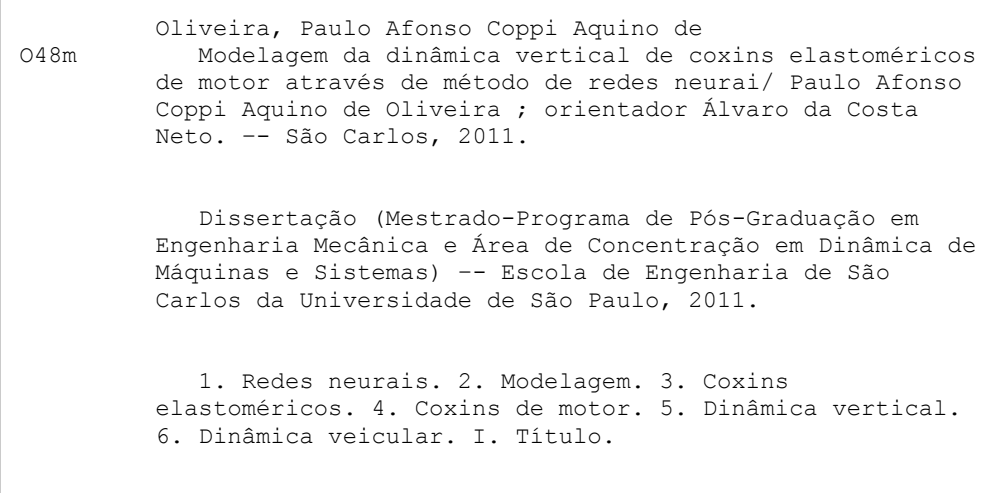

#### FOLHA DE JULGAMENTO

#### Candidato: Engenheiro PAULO AFONSO COPPI AQUINO DE OLIVEIRA

Título da dissertação: "Modelagem da dinâmica vertical de coxins elastoméricos de motor através de método de redes neurais".

Data da defesa: 03/10/2011:

Comissão Julgadora:

Prof. Dr. Álvaro Costa Neto (Orientador) (Escola de Engenharia de São Carlos/EESC)

Prof. Dr. Leopoldo Pisanelli Rodrigues de Oliveira (Escola de Engenharia de São Carlos/EESC)

Dr. Belisario Nina Huallpa (Ford Company)

Resultado:

A PROVADO

Coordenador do Programa de Pós-Graduação em Engenharia Mecânica: Prof. Associado Marcelo Areias Trindade

Presidente da Comissão de Pós-Graduação: Prof. Associado Paulo Cesar Lima Segantine

### **DEDICATÓRIA**

Primeiramente a Deus, que permitiu a conclusão de mais esse desafio. Os meus pais, minha esposa e todas as pessoas à minha volta pelo apoio, força e compreensão durante o período que dediquei a esse trabalho.

#### **RESUMO**

OLIVEIRA, P. A. C. A. **Modelagem da Dinâmica Vertical de Coxins Elastoméricos de Motor através de Método de Redes Neurais.** 2011. 187 f. Dissertação (Mestrado) – Escola de Engenharia de São Carlos, Universidade de São Paulo, São Carlos, 2011.

O escopo do trabalho é a modelagem de um coxim elastomérico de motor, elemento que possui papel fundamental no isolamento vibracional do conjunto motor e transmissão. O estudo do comportamento mecânico de materiais elastoméricos é um campo que é desenvolvido a muitos anos devida complexidade e nãolinearidade desses componentes; e modelos matemáticos fiéis são diferenciais competitivos. Assim essa dissertação tem como objetivo principal propor a modelagem de um coxim de motor elastomérico utilizando a técnica de redes neurais para generalizar a função de transferência entre o deslocamento do coxim e a aceleração vertical de motor. Duas abordagens de treinamento - dados experimentais coletados em bancada hidráulica uniaxial e dados experimentais coletados em campo - são apresentadas com o intuito de identificar a condição que a rede neural apresenta melhor performance de generalização. Para tal comparação uma métrica baseada em área da densidade espectral de potência é apresentada para quantificar o desempenho do modelo na faixa de frequência estudada (0- 40Hz). Finalmente é realizada uma comparação com um modelo mecânico composto por molas e amortecedores combinados. Os resultados demonstram que tanto o treinamento realizado com dados de bancada quanto o modelo mecânico apresentam boa correlação de 0Hz a 14Hz enquanto o treinamento realizado com dados de campo tem boa correlação de 0Hz a 14Hz e de 23Hz a 40Hz uma vez que essa abordagem tem capacidade de capturar a histerese e parte da não linearidade da borracha. É demonstrado que na faixa de frequência na qual todos modelos não foram capazes de generalizar existe modo de vibrar onde um nó no coxim estudado que dificulta a modelagem. Conclui-se que a técnica de redes neurais possui grande potencial em sua utilização, apresentando resultados bastante satisfatórios, além de outras vantagens, como a velocidade de processamento da rede treinada.

Palavras-chave: redes neurais, modelagem, coxins elastoméricos, coxins de motor, dinâmica vertical, dinâmica veicular.

#### **ABSTRACT**

OLIVEIRA, P. A. C. A. **Modeling Vertical Dynamic of Elastomeric Engine Mounts using Artificial Neural Networks.** 2011. 187 f. Dissertation (Master) – Escola de Engenharia de São Carlos, Universidade de São Paulo, São Carlos, 2011.

This dissertation scope is the modeling of an elastomeric mount, element which has primordial role on powertrain vibration isolation. The study of the mechanic behavior of those elastomeric materials is a field being studied for several years agor since its complexity and non-linarity of those components; and a reliable math models are competitive edge. So this dissertation has as main object purpose the modeling of an elastomeric engine mount using neural networks technician to predict the transfer function between the mount displacement and engine vertical accelerationTwo training approachs – experimental data gathered in a uniaxial hydraulic bench and experimental data gathered in field – are presented with the objective of identify the condition which the neural network presents better prediction performance. So this comparison being made a metric based on power density spectral area is presented to quantify the performance on the frequency range studied (0-40Hz). Finally a comparison is made with a mechanical model composed per springs and dumpers combined. The results show that even the training made with the bench data and the mechnical model present good correlation from 0Hz to 14Hz while the training made with field data has good correlation from 0Hz to 14Hz and 23Hz to 40Hz once this approach has the ability to capture the hysteresis and part of rubber non-linearity. It is demonstrated that the frequency range where all the models are not capable to predict, there is a vibration mode where there is a node on the studied mount which dificults the modeling. The conclusion is that the neural network technique has great potential on its usage, presenting very satisfactory results, among other vantages as the processing speed after the network is trained.

Keywords: neural networks, modeling, elastomeric mount, engine mount, vertical dynamics, vehicle dynamics.

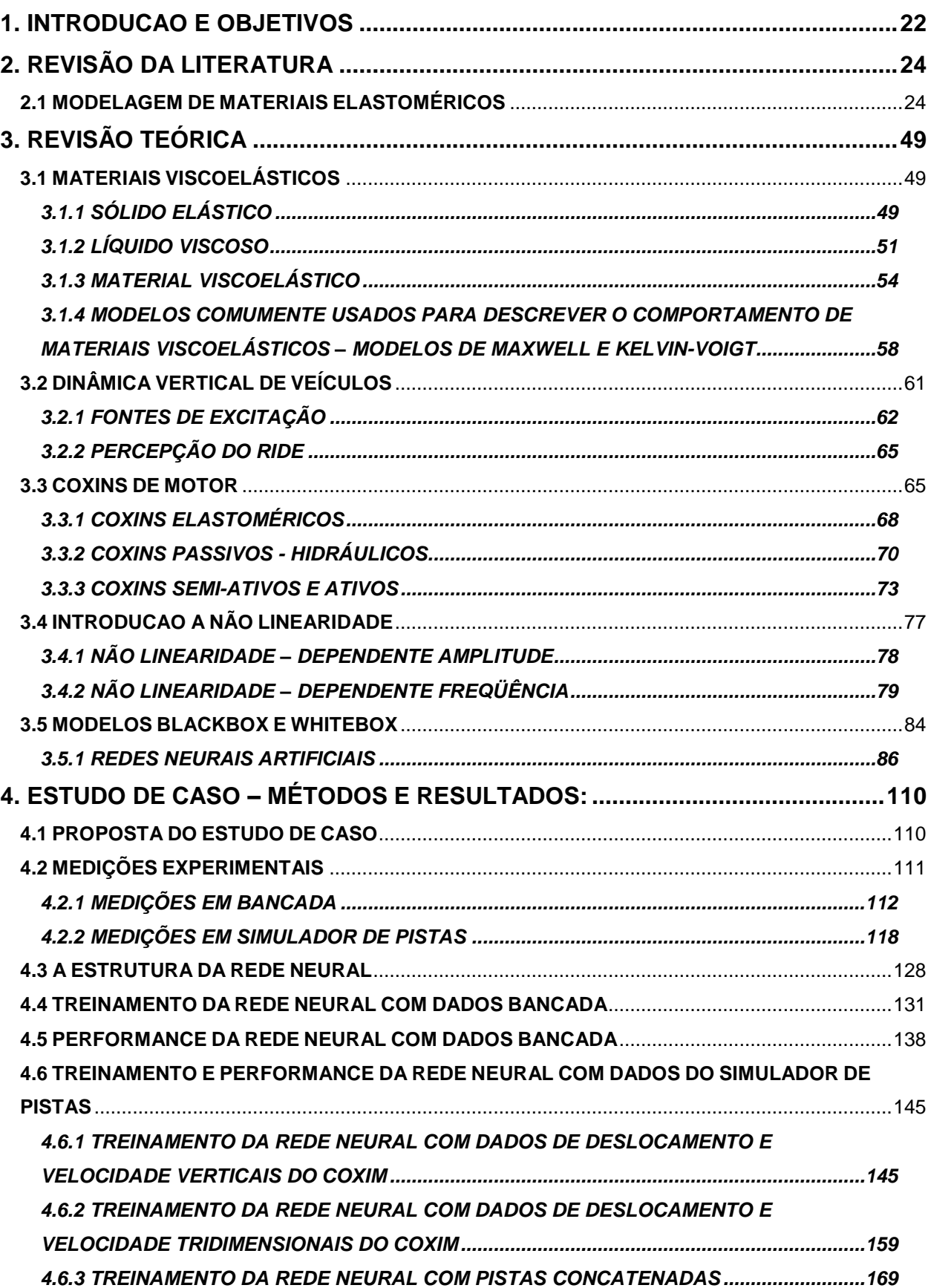

## **SUMÁRIO**

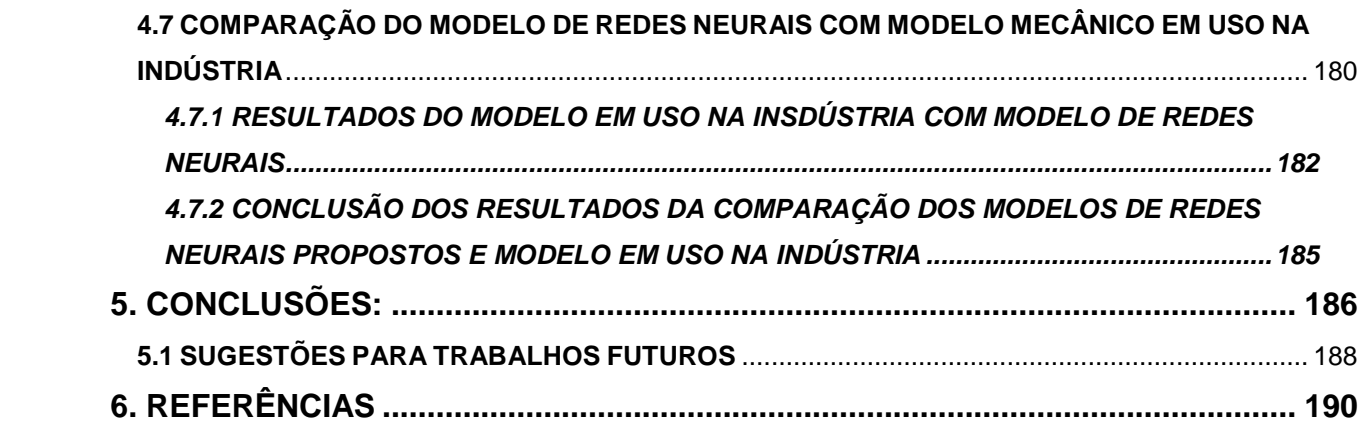

### **LISTA DE FIGURAS**

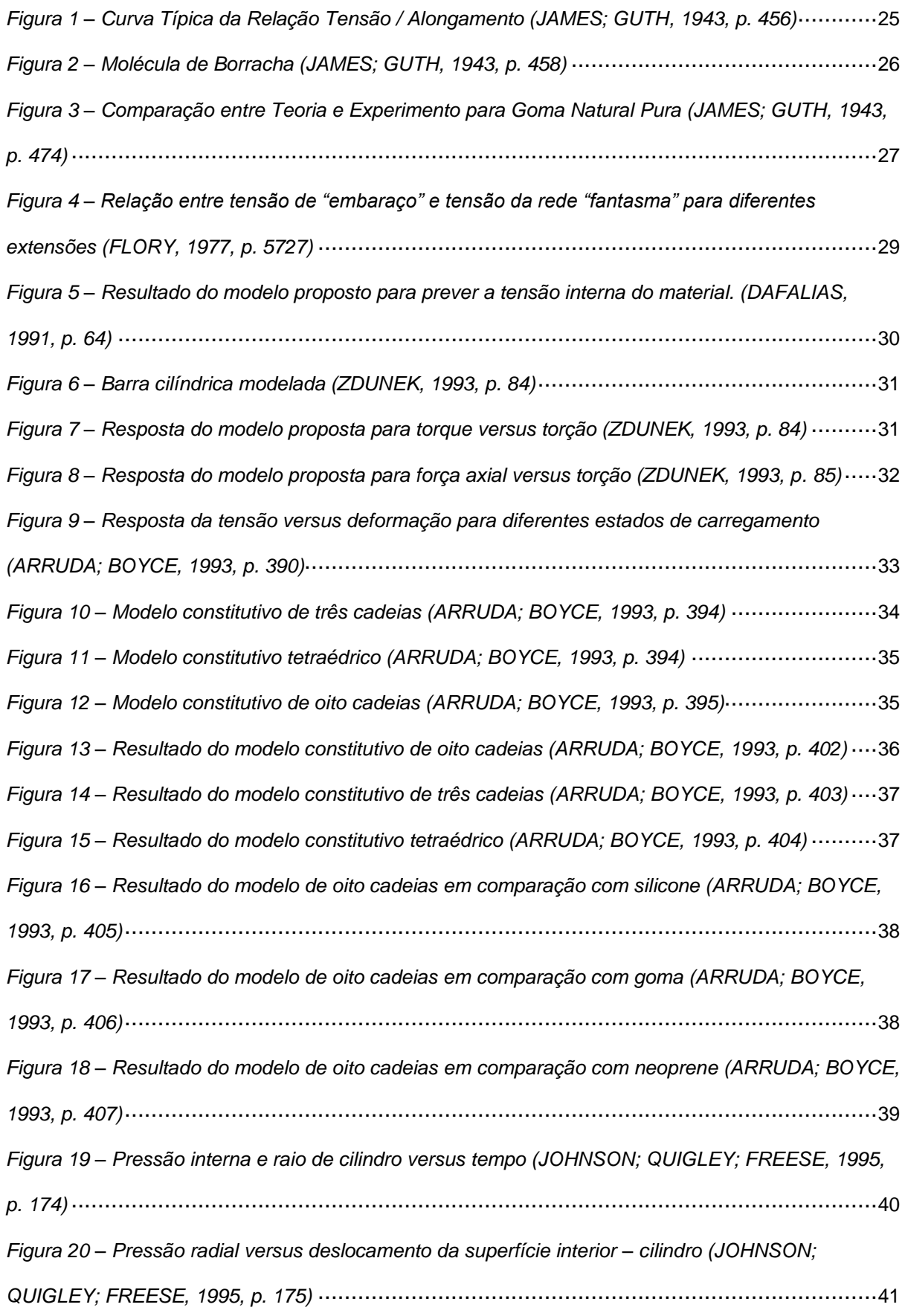

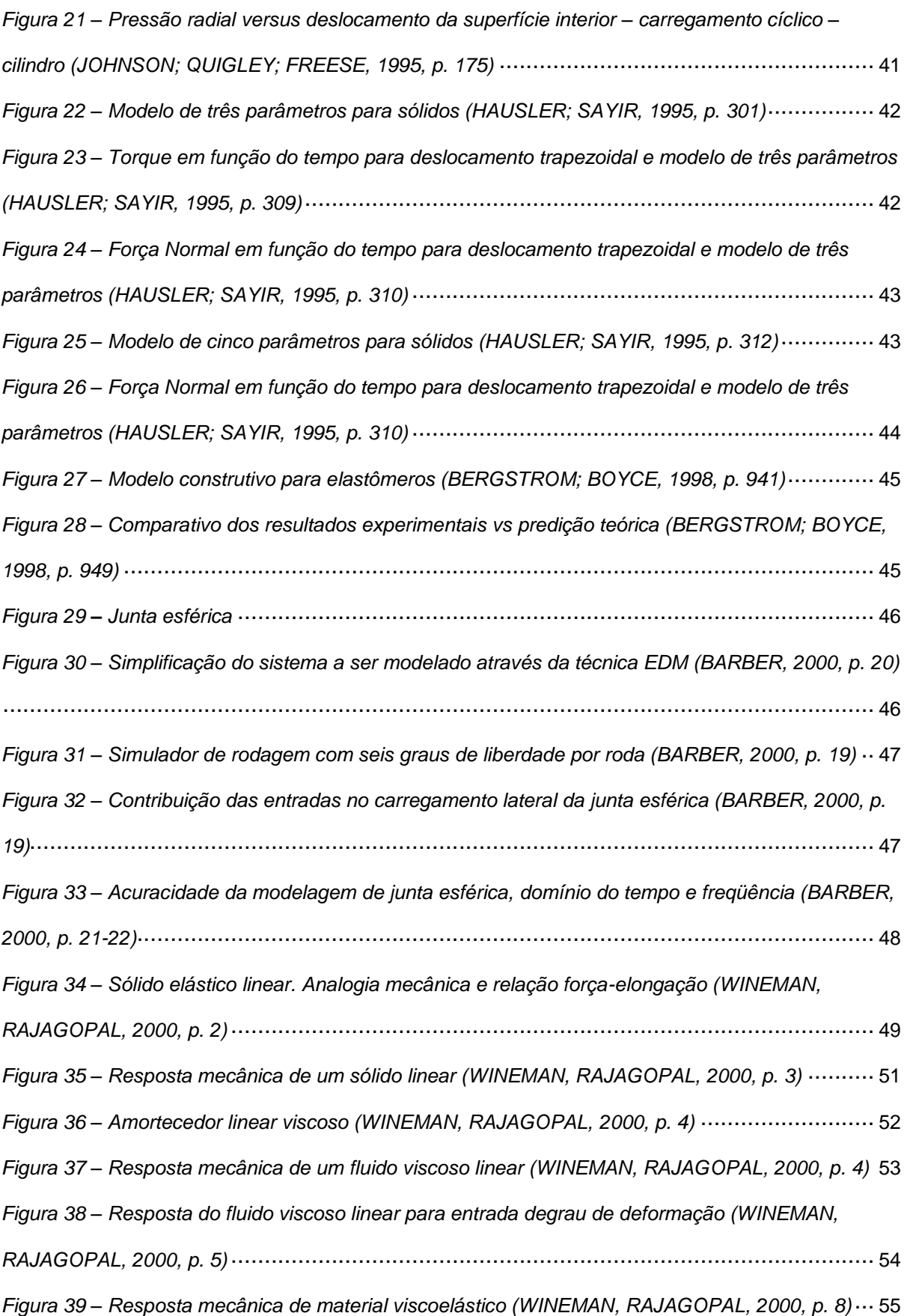

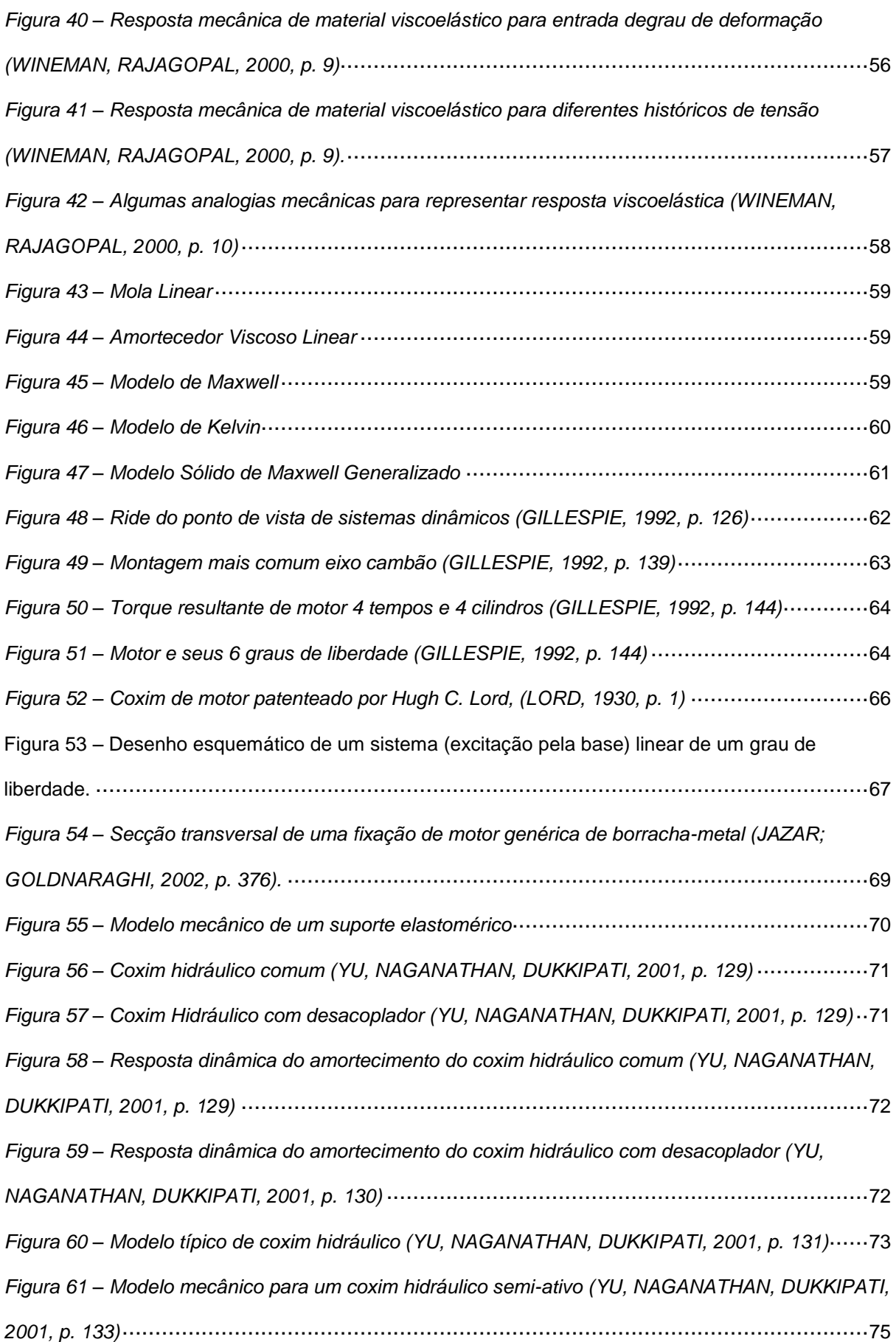

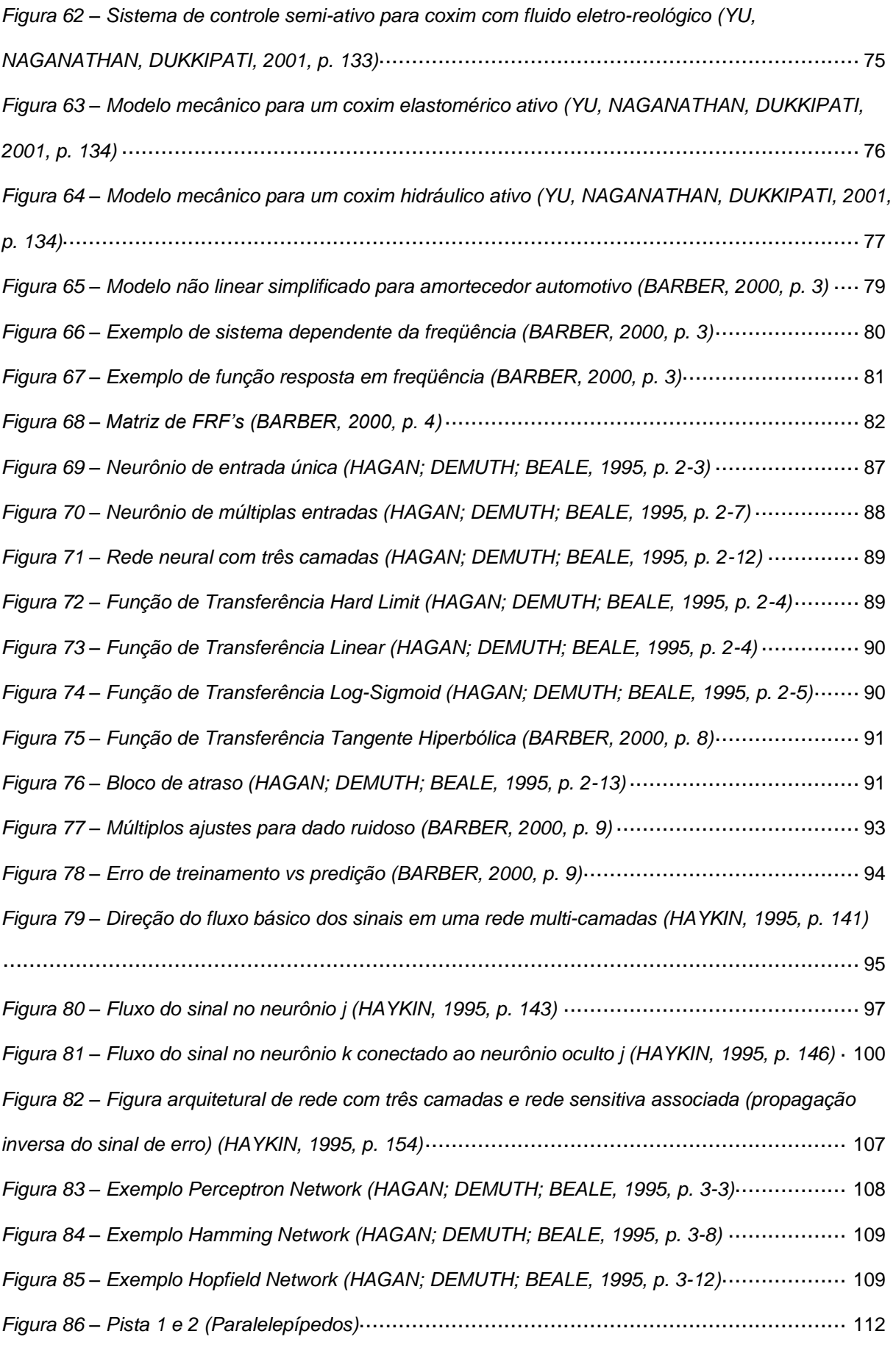

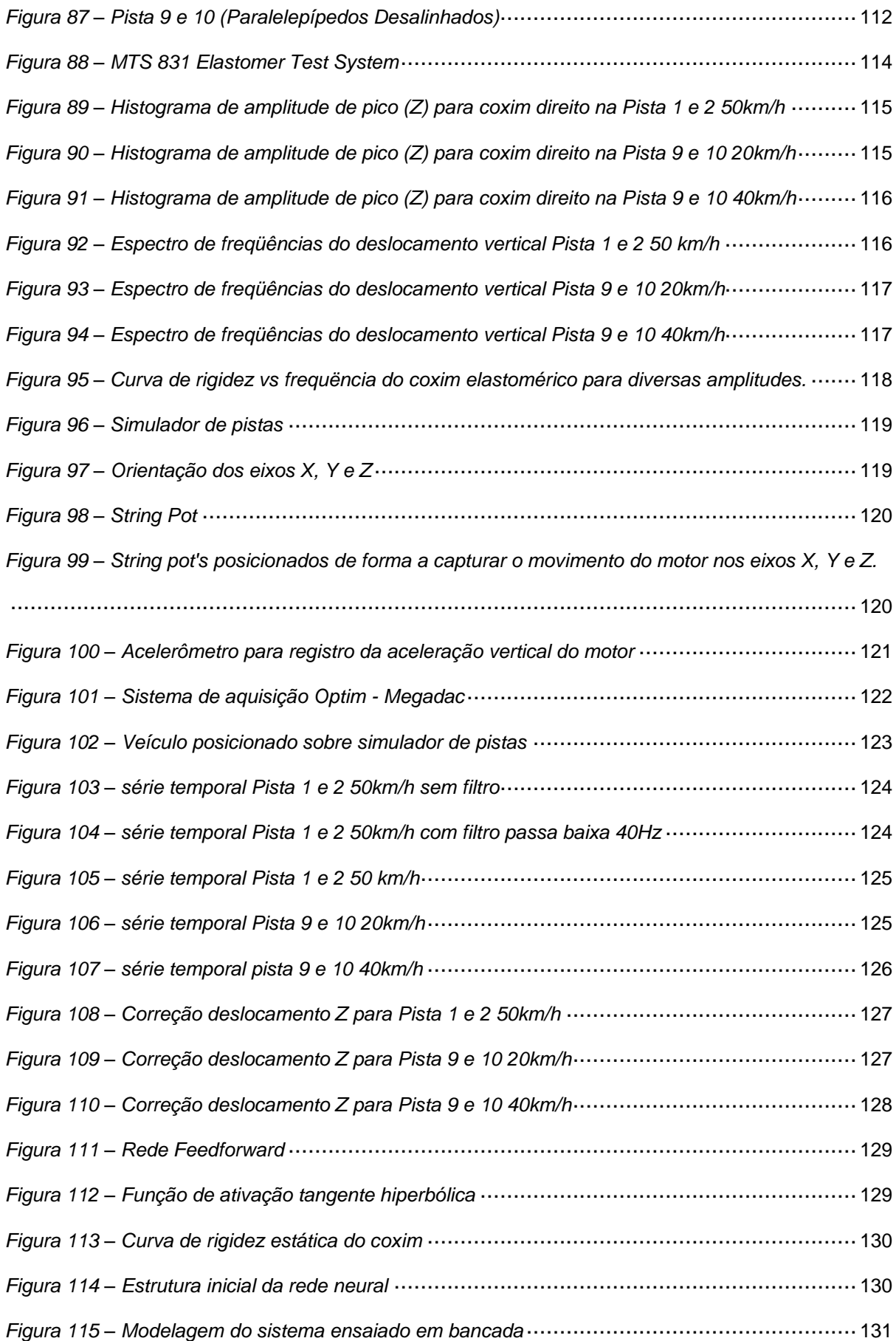

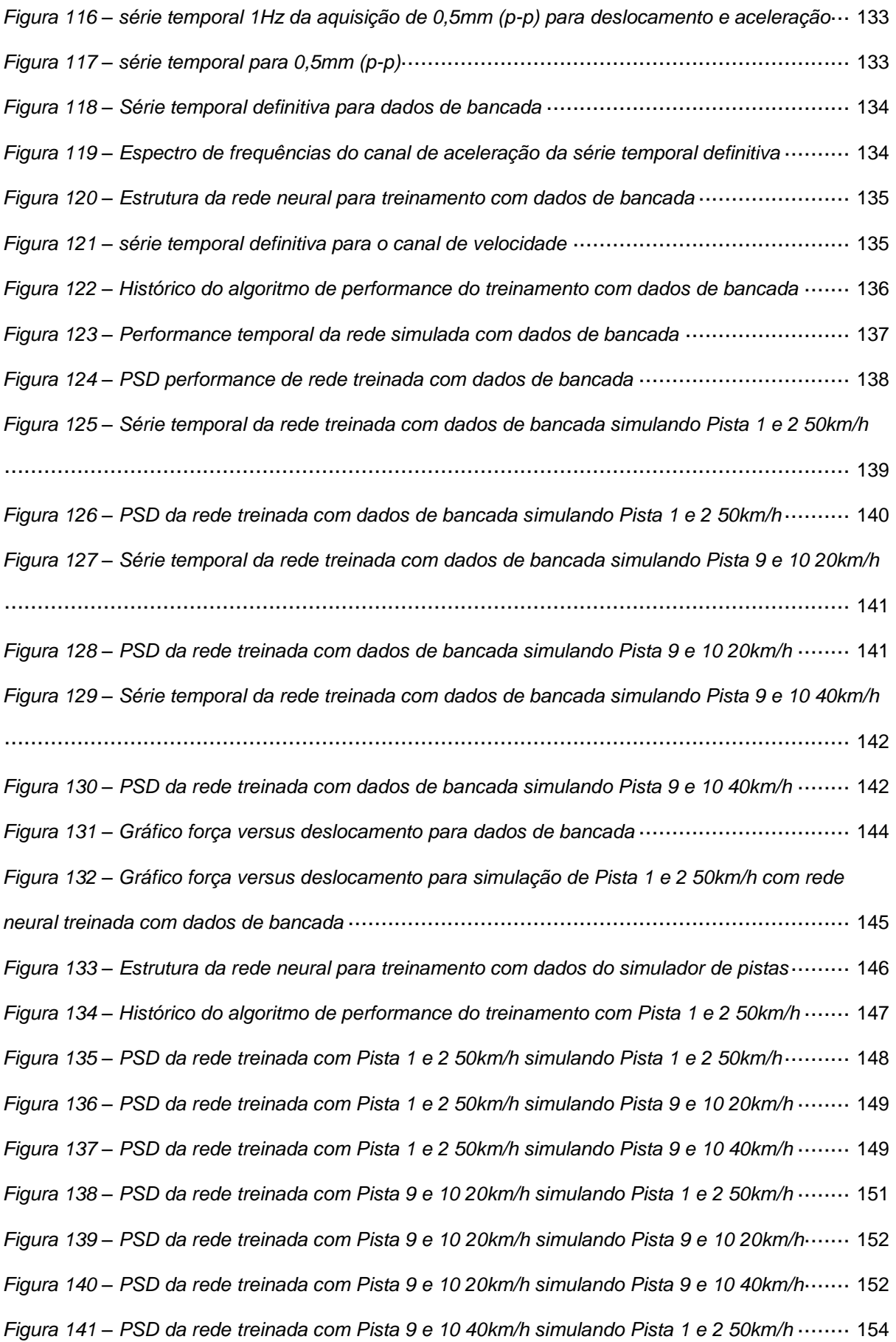

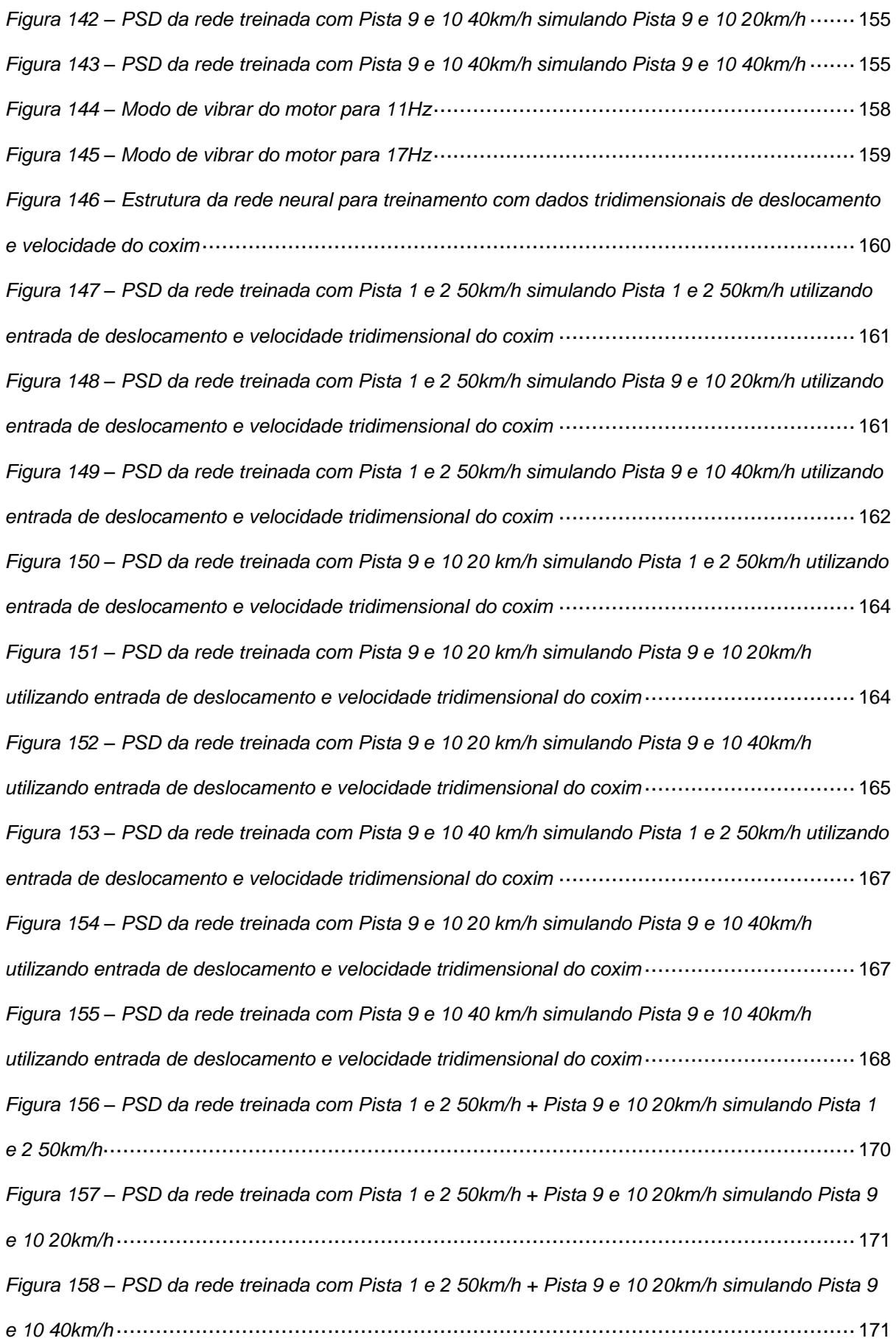

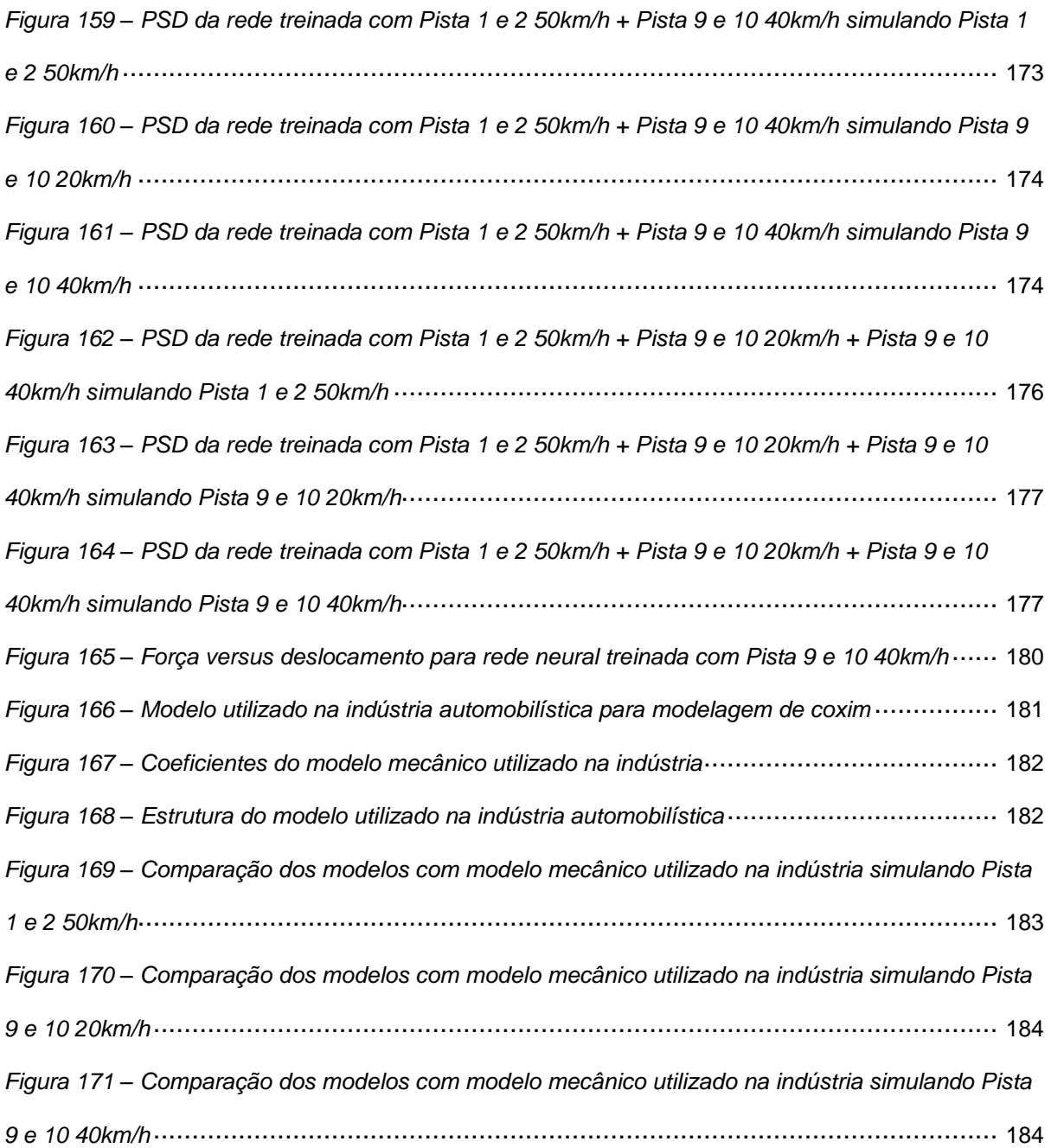

### <span id="page-21-0"></span>**1. INTRODUCAO E OBJETIVOS**

No momento da compra de um veículo, durante um processo decisório, o consumidor vivencia vários elementos desse processo, tais como: reconhecimento da necessidade, busca de informação e avaliação das alternativas.

No contexto desse processo decisório, o conforto de um automóvel é fator preponderante, principalmente quando esse produto possui alto valor agregado. Dentro dos elementos que constituem a percepção do conforto, a vibração veicular é um dos critérios na construção dessa experiência, e sendo um julgamento subjetivo por natureza, segundo Gillespie (1992), torna-se uma das maiores dificuldades para o desenvolvimento de métodos objetivos de engenharia para lidar com esse aspecto.

Segundo o autor, as fontes que mais contribuem para a vibração de um veículo são: suspensão, aerodinâmica, sistemas de exaustão e motor.

O escopo desse trabalho é modelagem dos coxins de motor utilizando-se redes neurais. Os coxins são responsáveis pela transmissibilidade da vibração do motor - desenvolvendo papel fundamental no isolamento vibracional e acústico no habitáculo do motorista, uma vez que a vibração gerada por um motor é primariamente transmitida através desses elementos.

A maioria dos coxins são expostos a um ambiente agressivo. Flutuações de temperatura são grandes e meio de trabalho agressivo. Adicionalmente, o custo, confiabilidade e durabilidade são considerações importantes no projeto de coxins. É pratica comum o projeto de coxins em bases analíticas e simulações de computador.

Juntamente com o aumento de competitividade, redução do tempo disponível para o desenvolvimento de veículos e necessidade de aumento da qualidade no desenvolvimento, a simulação computacional é ferramenta importante que auxilia os engenheiros no desenvolvimento do produto.

Modelos matemáticos que reproduzam com fidelidade e robustez o comportamento dinâmico e transmissibilidade de coxins de motor representam diferencial estratégico e competitivo para as montadoras. Assim a quantidade de protótipos físicos necessários para validação desse componente podem ser reduzidos, conseqüentemente o tempo e custo necessário para o desenvolvimento.

Apesar de existir diversas configurações de coxins (passivos, semi-ativos e ativos) para sustentação e isolamento vibracional do motor, diferentemente dos países mais desenvolvidos, os coxins de motor utilizados comumente nos automóveis brasileiros (e América do Sul) são elastoméricos. Apesar de apresentar características menos favoráveis para a isolação de vibração e ruído proveniente do motor, se comparado com coxins hidráulicos e ativos, esse tipo de coxim é bastante robusto do ponto de vista de durabilidade, calor, ambientes agressivos etc, além de ser barato, o que contribui para que o mesmo continue sendo usado localmente em grande escala.

Com o advento de coxins hidráulicos e ativos altamente sintonizáveis para as características de projeto desejadas, grande parte dos esforços recentes da comunidade científica global se concentrou na modelagem e estudo do comportamento dinâmico desses elementos, empregando esses sistemas nos automóveis dos países desenvolvidos. Assim, os esforços para aprimorar o entendimento do comportamento dinâmico dos coxins elastoméricos na aplicação de suportar motores de veículos automotivos, e a aplicação de técnicas modernas de modelagem são reduzidos.

A proposta desse trabalho é desenvolver a modelagem de um coxim de motor elastomérico, utilizando técnica de redes neurais. A motivação para a escolha de um coxim elastomérico é em função da realidade brasileira, onde devido a requerimentos de custo de projeto, esse tipo de coxim é comumente utilizado ao invés de coxins mais modernos como os ativos ou semi-ativos. Uma vez modelado o coxim proposto os resultados são comparados com medições experimentais realizadas em um simulador de pistas. Por fim, o modelo constituído pela rede neural é comparado com um modelo mecânico utilizado na indústria. Resultados, conclusões e sugestões para trabalhos futuros são expostos em seguida. Esse trabalho também apresenta uma revisão teórica a respeito de materiais viscoelásticos, dinâmica vertical de veículos, coxins de motores e redes neurais.

## <span id="page-23-0"></span>**2. REVISÃO DA LITERATURA**

#### <span id="page-23-1"></span>**2.1 MODELAGEM DE MATERIAIS ELASTOMÉRICOS**

A predição do comportamento mecânico de materiais elastoméricos é um campo de estudos ativos por muitos anos. Existem diversos estudos experimentais que tratam de diferentes características da resposta elastomérica.

Inicialmente os pesquisadores procuraram desenvolver modelo baseados na teoria molecular para prever a cinemática da borracha.

Mais recentemente diversos métodos construtivos foram desenvolvidos tratando diferentes aspectos dessas observações. Os modelos propostos podem ser divididos em dois grandes grupos, a saber: modelos de equilíbrio e modelos dependentes no tempo.

Segundo Bergstrom e Boyce (1998), uma das primeiras teorias de equilíbrio que estudaram o modelo de equilíbrio de materiais elastoméricos foi apresentada por James e Guth, 1943.

De acordo com os autores as discussões existentes até o momento lidavam com a teoria da cinemática de longas cadeias de moléculas, mas a teoria da estrutura para um volume de borracha ainda era praticamente não desenvolvida. Sua proposta então é de apresentar um modelo simplificado para um volume de borracha, constituído de uma rede idealizada de cadeias flexíveis se estendendo através do material, um fluído o preenchendo e as superfícies limítrofes sob equilíbrio de todas as forças que agem na mesma.

Ainda segundo os mesmos a borracha é mais conhecido como a classe de materiais que se diferenciam dos sólidos devido a suas características elásticas e termo elásticas. A propriedade mais evidente é a elasticidade reversível de grande porte. Essa propriedade é tão característica que qualquer material que a tenha é comumente chamado de "borracha" independentemente de sua composição química. Algumas borrachas macias podem chegar a alongamentos de 1000 por cento com baixo desvio relativo da total reversibilidade [\(Figura 1\)](#page-24-0).

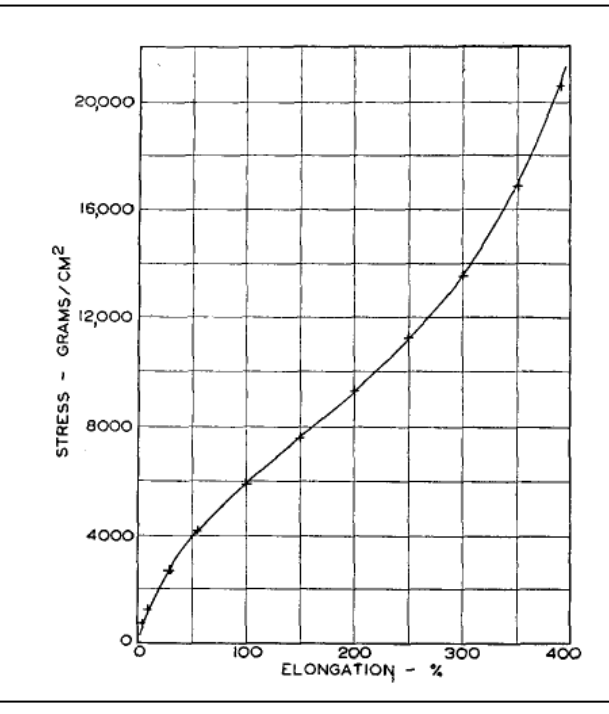

<span id="page-24-0"></span>*Figura 1 – Curva Típica da Relação Tensão / Alongamento (JAMES; GUTH, 1943, p. 456)*

As propriedades termo elásticas são igualmente evidentes. Borracha estendida sob carregamento constante contrai quando aquecido. A tensão da borracha, mantida sob alongamento constante, aumenta com o aumento de temperatura, que a não ser em condições extremas, proporcional à temperatura absoluta.

O comportamento da borracha como um sólido, a possibilidade de deformações elásticas, sugerem que o volume de borracha possui uma estrutura que determina sua forma na ausência de forças externas. Os elementos dessa estrutura, no entanto, devem ser diferentes das dos sólidos comuns onde as ligações eletrostáticas, químicas, ou forças do tipo van der Waals conectam os átomos ou moléculas numa estrutura tridimensional rígida. A capacidade de grandes extensões e alta flexibilidade sugere que a estrutura da borracha deve ser muito mais flexível, mais aberta, com o tipo de relacionamento entre os átomos menos definido.

A borracha assemelha-se com o líquido tendo alta rigidez em volume juntamente com baixa rigidez de forma. A compressibilidade da borracha é como a de um líquido comum. Adicionalmente o coeficiente de expansão térmico da borracha é similar a de líquidos.

Borracha se assemelha a gás de forma contundente em seu comportamento termo-elástico. A proporcionalidade da tensão para a temperatura absoluta sob constante deformação sugere que a tensão da borracha estendida, assim como a pressão de um gás, é associada com a alteração da entropia do material, quando deformado, em vez de com a mudança da energia interna.

Ainda de acordo com James e Guth (1943), a molécula da borracha é composta por uma longa cadeia de hidrocarbonetos não ramificados compostos de grupos isopropenos ligados de ponta a ponta [\(Figura 2\)](#page-25-0). A primeira característica essencial dessa molécula é seu grande comprimento. A segunda é sua flexibilidade – de forma a existir configurações dessa molécula diferentes pela rotação de um grupo isopropeno em relação ao outro em qualquer ponto da cadeia com a mesma energia mínima. As configurações são separadas por uma barreira de energia suficiente para prevenir a transição de uma configuração para outra em um pequeno espaço de tempo – comparado quando uma deformação é aplicada em um volume de borracha. Dessa forma as moléculas podem assumir uma enorme variedade de configurações, todas como o mesmo nível de energia. Assim em uma longa cadeia pode-se assumir que a mesma age como uma perfeita cadeia flexível – assim para tratamento quantitativo dessas longas cadeias é utilizado métodos da mecânica estatística.

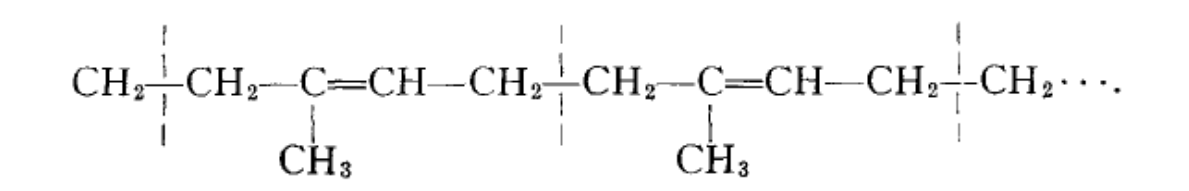

<span id="page-25-0"></span>*Figura 2 – Molécula de Borracha (JAMES; GUTH, 1943, p. 458)*

Portanto o modelo proposto por eles procura prever as mudanças na entropia da rede de moléculas quando o volume de material é deformado, uma vez que essa característica corresponde por grande parte da rigidez do material. Também a expansão térmica foi incluída no modelo introduzindo termos na entropia que também surgem em líquidos, além de alguns termos de energia interna. Globalmente, entretanto os efeitos da mudança da energia interna foram ignorados, além de negligenciar os forçar van der Waals entre as moléculas, que devem afetar o comportamento do material somente em pequenas extensões.

James e Guth (1943) compararam o modelo proposto com alguns materiais em experimentos específicos, como por exemplo, goma natural [\(Figura 3\)](#page-26-0).

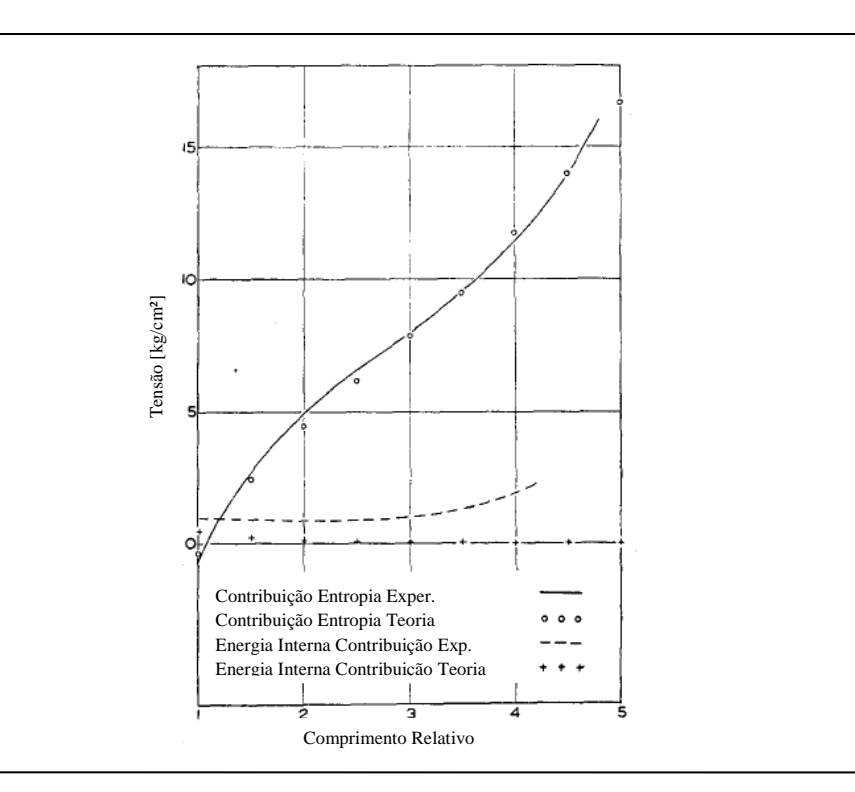

<span id="page-26-0"></span>*Figura 3 – Comparação entre Teoria e Experimento para Goma Natural Pura (JAMES; GUTH, 1943, p. 474)*

As curvas observadas de tensão de entropia / deformação apresentam uma concordância satisfatória com a teoria proposta – de forma que parte do erro é atribuído ao fato de que parte da tensão total altera a entropia do material, para a variação de extensão considerada. Nas extensões mais elevadas dos materiais estudados a tensão observada começa a incrementar numa razão mais elevada que a teoria. Isso deve ser considerado como um efeito de cristalização do material.

Wall e Flory (1951) analisaram as teorias da elasticidade de borracha existentes e clarificam as dúvidas e diferenças com relação às teorias existentes. Duas características são analisadas; primeiramente a função de distribuição das cadeias moleculares do ponto de vista de simetria e a característica de entropia do sistema. Declaram que a teoria proposta de James e Guth é incompatível com as

teorias físicas fundamentais com relação à simetria do material e distribuição das redes internas. Adicionalmente a teoria de James e Guth não é capaz de identificar totalmente a configuração da entropia do processo de vulcanização devida à introdução de "ligação cruzada" e "pressão interna".

Flory (1977) propôs que os efeitos das restrições nas flutuações das uniões das redes impostas pelas cadeias vizinhas sejam tratados localmente por um modelo onde essas restrições são representadas por domínio de restrições. Grande maioria das teorias da elasticidade da borracha se baseou na premissa de que as junções das redes moleculares estão firmemente anexadas ao meio em que fazem parte, e portanto devem manter os deslocamentos proporcionais a deformação macroscópica.

Segundo Flory (1977), a teoria apresentada por James e Guth apresenta as redes consistindo de cadeias Gaussianas onde somente efeitos físicos geram a força entre as junções unidas em uma das pontas da cadeia. As junções não são afetadas por características dos materiais. Para uma rede "fantasma" que possui essas propriedades James e Guth mostraram que as posições médias das junções são determinadas pela dimensão macroscópica do sistema, os deslocamentos dessas posições médias são lineares, relacionadas novamente com a deformação macroscópicas, porém apresentam uma flutuação dessas posições médias que são Gaussianas com magnitude média independente da deformação.

As flutuações de uma junção sob sua posição média que ocorreria em uma rede "fantasma" podem ser impedidas drasticamente em uma rede real devida a intercalação randômica das cadeias procedendo das cadeias vizinhas. Esse envolvimento que recebe o termo "embaraço" ocorre sob baixas deformações e as junções são predominadas por esse efeito. Conseqüentemente seus deslocamentos devem aproximar ao prescrito pela deformação macroscópica. Em altas deformações ou diluições, o comportamento deduzido por James e Guth das redes "fantasmas" se torna mais aparente.

O modelo proposto pelo autor procura prever qual a contribuição da força de "embaraço" e a contribuição da "rede fantasma" na tensão total. [Figura 4](#page-28-0) mostra a

relação  $f_c/f_{\scriptscriptstyle{ph}}$  onde  $f_c$  é a contribuição das restrições devida a força de "embaraço" para a tensão total  $f = f_c + f_{ph}$  e  $f_{ph}$  é a tensão atribuída à rede

"fantasma" traçado contra a extensão relativa  $\alpha$  onde  $\alpha$  < 1 para extensão e  $\alpha$  >1 para compressão. As curvas contínuas são traçadas para uma rede tetrafuncional perfeita. As curvas tracejadas são calculadas a partir de modelos similares.

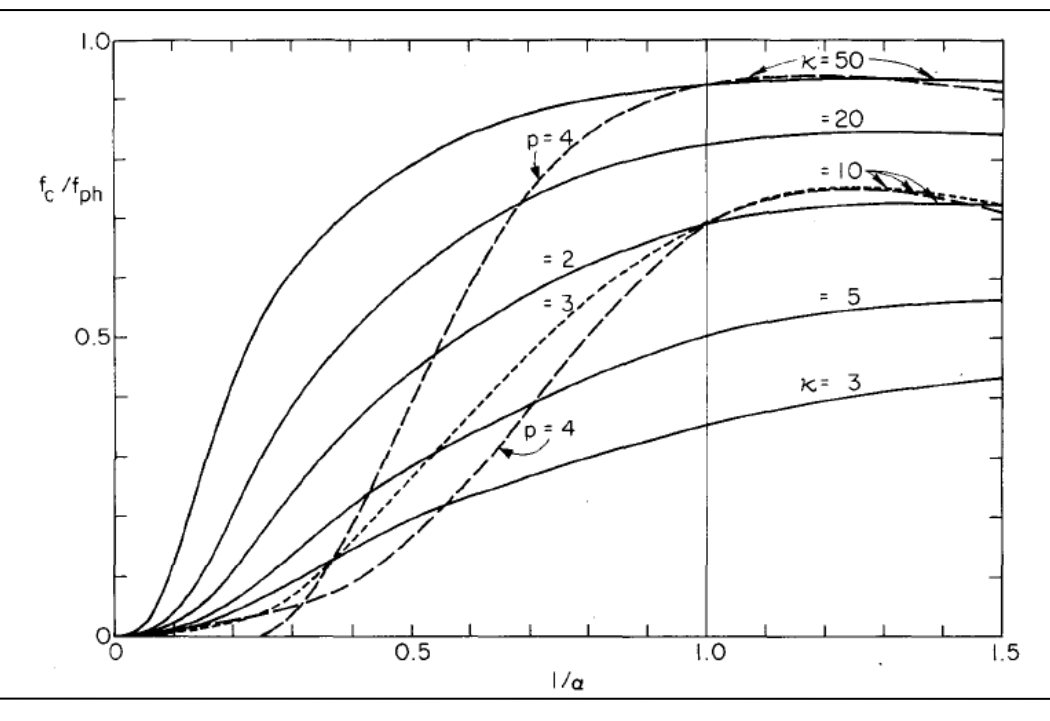

<span id="page-28-0"></span>*Figura 4 – Relação entre tensão de "embaraço" e tensão da rede "fantasma" para diferentes extensões (FLORY, 1977, p. 5727)*

Segundo Flory (1977), o modelo aplicado contém aproximações físicas. Particularmente a de ser notado que é assumido que as forças de "embaraço" são manifestadas exclusivamente pela iteração de junções com cadeias vizinhas, as iterações cadeia-cadeia devem contribuir também de modo concebível.

Dafalias (1991) apresentou um modelo para grandes deformações viscoelásticas de materiais elastoméricos através da introdução de uma variável correspondente à tensão interna relacionada à resistência da rede de cadeias moleculares a deformarem instantaneamente afim com a manifestação macroscópica. Segundo Dafalias (1991) enquanto a resposta para grandes deformações de elastômeros tem sido investigada exaustivamente, a resposta dependente da razão da deformação finita inelástica ainda é uma área de conhecimento incompleto. E, no entanto é exatamente essa inelasticidade dos elastômeros que confere estes materiais adequados como um eficiente componente

de dissipação de energia estrutural para grandes deformações. Após a aplicação de uma tensão no material, existe um período de transição da rede de cadeias moleculares até o momento que a deformação final é atingida. Dessa forma é proposta a introdução do conceito de tensão interna, como a manifestação da resistência da cadeia molecular de se deformar afim instantaneamente, assumindo incompressibilidade e isotropia da porção efetivamente não-tensionada. Um exemplo numérico fora apresentado para carregamento uniaxial, conforme pode ser visto na [\(Figura 5\)](#page-29-0) a influência da variável de pressão interna inserida e a tensão inelástica do modelo.

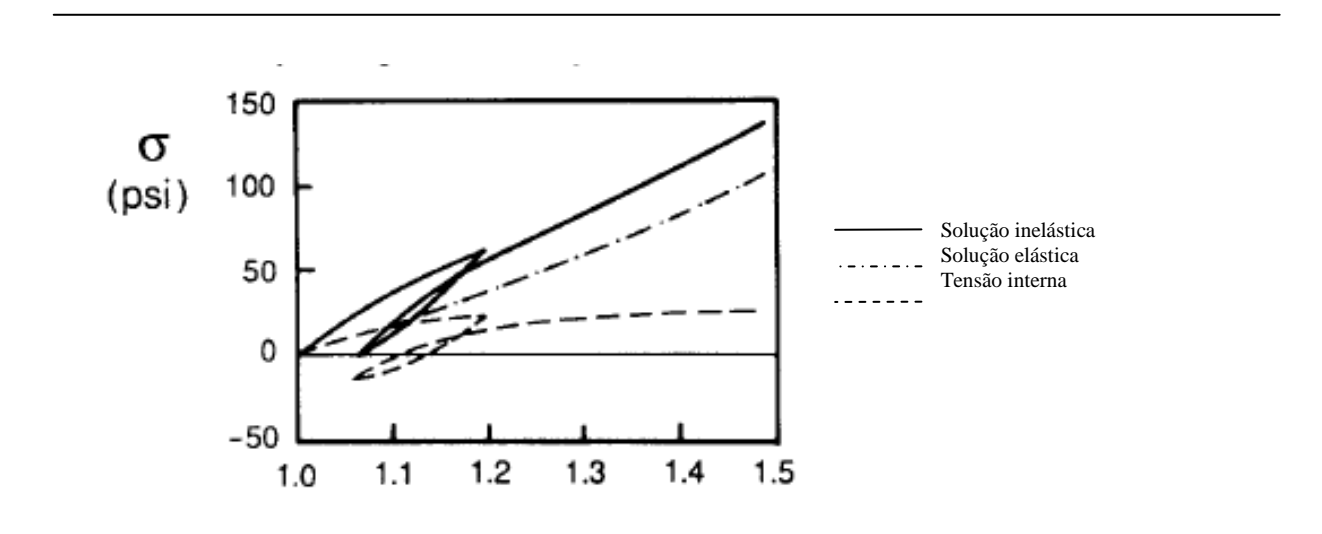

<span id="page-29-0"></span>*Figura 5 – Resultado do modelo proposto para prever a tensão interna do material. (DAFALIAS, 1991, p. 64)*

Zdunek (1993) propôs um método de elementos finitos para determinação da resposta estática e resposta dinâmica devido às baixas excitações harmônicas, superpostas em um estado de equilíbrio pré-tensionado. Parte-se do princípio de que os materiais propostos a serem descritos são praticamente incompressíveis, homogêneos, e sólidos viscoelásticos não-hereditários. Também são supostos a possuir uma configuração de referência, onde são inicialmente isotrópicos, não deformados e não tensionados. A equação constitutiva para tal material viscoelástico contém, basicamente, uma porção que prevê a parte elástica dependente do tempo e um termo de curto prazo da contribuição viscoelástica devido ao relaxamento de tensão. Para validar o modelo proposto sob excitação harmônica, uma barra cilíndrica foi considerada com comprimento e raio definido,

sujeito a pequenas amplitudes de vibrações torcionais, sobreposto a uma grande extensão estática. Um modelo tridimensional do cilindro é realizado, axialmente dividido em três camadas de elementos, com cada camada consistindo com oito elementos, conforme [Figura 6.](#page-30-0)

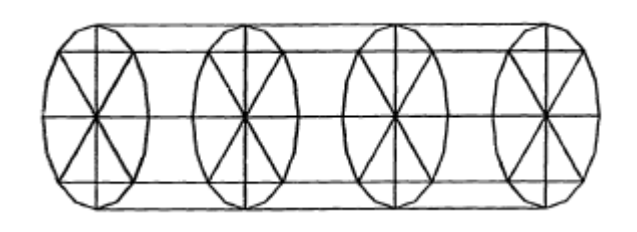

*Figura 6 – Barra cilíndrica modelada (ZDUNEK, 1993, p. 84)*

<span id="page-30-0"></span>Entendido axialmente em três diferentes situações, o cilindro foi estaticamente torcido de zero a 90°. [Figura 7](#page-30-1) e [Figura 8](#page-31-0) mostram o torque e força axial previsto versus torção, respectivamente. O material do cilindro modelado consiste em goma de borracha natural vulcanizada.

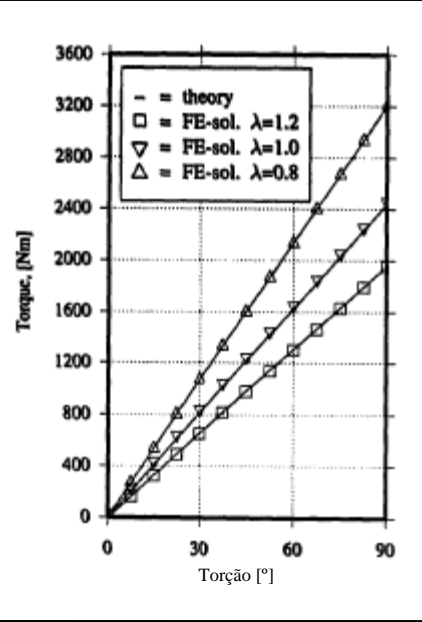

<span id="page-30-1"></span>*Figura 7 – Resposta do modelo proposta para torque versus torção (ZDUNEK, 1993, p. 84)*

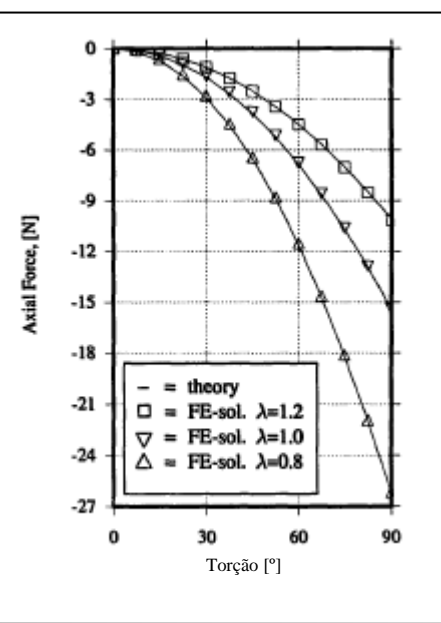

<span id="page-31-0"></span>*Figura 8 – Resposta do modelo proposta para força axial versus torção (ZDUNEK, 1993, p. 85)*

A diferença entre o torque previsto e a resposta do elemento finito foi por volta de 0,15% em todas as condições, já com relação à força axial o resultado foi inferior, 0,18% em todas as condições.

Segundo Zdunek (1993) esse experimento mostra a habilidade de gerar resultados eficientemente através da computação de elementos finitos, com boa concordância com as soluções analíticas, uma vez que o problema é bem apresentado. Os problemas a serem solucionados nas aplicações de engenharia tendem a ser mais complexos e ao mesmo tempo menos definidos. Todas as fontes de erro podem estar presentes. Essas fontes de erro podem, por exemplo, derivar de descrição incompleta do material, erros em dados experimentais, diferenças entre as propriedades do material e a amostra em estudo, especificação incorreta das condições de contorno, carregamentos, etc. Adicionalmente provavelmente o analista afrontará recursos computacionais e financeiros limitados. Dessa forma as possibilidades de melhoria, sob todas essas deficiências, na maioria dos casos serão limitadas.

Segundo Gergstrom e Boyce (1998), um das teorias mais aceitas é a de Arruda e Boyce (1993), mostrando-se bastante capaz de capturar a resposta em equilíbrio de diversos elastômeros em diversas condições de carregamento.

Arruda e Boyce (1993) apresentaram um trabalho, cujo objetivo foi de desenvolver uma relação constitutiva totalmente tridimensional, mecanicamente inspirado para elasticidade não linear que pudesse prever com sucesso o estado de deformação de materiais de borracha dependentes da resposta. Ao mesmo tempo esse modelo deve possuir simplicidade matemática com limitado número e parâmetros e deve requer somente um experimento para caracterizar o material.

Segundo Arruda e Boyce (1993), os modelos anteriores como de Wang e Guth (1952)<sup>1</sup>, Flory e Rehner (1943)<sup>2</sup> descrevem ou levam em consideração a característica curva em "S" que descreve o comportamento da tensão versus deformação de materiais de borracha em tensão uniaxial. A curva tensão versus deformação é altamente dependente do estado da deformação conforme pode ser visto na [Figura 9.](#page-32-0)

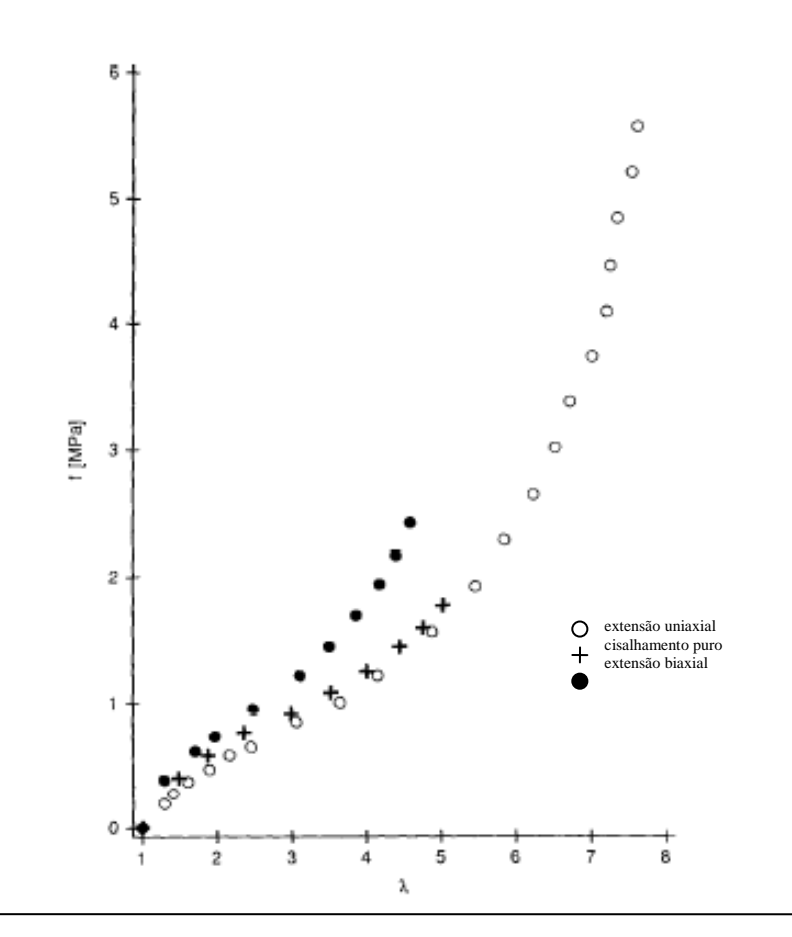

<span id="page-32-0"></span>*Figura 9 – Resposta da tensão versus deformação para diferentes estados de carregamento (ARRUDA; BOYCE, 1993, p. 390)*

l

<sup>1</sup> WANG, M. C.; GUTH, E.. **Journal Of Chemical Physics**, Vol. 20, p. 1144, 1952.

<sup>2</sup> FLORY, P.J.; REHNER, J.. **Journal Of Chemical Physics**, Vol. 11, p. 512, 1943.

A primeira utilização da mecânica estatística descrevia a força numa rede polimérica deformável assumindo estatística Gaussiana para garantir, que a cadeia nunca alcançava seu comprimento totalmente estendido. A partir daí os cientistas modificaram as estatísticas das cadeias para que alongamentos maiores fossem viáveis pela hipótese da estatística Gaussiana, e depois incorporaram as cadeias não-Gaussianas em redes de três, quatro ou infinitas cadeias.

Todos os modelos têm em comum dois parâmetros físicos, o módulo da borracha e o alongamento de travamento da cadeia, definido como o valor do alongamento da cadeia quando essa alcança seu estado de alongamento total.

Ainda segundo Arruda e Boyce (1993), todos os modelos anteriormente apresentados capturam a forma em "S" da curva de tensão versus deformação, porém falham ao descrever a resposta do material de borracha sobre diferentes estados de deformação sem alterar parâmetros modais. Em alguns casos desses modelos é proibitivo o número de parâmetros requeridos para ajustar os dados ou a complexidade matemática que representam.

Arruda e Boyce (1993), propõe o uso das redes estatísticas de Langevin, cuja teoria já foi considerada em trabalhos anteriores por Wang e Guth (1952) $^3$  e Flory e Rehner (1943) $<sup>4</sup>$ . Adicionalmente um modelo de três cadeias um modelo tetraédrico</sup> são utilizados em comparação com o modelo proposto pelos autores. Esses modelos podem ser observados na [Figura 10](#page-33-0) e [Figura 11,](#page-34-0) respectivamente:

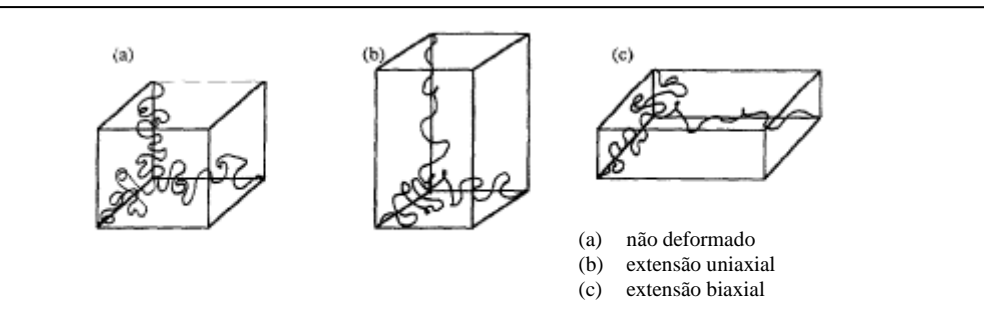

*Figura 10 – Modelo constitutivo de três cadeias (ARRUDA; BOYCE, 1993, p. 394)*

<span id="page-33-0"></span>l

<sup>3</sup> WANG, M. C.; GUTH, E.. **Journal Of Chemical Physics**, Vol. 20, p. 1144, 1952.

<sup>4</sup> FLORY, P.J.; REHNER, J.. **Journal Of Chemical Physics**, Vol. 11, p. 512, 1943.

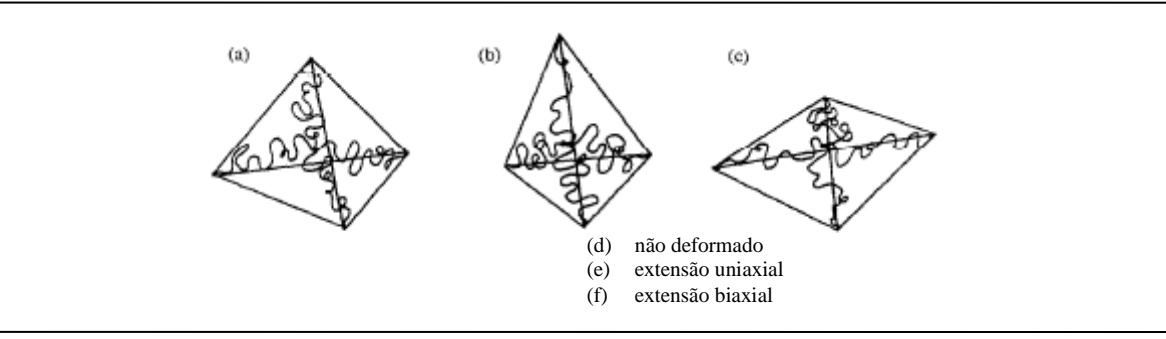

<span id="page-34-0"></span>*Figura 11 – Modelo constitutivo tetraédrico (ARRUDA; BOYCE, 1993, p. 394)*

A geometria proposta por Arruda e Boyce (1998), consiste em oito cadeias de orientação no espaço que pode ser previsto pela rede de oito cadeias, como pode ser visto na [Figura 12.](#page-34-1) O modelo proposto pelos autores requer a determinação experimental de somente dois parâmetros: modulo de elasticidade inicial e limite de extensibilidade.

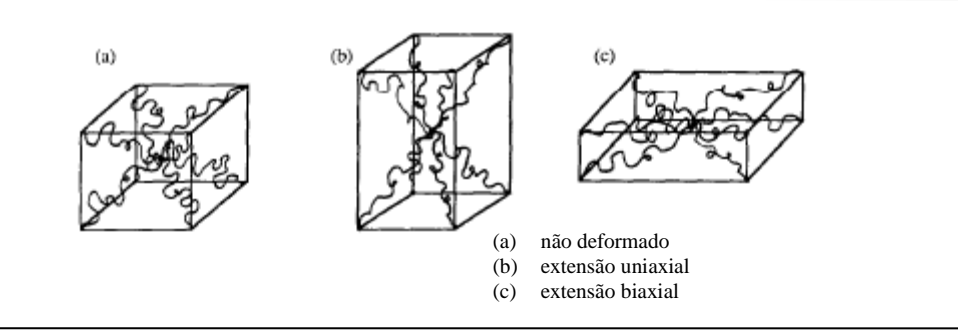

<span id="page-34-1"></span>*Figura 12 – Modelo constitutivo de oito cadeias (ARRUDA; BOYCE, 1993, p. 395)*

Os modelos foram comparados com dados experimentais de Treolar (1944)<sup>5</sup>. O resultado utilizando o modelo de oito cadeias pode ser visto na [Figura 13](#page-35-0) e os modelos de três cadeias e tetraédrico podem ser vistos na [Figura 14](#page-36-0) e [Figura 15,](#page-36-1) respectivamente. É possível observar que o modelo proposto é capaz de prever aspectos tridimensionais, de maneira superior aos modelos comparados. De acordo com os resultados os modelos desenvolvidos anteriormente não têm capacidade de predizer a dependência do estado de deformação além do módulo de deformação inicial e não podem ser utilizados como indicadores constitutivos de deformação de borracha. Outras vantagens do modelo de oito cadeias é a proximidade de um sistema inicialmente isotrópico, o uso de cadeias de Langevin que captura os efeitos do limite de extensibilidade das cadeias, uma configuração de rede que responde

 $\overline{a}$ 

<sup>5</sup> TREOLAR, L. R. G.. **Trans. Faraday Soc.**, Vol. 40, p. 59, 1944.

cooperativamente a uma deformação imposta, além da simplicidade matemática do modelo que simula o mecanismo que governa o estado da resposta de deformação e a necessidade de determinação de poucos parâmetros experimentais para o ajuste das curvas – cujos parâmetros podem ser determinados em um único experimento.

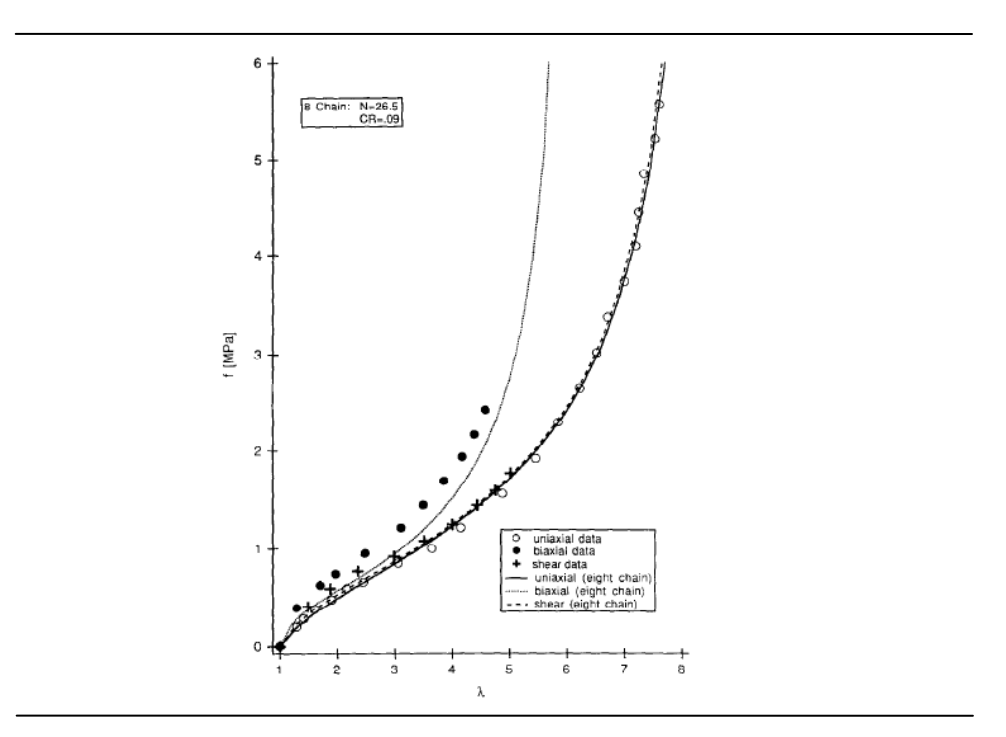

<span id="page-35-0"></span>*Figura 13 – Resultado do modelo constitutivo de oito cadeias (ARRUDA; BOYCE, 1993, p. 402)*
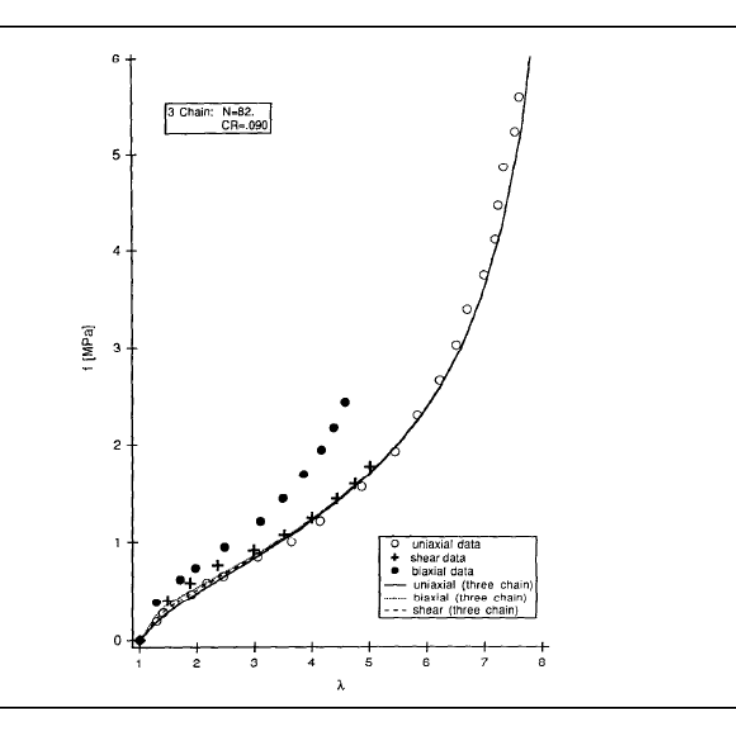

*Figura 14 – Resultado do modelo constitutivo de três cadeias (ARRUDA; BOYCE, 1993, p. 403)*

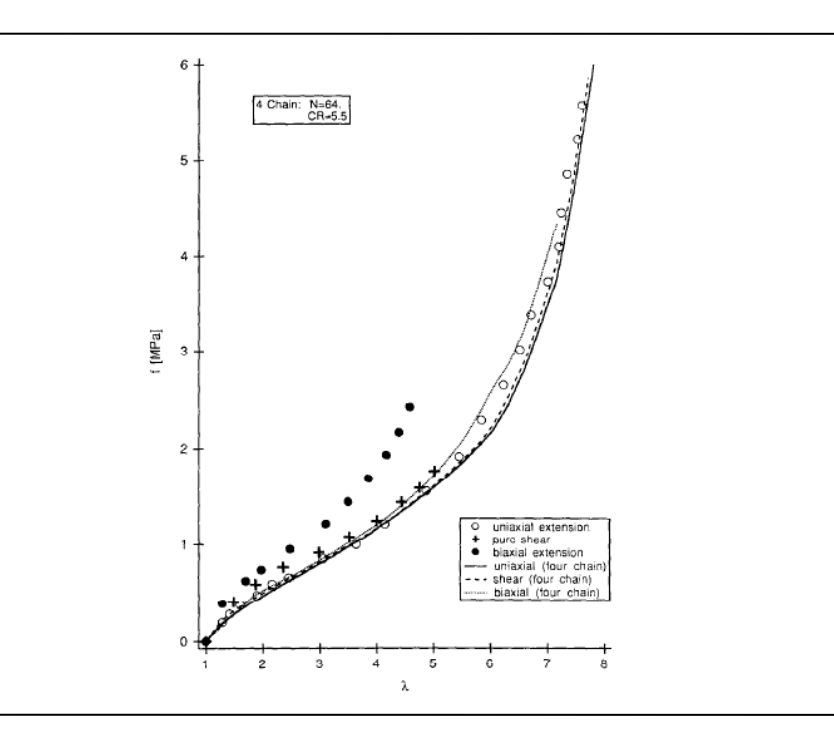

*Figura 15 – Resultado do modelo constitutivo tetraédrico (ARRUDA; BOYCE, 1993, p. 404)*

Adicionalmente, para validação final do modelo proposto, os autores realizaram um procedimento experimental em três diferentes materiais – realizando um teste de compressão uniaxial e um teste de compressão planar (onde somente existe um grau de liberdade para extensão da amostra) e comparando os resultados como o modelo de oito cadeias. Os resultados podem ser vistos na [Figura 16,](#page-37-0) [Figura 17](#page-37-1) e [Figura 18.](#page-38-0)

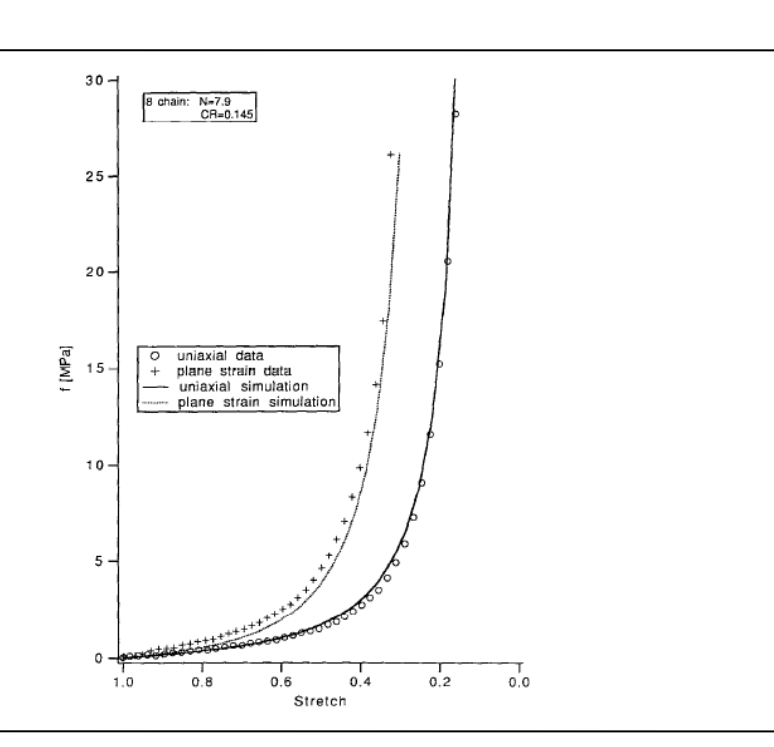

<span id="page-37-0"></span>*Figura 16 – Resultado do modelo de oito cadeias em comparação com silicone (ARRUDA; BOYCE, 1993, p. 405)*

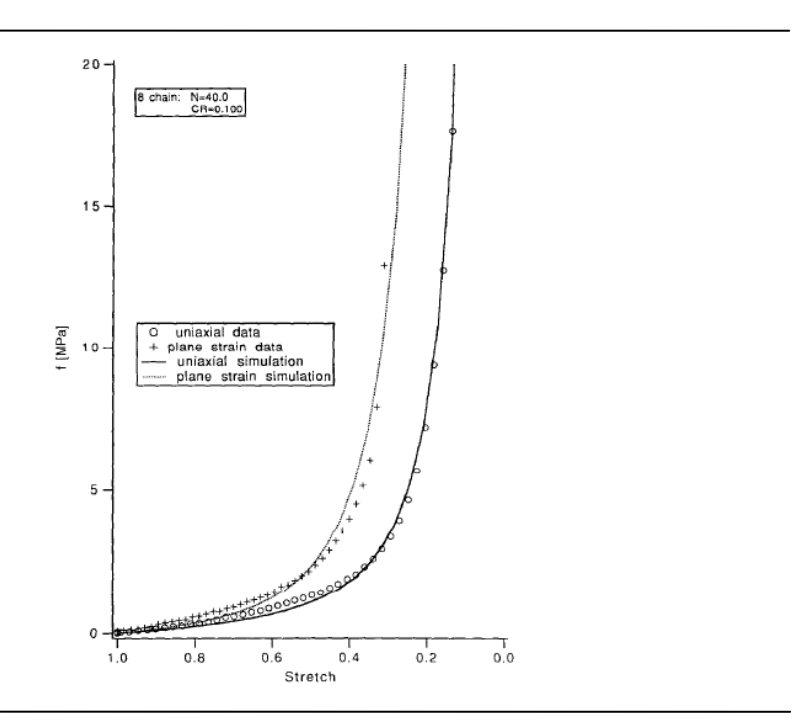

<span id="page-37-1"></span>*Figura 17 – Resultado do modelo de oito cadeias em comparação com goma (ARRUDA; BOYCE, 1993, p. 406)*

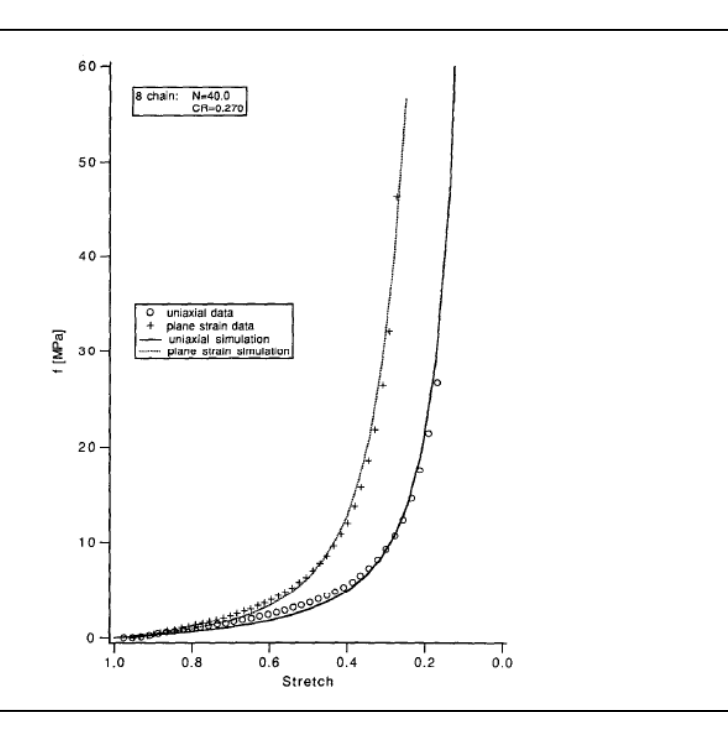

<span id="page-38-0"></span>*Figura 18 – Resultado do modelo de oito cadeias em comparação com neoprene (ARRUDA; BOYCE, 1993, p. 407)*

Segundo Johnson, Quigley e Freese (1995), modelos para análise dinâmica da tensão devem prever o comportamento dependente no tempo dos materiais de forma realística. Para alguns materiais, os dados provenientes de teste degrau de deformação sugerem que a tensão pode ser aproximada por uma superposição linear de um componente dependente no tempo de curto prazo e um componente dependente no tempo de longo prazo, cujos componentes dependem no estado de deformação em testes biaxiais, cisalhamento e degrau de deformação.

Diversos métodos foram desenvolvidos ao longo dos anos e problemas típicos encontrados são: (a) o modelo viscoelástico pode ser usado para predizer a resposta de materiais sob carregamento diferente daquele utilizado para determinar suas constantes? (b) suas constantes constitutivas podem ser determinadas através de testes não complexos? Por exemplo, modelos constitutivos quasi-estáticos para borracha são tipicamente determinados ajustando o dado de tensão obtido em testes de tensão, cisalhamento e testes biaxiais.

Dessa forma, Johnson, Quigley e Freese (1995), propõem um modelo tridimensional, totalmente Lagrangeano, e deformação finita generalizada da teoria de solido interno de Maxwell para viscoelasticidade. Utilizando formas de referência

dependentes no tempo para sólidos internos hiperelásticos, para aproximar o efeito viscoso encontrado em borracha e é chamado de modelo visco-hiperelástico.

Dois problemas que possuem solução quasi-estática na literatura foram selecionados para demonstrar o comportamento do modelo proposto. Um dos estudos considerou um cilindro de parede espessa sob carregamento cíclico demonstrando grande dependência no tempo do deslocamento das paredes desse elemento. A curva de pressão versus tempo é observada na [Figura 19.](#page-39-0) Na mesma figura pode ser observado o raio interno do cilindro em função do tempo. É de fácil observação o aumento gradual da deformação sob tensão constante, efeito conhecido como *creeping*. Na [Figura 20](#page-40-0) é apresentada a pressão interna versus o deslocamento da superfície interior, pode ser observada a solução do modelo proposto versus solução estática. É importante destacar que a solução do modelo de elementos finitos se aproxima a solução estática no fim de cada período de carregamento (*creeping*). Também é aplicada pressão de forma cíclica e formato "dente de serra" para avaliar histerese e amaciamento (*creeping*) do material. Esse teste também é comparado com a solução estática (solução longo-prazo), conforme [Figura 21.](#page-40-1)

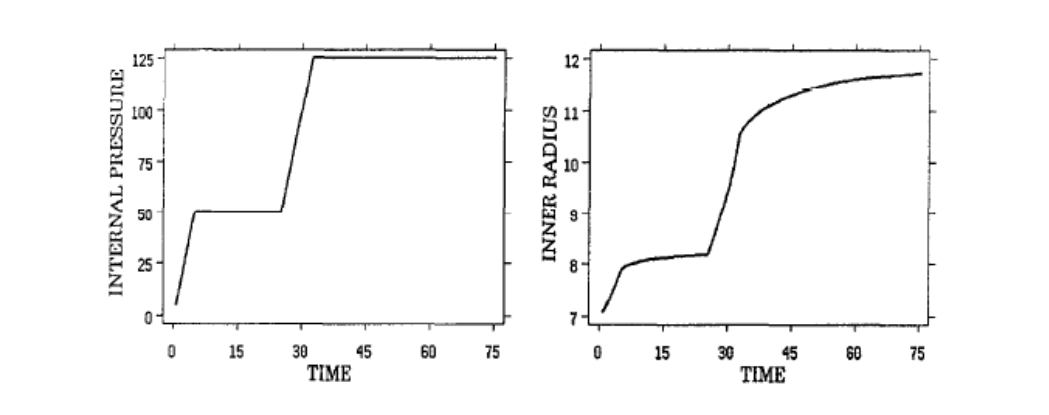

<span id="page-39-0"></span>*Figura 19 – Pressão interna e raio de cilindro versus tempo (JOHNSON; QUIGLEY; FREESE, 1995, p. 174)*

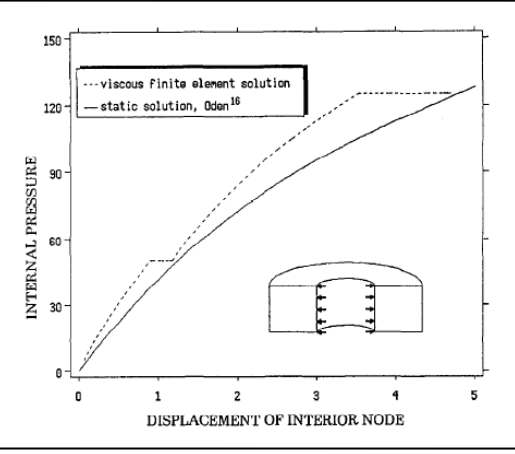

<span id="page-40-0"></span>*Figura 20 – Pressão radial versus deslocamento da superfície interior – cilindro (JOHNSON; QUIGLEY; FREESE, 1995, p. 175)*

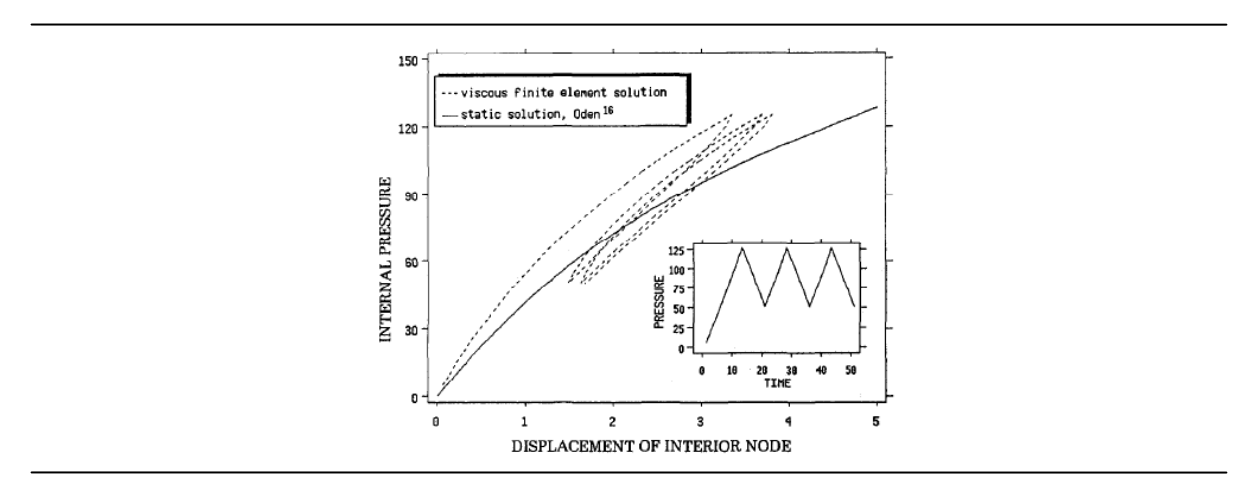

<span id="page-40-1"></span>*Figura 21 – Pressão radial versus deslocamento da superfície interior – carregamento cíclico – cilindro (JOHNSON; QUIGLEY; FREESE, 1995, p. 175)*

Hausler e Sayir (1995), estudaram borracha butílica experimentalmente para estudar seu comportamento sob torção finita numa faixa de deformação onde o comportamento do material se altera de linear para não-linear. O objetivo do trabalho foi de simular teoricamente o torque e força normal da amostra versus tempo, estabelecendo uma relação constitutiva correspondente aos dados experimentais e derivados da teoria baseada na generalização tensorial do modelo de três parâmetros.

A relação constitutiva onde o modelo proposto é inicialmente baseado é a do modelo de três parâmetros, conforme [Figura 22](#page-41-0)*.*

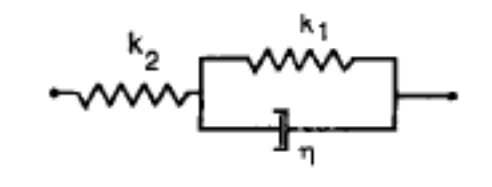

<span id="page-41-0"></span>*Figura 22 – Modelo de três parâmetros para sólidos (HAUSLER; SAYIR, 1995, p. 301)*

Após determinação dos coeficientes necessários para os modelos é apresentado na [Figura 23](#page-41-1) e [Figura 24](#page-42-0) o torque medido versus o previsto e força normal versus a prevista pelo modelo proposto. Pode-se notar que o torque previsto é compatível com o medido dentro de um erro de 10% e a força normal prevista é compatível com o medido dentro de um erro de 30%. Para minimizar esse problema é proposta uma modificação no modelo de três parâmetros, incluindo um elemento de Maxwell em paralelo com o modelo original, criando-se o modelo de cinco parâmetros, [Figura 25.](#page-42-1)

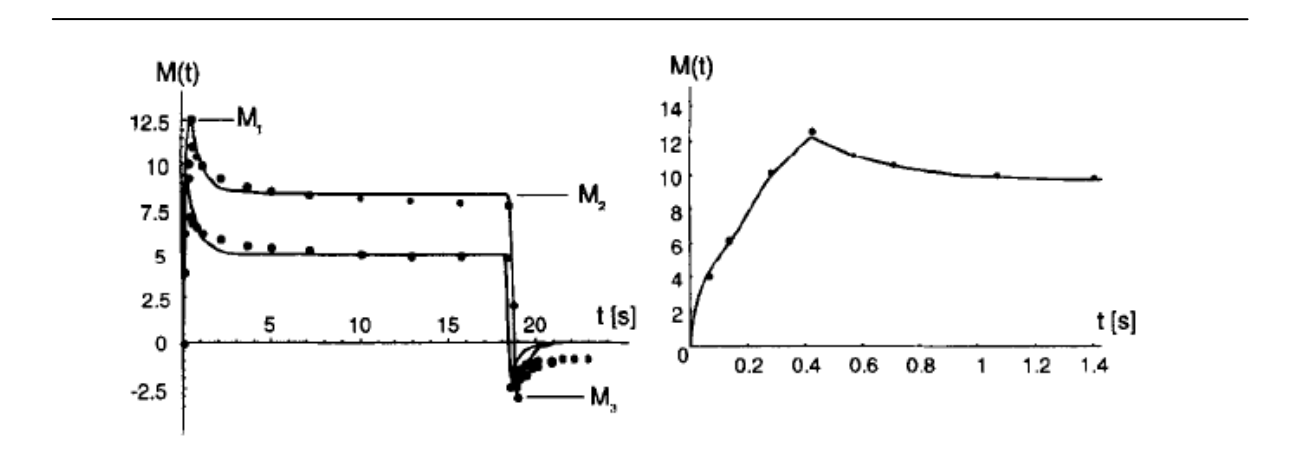

<span id="page-41-1"></span>*Figura 23 – Torque em função do tempo para deslocamento trapezoidal e modelo de três parâmetros (HAUSLER; SAYIR, 1995, p. 309)*

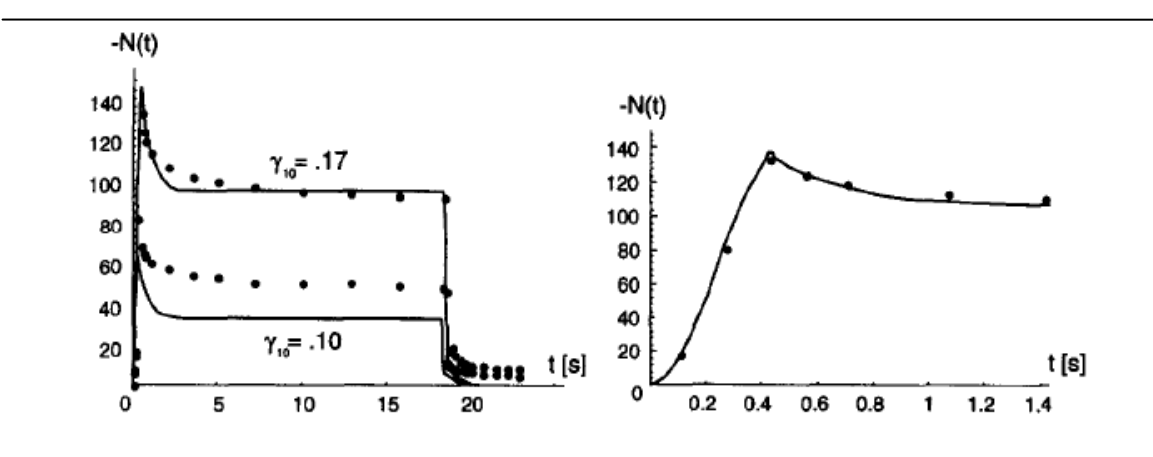

<span id="page-42-0"></span>*Figura 24 – Força Normal em função do tempo para deslocamento trapezoidal e modelo de três parâmetros (HAUSLER; SAYIR, 1995, p. 310)*

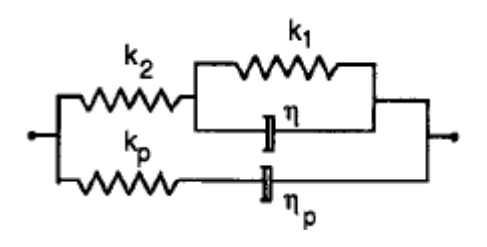

<span id="page-42-1"></span>*Figura 25 – Modelo de cinco parâmetros para sólidos (HAUSLER; SAYIR, 1995, p. 312)*

Na [Figura 26](#page-43-0) pode-se observar que a adição do elemento de Maxwell melhorou o ajuste da dependência no tempo do torque e força normal do modelo. Em contrapartida, o modelo de cinco parâmetros acrescenta coeficientes adicionais no modelo que exigem poder computacional maior, que segundo os autores é desprezível, uma vez que o ganho da qualidade do resultado é significativo.

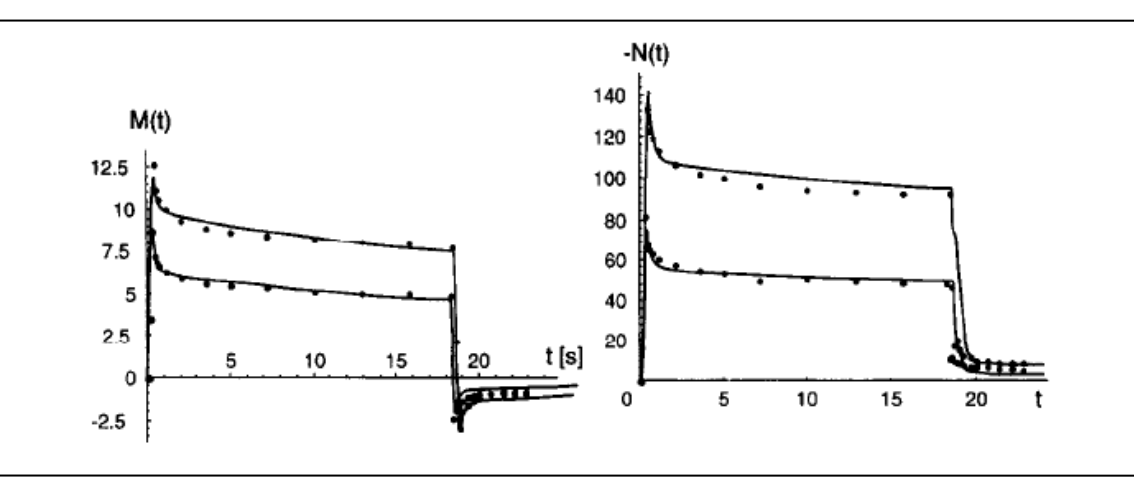

<span id="page-43-0"></span>*Figura 26 – Força Normal em função do tempo para deslocamento trapezoidal e modelo de três parâmetros (HAUSLER; SAYIR, 1995, p. 310)*

Bergstrom e Boyce (1998) apresentaram um trabalho para estudar o comportamento dependente no tempo de materiais elastoméricos em grandes amplitudes sob diferentes carregamentos. Um modelo construtivo é proposto [\(Figura](#page-44-0)  [27\)](#page-44-0), dividido em duas redes (A e B), onde a rede A procura prever o comportamento de equilíbrio do elastômero e a rede B procura prever o comportamento dependente no tempo. O modelo utiliza propriedades mecânicas do material através de experimentos de compressão uniaxiais. No modelo, é assumido que a dependência no tempo do material é governando pelo conceito de movimentação das moléculas que possuem liberdade suficiente para modificar sua conformação durante o carregamento. Adicionalmente, incorpora esses conceitos em uma estrutura cinemática de grandes tensões. Os resultados do modelo, comparados com experimento de compressão uniaxial, mostra que o modelo contempla boa predição quantitativa do comportamento e histerese da tensão e compressão. Para altas deformações e durante a fase de carregamento de tensão, o modelo proposto apresenta boa correlação com os dados experimentais, já durante o descarregamento de tensão o modelo não é tão bem correlacionado com os dados experimentais [\(Figura 28\)](#page-44-1) uma vez que durante essa fase o elastômero apresenta menor dependência no tempo.

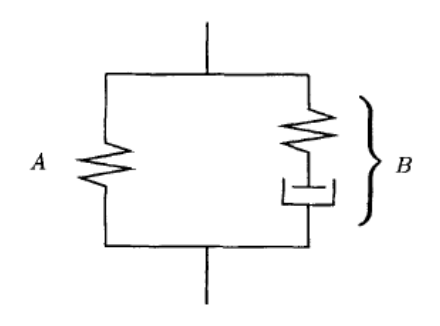

<span id="page-44-0"></span>*Figura 27 – Modelo construtivo para elastômeros (BERGSTROM; BOYCE, 1998, p. 941)*

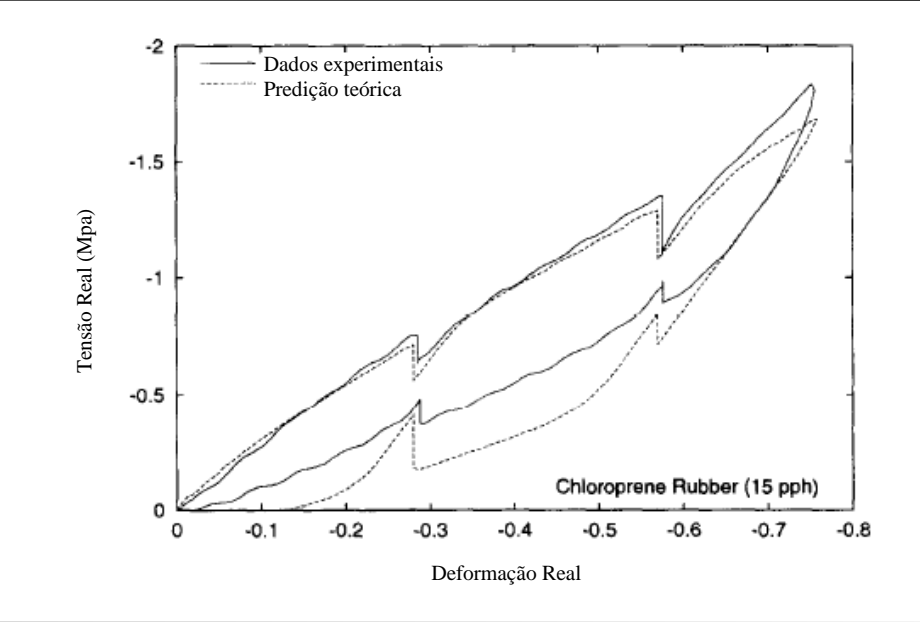

<span id="page-44-1"></span>*Figura 28 – Comparativo dos resultados experimentais vs predição teórica (BERGSTROM; BOYCE, 1998, p. 949)*

Barber (2000), afirma que os modelos computacionais para componentes complexos, tais como amortecedores e buchas são geralmente inadequados para uma gama larga de freqüência e/ou grandes amplitudes. Dessa forma um novo método de modelagem é apresentado, o método de redes neurais. Esse método possibilita a simulação acurada de não linearidades, dependências no domínio do tempo e freqüência, com múltiplas entradas e saídas. A técnica utilizada pelo autor baseia-se em redes neurais, é uma técnica proprietária da empresa MTS Systems Corporation e é conhecida como EDS *(Empirical Dynamics Modeling)* essa técnica também inclui aspectos como a excitação do teste e *tunning* estrutural.

A técnica permite a geração de modelos a partir de dados experimentais, com poucas restrições no sistema ou tipo de sinal de entrada, podendo replicar

adequadamente não linearidades, dependências, múltiplas entradas e saídas, além do acoplamento desses efeitos. Adicionalmente, atualmente com o aumento do poder computacional, esses modelos são criados em tempo razoável (algumas horas).

O autor apresenta alguns estudos de caso, onde um deles é a modelagem de uma junta esférica (*ball joint*) [\(Figura 29\)](#page-45-0) de suspensão dianteira de um veículo de passeio. O objetivo da modelagem é determinar a carga lateral (medida através da instrumentação de extensômetros) a partir das forças laterais, longitudinais e deslocamento vertical [\(Figura 30\)](#page-45-1).

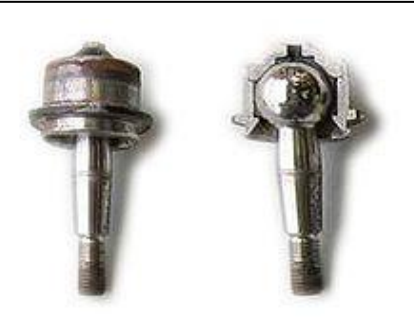

<span id="page-45-0"></span>*Figura 29 – Junta esférica*

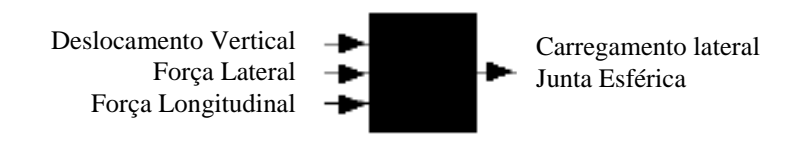

<span id="page-45-1"></span>*Figura 30 – Simplificação do sistema a ser modelado através da técnica EDM (BARBER, 2000, p. 20)*

O objeto em estudo foi ensaiado em um sistema simulador de estradas, capaz de gerar e mensurar as entradas do estudo [\(Figura 31\)](#page-46-0).

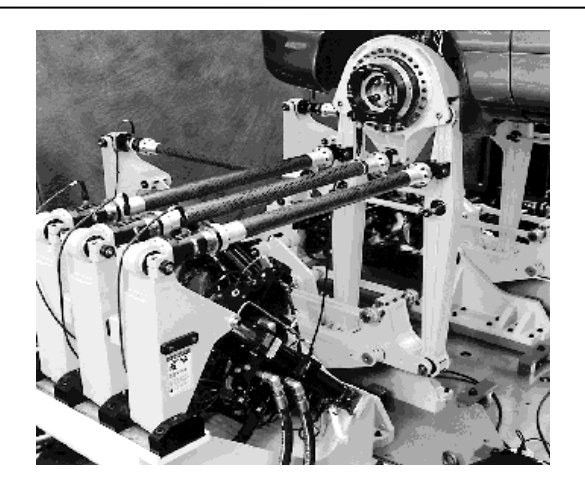

*Figura 31 – Simulador de rodagem com seis graus de liberdade por roda (BARBER, 2000, p. 19)*

<span id="page-46-0"></span>A contribuição das várias entradas pode ser vistas na [Figura 32.](#page-46-1) A linha superior é a Power Spectral Density total da junta esférica e as linhas inferiores são as contribuições dos eixos de entrada. Pode-se observar que a resposta é basicamente dominada pela entrada lateral e vertical, demonstrando um forte acoplamento cruzando entre as entradas.

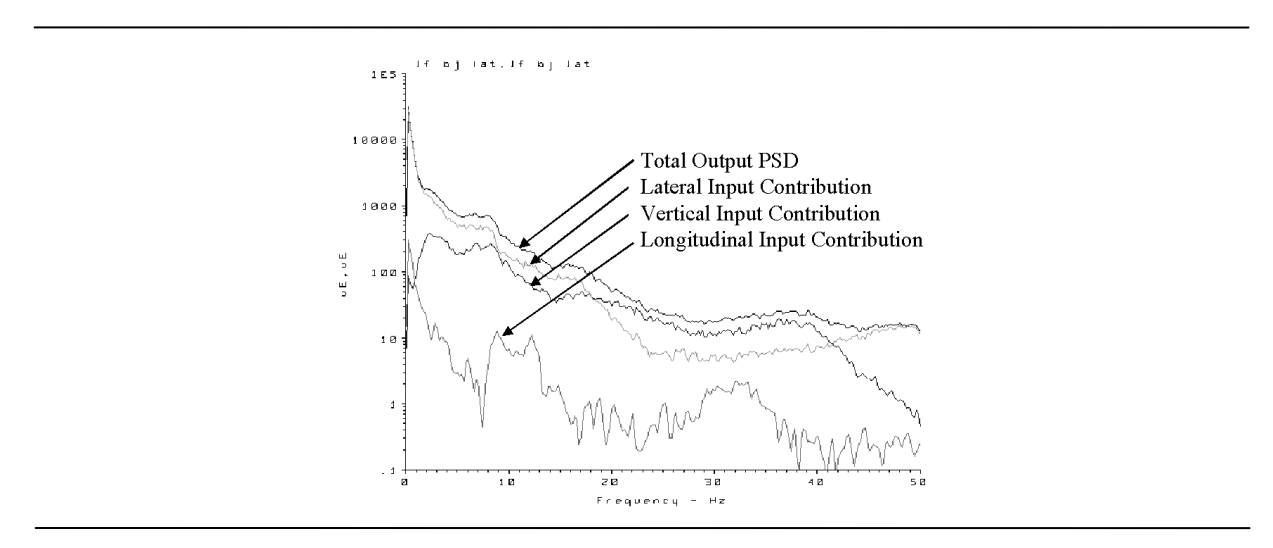

<span id="page-46-1"></span>*Figura 32 – Contribuição das entradas no carregamento lateral da junta esférica (BARBER, 2000, p. 19)*

A acuracidade do modelo pode ser observada na [Figura 33](#page-47-0) através do erro de predição no domínio do tempo e freqüência. De acordo com o autor, os erros são 40% menores que o modelo linear desse sistema.

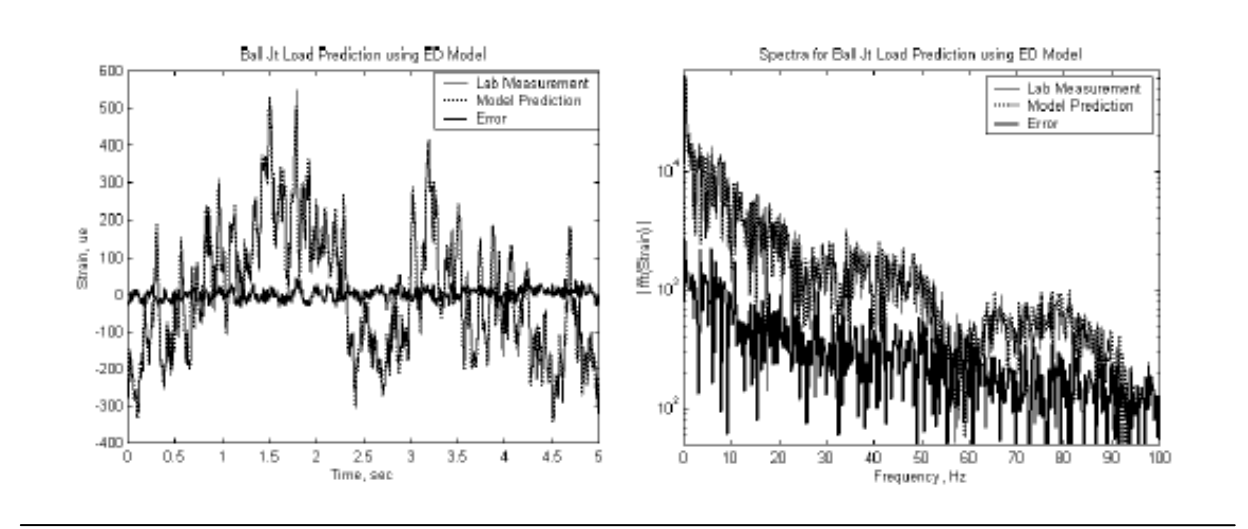

<span id="page-47-0"></span>*Figura 33 – Acuracidade da modelagem de junta esférica, domínio do tempo e freqüência (BARBER, 2000, p. 21-22)*

Segundo Barber (2000) as limitações da técnica são: devido a ser uma técnica caixa-preta é necessário um aparato de teste e um espécime a ser modelado para treinamento do algoritmo de geração do modelo. Outra limitação é que os parâmetros físicos do componente modelado não podem ser ajustados, uma vez que as variáveis do modelo não são correlacionadas fisicamente com o componente em estudo, por exemplo: geometria, propriedades mecânicas, pressão, temperatura etc.

# **3. REVISÃO TEÓRICA**

## **3.1 MATERIAIS VISCOELÁSTICOS**

Segundo Wineman e Rajagopal (2000), assim como o termo "viscoelástico" sugere, o comportamento dinâmico desse tipo de material envolve aspectos de resposta familiares – os de sólidos elásticos e líquidos viscosos. Para análise do comportamento de materiais viscoelásticos como sólidos elásticos e fluidos viscosos, é necessário considerar o tempo como um parâmetro físico explícito.

## **3.1.1 SÓLIDO ELÁSTICO**

O comportamento de um sólido elástico linear unidirecional é geralmente representado por uma analogia mecânica – uma mola linear, conforme observado na [Figura 34.](#page-48-0) A resposta da mola é caracterizada pela relação expressa em [\(1\)](#page-48-1).

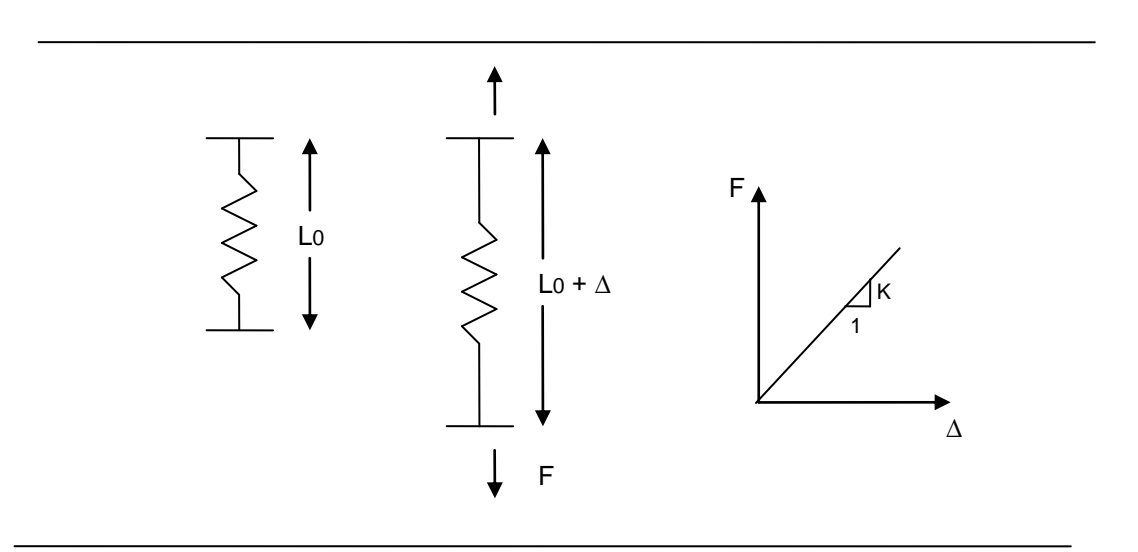

<span id="page-48-0"></span>*Figura 34 – Sólido elástico linear. Analogia mecânica e relação força-elongação (WINEMAN, RAJAGOPAL, 2000, p. 2)*

<span id="page-48-1"></span>
$$
F = k.\Delta
$$
 (1)

Onde:

 $F =$  força

k = constante de mola

 $\Delta$  = alongamento

Também da teoria dos sólidos elásticos, temos a relação expressa em [\(2\)](#page-49-0) a equação que rege a tensão em materiais:

<span id="page-49-0"></span>(2)  $\sigma(t) = E \cdot \varepsilon(t)$ 

Onde:

σ = tensão

E = módulo de Young

ε = deformação

A resposta degrau de força é representada na [Figura 35.](#page-50-0) A tensão é instantaneamente aumentada para  $\, \sigma_{_{0}} \,$  em t = 0 e mantido constante.

Um sólido elástico instantaneamente deforma para um estado fixo  $\varepsilon_{0}$  que não varia com o tempo. Se a tensão é instantaneamente removida em  $t_2$ , a deformação instantaneamente retorna a 0, ou seja, o material recupera completamente sua forma original.

Se a deformação é instantaneamente aumentada para  $\varepsilon_{0}$  em t = 0 então mantido constante, a tensão instantaneamente aumenta para  $\sigma_{\scriptscriptstyle{0}}$  e mantém-se constante.

Se a deformação  $\varepsilon_0$  em  $t_1$  é alcançada com diferentes históricos no tempo (a), (b) e (c), como representado na [Figura 35,](#page-50-0) a mesma tensão é requerida em 1 *t* independentemente da razão de deformação ou qual histórico para atingir 1 *t* . Esse comportamento sugere que para cada valor de deformação  $\varepsilon$  existe somente um valor de tensão  $\sigma$ .

50

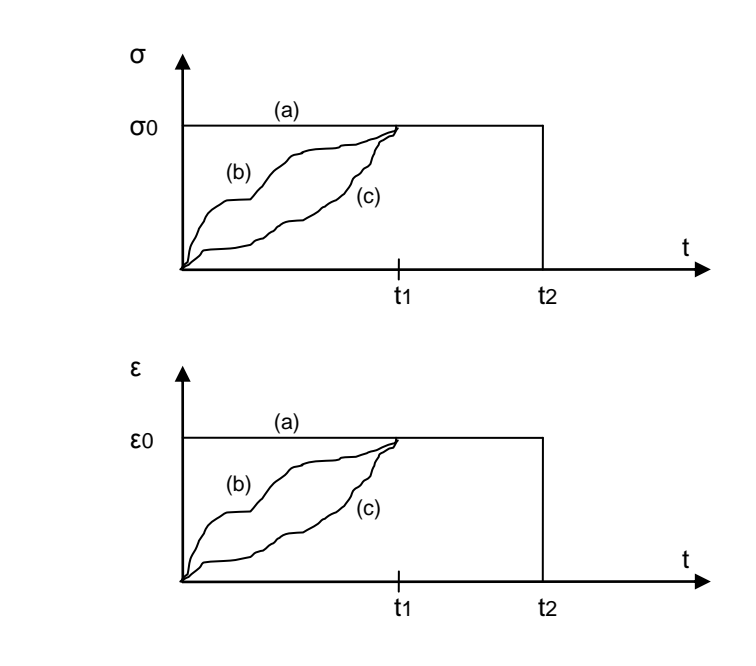

<span id="page-50-0"></span>*Figura 35 – Resposta mecânica de um sólido linear (WINEMAN, RAJAGOPAL, 2000, p. 3)*

Se  $\varepsilon(t) = \varepsilon_0 \sin(\omega t)$  então  $\sigma(t) = \sigma_0 \sin(\omega t)$ . Tensão e deformação estão em fase com sua razão de amplitude e não varia com a freqüência ω.

### **3.1.2 LÍQUIDO VISCOSO**

De acordo com Wineman e Rajagopal (2000), o comportamento mecânico linear unidirecional de um líquido viscoso é geralmente representado por uma analogia mecânica composto por um amortecedor viscoso, visto na [Figura 36.](#page-51-0) A resposta do amortecedor viscoso é caracterizada pela relação entre força e razão de alongamento em [\(3\)](#page-50-1). A relação de força-razão alongamento é conhecida pela relação [\(4\).](#page-50-2)

<span id="page-50-1"></span>
$$
d\Delta/dt = \dot{\Delta} \tag{3}
$$

<span id="page-50-2"></span>
$$
F = c.\dot{\Delta} \tag{4}
$$

Onde c é a viscosidade.

Isso sugere que se pode escrever uma relação entre tensão e razão de alongamento, conhecida como:

$$
\sigma = \mu.\dot{\varepsilon}
$$

Onde μ representa a propriedade de viscosidade do material.

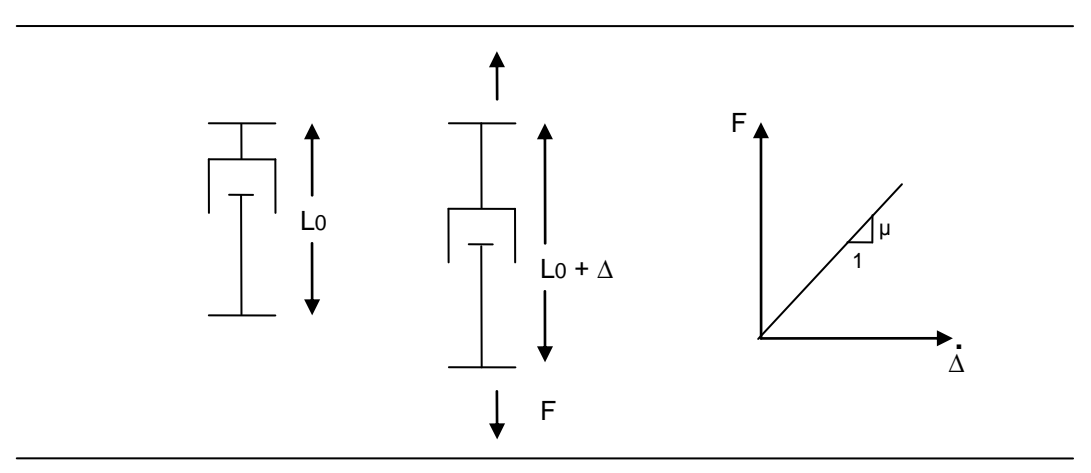

<span id="page-51-0"></span>*Figura 36 – Amortecedor linear viscoso (WINEMAN, RAJAGOPAL, 2000, p. 4)*

Se a tensão é aumentada para  $\sigma_0$ em t = 0 e mantido constante, um fluido viscoso linear não alcança um estado fixo de deformação. Existe uma deformação continuada no tempo, que é o fluxo de material. Em tensão constante  $\, \sigma_{_{0}} \,$ a razão de deformação  $\dot{\varepsilon}$  mantém-se constante, como em (a) da [Figura 37.](#page-52-0)

Se a tensão  $\sigma$  é removida em c, a deformação  $\varepsilon$  se mantém. Nenhuma deformação é recuperada, porém a razão de deformação instantaneamente é reduzida para zero. Não há tendência do material a retornar seu formato anterior.

Supondo que a razão de deformação  $\dot{\varepsilon}$  é alcança em  $t_1$  por diferentes seqüências de tensão (a), (b) e (c), como visto na [Figura 37.](#page-52-0) Note que para cada seqüência existe uma deformação diferente em 1 *t* , genericamente pode existir qualquer deformação em 1 *t* , porém aparentemente só existe uma razão de deformação em  $t_1$  que corresponde a essa tensão. Conclui-se que a tensão em  $t_1$ depende somente da razão de deformação em 1 *t* .

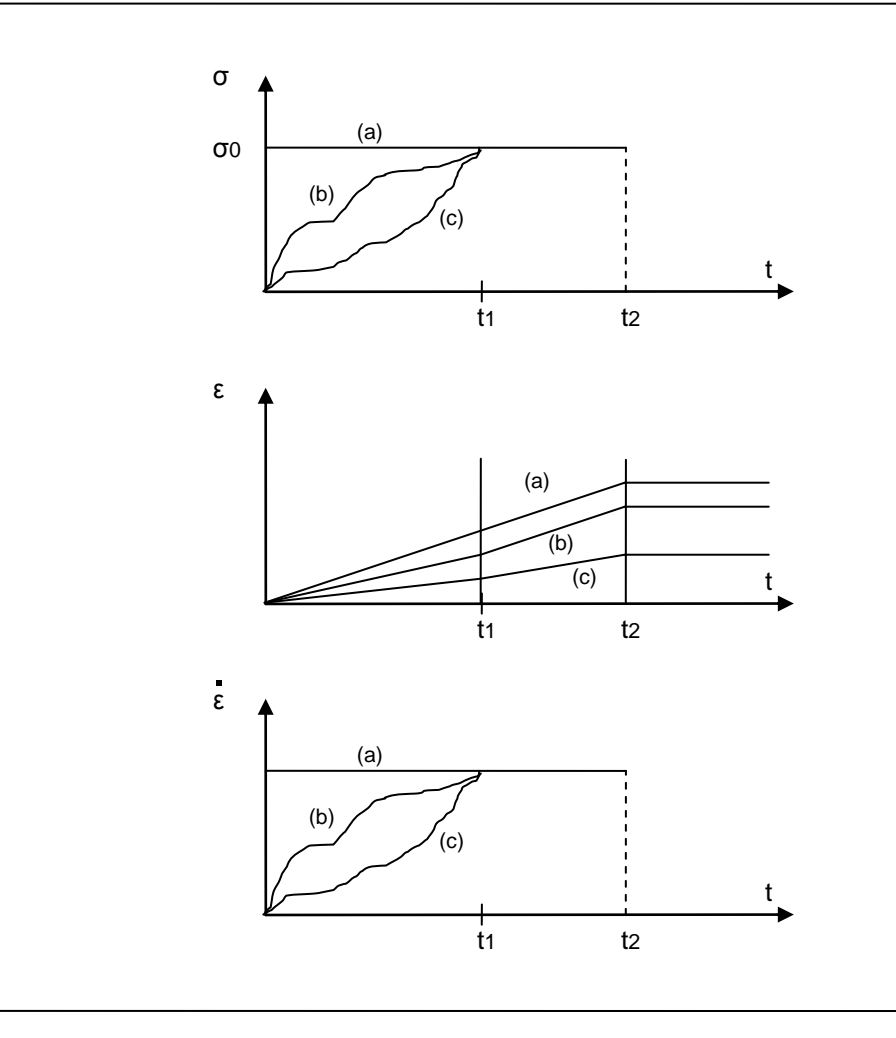

<span id="page-52-0"></span>*Figura 37 – Resposta mecânica de um fluido viscoso linear (WINEMAN, RAJAGOPAL, 2000, p. 4)*

Supondo que a deformação é aumentada instantaneamente para  $\varepsilon_{0}$  e então mantido constante. Uma grande força é necessária para produzir a mudança súbita de forma. Se a deformação é mantida constante em t > 0, a força necessária para manter a deformação é nula. A tensão para t > 0 é zero. Isso pode ser visto na [Figura 38.](#page-53-0)

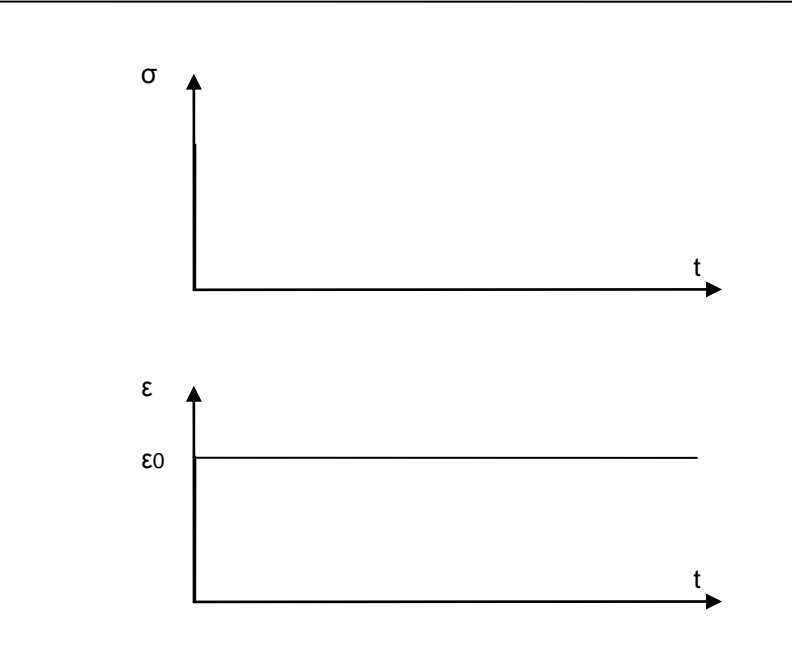

<span id="page-53-0"></span>*Figura 38 – Resposta do fluido viscoso linear para entrada degrau de deformação (WINEMAN, RAJAGOPAL, 2000, p. 5)*

Se  $\varepsilon(t) = \varepsilon_0 \sin(\omega t)$  então  $\sigma(t) = \mu \varepsilon_0 \omega \sin(\omega t + \pi/2)$ . Tensão e deformação estão deslocadas em 90º, além de a amplitude variar com a freqüência.

## **3.1.3 MATERIAL VISCOELÁSTICO**

Aumentando a tensão instantaneamente para  $\sigma_0$  em t = 0 e mantendo a mesma constante, a resposta típica, observada na [Figura 39,](#page-54-0) consiste em:

- 1. Aumento instantâneo de deformação OA,
- 2. Deformação continuada no tempo com razão não constante, ABC.

A deformação AO é uma resposta elástica instantânea, a seqüência de deformação ABC é uma combinação de efeitos elásticos e viscosos.

Se a tensão é reduzida a zero em 1 *t* , tipicamente existe:

- 1. Alguma recuperação instantânea CD,
- 2. Recuperação demorada CEF

A deformação continuada, ou fluxo sob tensão constante é chamado de *creep* (sólidos elásticos não possuem *creep*, fluidos viscosos lineares ou Newtonianos possuem uma razão constante de *creep*).

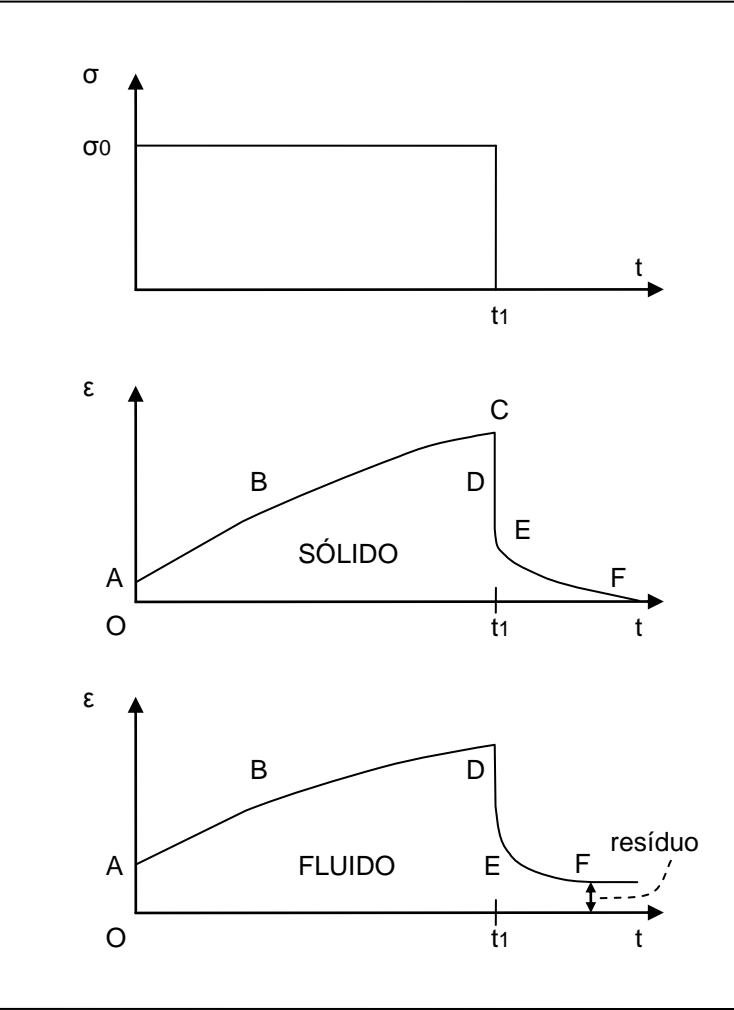

<span id="page-54-0"></span>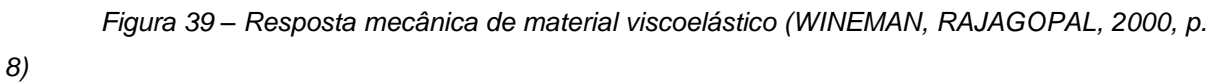

Supondo que a deformação  $\varepsilon$  é instantaneamente aumentada para  $\varepsilon_{_0}$  em t = 0 e mantido constante. A resposta típica é observada na [Figura 40:](#page-55-0)

- 1. A tensão aumenta instantaneamente para OA
- 2. A tensão requerida para manter a deformação constante  $\varepsilon_{_0}$  diminui gradualmente com o tempo ABC.

A diminuição de tensão numa razão constante é chamada de relaxação de tensão (sólidos lineares não possuem relaxação de tensão, fluidos viscosos lineares ou Newtonianos mostram relaxação de tensão instantânea).

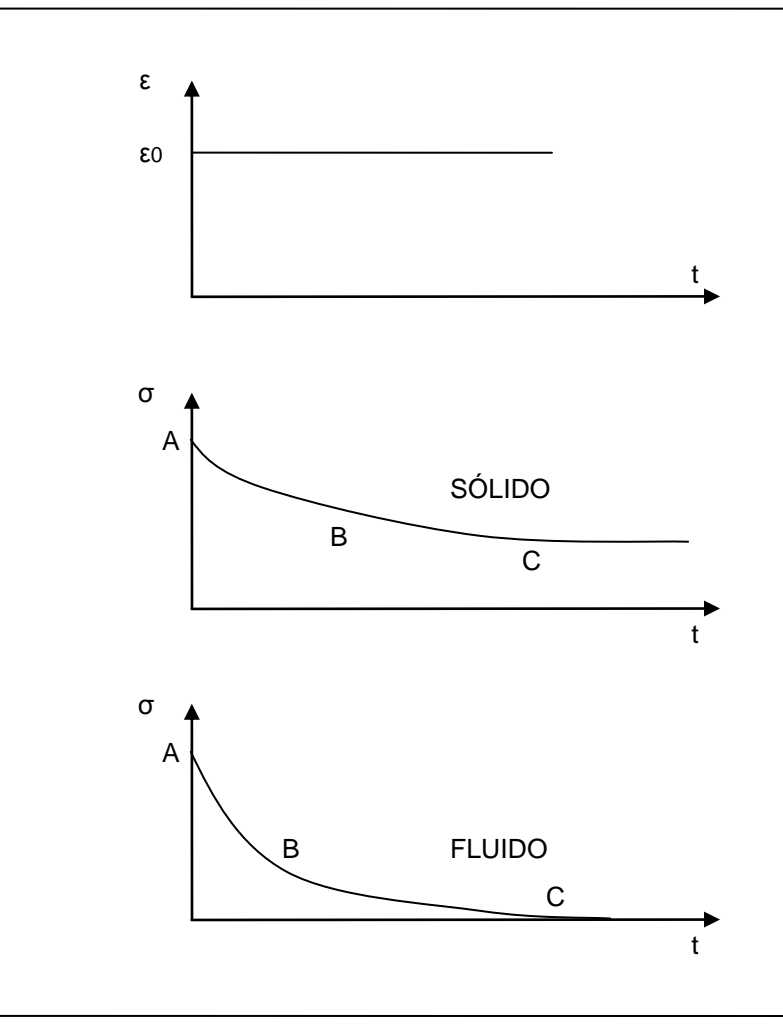

<span id="page-55-0"></span>*Figura 40 – Resposta mecânica de material viscoelástico para entrada degrau de deformação (WINEMAN, RAJAGOPAL, 2000, p. 9)*

Supondo que o material seja submetido a diversos históricos de tensão, cada um chegando ao mesmo nível  $\sigma_{\scriptscriptstyle 0}$  em  ${\scriptstyle t_{\scriptscriptstyle 1}}$ , como pode ser observado na [Figura 41.](#page-56-0) As tensões correspondentes em  $t_1$  serão todas diferentes. A deformação  $\varepsilon$  em  $t_1$ depende de toda a seqüência até 1 *t* , ou seja, o histórico de tensão.

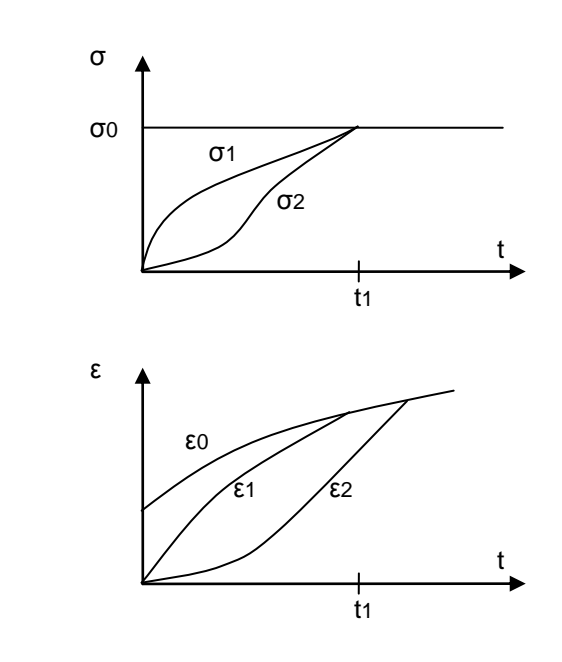

<span id="page-56-0"></span>*Figura 41 – Resposta mecânica de material viscoelástico para diferentes históricos de tensão (WINEMAN, RAJAGOPAL, 2000, p. 9).* 

Se  $\varepsilon(t) = \varepsilon_0 \sin(\omega t)$  então  $\sigma(t) = \varepsilon_0 G(\omega) \sin(\omega t + \delta(\omega))$ . A razão de amplitude e defasagem de fase variam ambos com a freqüência.

A resposta unidimensional de material viscoelástico pode ser representada por uma combinação de respostas de sólidos elásticos e fluidos viscosos. De fato, a resposta é comumente representada por uma combinação de molas e amortecedores viscosos, como observado na [Figura 42.](#page-57-0)

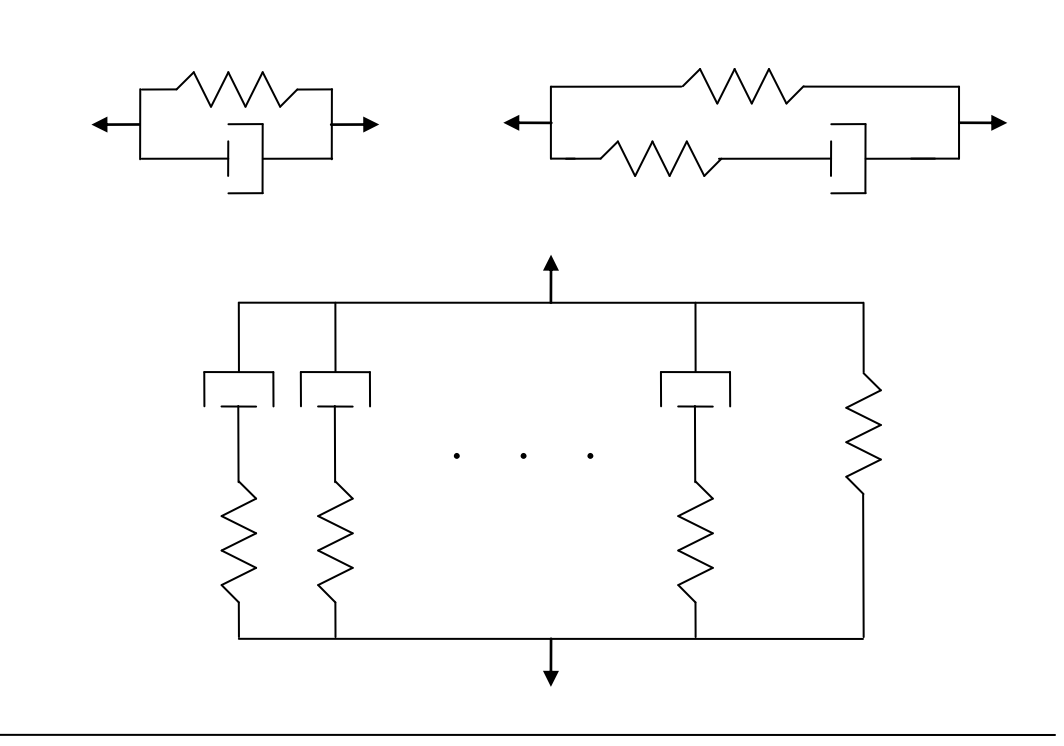

<span id="page-57-0"></span>*Figura 42 – Algumas analogias mecânicas para representar resposta viscoelástica (WINEMAN, RAJAGOPAL, 2000, p. 10)*

# **3.1.4 MODELOS COMUMENTE USADOS PARA DESCREVER O COMPORTAMENTO DE MATERIAIS VISCOELÁSTICOS – MODELOS DE MAXWELL E KELVIN-VOIGT**

Dentre os modelos básicos encontrados na literatura podemos destacar os de Maxwell, mais comumente usado para modelar líquidos, e o de Kelvin-Voigt geralmente usado na modelagem de sólidos.

Os modelos viscoelásticos mola-amortecedor são descritos usando dois componentes básicos:

• Mola linear

• Amortecedor viscoso linear

Os efeitos inerciais não serão levados em conta para estes componentes.

A mola linear, conforme [Figura 43,](#page-58-0) representa a elasticidade instantânea do material no carregamento e no descarregamento. Sua relação constitutiva pode ser representada pela lei de Hooke [\(6\).](#page-58-1)

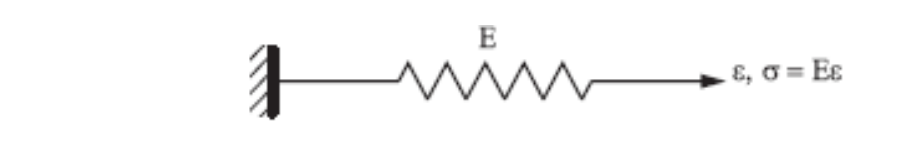

<span id="page-58-0"></span>*Figura 43 – Mola Linear*

$$
\sigma = E \epsilon \tag{6}
$$

<span id="page-58-1"></span>Onde σ e ε representam a tensão e a deformação no corpo, respectivamente, e E o módulo de Young do material.

O amortecedor viscoso linear, mostrado na [Figura 44,](#page-58-2) representa a dependência no tempo do material, tanto no carregamento quanto no descarregamento. A relação constitutiva deste componente é representada na forma em [\(7\)](#page-58-3):

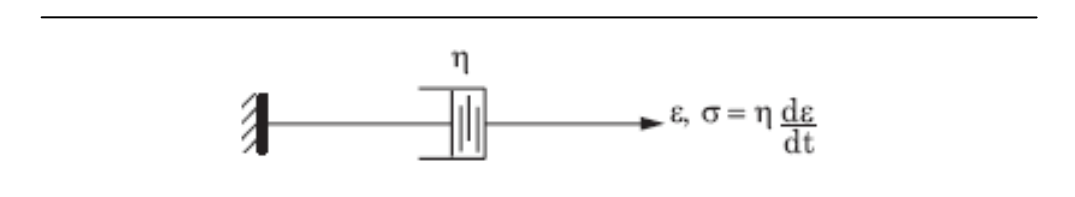

<span id="page-58-2"></span>*Figura 44 – Amortecedor Viscoso Linear*

<span id="page-58-3"></span>
$$
\sigma = \eta \frac{d\varepsilon}{dt} = \eta \dot{\varepsilon} \tag{7}
$$

Onde η é o coeficiente de viscosidade.

#### 3.1.4.1 MODELO DE MAXWELL

Modelo resultante da associação em série de um elemento viscoso e outro elástico, vide [Figura 45,](#page-58-4) que produz a relação diferencial [\(8\)](#page-59-0) e relação constitutiva [\(9\).](#page-59-1)

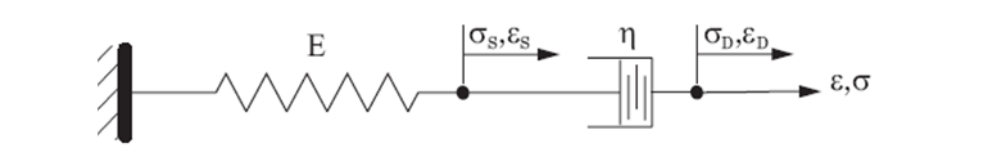

<span id="page-58-4"></span>*Figura 45 – Modelo de Maxwell*

<span id="page-59-0"></span>
$$
\dot{\varepsilon} = \frac{\dot{\sigma}}{E} + \frac{\sigma}{\eta} \tag{8}
$$

<span id="page-59-1"></span>
$$
\sigma(t) = E e^{-t/\tau} \varepsilon(0) + E \int_{0}^{t} e^{-(t-s)/\tau} \dot{\varepsilon}(s) ds
$$
\n(9)

#### 3.1.4.2 MODELO DE KELVIN

Modelo resultante da associação em paralelo de um elemento viscoso e outro elástico, vide [Figura 46,](#page-59-2) que produz a relação diferencial [\(10\)](#page-59-3) e relação constitutiva [\(11\).](#page-59-4)

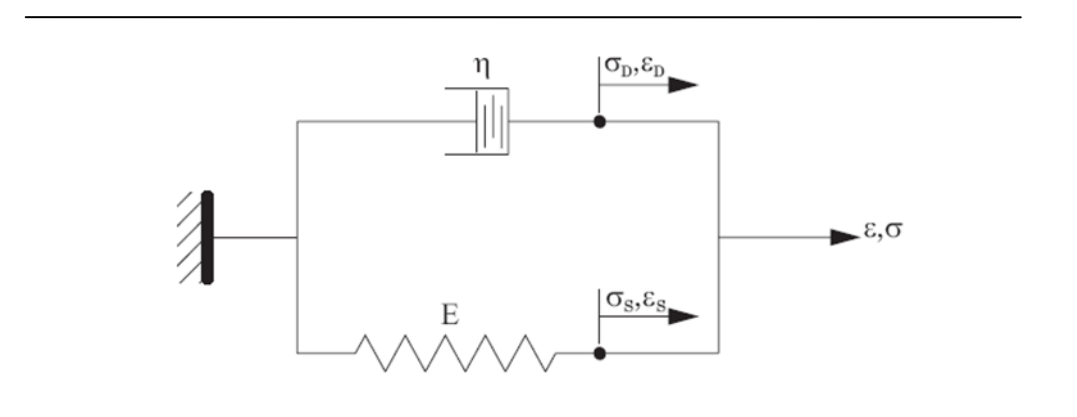

<span id="page-59-2"></span>*Figura 46 – Modelo de Kelvin*

<span id="page-59-3"></span>
$$
\sigma = E\varepsilon + \eta \dot{\varepsilon} \tag{10}
$$

<span id="page-59-4"></span>
$$
\varepsilon(t) = e^{-t/\tau} \varepsilon(0) + \frac{1}{\eta} \int_{0}^{t} e^{-(t-s)/\tau} \sigma(s) ds \tag{11}
$$

### 3.1.4.2 MODELO SÓLIDO DE MAXWELL GENERALIZADO

O modelo sólido de Maxwell generalizado é apresentado na [Figura 47.](#page-60-0) Este modelo consiste em colocar vários braços de Maxwell em paralelo junto com uma mola, como se fosse uma expansão do modelo sólido de Maxwell. Esta mola será responsável pelo comportamento sólido do material e os braços de Maxwell pelo comportamento viscoso. Esse modelo apresenta a relação constitutiva [\(12\).](#page-60-1)

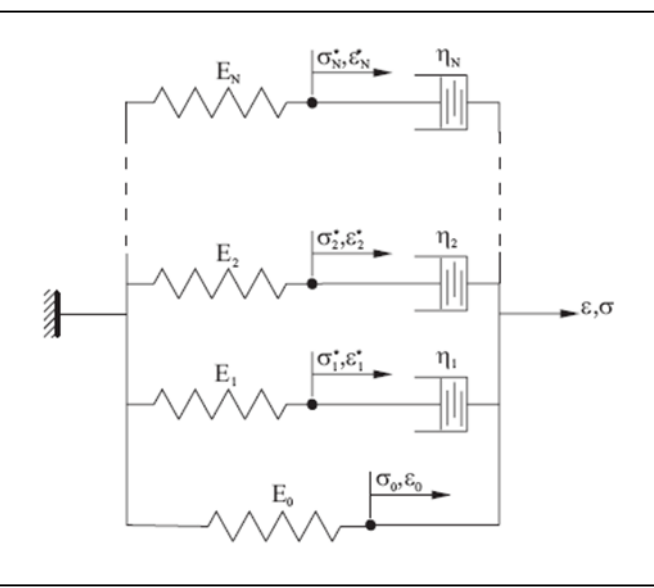

<span id="page-60-0"></span>*Figura 47 – Modelo Sólido de Maxwell Generalizado*

<span id="page-60-1"></span>
$$
\sigma(t) = E(t)\varepsilon(0) + \int_{0}^{t} E(t-s) \frac{d\varepsilon}{ds} ds
$$
\n(12)

# **3.2 DINÂMICA VERTICAL DE VEÍCULOS**

Segundo Gillespie (1992), veículos viajam a alta velocidade e conseqüentemente experimentam uma larga gama de espectros de vibrações que são transmitidos aos passageiros de forma táctil, visual ou aural. O termo "*ride*" é comumente utilizado em referência às vibrações tácteis e visuais, enquanto as vibrações aurais são caracterizadas como "ruído". O espectro de freqüência para *ride* pode ser definido como de 0-25 Hz e ruído de 25-20.000 Hz.

As manifestações de *ride* para baixa freqüência são comuns a todos os veículos que possuem pneus de borracha. Analisando do ponto de vista de sistemas dinâmicos, esse efeito pode ser definido como visto na [Figura 48](#page-61-0) abaixo:

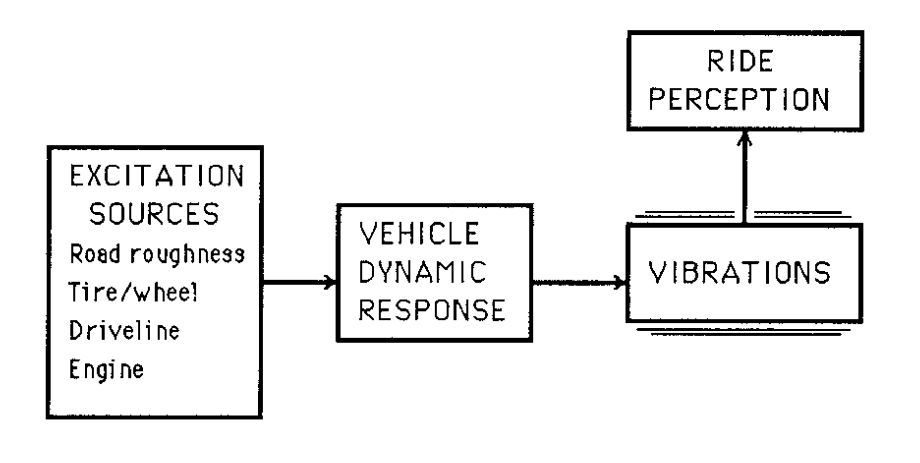

*Figura 48 – Ride do ponto de vista de sistemas dinâmicos (GILLESPIE, 1992, p. 126)*

## <span id="page-61-0"></span>**3.2.1 FONTES DE EXCITAÇÃO**

Existem múltiplas fontes de onde as vibrações de *ride* podem se originar. Geralmente caem em duas grandes categorias, a saber: aspereza do pavimento e fontes *on-board*. As fontes *on-board* são referentes ao componentes rotativos e também incluem a montagem pneu/roda, motor e cambão.

## 3.2.1.1 ASPEREZA DO PAVIMENTO

A aspereza do pavimento engloba as falhas localizadas do pavimento até as sempre presentes desvios randômicos do pavimento. São resultados das limitações práticas para a construção das vias. Se ajustam à categoria genérica de sinais randômicos com larga gama de freqüências, e assim são descritos pelo seu próprio perfil ou propriedades estatísticas, como o *Power Spectral Density* (PSD).

#### 3.2.1.2 CONJUNTO PNEU/RODA

Idealmente o conjunto pneu/roda é macio e ajustado para abstorver asperezas da rua e participar como um sistema de isolamento de *ride*. Ao mesmo tempo em que essa afirmação é verdadeira, ao mesmo tempo o conjunto atua como fonte de vibração ao veículo uma vez que existem imperfeições na fabricação dos componentes desse conjunto, resultando em sua grande parte, uniformidades do seguinte tipo:

Desbalanceamento de massa

- Variações dimensionais
- Variações de rigidez

Essas uniformidades geram forças, enquanto giram, nos eixos vertical, lateral e longitudinal.

## 3.2.1.3 CAMBÃO

Outra fonte do *ride* é o eixo cambão que normalmente é encontrado da forma da [Figura 49.](#page-62-0) As excitações para o veículo são geradas basicamente de duas fontes:

- Desbalanceamento de massa
- Acoplamentos secundários ou momentos, impostos no cambão devida a angulação das juntas universais (cruzetas)

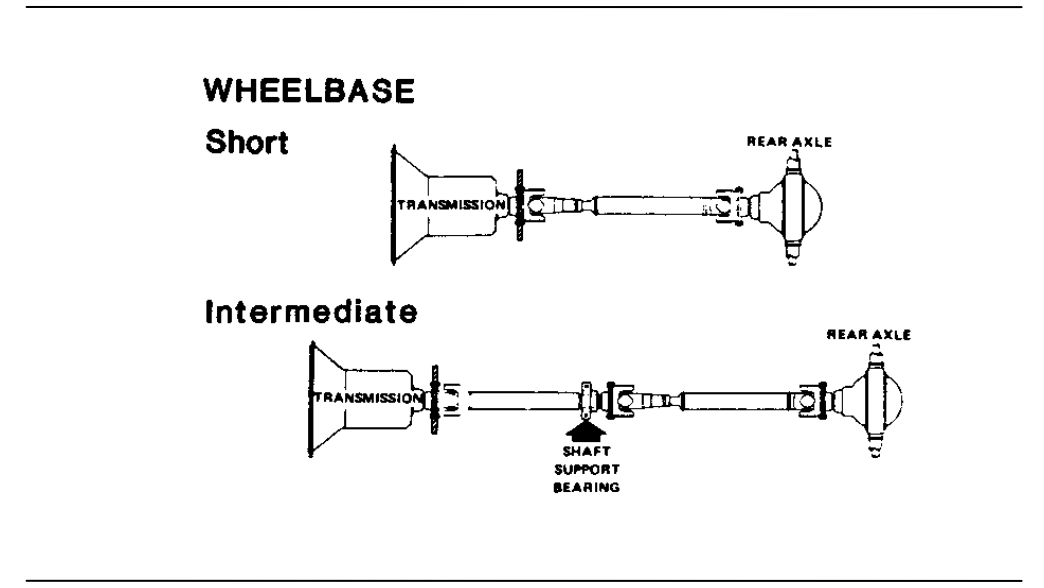

*Figura 49 – Montagem mais comum eixo cambão (GILLESPIE, 1992, p. 139)*

### <span id="page-62-0"></span>3.2.1.4 MOTOR E TRANSMISSÃO

O motor age como a fonte primária de energia em um veículo. O fato existir a rotação dos componentes do motor e a entrega de torque, gera a oportunidade de ser uma fonte de vibração para o veículo. Apesar de que a massa do motor, conjugada com a da transmissão pode atuar como um absorvedor da vibração.

Os pistões entregam a energia ao motor num processo cíclico, dessa forma o torque entregue pelo motor não possui uma magnitude constante, mas sim uma série de pulsos. O disco de inércia atua como um amortecedor inercial e ligação

com a transmissão. Portanto o torque resultante é composto por um componente *steady-state* acrescentado à superposição de variações de torque, vide [Figura 50.](#page-63-0)

Devido a forma de ligação do motor e transmissão aos coxins, o sistema vibrará em três direções – três translacionais e três rotacionais [\(Figura 51\)](#page-63-1).

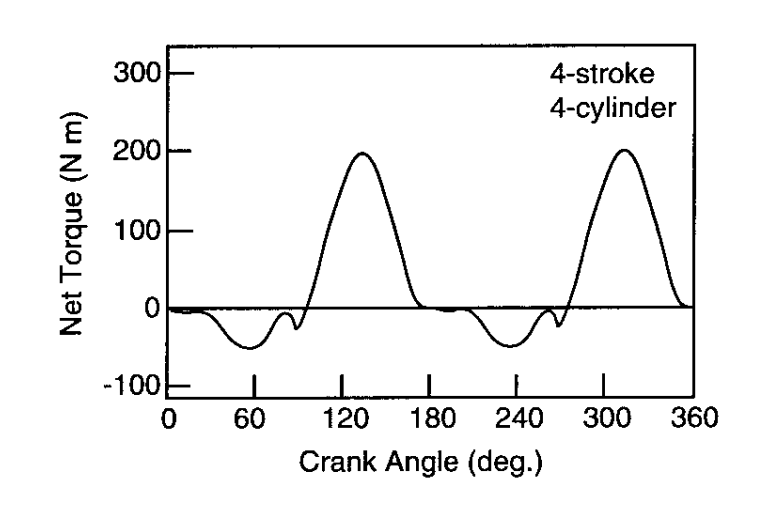

<span id="page-63-0"></span>*Figura 50 – Torque resultante de motor 4 tempos e 4 cilindros (GILLESPIE, 1992, p. 144)*

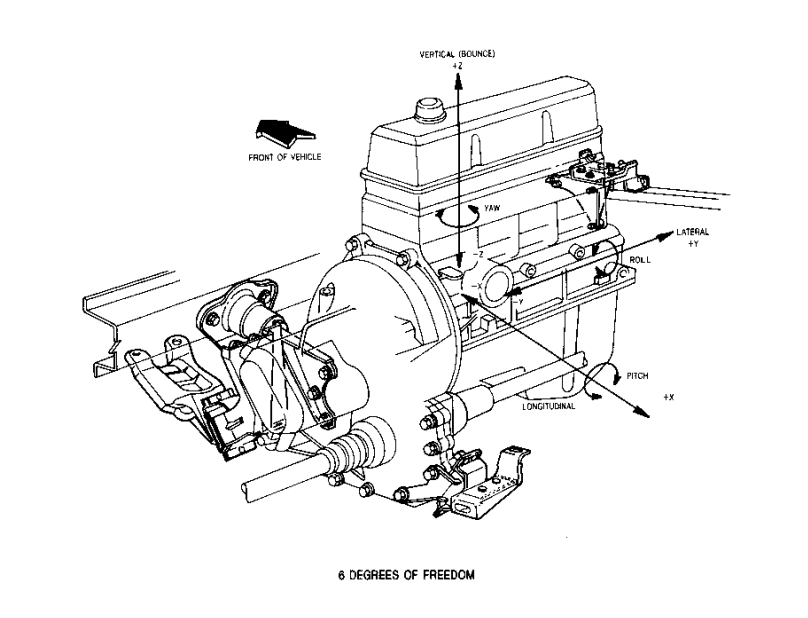

<span id="page-63-1"></span>*Figura 51 – Motor e seus 6 graus de liberdade (GILLESPIE, 1992, p. 144)*

Das direções de movimento, a mais importante para vibração de motor é o *roll*, que consiste na rotação sobe o eixo Y, vide [Figura 51](#page-63-1) (eixo transversal ao

veículo para motores trasnversais), que é excitado pela oscilação de torque do motor na freqüência das explosões e suas sub-harmônicas.

Os motores podem produzir forças e momentos diferentes do eixo de *roll*, como resultado inerente de desbalanceamento de massas. Essas trabalham na freqüência de rotação do motor ou sua segunda harmônica.

## **3.2.2 PERCEPÇÃO DO RIDE**

A avaliação final das vibrações de *ride* deve lidar como o *ride* é percebido. Para isso deve-se definir *ride*, que é uma percepção subjetiva, normalmente associado com algum nível de conforto. É percebido através das vibrações tácteis transmitidas para o ocupante do veículo através do banco, mãos e pés. Ainda é muito difícil separar as influências das vibrações acústicas (ruído) na percepção do *ride*, uma vez que esses tipos de ruído são altamente correlacionados com as vibrações do veículo. Adicionalmente o conforto gerado do passageiro pode ser influenciado por outros fatores tais como: temperatura, ventilação, espaço interior etc.

Alguns desses fatores, como por exemplo, as vibrações, podem ser medidas objetivamente, enquanto outros, tais como o conforto de um banco, ainda dependem fortemente de avaliações subjetivas. Adicionalmente as interações desses fatores objetivos e subjetivos ainda não estão bem definidas.

## **3.3 COXINS DE MOTOR**

Com o advento dos automóveis o cotidiano das pessoas foi afetado radicalmente. Juntamente com os meios de transporte existe a vibração dos veículos que continua a nos desafiar no século XXI.

No final do século XIX e início do século XX, o motor era parte estrutural do chassi do veículo e era instalada por meio de uma conexão rígida, uma montagem rígida. Devido a diversos problemas com vibração, isolamento de ruído e fadiga da carcaça do motor, materiais flexíveis ou semi-flexíveis, como molas helicoidais, couro ou áreas de borracha foram instalados entre o motor e o chassi. Como é

sabida, a vibração execessiva dos coxins de motor aceleram a fadiga estrutural e falha dos materiais; além de gerar transmissão indesejada vibracional.

O coxim de motor foi inicialmente inventado e patenteado por Hugh C. Lord em 1930. Segundo Lord (1930) o amortecimento da vibração era geralmente obtida através da utilização de um elemento de borracha em compressão [\(Figura 52\)](#page-65-0), contudo essa montagem tornada o sistema de amortecimento ineficiente.

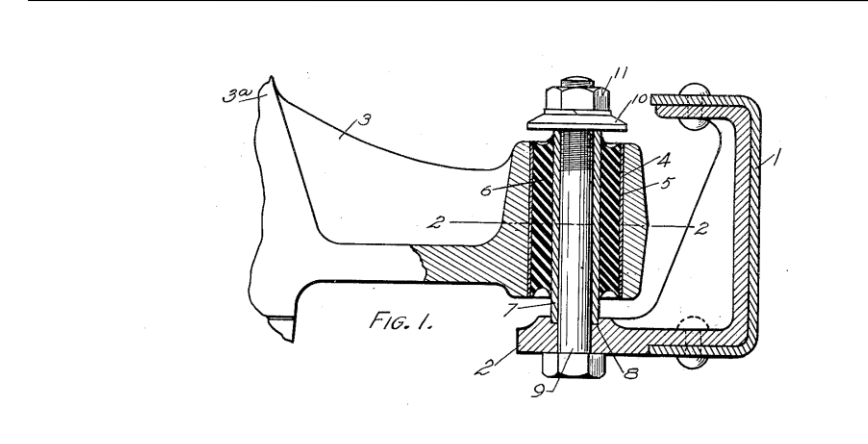

*Figura 52 – Coxim de motor patenteado por Hugh C. Lord, (LORD, 1930, p. 1)*

<span id="page-65-0"></span>Um sistema de montagem de motor, geralmente consiste em um motor (fonte de vibração) e diversas fixações conectadas na estrutura do veículo. Atualmente existem diversos modelos de sistemas de montagem de motor. Desde elastoméricas para hidráulicas e de passivas a ativas.

Com montagens bem projetadas, seria possível produzir máquinas que trabalhariam de forma mais suave, livres de ruídos e vibrações. O projeto tradicional de um coxim de motor requer um conhecimento combinado de mecânica e vibração. Por tradicional é definido todos os sistemas que são aproximados como um isolador de vibração linear [\(Figura 53\)](#page-66-0).

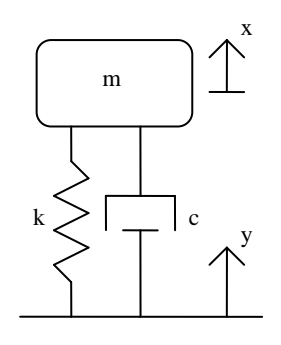

<span id="page-66-0"></span>Figura 53 – Desenho esquemático de um sistema (excitação pela base) linear de um grau de liberdade.

Os papeis principais e funções de um coxim de motor são as seguintes (JAZAR; GOLDNARAGHI, 2002):

- o Suportar o peso do motor;
- o Prevenir falha por fadiga dos pontos de apoio do motor e transmissão;
- o Isolar forças de um motor desbalanceado da estrutura do veículo;
- o Reduzir a amplitude de vibração do motor que é transmitido para o corpo da estrutura;
- o Reduzir a amplificação de ruído que ocorre se a vibração do motor é permitida a ser transferido diretamente para a estrutura do motor;
- o Reduzir o desconforto humano e fadiga isolando parcialmente a vibração do motor do corpo através de meio elástico;
- o Acomodar o desalinhamento do motor, e reduzir stress residual imposto no corpo do motor e suportes do motor devido a distorções no chassi e monobloco;
- o Prevenir que choques da pista nas rodas em ruas irregulares provoquem movimentação excessiva do motor;
- o Prevenir grandes movimentos relativos entre motor e estrutura do veículo devido a reação de torque, particularmente em marchas mais baixas, que pode causar desalinhamento excessivo e deformação em componentes, tais como sistemas de exaustão e silenciadores;
- o Restringir movimentação no eixo longitudinal do veículo devido a inércia do motor em oposição às forças de aceleração e frenagem;

Portanto, a função principal dos coxins de motor é isolar forças desbalanceadas perturbantes do motor da estrutura veicular. Em um motor de combustão interna, existem basicamente dois distúrbios dinâmicos: o pulso de ignição devida a explosão do combustível no cilindro; a força inercial e torque causado por partes rotacionais e recíprocas.

Segundo Yu, Naganathan e Dukkipati (2001), em motores quatro tempos, com quatro cilindros, a freqüência fundamental dos distúrbios é presente na segunda ordem da velocidade do motor. O range de freqüência é de 20-200 Hz para uma velocidade de motor de 600 a 6000 rpm.

Ainda segundo os autores, aparentemente existe uma troca entre a força transmitida e o deslocamento relativo. Para obter uma baixa transmissibilidade, a freqüência natural do sistema de montagem em certa direção deve ser abaixo da freqüência disturbante do motor em marcha lenta, evitando a excitação da ressonância do sistema de montagem durante condições normais de uso. Isso significa que a rigidez do sistema deve ser a mais baixa possível para obter baixa transmissibilidade. Amortecimento baixo também é desejável para uma baixa transmissibilidade em um alto range de freqüência.

Se a rigidez elástica do coxim de motor é muito baixa, então a resposta transiente do sistema pode ser problemática em excitação causada por choque (impulso). Valores de rigidez baixos podem permitir grandes deslocamentos estáticos ou quase – estáticos do motor e danificar os componentes do motor. Então desse ponto de vista, alta rigidez e alto amortecimento é requerido para minimizar a movimentação do motor e absorver o chacoalho do motor e ressonância.

Para isolar as vibrações do motor em média e alta freqüência, os coxins de motor devem ser "macios" – baixa rigidez elástica e amortecimento. Portanto os parâmetros de rigidez e amortecimento de um sistema de fixação do motor devem ser dependentes da amplitude e freqüência. O desenvolvimento de sistemas de fixação de motores tem se concentrado principalmente na melhoria de propriedades que ajustem os parâmetros de dependência de freqüência e amplitude.

#### **3.3.1 COXINS ELASTOMÉRICOS**

Segundo Snowdon (1939), a alta energia de tensão por unidade de massa de materiais elásticos já seria suficiente para justificar o uso de materiais de borracha do que outras formas de molas em certos casos. Segundo Krotz (1939), Desde a

década de 1930 fixações de borracha ou similares são utilizados para isolar a estrutura do veículo da vibração do motor.

Fixações de borracha são projetadas para ter características da relação de rigidez elástica necessária em todas as direções para isolação de vibração adequada. Eles são compactos, baratos e de manutenção simples.

A [Figura 54](#page-68-0) ilustra uma fixação de motor borracha-metal genérica.

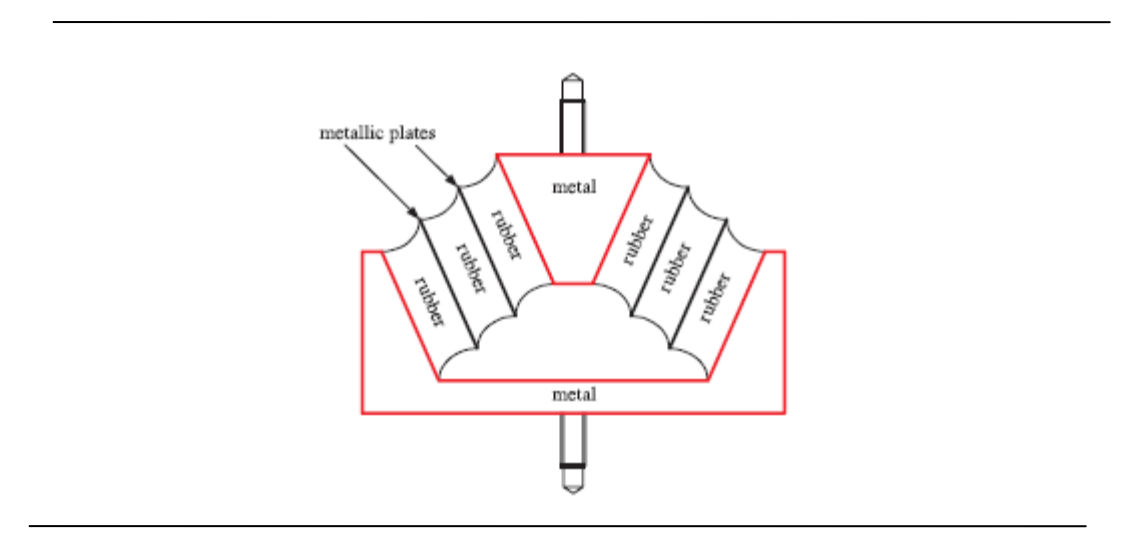

<span id="page-68-0"></span>*Figura 54 – Secção transversal de uma fixação de motor genérica de borracha-metal (JAZAR; GOLDNARAGHI, 2002, p. 376).*

A fixação elastomérica pode ser representada pelo familiar modelo de Voigt, que consiste em uma mola e um amortecedor viscoso, como mostrado na [Figura 55.](#page-69-0) A rigidez dinâmica de uma fixação elastomérica será maior em altas freqüências que sua rigidez em baixas freqüências. Essas características tornam difícil o projeto de um sistema de fixação que satisfaça todos os requerimentos de projeto. A solução é obter um compromisso entre a isolação de vibração e o "salto" do motor. As montagens elastoméricas apresentam uma troca entre deflexão estática e isolação de vibração.

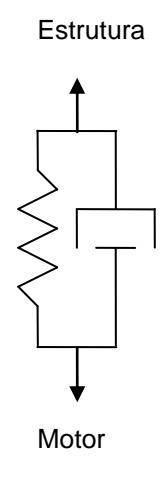

<span id="page-69-0"></span>*Figura 55 – Modelo mecânico de um suporte elastomérico*

Segundo Yu, Naganathan e Dukkipati (2001), por muito tempo os coxins elastoméricos vêm sendo usados com sucesso, porém é necessário melhores sistemas de fixação a fim de ter um desempenho aceitável. Contudo ainda existe oportunidade para melhorar montagens passivas de borracha utilizando características de rigidez ou amortecimento não-linear. O uso de características específicas de não-linearidade para obter uma freqüência natural constante em uma vasta variação de carregamentos, uso de materiais com alto amortecimento interno, assim como materiais com amortecimento e rigidez altamente dependentes da amplitude, são desejáveis.

#### **3.3.2 COXINS PASSIVOS - HIDRÁULICOS**

O coxim hidráulico foi patenteado em 1962 por Richard Rasmussen. Ainda de acordo com Yu, Naganathan e Dukkipati (2001), um dos motivos da popularidade do coxim hidráulico é possibilidade de realizar uma sintonização fina das características dinâmicas do coxim. Com isso capacitou significantes melhorias no conforto de dirigibilidade tanto do ponto de vista de vibração, quanto do ponto de vista de ruído em comparação com montagens elastoméricas.

Existem diversos tipos de coxins hidráulicos, porém todos os coxins encontrados na literatura são conceitualmente similares, com pequenas diferenças no detalhamento do projeto estrutural. Três montagens hidráulicas são comumente encontradas: montagem hidráulica com orifício simples, montagem hidráulica com caminho inercial (*inertial track*) e montagem hidráulica com caminho inercial (*inertial track*) e desacoplador (*decoupler*). Apesar das diferenças específicas em cada modelo de montagem hidráulica, em linhas gerais todos aumentam o amortecimento em freqüências baixas, degradando a performance de isolação em altas freqüências, que foi solucionado com o desenvolvimento e utilização de um desacoplador. O desacoplador faz com que a montagem hidráulica seja dependente da amplitude em baixas freqüências, permitindo boa isolação de vibração com grandes deslocamentos, assim como a montagem elastomérica. Um coxim hidráulico comum e um coxim hidráulico com desacoplador e suas respostas de rigidez dinâmica podem ser vistos na [Figura 56,](#page-70-0) [Figura 57,](#page-70-1) [Figura 58](#page-71-0) e [Figura 59](#page-71-1) respectivamente.

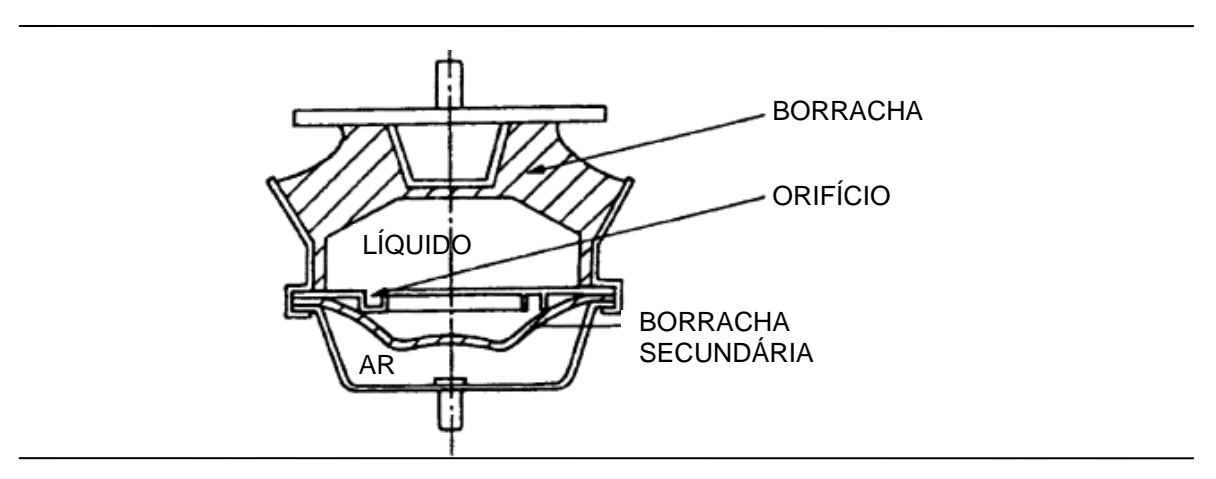

*Figura 56 – Coxim hidráulico comum (YU, NAGANATHAN, DUKKIPATI, 2001, p. 129)*

<span id="page-70-0"></span>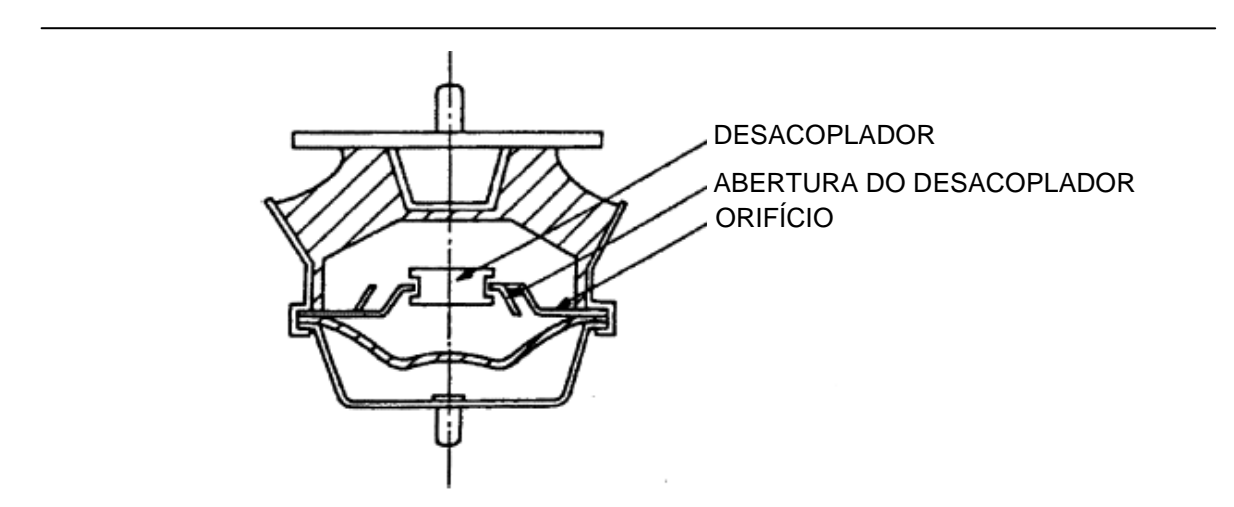

<span id="page-70-1"></span>*Figura 57 – Coxim Hidráulico com desacoplador (YU, NAGANATHAN, DUKKIPATI, 2001, p.* 

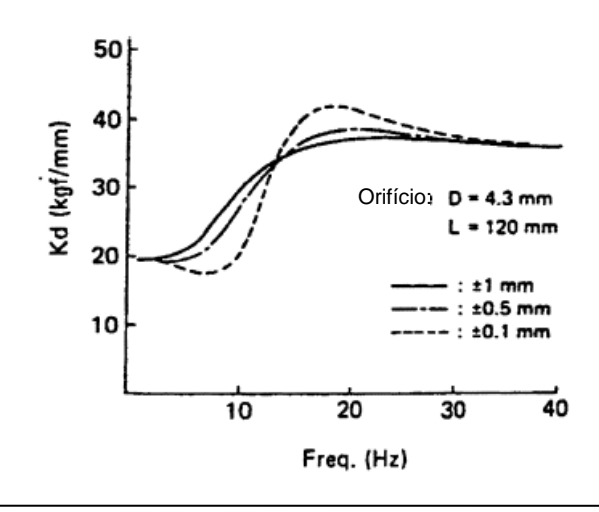

<span id="page-71-0"></span>*Figura 58 – Resposta dinâmica do amortecimento do coxim hidráulico comum (YU, NAGANATHAN, DUKKIPATI, 2001, p. 129)*

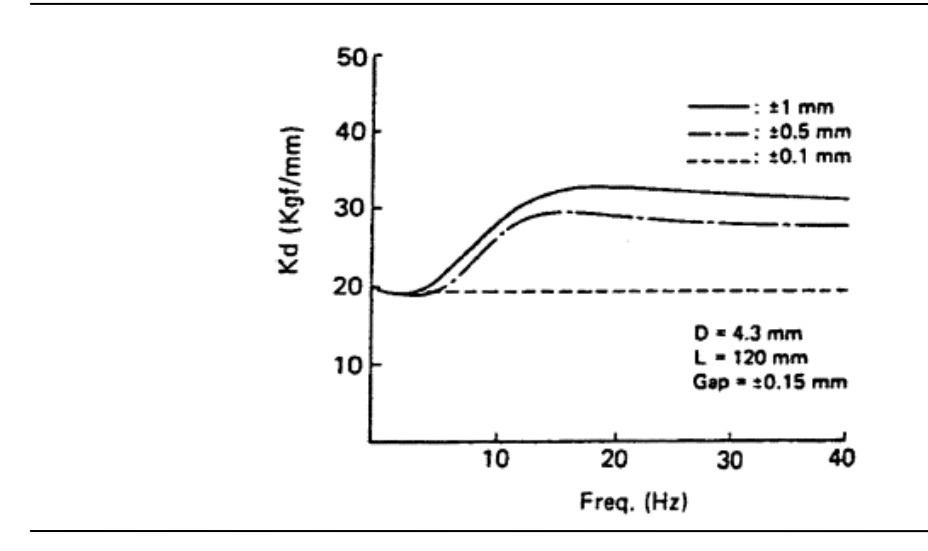

<span id="page-71-1"></span>*Figura 59 – Resposta dinâmica do amortecimento do coxim hidráulico com desacoplador (YU, NAGANATHAN, DUKKIPATI, 2001, p. 130)*

Modelar o coxim hidráulico é essencial para entender a resposta dinâmica do sistema de montagem. Diferentes sistemas hidráulicos foram modelados por diversos cientistas em um grau e múltiplos graus de liberdade. Os modelos propostos dependem da estrutura do coxim, método de análise e o objetivo da análise. Um modelo típico de modelagem de coxim hidráulico pode ser visto na [Figura 60.](#page-72-0) Nesse modelo a massa  $M$  representa o fluido interno ao coxim,  $k_2$ representa a flexibilidade volumétrica das câmaras de borracha. Estudos analíticos e experimentais demonstram que a resposta dinâmica do coxim hidráulico depende
de parâmetros estruturais de projeto, como o efeito do caminho inercial (comprimento e seção transversal), rigidez das câmaras, desacoplador e orifício, Portanto coxins hidráulicos com características dependentes de amplitude e freqüência podem oferecer menor amortecimento dinâmico para isolação de ruído e vibração e alto amortecimento para controle de excitação por choque.

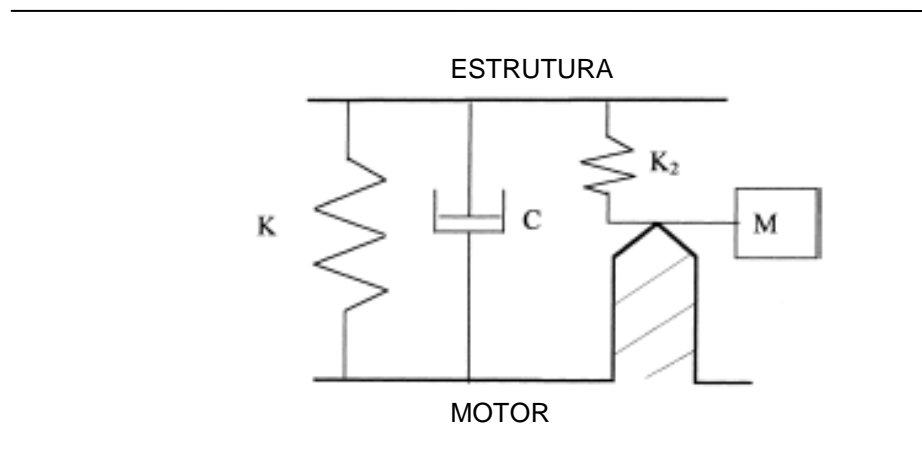

*Figura 60 – Modelo típico de coxim hidráulico (YU, NAGANATHAN, DUKKIPATI, 2001, p. 131)* 

#### **3.3.3 COXINS SEMI-ATIVOS E ATIVOS**

De acordo com Yu, Naganathan e Dukkipati (2001), coxins hidráulicos passivos não solucionam todos os problemas vibracionais que se originam durante a operação de veículos. O coxim hidráulico convencional com desacoplador apresenta excelente características quando sujeito a entradas senoidais únicas. Contudo, esse tipo de sistema não é prático para entradas sobrepostas devida a não-linearidade do desacoplador. A sintonização de coxins hidráulicos passivos é realizada através do projeto estrutural do componente, geralmente para solucionar um problema específico vibracional de um veículo, de forma que essa sintonização deve ser também um compromisso de performance em diversos ranges de freqüência. Eventualmente uma extensão de freqüência pode ter a performance sacrificada a fim de obter melhor performance em outra extensão de freqüência. Adicionalmente a variabilidade inerente num processo de manufatura dos componentes desse sistema pode modificar sensivelmente a resposta dinâmica desejada, reduzindo eventualmente a performance esperada.

Para solucionar os problemas apresentados com relação aos coxins hidráulicos, técnicas semi-ativas (e em alguns casos adaptativos) e controle vibracional ativo vêm sendo aplicadas aos projetos de coxins de motor. No caso semi-ativo um, ou mais parâmetros do sistema podem ser controlados para ajustar a resposta dinâmica do sistema. De forma geral, a idéia básica de controle vibracional semi-ativo é usualmente adaptada para dissipar a energia de vibração modificando as propriedades dinâmicas do coxim, tal como amortecimento. Esse sistema e geralmente implementado em arquitetura de malha aberta, onde problemas de estabilidade não são encontrados, uma vez que a energia vibracional é dissipada. Por outro lado, no controle ativo, uma força de controle é criada com atuadores de forma a suprimir a transmissão da força perturbante para o sistema, geralmente implementado numa arquitetura de malha fechada.

### 3.3.3.1 COXINS SEMI-ATIVOS

Um coxim com controle semi-ativo geralmente é construído de forma que seja possível controlar parâmetros como rigidez elástica e amortecimento. Um exemplo típico desse controle é a injeção de fluído internamente ao coxim, modificando a pressão interna, além de modificar a restrição dos orifícios, dessa forma é possível alterar a freqüência de ressonância do sistema. Fluídos eletrosreológicos têm chamado muito a atenção da comunidade científica devido à rápida mudança possível nas propriedades viscoelásticas quando um campo elétrico é aplicado. Praticamente todos os coxins semi-ativos da literatura são coxins hidráulicos, isso é devida a alta sensibilidade desse tipo de coxim a alterações dos parâmetros do sistema. Um modelo mecânico típico pode ser visto na [Figura 61,](#page-74-0) onde a massa móvel M pode ser ajustada para modificar a força de amortecimento, controlando a resposta dinâmica do sistema. Um exemplo típico de coxim eletroreológico é encontrado na [Figura 62,](#page-74-1) onde a viscosidade do fluido pode ser alterada proporcionalmente a intensidade de aplicação de um campo elétrico. Assim as propriedades de amortecimento do sistema são alteradas a fim de ajustar o comportamento dinâmico do coxim.

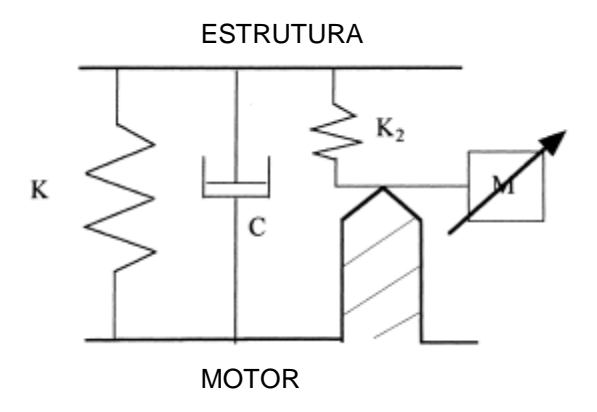

<span id="page-74-0"></span>*Figura 61 – Modelo mecânico para um coxim hidráulico semi-ativo (YU, NAGANATHAN, DUKKIPATI, 2001, p. 133)*

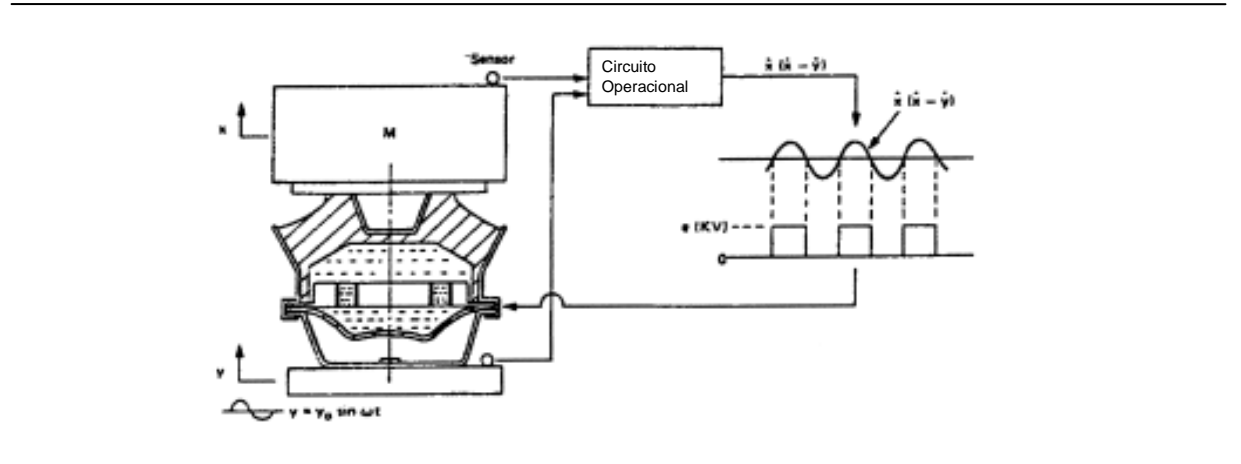

<span id="page-74-1"></span>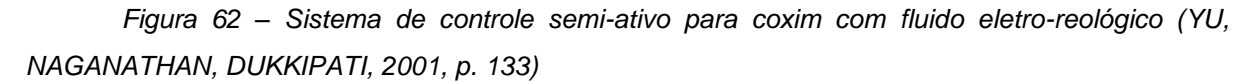

Pesquisas realizadas na área mostram que somente através de extensivos estudos paramétricos, é possível alcançar o ajuste ótimo do sistema de montagem. Os sistemas de montagem semi-ativos são utilizados principalmente para melhorar a performance do sistema em baixas extensões de freqüência. Para melhorar a isolação de vibração em altas freqüências, técnicas de controle ativo são empregadas.

### 3.3.3.2 COXINS ATIVOS

No controle ativo vibracional, uma força dinâmica neutralizadora é criada por um ou mais atuadores de forma a suprimir a transmissão da força perturbadora ao sistema. Um típico coxim ativo consiste em um coxim passivo (elastomérico ou

hidráulico), atuador gerador da força, um sensor de vibração estrutural e um controlador eletrônico. O atuador trabalha de forma a gerar a força dinâmica, com magnitude e resposta rápida o suficiente para controlar o sistema dinamicamente, alguns atuadores utilizados são: eletros-magnéticos, servo-hidráulicos e piezoatuadores. O sensor de vibração, geralmente é um sensor de força ou acelerômetro, provém o controlador com a entrada necessária para que o mesmo ajuste a força (amplitude e fase) do atuador a fim de se obter a resposta desejada. Diferentes tipos de controladores são disponíveis, podendo de se malha aberta ou fechada. Tipicamente esse tipo de controle é implementado utilizando-se arquitetura de malha fechada utilizando-se a medição em tempo real do sensor de vibração estrutural. Modelos mecânicos para coxins de controle ativos podem ser vistos na [Figura 63](#page-75-0) e [Figura](#page-76-0) 64, para coxim elastomérico e coxim hidráulico, respectivamente.

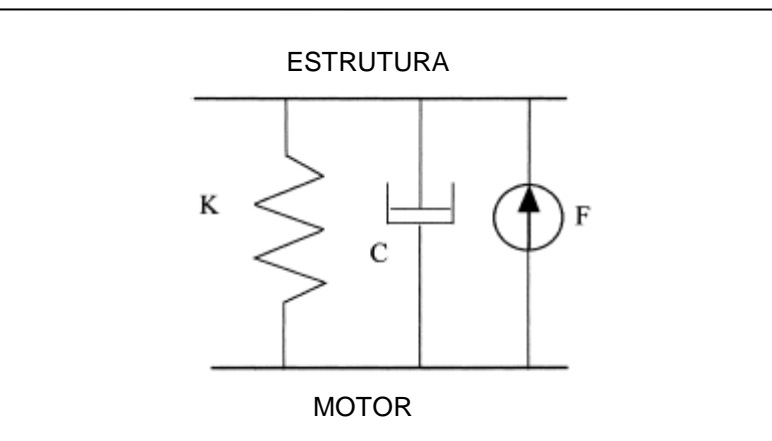

<span id="page-75-0"></span>*Figura 63 – Modelo mecânico para um coxim elastomérico ativo (YU, NAGANATHAN, DUKKIPATI, 2001, p. 134)*

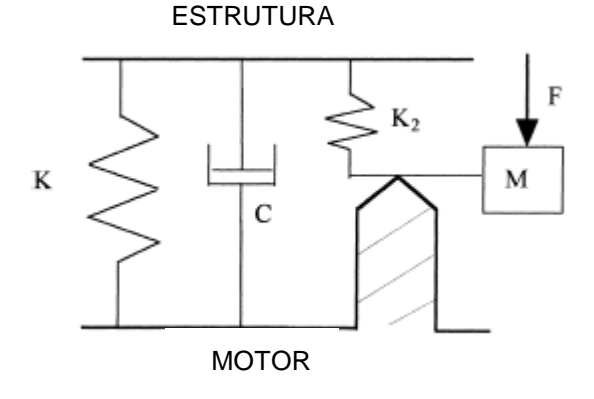

<span id="page-76-0"></span>*Figura 64 – Modelo mecânico para um coxim hidráulico ativo (YU, NAGANATHAN, DUKKIPATI, 2001, p. 134)*

Os coxins ativos são superiores aos coxins semi-ativos, uma vez que permitem ajuste a fim de manter o amortecimento elevado em baixas freqüências e amortecimento reduzido em altas freqüências. Coxins ativos utilizam sensores, atuadores, controladores e uma fonte de energia. Comparado com coxins passivos, o coxim ativo resultará em maior peso, custo, consumo de energia e confiabilidade reduzida do sistema. A performance, confiabilidade e economia ainda precisam de melhorias adicionais, apesar disso esse tipo de montagem de motor é considerada a nova geração de sistemas de fixação de motor.

# **3.4 INTRODUCAO A NÃO LINEARIDADE**

Segundo Barber (2000), sistemas que incluem fricção, borracha ou outros materiais elastoméricos, comportamento dinâmico complexo de fluidos, sistemas biológicos, e outros, podem ser difícil de modelar com precisão dentre de um tempo aceitável. As dificuldades aparecem em alguns sistemas pois necessitam de um grande número de variáveis de estado para obter uma representação aceitável. Adicionalmente alguns parâmetros físicos podem ser não tão fáceis de serem medidos ou entendidos. Outra fonte de problema é quando as propriedades não oferecem repetibilidade, ou as quais mudam significativamente com a temperatura.

O princípio de superposição é um importante teste de linearidade para um sistema; em termos matemáticos define o que é linear e o que não é linear. Esse

princípio é descrito da seguinte forma: Se um sistema tem condições iniciais dadas por  $S_1 = \{x_1(0), x_1(0)\}$  responde a uma entrada  $f_1(t)$  com uma saída  $x_1(t)$  e em contra partida, para um segundo teste com condições iniciais  $\,_{2}=\{x_{2}(0), \dot{x}_{2}(0)\},\,$ cuja entrada é uma  $f_2(t)$ , com uma saída  $x_2(t)$ , então de acordo com o princípio de superposição, se aplicarmos ao sistema a condição inicial  $S_3 = \{ S_1, S_2 \},$  para uma entrada dada  $f_3(t) = \alpha f_1(t) + \beta f_2(t)$ , onde  $\alpha \in \beta$  são constantes, pelo princípio da superposição é de se esperar que o sistema, uma vez linear, responda com  $x_3(t) = \alpha x_1(t) + \beta x_2(t)$ , quaisquer que sejam  $\alpha \in \beta$  e para todos os pares de entrada  $f_1(t)$  **e**  $f_2(t)$ .

Apesar de fundamental, na prática a aplicação do teste de superposição é limitado, uma vez que as possibilidades de escolhas para  $\alpha$ ,  $\beta$ ,  $f_1(t)$  e  $f_2(t)$  são infinitas. Entretanto, para demonstrar a não linearidade, basta que um conjunto de  $\alpha$ ,  $\beta$ ,  $f_1(t)$  e  $f_2(t)$  viole o princípio de superposição, e embora na prática essa escolha possa ser difícil, procedimentos como homogeneidade e reciprocidade podem ser utilizados.

Linearidade é uma caracteística importante para a modelagem de sistemas dinâmicos, pois permite o uso de técnicas de superposição para determinação das soluções, reduzindo e simplificando consideravelmente a matemática.

#### **3.4.1 NÃO LINEARIDADE – DEPENDENTE AMPLITUDE**

Não linearidade, ou dependência da amplitude, refere-se a sistemas cuja relação da amplitude de entrada em função da saída depende da amplitude de entrada, ou de algumas amplitudes de interesse. Muitos sistemas físicos são não lineares em alguma escala. Um exemplo típico é o amortecedor automotivo, onde a relação força vs velocidade é algumas vezes modelado através de uma simples curva ou relação "bi-linear". Vide [Figura 65.](#page-78-0)

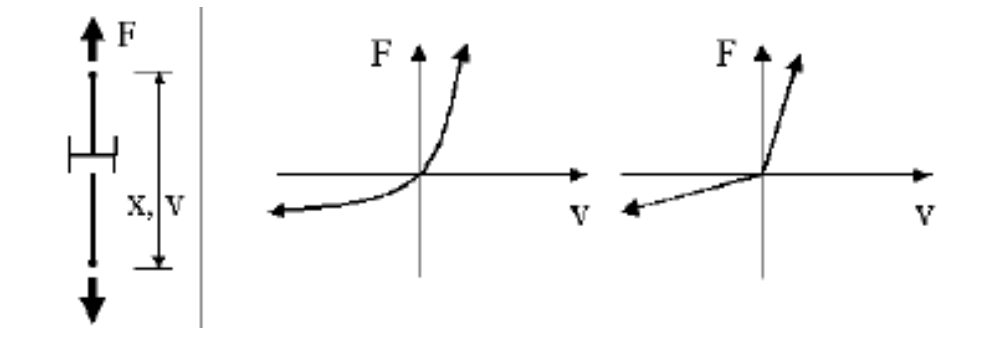

*Figura 65 – Modelo não linear simplificado para amortecedor automotivo (BARBER, 2000, p.* 

<span id="page-78-0"></span>*3)*

Segundo Barber (2000), comportamento não linear é geralmente modelado utilizando-se simples curvas de entrada vs saída, como mostrado na figura acima. Esse método pode ser utilizado quando o sistema possui somente uma entrada e saída (*SISO*). Para a modelagem de sistemas não lineares com várias entradas e saídas a curva de caracterização simples deve ser substituída por uma de dimensional superior equivalente. Por exemplo: com duas entradas, a relação entrada vs saída pode ser representada com uma família de curvas em duas dimensões, ou por uma superfície em três dimensões (3D). Com mais de duas entradas se torna difícil visualizar essa relação.

Alternativamente as relações não-lineares podem ser descritas através de equações algébricas equivalentes. Esse método pode ser útil quando o número de entradas é muito alto para ser plotado em duas ou três dimensões. Uma desvantagem desse método é a necessidade de um processo de seleção de termos para selecionar o melhor ajuste.

Uma curva elementar, superfícies ou equações algébricas equivalentes são efetivas para a modelagem de sistemas não lineares, desde que não existam efeitos dependentes da freqüência. Sob essa condição, as curvas não lineares podem ser usadas para qualquer forma de entradas (seno, degrau, varredura, randômica, etc.).

## **3.4.2 NÃO LINEARIDADE – DEPENDENTE FREQÜÊNCIA**

Segundo Barber (2000), a dependência no domínio da freqüência se refere ao sistema cujo comportamento depende na escala do tempo, ou "razão" de entrada

[\(Figura 66\)](#page-79-0). Esses sistemas geralmente são caracterizados em termos de entrada e saída senoidal, no qual a dependência na "razão" é equivalente a dependência no domínio da freqüência.

Sistemas dependentes no domínio da freqüência geralmente são modelados utilizando funções de resposta em freqüência (*FRF*), onde a relação da entrada vs saída é caracterizado em termos da magnitude e fase vs freqüência. A magnitude da *FRF* relaciona a razão da amplitude de entrada vs saída e a fase da *FRF* é a diferença entre a fase de entrada em função da fase de saída [\(Figura 67\)](#page-80-0). Funções de transferência, baseadas na transformação de Laplace, oferecem uma capabilidade similar.

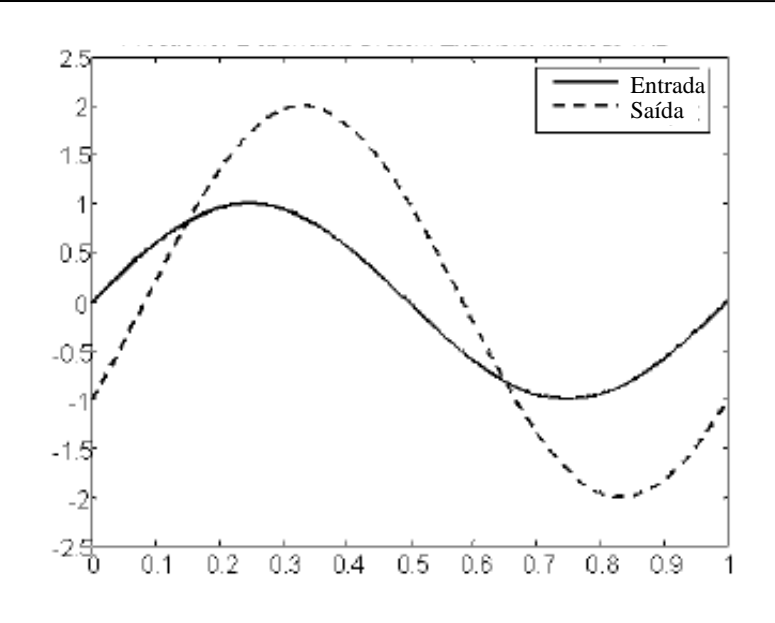

<span id="page-79-0"></span>*Figura 66 – Exemplo de sistema dependente da freqüência (BARBER, 2000, p. 3)* 

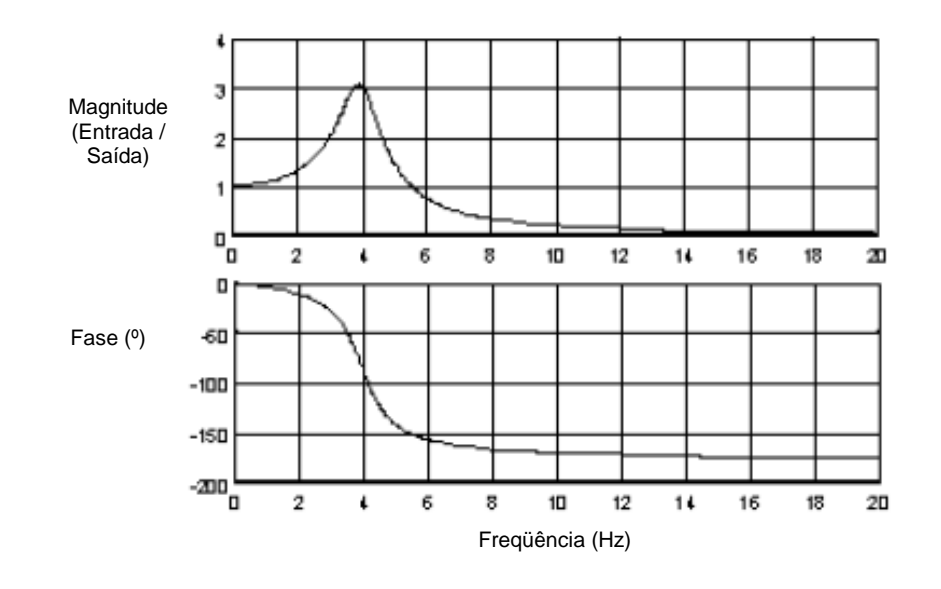

<span id="page-80-0"></span>*Figura 67 – Exemplo de função resposta em freqüência (BARBER, 2000, p. 3)*

Note que essas técnicas para modelagem de sistemas dependentes no domínio da freqüência são aplicáveis, num sentido preciso, somente para sistemas lineares (por exemplo, sem dependência na amplitude).

Quando o sistema possui diversas entradas e saídas (*MIMO*), aparece a possibilidade de acoplamento cruzado, pode existir uma relação funcional para cada para de entrada e saída. Para modelagem *FRF*, geralmente são demonstrados através de uma matriz [\(Figura 68\)](#page-81-0). Cada elemento da matriz é uma resposta em freqüência e as linhas e colunas da matriz correspondem a diferentes entradas e saídas respectivamente. O sinal de saída é calculado utilizando uma combinação de multiplicação e convolução de matriz.

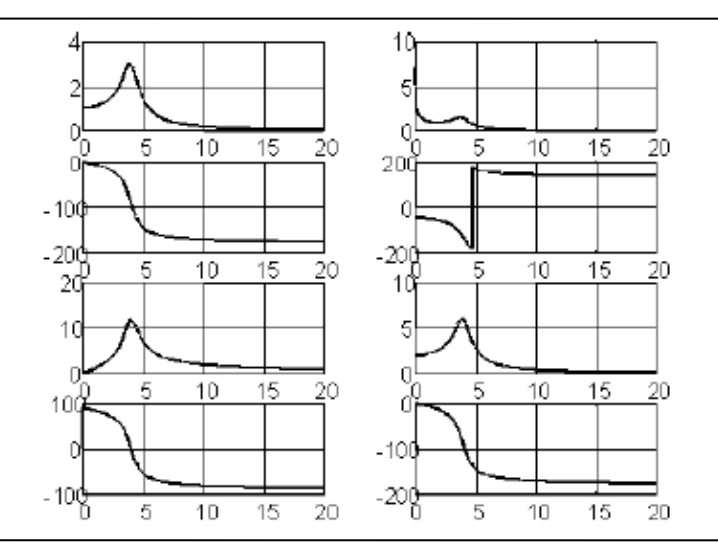

<span id="page-81-0"></span>*Figura 68 – Matriz de FRF's (BARBER, 2000, p. 4)*

Segundo Ziemer, Tranter e Fannin<sup>6</sup> (2000 apud BARBER, 2000, p.4), a dependência no domínio da freqüência é similar ao conceito de memória. Um sistema com memória é quando a saída em qualquer momento depende da entrada, e ao mesmo tempo de saídas e entradas do passado. Equivalentemente, um sistema possui memória se existe um atraso de fase entre a entrada e saída. Em sistemas físicos, a memória pode ser associada a certos elementos de armazenamento de energia. O conceito de memória é interessante pois une as perspectivas de integrador, estado e armazenamento de energia. A memória foca na relação entre entrada e saída, ao invés da operação interna de um sistema.

Segundo Barber (2000), para descrever sistemas de forma mais breve os seguintes termos são usados:

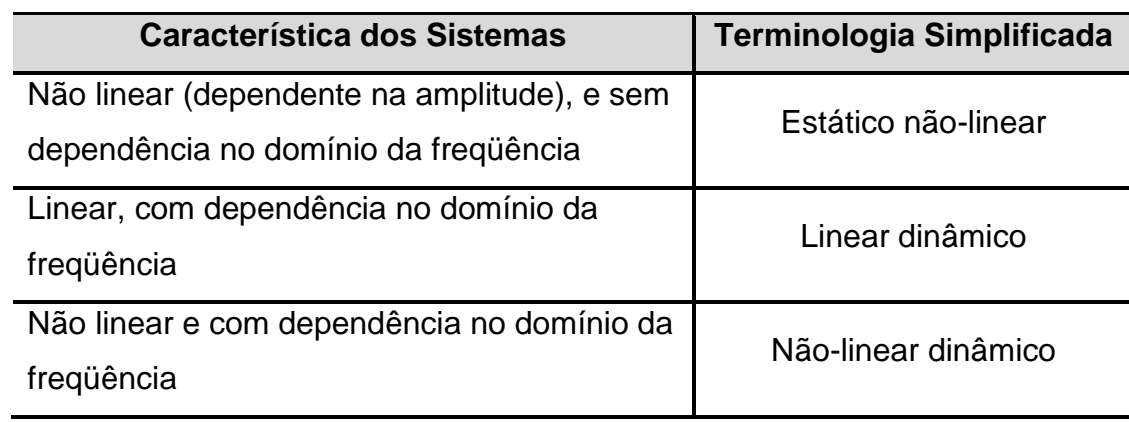

*Tabela 1 – Características dos Sistemas*

l

<sup>6</sup> ZIEMER, Rodger E.; TRANTER, William H.; FANNIN, D. Ronald. **Signals and Systems, Continuous and Discrete.** New York: Macmillan Publishing, 1983.

O comportamento não linear geralmente é modelado utilizando-se modelos estáticos não lineares ou modelos dinâmicos lineares. Os próximos parágrafos descreverão as imitações dessa tentativa de aproximação.

Considerando primeiramente o uso de um modelo estático não-linear para um simples sistema linear dinâmico. O modelo estático não-linear é resumidamente uma simples curva que relaciona entrada vs saída (para um sistema de única entrada e saída (*SISO*)). Contudo, quando é presente memória, as curvas entradasaída podem apresentar histerese (valores múltipos, ou *loops*). Dessa forma podem existir mais de uma saída para um mesmo valor de entrada. Essa relação pode alterar com o tempo e com a freqüência. Adicionalmente a saída pode depender do tipo de sinal de entrada, uma entrada senoidal pode gerar um tipo de resposta diferente de outros sinais complexos, compostos por uma soma de senóides.

Similarmente um modelo linear dinâmico geralmente é inadequado para representar sistemas estáticos não-linear. Considerando um simples caso de um sistema *SISO*, modelado utilizando uma *FRF*. A não-linearidade de um sistema sugere que deve existir uma *FRF* para cada tipo de amplitude. Ocasionalmente pode existir uma família de *FRF's* com diferentes amplitudes e realizar uma interpolação entre elas. Problemas com esse método pode ser entendido da perspectiva de distorção harmônica. Quando uma entrada senoidal é aplicada a um sistema não-linear, a forma de onda da saída pode ser periódica, mas não senoidal. Essa forma de onde pode ser considerada com uma componente senoidal, com mesma freqüência de entrada, com componentes harmônicos adicionais.

Problemas adicionais podem surgir quando o sinal de entrada é composto por poucas senóides em diferentes freqüências. Nesse caso, o efeito da nãolinearidade é gerar componentes na soma e diferença dessas freqüências. Claramente esta situação se torna complexa para a entrada de sinais randômicos, desde que são compostos por um grande número de componentes senoidais.

Outros problemas podem surgir quando existem entradas múltiplas. Nesse caso em particular, podem existir efeitos não lineares de "acoplamento cruzado".

Apesar de todos os problemas, muitos sistemas não lineares podem ser modelados como sistemas *blackbox*. Dois meios básicos de se fazer isso são:

Restringir o tipo de entrada a ser utilizado

Restringir os tipos de sistemas a serem modelados

Exemplos de restrição de tipos de entrada incluem limites de amplitude e freqüência. Por exemplo, métodos lineares dinâmicos são algumas vezes usados em sistemas dinâmicos não lineares, quando a amplitude é pequena, por exemplo, na determinação de propriedades de *NVH*. Similarmente, sistemas estáticos nãolineares são geralmente usados, quando existem grandes amplitudes porém quando o espectro de entrada é limitado numa variação pequena de freqüência.

Alternativamente alguns sistemas podem ser caracterizados como uma série combinatória de sistemas dinâmicos lineares e estáticos não-lineares. Esses modelos são conhecidos como modelos de Wiener ou Hammerstein.

Para lidar com essas dificuldades, modelos são desenvolvidos tendo como base a tecnologia de redes neurais. A rede neural é um paradigma computacional (estrutura e algoritmos) originalmente desenvolvido para modelar a função fisiológica do cérebro. Primariamente técnicas de redes neurais focaram em problemas de reconhecimento de padrões, mas também se tornaram capazes de melhorar soluções para problemas de regressão não-linear (ajuste de curva), que inclui modelagem dinâmica não-linear.

## **3.5 MODELOS BLACKBOX E WHITEBOX**

Segundo Barber (2000), usualmente as complexidades de sistemas não lineares, são manipuladas utilizando-se modelos caixa-preta (*blackbox models*). Nesse conceito de modelagem, dados experimentais são obtidos das entradas e saídas de um componente complexo ou sistema, e uma relação é criada dessas entradas e saídas utilizando-se uma técnica matemática de ajuste de curva.

Uma característica importante da modelagem *blackbox* é que essa técnica ignora completamente as operações internas de um sistema, contrastando com modelos analíticos, ou modelagem dos princípios iniciais, onde parâmetros geométricos, propriedades mecânicas e princípios físicos são utilizados para gerar equações diferenciais que são solucionadas numericamente. Exemplos de métodos analíticos incluem: métodos de elementos finitos (*FEM*), dinâmica de fluidos computacional (*CFD*) e dinâmica muilt-corpo (*MBD*). Não surpreendentemente esses métodos são conhecidos como métodos "caixa-branca" (*whitebox*) em contraste com os métodos *blackbox*. Obviamente esses métodos não são mutuamente exclusivos, ajustes convencionais de curva podem ser inseridos em ambientes de simulação analíticos.

A maior desvantagem de modelagem *blackbox* é a inexistência de ajustes. Grande parte dos parâmetros físicos ou parâmetros de projeto estão "camuflados" no modelo e não podem ser alterados. Alternativamente os modelos *blackbox* possuem parâmetros, coeficientes do ajuste da curva, que podem ser manipulados, porém não possuem nenhum significado físico. Isso torna esse tipo de técnica indesejável quando o objetivo é a otimização de projeto. Em contraste o método *whitebox* oferece parâmetros que geralmente tem interpretação direta e clara com os parâmetros físicos ou de projeto de um componente ou sistema, extremamente útil em estudos de otimização.

Outra diferença importante com relação aos métodos *blackbox* e *whitebox* é com relação à eficiência computacional. Nesse quesito, os modelos *blackbox* são superiores. Tipicamente esse tipo de modelagem é representado por relações de equações algébricas diretas que podem ser solucionadas de forma não iterativa. Em contraste os modelos *whitebox*, requerem soluções graduais, em série de passos de equações algébricas e diferenciais (*DAE`s)*, que geralmente requerem iterações consideráveis.

A escolha entre modelagem *whitebox* e *blackbox* tem de ser feita em função do objetivo da modelagem proposta. Obviamente existe uma troca entre eficiência e ajustabilidade, mas geralmente a escolha de métodos *blackbox* deve ser feita quando o objetivo não é a otimização de projeto do sistema ou componente em foco. Por exemplo: se o objetivo é aprimorar o projeto de um pneu, claramente uma modelagem *whitebox* ou analítico deve ser utilizado para descrever esse componente. Caso o objetivo seja a otimização de uma suspensão, uma modelagem *blackbox* do pneu pode ser suficiente.

Também a precisão ou acuracidade do modelo deve ser levada em consideração. Historicamente a precisão é o maior desafio de qualquer técnica de modelagem. A modelagem *whitebox* pode ser inadequada nesse quesito, conforme apresentado acima. A modelagem *blackbox* oferece vantagens quando os sistemas apresentam as seguintes características:

Não linearidades (ou dependência na amplitude)

 Dependência no domínio da freqüência (comportamento dinâmico, memória, ou atraso)

- Entradas arbitrarias
- Múltiplas entradas e saídas

Obviamente deve-se, na medida do possível, limitar o número de entradas, saídas, tipo de sistema, tipo de entrada, entre outros, para manter o modelo gerenciável, ou seja, para que a sofisticação matemática seja minimizada.

Recentemente, nos últimos anos diversas técnicas de modelagem *blackbox* foram desenvolvidas para lidar com não linearidades e dependência no domínio da freqüência simultaneamente, com muito pouca restrição na classe do sistema ou tipo de entrada.

### **3.5.1 REDES NEURAIS ARTIFICIAIS**

Segundo Hagan, Demuth e Beale (1995), O início do desenvolvimento das redes neurais foi dado no final do século XIX e início do século XX, através de trabalho interdisciplinar das áreas de física, psicologia e neuropsicologia por cientistas como Hermann von Helmholtz, Ernst Mach e Ivan Pavlov. Inicialmente o trabalho focava em teorias generalizadas sobre aprendizagem, visão, condicionamento etc, não incluindo nenhum modelo matemático da operação do neurônio. A visão moderna das redes neurais começou nos anos 40 com o trabalho de Warren McCulloch e Walter Pitts, que mostraram que as redes de neurônios artificiais podiam, em princípio, computar qualquer função lógica ou algébrica.

Contudo, muitas pessoas, influenciadas principalmente por Minsky e Papert, acreditaram que não havia futuro na pesquisa de redes neurais, principalmente devido ao fato de não existir computadores digitais poderosos para realizar experimentos. Isso causou que muitos cientistas deixassem esse campo de pesquisa, suspendendo largamente a pesquisa por uma década. Nos anos 80, com o melhoramento do nível de processamento de computadores pessoais, os impedimentos que antes haviam foram superados e a pesquisa com redes neurais aumentaram drasticamente, introduzindo importantes novos conceitos. Nos últimos dez anos centenas de artigos foram escritos e diversas aplicações foram encontradas. Hoje não está claro até onde essa técnica pode chegar, se haverá um lugar permanente como uma ferramenta de matemática/engenharia ou irá desvanecer-se com o tempo juntamente com outras tecnologias promissoras. No presente momento a resposta é de que as redes neurais terão sua posição permanente, não somente como a solução para todo problema, mas uma ferramenta a ser utilizada em situações apropriadas.

Uma rede neural é construída a partir de elementos fundamentais conhecidos como neurônios. Um neurônio de uma única entrada é visto na [Figura 69,](#page-86-0) onde a entrada escalar *p* é multiplicado por um fator escalar *w*, formando *wp*, que é enviado para a soma. A entrada escalar 1, multiplicado pelo nível de referência (*bias) b*, formam a outra entrada do somador. A saída da soma *n*, entra na função de transferência *f*, que produz uma saída escalar do neurônio *a* (alguns autores usam o termo "função de ativação" ao invés de função de transferência e "*offset*" ao invés de *bias*.).

Realizando um paralelo com relação ao modelo biológico do neurônio, o fator escalar *w* corresponde a intensidade da sinapse, o corpo do neurônio é representado pela soma e pela função de transferência, e a saída do neurônio *a*, representa o sinal no axônio.

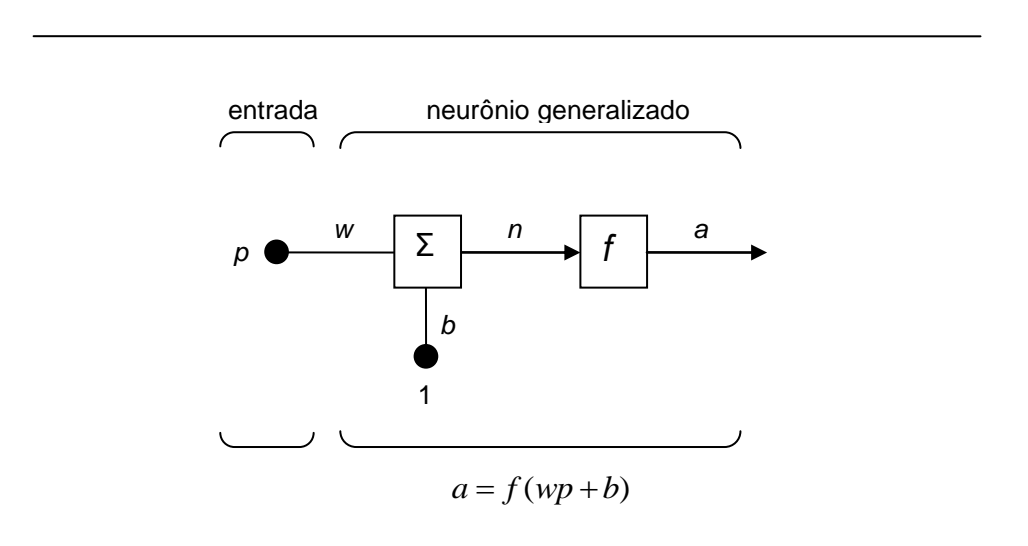

<span id="page-86-0"></span>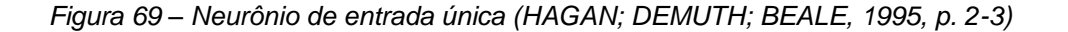

Geralmente um neurônio possui mais que uma entrada. Um neurônio com *R* entradas pode ser visto na [Figura 70.](#page-87-0) As entradas individuais  $p_1, p_2,..., p_k$  são cada uma ponderadas pelos elementos correspondentes  $w_{1,1}, w_{1,2},...,w_{1,R}$  da matriz de ponderação *W*.

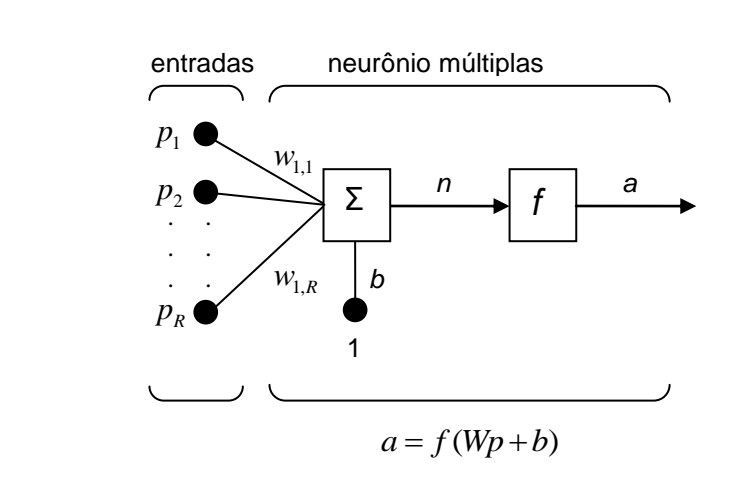

<span id="page-87-0"></span>*Figura 70 – Neurônio de múltiplas entradas (HAGAN; DEMUTH; BEALE, 1995, p. 2-7)*

O neurônio tem um *bias b*, que somado às entradas ponderadas formam a entrada *n*, que pode ser descrita:

$$
n = w_{1,1}p_1, w_{1,2}p_2, ..., w_{1,R}p_R + b \tag{13}
$$

A saída do neurônio pode ser escrita matricialmente da seguinte maneira:

$$
a = f(Wp + b) \tag{14}
$$

Comumente um neurônio, mesmo com múltiplas entradas pode não ser suficiente, dessaa vários neurônios com várias entradas podem trabalhar em paralelo, o que é chamado de "camada", gerando uma rede multicamada – de forma a aumentar o poder de processamento. De forma prática, geralmente as redes neurais possuem duas ou três camadas. Quatro camadas são utilizadas raramente. Uma rede com três camadas pode ser vista na [Figura 71.](#page-88-0)

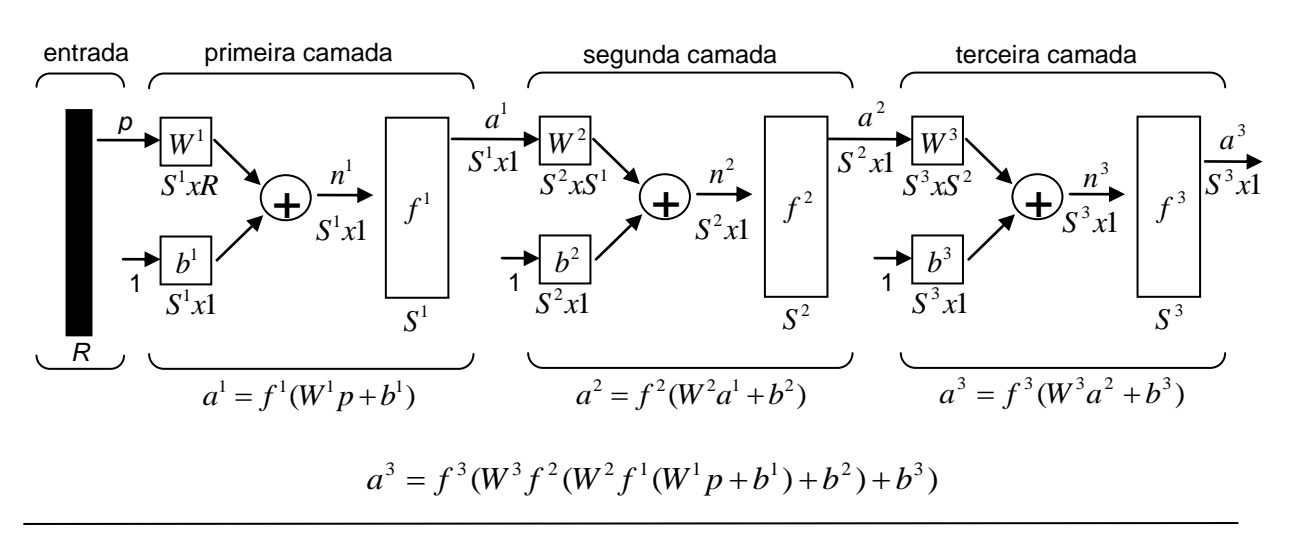

<span id="page-88-0"></span>*Figura 71 – Rede neural com três camadas (HAGAN; DEMUTH; BEALE, 1995, p. 2-12)*

# 3.5.1.1 FUNÇÃO DE TRANSFERÊNCIA OU ATIVAÇÃO

A função de transferência do neurônio pode ser uma função linear ou função não-linear de *n*. Uma função de transferência particular é escolhida para satisfazer alguma especificação de um problema a ser resolvido via rede neural. Diversas funções de transferência são disponíveis, as mais comuns são apresentadas a seguir:

Função de transferência *Hard Limit*, mostrado na [Figura 72,](#page-88-1) fixa a saída do neurônio em 0 se o argumento é menor que 0 ou em 1 se o argumento é maior ou igual a 0. Essa função é utilizada para classificar entradas em duas diferentes categorias.

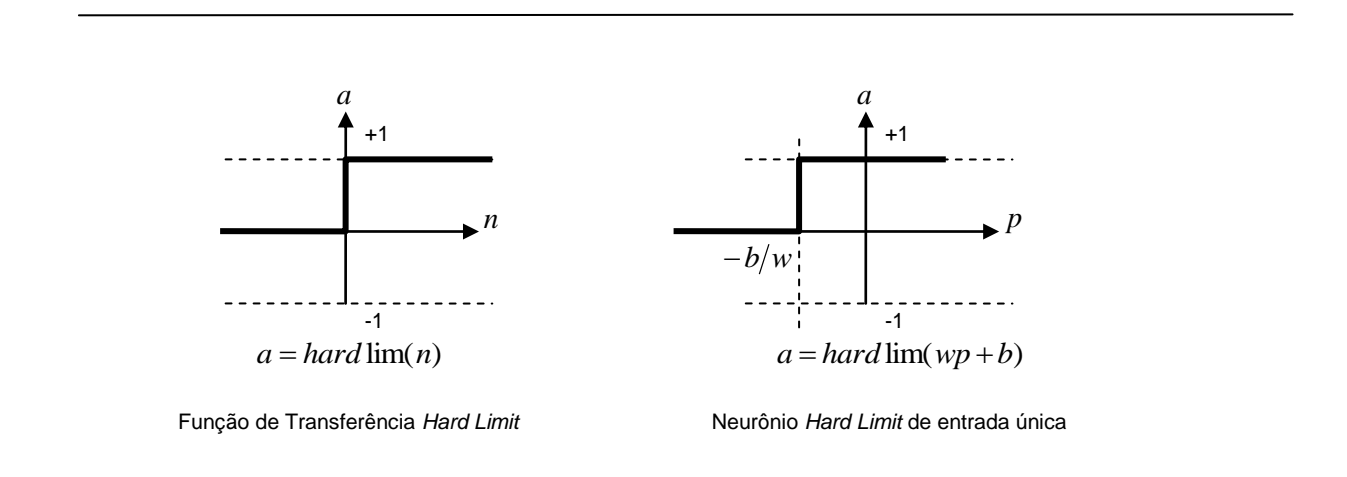

<span id="page-88-1"></span>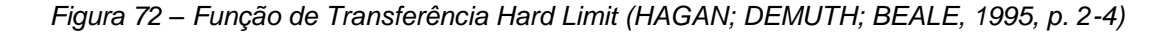

Outra função de transferência utilizada é função de transferência linear onde a saída da função é igual à entrada, ou seja *a n* [\(Figura 73\)](#page-89-0).

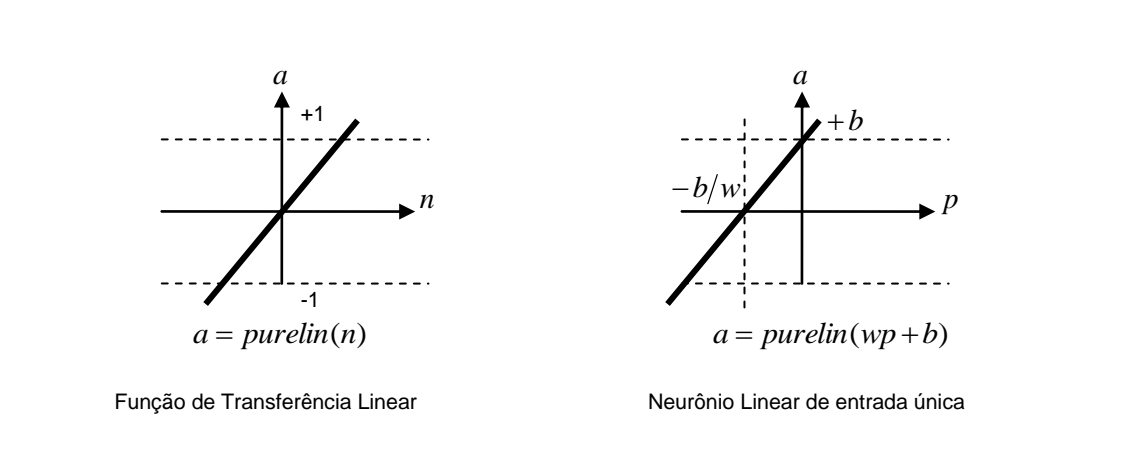

*Figura 73 – Função de Transferência Linear (HAGAN; DEMUTH; BEALE, 1995, p. 2-4)*

<span id="page-89-0"></span>A função utilizada mais comum é a sigmóide (em forma de "S"), como por exemplo a *log-sigmoid* [\(Figura 74\)](#page-89-1), ou a tangente hiperbólica [\(Figura 75\)](#page-90-0) (BARBER, 2000).

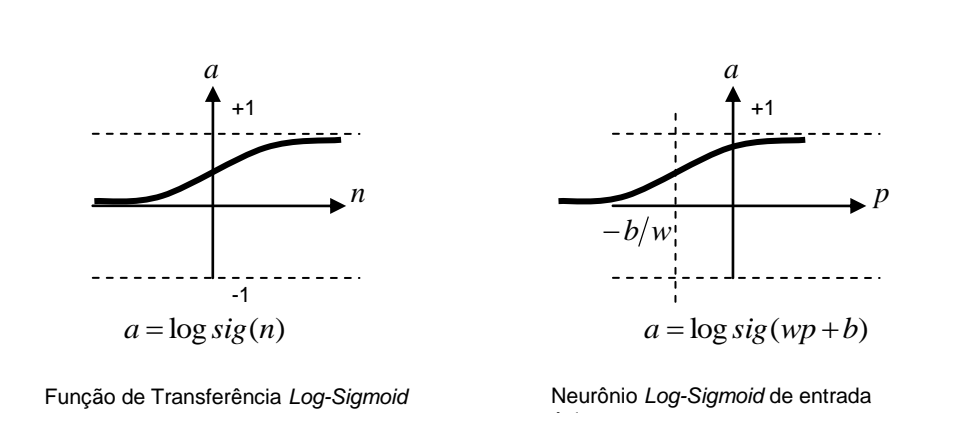

<span id="page-89-1"></span>*Figura 74 – Função de Transferência Log-Sigmoid (HAGAN; DEMUTH; BEALE, 1995, p. 2-5)*

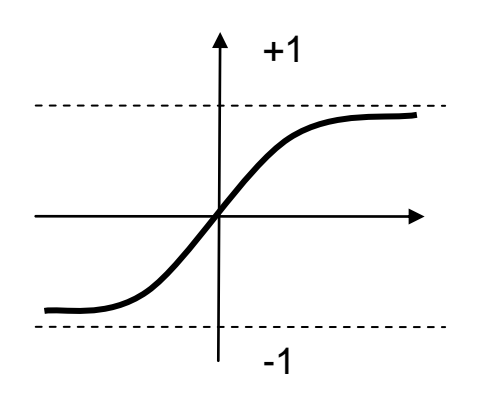

<span id="page-90-0"></span>*Figura 75 – Função de Transferência Tangente Hiperbólica (BARBER, 2000, p. 8)*

Outro elemento utilizado em redes neurais é o bloco de atraso (*Delay Block*), ilustrado na [Figura 76.](#page-90-1) Esses blocos são utilizados para reter valores do passado e alimentar a rede neural.

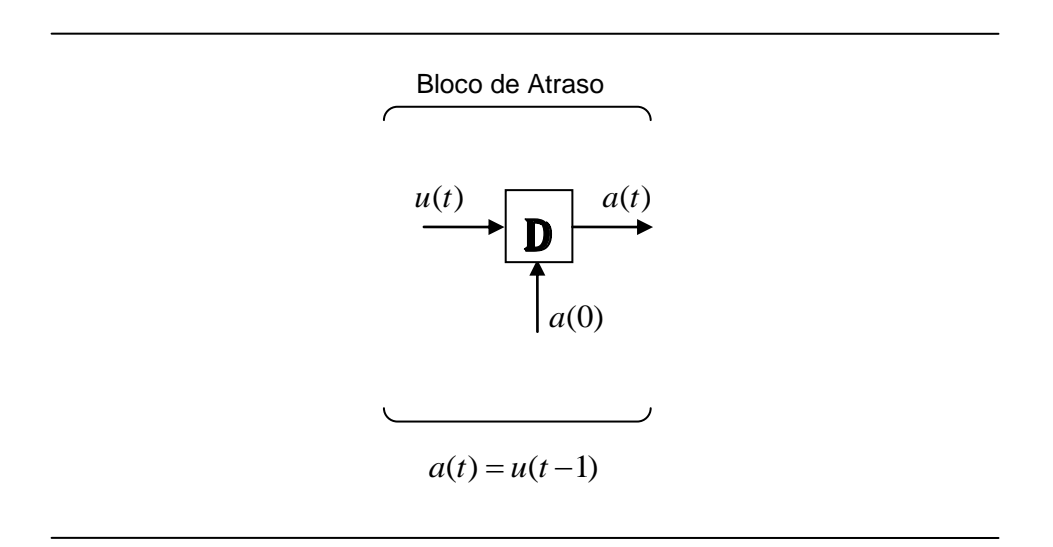

<span id="page-90-1"></span>*Figura 76 – Bloco de atraso (HAGAN; DEMUTH; BEALE, 1995, p. 2-13)*

De acordo com Barber (2000), o número de camadas, neurônios e derivações são determinadas através das características do sistema dinâmico e amostragem. Isso constitui o modelo estrutural da rede. O ponderamento de cada neurônio é determinado através de um processo conhecido como treinamento. O treinamento ou aprendizado supervisionado é realizado oferecendo um conjunto de dados de entrada e ajustado a rede neural até que o sinal de saída aproxime com sistema dinâmico, com erro quadrático mínimo.

### 3.5.1.2 TREINAMENTO DA REDE NEURAL

Durante o processo de treinamento, os dados de entrada e saída do sistema são divididos em múltipos grupos para treinamento, validação e predição. A porção de treinamento é o grupo de dados usado para definir o modelo descrito anteriormente. Os dados utilizados para o treinamento devem idealmente, serem obtidos através de técnicas de amostragens a fim de tornar os dados completamente randômicos. Segundo Yale (1997), recomenda-se também que 90% dos dados sejam utilizados para o treinamento e 10% para validação. Segundo Barber (2000), o grupo de validação e predição é utilizado para definir quão bom o modelo pode prever as saídas com "novos" dados (não utilizados no treinamento). A porção de dados para treinamento tem como objetivo ajustar uma função para o grupo de treinamento, com mínimo erro quadrático. Com suficiente número de neurônios é possível ajustar os dados de treinamento perfeitamente (essa é a propriedade chamada de propriedade de aproximação universal), porém um ajuste perfeito não é desejável por diversas razões. Uma delas é o tempo de uso computacional quando o número de neurônios é elevado, e mais importante, um ajuste perfeito acomodará também qualquer ruído e erro de medição inclusive. Um modelo sobre-ajustado pode levar a gerar grandes erros quando a rede neural é aplicada com um grupo de novos dados (que é a finalidade do processo de modelagem), no jargão de especialistas em redes neurais esse efeito é conhecido como "memorização". O comportamento preferencial esperado do modelo neural é "generalização", onde o modelo prevê a saída com baixo erro quando novos dados são utilizados. A generalização pode ser obtida de várias formas, uma delas é limitar o número de neurônios do modelo (por exemplo, menor que 50). Isso faz com que a função de regressão procure a tendência média dos pontos de entrada, enquanto minimiza o ruído. A habilidade de generalização da rede neural só é possível de ser avaliada através de dados que não foram utilizados para a geração do modelo, esses dados são chamados de grupo de predição.

A figura abaixo demonstra um dado simples, porém ruidoso pode ser ajustado através de várias curvas (modelos). O gráfico da esquerda apresentada um ajuste linear, o gráfico da direita apresenta um ajuste perfeito, e o painel central um ajuste intermediário. O ajuste do painel central é considerado otimizado, o ajuste do painel da esquerda é considerado como "sub-ajustado" e da direta "sobre-ajustado".

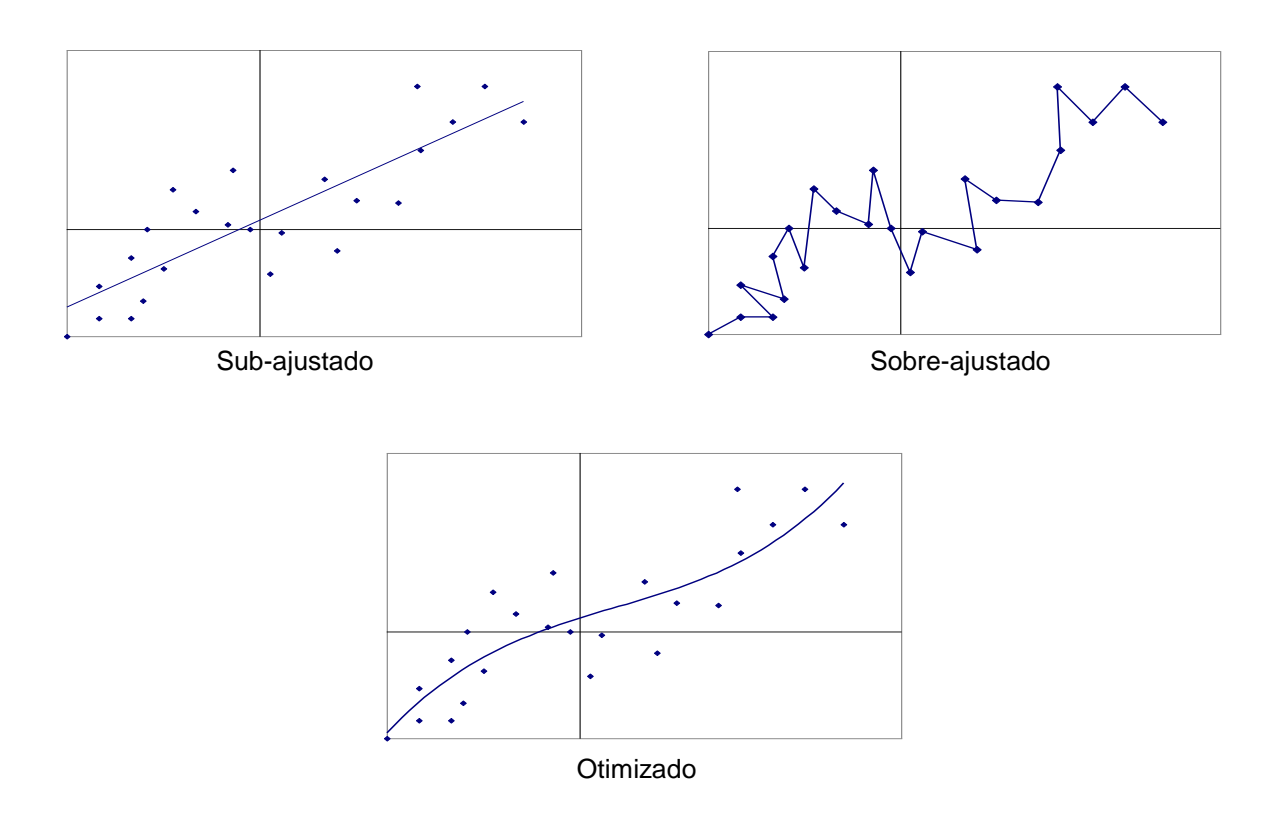

*Figura 77 – Múltiplos ajustes para dado ruidoso (BARBER, 2000, p. 9)*

Erros do grupo de predição e treinamento são ajustados através do número de neurônios, mas de diferentes maneiras, vide [Figura 78.](#page-93-0) O erro de treinamento geralmente decai uniformemente de acordo com o número de neurônios, aproximando-se de zero quando o número de neurônios é grande. O grupo de predição normalmente decai para um número pequeno de neurônios, e então aumenta, de forma a existir um número ótimo de neurônios que fornece o menor erro de predição.

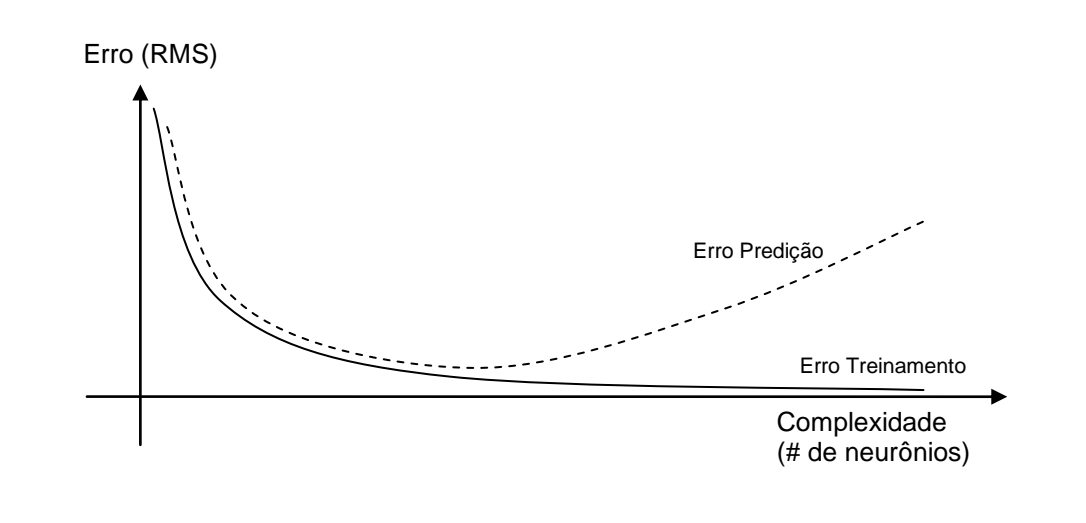

<span id="page-93-0"></span>*Figura 78 – Erro de treinamento vs predição (BARBER, 2000, p. 9)*

O processo para encontrar esse erro mínimo é conhecido como modelo de seleção ou controle de complexidade. Idealmente o controle de complexidade deve ser realizado sempre que um modelo é construído, adicionalmente, esse controle de complexidade deve ser realizado com o terceiro grupo de dados de treinamento (grupo de validação). Na prática, contudo, controle de complexidade pode consumir muito tempo, de forma que grandes modelos levam mais tempo para geração, com retorne reduzido na diminuição do erro de predição. São comuns os casos onde modelos excelentes são gerados com um número pequeno, porém arbitrário, de neurônios. Nesse caso o processo de seleção do modelo otimizado não é necessário. De qualquer forma a avaliação de uma rede neural sempre deve ser realizada através da avaliação dos dados de predição, nunca com os dados de treinamento somente.

De acordo com Giacomin (1991), o real esforço conceitual e de programação recaem sobre o treinamento da rede através do algoritmo de treinamento.

O algoritmo de treinamento da rede neural depende da arquitetura da rede, ou seja, para cada tipo de arquitetura de rede existe um algoritmo mais adequado.

3.5.1.2.1 Backpropagation

*Backpropagation*, segundo Hagan, Demuth e Beale (2008), é a generalização da regra de treinamento de Windrow-Hoff para redes multicamadas e funções de transferência não-lineares diferenciáveis. Segundo Haykin (1994) essa técnica de

aprendizado é baseada na regra de treinamento de correção de erro, também pode ser considerada uma generalização do algoritmos dos médias mínimas quadradas.

Ainda segundo Haykin (1994), o processo de *back-propagation* do erro consiste basicamente de duas passagens nas camadas de uma rede neural, uma passagem à frente e outra para trás. Na passagem à frente um padrão de entrada (vetor conhecido) é aplicado nos nodos sensoriais da rede e seu efeito é propagado na rede, camada por camada. Durante essa passagem as ponderações nas entradas (*weights*) são mantidas fixas. Na passagem para trás as ponderações de entrada são ajustadas de acordo com a regra de correção de erro (regra detalhada ao longo desse trabalho), cujo erro é obtido através da diferença da resposta desejada (alvo) da resposta obtida que então é propagado no sentido contrário da rede, ao contrário da direção das conexões sinápticas, por isso o nome *error backpropagation* [\(Figura 79\)](#page-94-0). As ponderações das entradas sinápticas são então ajustadas para mover a resposta da rede para mais próximo da resposta desejada.

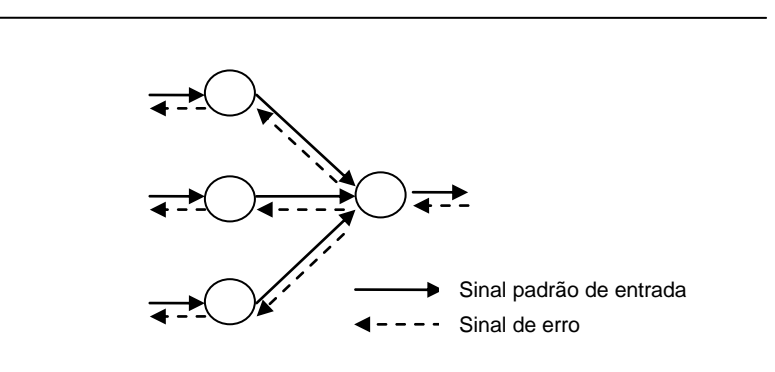

<span id="page-94-0"></span>*Figura 79 – Direção do fluxo básico dos sinais em uma rede multi-camadas (HAYKIN, 1995, p. 141)*

Algumas notações para compreender esse capítulo são necessárias:

- Os índices *i*, *j* e *k* referem-se a diferentes neurônios da rede. Com o sinal propagando da direita para a esquerda, o neurônio *j* está à direita do neurônio *i* e o neurônio *k* está à direita do neurônio *j* .
- A iteração *n* refere-se ao padrão enésimo *n* de treinamento.
- $\bullet$  O símbolo  $\xi(n)$  refere-se à soma dos erros quadrados instantâneos na iteração *n* . O erro de todo padrão de treinamento gera o erro quadrático médio  $\xi_{av}(n)$ .
- O símbolo  $e_j(n)$  refere-se ao sinal de erro na saída do neurônio *j* para iteração *n* .
- **•** O símbolo  $d_j(n)$  refere-se à resposta desejada no neurônio  $j$ .
- O símbolo  $y_j(n)$  refere-se ao sinal funcional na saída do neurônio *j* para iteração *n* .
- $\bullet$  O símbolo  $w_{ji}(n)$  refere-se à ponderação sináptica conectando a saída do neurônio *i* a entrada do neurônio *j* na iteração *n* . A correção aplicada na iteração *n* denota-se por  $\Delta w_{ji}(n)$  .
- O nível de atividade interna da rede é denotado por  $v_j(n)$ . Ele constitui o sinal aplicado na não-linearidade associada com o neurônio *j* .
- A função de ativação que descreve a relação entrada-saída da não linearidade associada ao neurônio  $j$  é denotada por  $\varphi_j(\cdot)$ .
- O sinal limiar aplicado ao neurônio *j* é denotado por  $\theta_j$ , seu efeito é representado pela sinapse da ponderação  $w_{j0} = \theta_j$ , conectado à uma entrada fixa igual a  $-1$ .
- $\bullet$  O enésimo elemento *i* do vetor de entrada é denotado por  $x_i(n)$ .
- O enésimo elemento *k* da saída geral do vetor de saída é denotado por  $o_k(n)$ .
- O parâmetro de razão de treinamento é denotado por  $\eta$ .

O sinal de erro na saída do neurônio *j* na iteração *n* é definido por:

<span id="page-95-1"></span>
$$
e_j(n) = d_j(n) - y_j(n)
$$
\n(15)

É definido também o erro quadrático instantâneo para o neurônio *j* como  $\binom{2}{i}(n)$  $\frac{1}{2}e_j^2(n)$ e portanto a soma instantânea do todo o erro quadrático da rede é escrito como:

<span id="page-95-0"></span>
$$
\xi(n) = \frac{1}{2} \sum_{j \in C} e_j^2(n)
$$
\n(16)

Onde *C* corresponde a todos os neurônios de uma rede. Considerando *N* o número total de padrões no treinamento, o erro quadrático médio  $\mathbf{\mathit{\xi}}_{av}$  é:

$$
\xi_{av}(n) = \frac{1}{N} \sum_{n=1}^{N} \xi(n)
$$
\n(17)

Segundo Haykin (1994) o objetivo de um processo de treinamento é ajustar os parâmetros livres (exemplo: ponderações sinápticas de entrada) de uma rede para minimizar  $\xi_{\scriptscriptstyle av}$ . Para realizar essa minimização é utilizado o algoritmo de treinamento de *back-propagation*. Os ajustes nas ponderações são realizados após cada ciclo de treinamento de acordo com os erros computados após a apresentação de cada padrão para a rede. Considerando a [Figura 80,](#page-96-0) que mostra o neurônio *j* sendo alimentado por um conjunto de sinais de entrada produzidos pelo neurônio a sua esquerda. A atividade interna da rede  $v_j(n)$  é portanto:

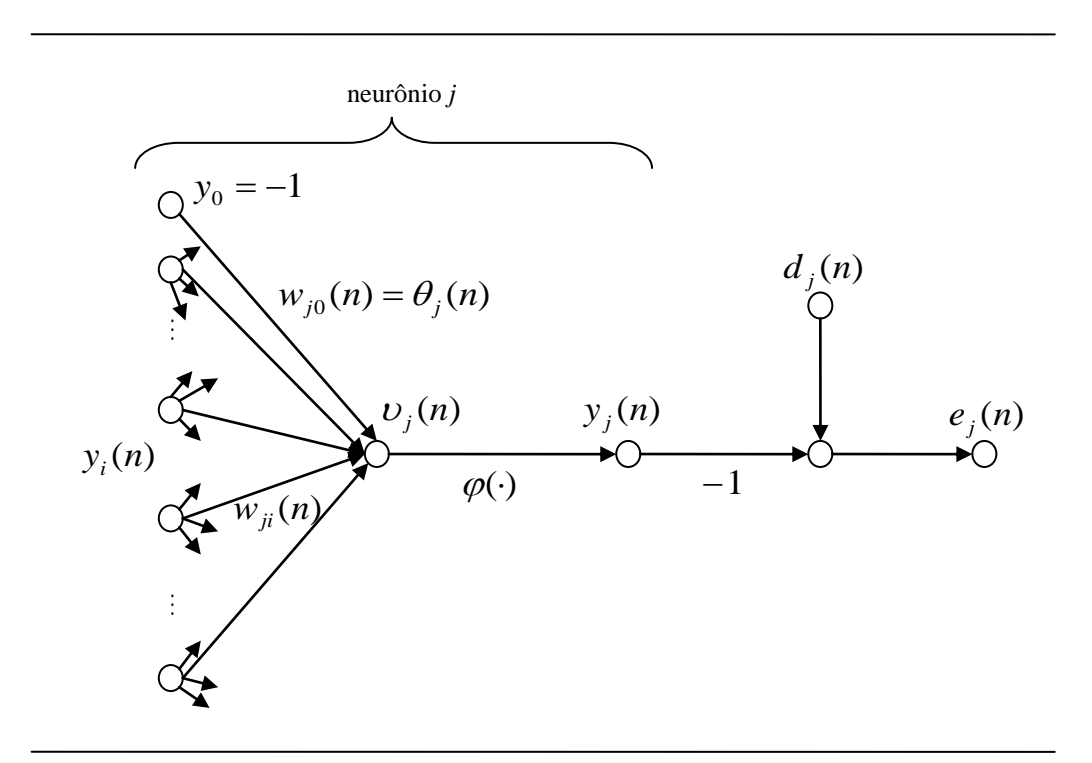

<span id="page-96-0"></span>*Figura 80 – Fluxo do sinal no neurônio j (HAYKIN, 1995, p. 143)*

<span id="page-96-1"></span>
$$
v_j(n) = \sum_{i=0}^{p} w_{ji}(n) y_i(n)
$$
 (18)

Onde *p* é o número total de entradas (excluindo a entrada 0 *y* ). A ponderação sináptica  $w_{j0}$  (correspondente a  $y_0 = -1$ ) é o sinal limiar  $\theta_j$  aplicado. Portanto o sinal  $y_j(n)$  na saída do neurônio  $j$  na iteração  $n$  é:

$$
y_j(n) = \varphi_j(v_j(n))
$$
\n(19)

<span id="page-97-0"></span>O algoritmo de *back-propagation* aplica então uma correção  $\Delta w_{ji}(n)$  na ponderação sináptica  $w_{ji}(n)$  que é proporcional ao gradiente  $\partial \xi(n)/\partial w_{ji}(n)$ . De acordo com a regra da cadeia, podemos expressar essa relação da seguinte maneira:

<span id="page-97-3"></span>
$$
\frac{\partial \xi(n)}{\partial w_{ji}(n)} = \frac{\partial \xi(n)}{\partial e_j(n)} \frac{\partial e_j(n)}{\partial y_j(n)} \frac{\partial y_j(n)}{\partial v_j(n)} \frac{\partial v_j(n)}{\partial w_{ji}(n)}
$$
(20)

O gradiente  $\partial \xi(n)/\partial w_{ji}(n)$  representa um **fator de sensitividade** que indica a direção da pesquisa no espaço de ponderação para a ponderação sináptica  $\left| w_{ji}\right\rangle$ .

Diferenciando [\(16\)](#page-95-0) em relação à  $e_j(n)$ , obtemos:

<span id="page-97-1"></span>
$$
\frac{\partial \xi(n)}{\partial e_j(n)} = e_j(n) \tag{21}
$$

Diferenciando [\(15\)](#page-95-1) em relação à y<sub>j</sub>(n), obtemos:

$$
\frac{\partial e_j(n)}{\partial y_j(n)} = -1\tag{22}
$$

Diferenciando [\(19\)](#page-97-0) em relação à  $v_j(n)$ , obtemos:

<span id="page-97-4"></span>
$$
\frac{\partial y_j(n)}{\partial v_j(n)} = \varphi'_j(v_j(n))
$$
\n(23)

Por fim, diferenciando [\(18\)](#page-96-1) em relação à  $w_{ji}(n)$ , obtemos:

<span id="page-97-2"></span>
$$
\frac{\partial v_j(n)}{\partial w_{ji}(n)} = y_i(n) \tag{24}
$$

Portanto utilizando [\(21\)](#page-97-1) e [\(24\)](#page-97-2) em [\(20\),](#page-97-3) gera:

<span id="page-98-0"></span>
$$
\frac{\partial \xi(n)}{\partial w_{ji}(n)} = -e_j(n)\varphi'_j(v_j(n))y_i(n)
$$
\n(25)

A correção ∆ $w_{ji}(n)$  aplicada a  $w_{ji}(n)$  é definida por:

<span id="page-98-1"></span>
$$
\Delta w_{ji}(n) = -\eta \frac{\partial \xi(n)}{\partial w_{ji}(n)}
$$
(26)

Onde  $\eta$  é uma constante chamada razão de treinamento, que é um parâmetro do algoritmo de *back-propagation*. Usando [\(25\)](#page-98-0) em [\(26\)](#page-98-1) obtem-se:

<span id="page-98-4"></span>
$$
\Delta w_{ji}(n) = \eta \delta_j(n) y_i(n) \tag{27}
$$

Onde o gradiente local  $\,\delta_{_j}(n)$ é definido por:

<span id="page-98-2"></span>
$$
\delta_j(n) = -\frac{\partial \xi(n)}{\partial e_j(n)} \frac{\partial e_j(n)}{\partial y_j(n)} \frac{\partial y_j(n)}{\partial v_j(n)}
$$
(28)

Então:

$$
\delta_j(n) = e_j(n)\phi'_j(\upsilon_j(n))
$$
\n(29)

<span id="page-98-3"></span>Através de [\(28\)](#page-98-2) e [\(29\)](#page-98-3) nota-se que um fator chave para determinação do ajuste de ponderação  $\Delta w_{ji}(n)$  é o erro do sinal  $e_j(n)$  na saída do neurônio  $j$  . Nesse contexto existem duas situações: a primeira, onde o neurônio *j* é o nó de saída. Esse caso é simples de lidar, uma vez que é esperado um resultado desejado na saída desse neurônio e a determinação desse erro se faz sem problemas. Num segundo cenário o neurônio *j* se encontra em uma camada escondida da rede e tem responsabilidade na geração do erro na saída geral da rede. A penalização desse neurônio, ou não, se faz de modo a propagar para trás o erro obtido na camada à frente desse neurônio.

Considerando então que o neurônio *j* faz parte de uma camada escondida da rede, conforme [Figura 81,](#page-99-0) o gradiente local [\(29\)](#page-98-3) deve ser reescrito da seguinte maneira:

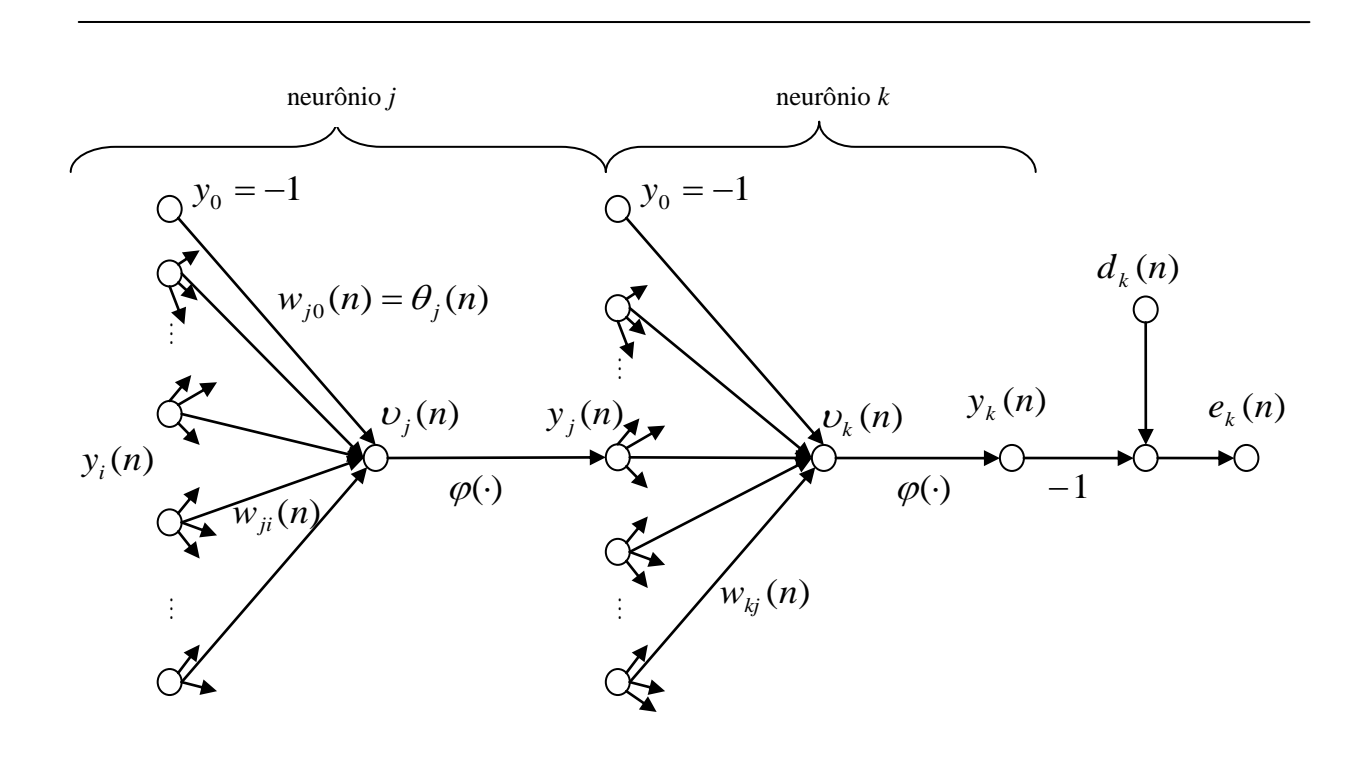

<span id="page-99-0"></span>*Figura 81 – Fluxo do sinal no neurônio k conectado ao neurônio oculto j (HAYKIN, 1995, p. 146)*

$$
\delta_j(n) = -\frac{\partial \xi(n)}{\partial y_j(n)} \frac{\partial y_j(n)}{\partial v_j(n)}
$$
\n(30)

Utilizando [\(23\):](#page-97-4)

<span id="page-99-2"></span>
$$
\delta_j(n) = -\frac{\partial \xi(n)}{\partial y_j(n)} \varphi'_j(\upsilon_j(n))
$$
\n(31)

Da [Figura 81](#page-99-0) podemos determinar:

<span id="page-99-1"></span>
$$
\xi(n) = \frac{1}{2} \sum_{j \in C} e_k^2(n)
$$
\n(32)

Diferenciando [\(32\)](#page-99-1) com relação  $y_j(n)$  temos:

<span id="page-100-0"></span>
$$
\frac{\partial \xi(n)}{\partial y_j(n)} = \sum_k e_k \frac{\partial e_k}{\partial y_j}
$$
\n(33)

Então utilizamos a regra da cadeia para determinar  $\partial e_k(n) / \partial y_j(n)$  e reescrever [\(33\)](#page-100-0) da seguinte forma:

<span id="page-100-4"></span>
$$
\frac{\partial \xi(n)}{\partial y_j(n)} = \sum_k e_k \frac{\partial e_k}{\partial v_k} \frac{\partial v_k}{\partial y_j}
$$
(34)

Contudo, da [Figura 81](#page-99-0) notamos que:

$$
e_k(n) = d_k(n) - y_k \tag{35}
$$

E,

$$
e_k(n) = d_k(n) - \varphi_k(v_k(n))
$$
\n(36)

Conseqüentemente,

$$
\frac{\partial e_k(n)}{\partial v_k(n)} = -\varphi'_k(v_k(n))\tag{37}
$$

<span id="page-100-2"></span>Também da [Figura 81](#page-99-0) notamos que a atividade interna da rede para o neurônio *k* é:

$$
U_k(n) = \sum_{j=0}^{q} W_{kj}(n) y_j(n)
$$
 (38)

<span id="page-100-1"></span>Onde *q* é o número total de entradas (excluindo a entrada de sinal limite ou *threshold*). Diferenciando [\(38\)](#page-100-1) com relação a  $y_j(n)$  gera:

<span id="page-100-3"></span>
$$
\frac{\partial v_k(n)}{\partial y_j(n)} = w_{kj}(n) \tag{39}
$$

Utilizando então **[\(37\)](#page-100-2)** e **[\(39\)](#page-100-3)** em **[\(34\)](#page-100-4)**, temos a derivada parcial:

$$
\frac{\partial \xi(n)}{\partial y_j(n)} = -\sum_k e_k(n) \varphi'_k(\nu_k(n)) w_{kj}(n) \tag{40}
$$

E utilizando a definição de gradiente local  $\delta_k(n)$  conforme apresentado em [\(28\)](#page-98-2) e [\(29\):](#page-98-3)

<span id="page-101-0"></span>
$$
\frac{\partial \xi(n)}{\partial y_j(n)} = -\sum_k \delta_k(n) w_{kj}(n) \tag{41}
$$

Finalmente utilizando [\(41\)](#page-101-0) em [\(31\)](#page-99-2) obtém-se o gradiente local  $\delta_j(n)$  para um neurônio oculto *j* :

$$
\delta_j(n) = \varphi_j'(v_j(n)) \sum_k \delta_k(n) w_{kj}(n)
$$
\n(42)

<span id="page-101-1"></span>O fator  $\varphi'_{j}(\nu_{j}(n))$  depende somente da função de ativação do neurônio  $j$ . Os fatores que dependem do calculo de soma em *k* são dependentes de dois outros elementos. O primeiro elemento,  $\delta_k(n)$  requer conhecimento do sinal de erro  $e_k(n)$  para os neurônios que ficam imediatamente a camada da direita que são conectados diretamente ao neurônio *j* , ver [Figura 81.](#page-99-0) O segundo elemento de  $\mathsf{termos},\ \ w_{kj}(n)$  consiste das ponderações sinápticas associadas com essas conexões.

Então as relações derivadas do algoritmo de *back-propagation* podem ser sumarizadas. A correção  $\Delta w_{ji}(n)$  aplicada na ponderação sináptica da conexão do neurônio *i* para o neurônio *j* é definido pela regra do delta:

$$
\left(\Delta w_{ji}(n)\right) = (\eta) \cdot \left(\delta_j(n)\right) \cdot \left(y_i(n)\right)
$$
\nCorreção da Razão de Gradiente Sinal de entrada

ponderação treinamento local para neurônio *j*

O gradiente local  $\delta_j(n)$ depende se o neurônio  $j$  é um nó de saída ou nó oculto.

- 1. Se o neurônio *j* é um nó de saída, então o gradiente local é o produto da derivada  $\varphi'_j(\overline{\nu}_j(n))$  e o sinal de erro  $\overline{e}_j(n)$  , vide [\(29\).](#page-98-3)
- 2. Se o neurônio *j* é um nó em uma camada oculta, o gradiente local é o produto da derivada  $\varphi'_j(\nu_j(n))$  e a soma ponderada dos  $\delta$ 's computada para os neurônios na próxima camada oculta ou camada de saída que está conectada ao neurônio *j* , conforme [\(42\).](#page-101-1)

O cálculo de  $\delta$  para cada camada da rede requer o conhecimento da derivada da função de ativação  $\varphi(\cdot)$  associada com o neurônio, cuja existência requer que a função de ativação seja contínua. Uma função de ativação comumente utilizada é a sigmóide, uma forma particular dessa função é a função logística para neurônio *j* da seguinte maneira:

<span id="page-102-0"></span>
$$
y_j(n) = \varphi_k(v_k(n))
$$
\n(44)

<span id="page-102-1"></span>
$$
y_j(n) = \frac{1}{1 + \exp(-\nu_j(n))}, \quad -\infty < \nu_j(n) < \infty
$$
 (45)

Diferenciando [\(44\)](#page-102-0) e [\(45\)](#page-102-1) com relação a  $v_j(n)$ temos:

$$
\frac{\partial y_j(n)}{\partial v_j(n)} = \varphi'_j(v_j(n))\tag{46}
$$

<span id="page-102-2"></span>
$$
\frac{\partial y_j(n)}{\partial v_j(n)} = \frac{\exp(-v_j(n))}{\left[1 + \exp(-v_j(n))\right]^2}
$$
\n(47)

Usando [\(45\)](#page-102-1) para remover o termo  $exp(-\nu_j(n))$ de [\(47\)](#page-102-2) podemos expressar a derivada  $\overline{\varphi}_j'(\overline{\nu}_j(n))$  da seguinte maneira:

$$
\varphi'_{j}(\nu_{j}(n)) = y_{j}(n) \Big| 1 - y_{j}(n) \Big| \tag{48}
$$

Para o neurônio *j* localizado numa camada de saída da rede,  $y_j(n) = o_j(n)$ , então podemos expressar o gradiente local do neurônio *j* da seguinte maneira:

$$
\delta_j(n) = e_j(n)\varphi_j'(v_j(n))\tag{49}
$$

$$
\delta_j(n) = \left[ d_j(n) - o_j(n) \right] o_j(n) \left[ 1 - o_j(n) \right]
$$
\n
$$
(50)
$$

Onde  $o_j(n)$  é o sinal de saída do neurônio  $j \in d_j(n)$  é a resposta desejada. Por outro lado o gradiente local para o neurônio *j* em uma camada oculta da rede é expresso da seguinte maneira:

$$
\delta_j(n) = \varphi_j'(v_j(n)) \sum_k \delta_k(n) w_{kj}(n)
$$
\n(51)

$$
\delta_j(n) = \mathbf{y}_j(n) \left[ 1 - \mathbf{y}_j(n) \sum_k \delta_k(n) w_{kj}(n) \right] \tag{52}
$$

Segundo Haykin (1994), a derivada de  $\varphi'_{j}(\nu_{j}(n))$  obtém seu máximo valor para  $y_j(n) = 0.5$  e seu mínimo valor (zero) para  $y_j(n) = 0$  ou  $y_j(n) = 1$ . Como a alteração da ponderação sináptica é proporcional a derivada de  $\varphi_j'(\overline{\nu}_j(n))$ , seguese que para uma função sigmóide, as ponderações sinápticas são alteradas principalmente para aqueles neurônios cuja resposta está no range intermediário da função, contribuindo para a estabilidade do algoritmo de aprendizado.

A razão de treinamento é uma aproximação da trajetória no espaço de ponderação. Quanto menor a razão de treinamento  $\eta$ , menor serão as mudanças nas ponderações sinápticas da rede entre uma iteração e outra e mais lenta será a trajetória no espaço de ponderação. Por outro lado uma razão de treinamento  $\eta$ com valor elevado para aumentar a velocidade de aprendizado pode resultar mudanças drásticas nas ponderações sinápticas gerando instabilidade na rede.

Segundo Haykin (1994), um método simples para aumentar a velocidade de aprendizado, evitando o risco de torná-la instável é modificar a regra do delta [\(27\),](#page-98-4) incluindo um termo de momento, como apresentado abaixo:

$$
\Delta w_{ji}(n) = \alpha \Delta w_{ji}(n-1) + \eta \delta_j(n) y_i(n)
$$
\n(53)

<span id="page-104-0"></span>Onde  $\alpha$  é geralmente um número positivo chamado de constante de momento com valores  $0 \leq |\alpha| < 1$ . A relação [\(53\)](#page-104-0) também é chamada de regra do delta generalizada e inclui a regra do delta [\(27\)](#page-98-4) como caso especial ( $\alpha = 0$ ). Convertendo [\(53\)](#page-104-0) no formato temporal pode ser vista como uma equação diferencial de primeira ordem com a correção de ponderação  $\Delta w_{ji}(n)$  . Resolvendo a equação para Δw<sub>*ji*</sub>, obtém-se:

<span id="page-104-1"></span>
$$
\Delta w_{ji}(n) = \eta \sum_{t=0}^{n} \alpha^{n-1} \delta_j(t) y_i(t)
$$
\n(54)

De [\(25\)](#page-98-0) e [\(29\)](#page-98-3) nota-se que o produto  $\delta_j(t)y_i(t)$  é igual a  $-\partial \xi(t)/\partial w_{ji}(t)$ . Reescrevendo então [\(54\)](#page-104-1):

$$
\Delta w_{ji}(n) = -\eta \sum_{t=0}^{n} \alpha^{n-1} \frac{\partial \xi(t)}{\partial w_{ji}(t)}
$$
(55)

Algumas observações podem ser feitas a partir dessas relações:

- Quando a derivada parcial  $\partial \xi(t) / \partial w_{ji}(t)$ tem o mesmo sinal algébrico em iterações consecutivas a soma exponencial ponderada  $\Delta w_{ji}(n)$  aumenta em magnitude então a ponderação  $\left|w_{ji}(n)\right.$ é ajustada em grande escala. Então a inclusão do momento acelera o treinamento em condição estável.
- Quando a derivada parcial  $\partial \xi(t)/\partial w_{ji}(t)$ tem sinal algébrico oposto em iterações consecutivas a soma exponencial ponderada  $\Delta w_{ji}^{\phantom{\dag}}(n)$  diminui em magnitude então a ponderação  $w_{ji}(n)$  é ajustada em pequena escala. A inclusão do momento tem então efeito estabilizador na direção que o sinal oscila.

O algoritmo de *back-propagation* não pode, em geral, convergir, ou não existe um critério bem definido para finalizar o aprendizado. Por outro lado existem alguns critérios de parada do algoritmo, cada um com seus méritos. Segundo Haykin (1994) em geral, o que deve ser feito é a formulação de um critério e analisar em termos de propriedades em um mínimo local ou global da superfície de erro. Imaginando que o vetor de ponderação w<sup>\*</sup> denote um mínimo, uma condição necessária para que  $w^*$ seja mínimo é de que o vetor gradiente  $g(w)$  (exemplo: derivada parcial de primeira ordem) na superfície de erro com respeito ao vetor  $w$  seja nulo com  $w$  =  $w^*$  . Dessa forma uma maneira de formular esse critério é:

> O algoritmo de *back-propagation* é considerado como convergente quando a norma Euclidiana do vetor gradiente atingiu um gradiente suficientemente pequeno.

Outra maneira é utilizar a métrica  $\tilde{\zeta}_{av}(w)$  da seguinte maneira:

 O algoritmo é considerado convergente quando a mudança absoluta do erro quadrático médio entre as épocas é suficiente pequeno.

Outra maneira é utilizar uma métrica híbrida, como por exemplo:

 O algoritmo é terminado com vetor de ponderação *wfinal* quando  $\|g(w_{final})\| \leq \varepsilon$ , onde  $\varepsilon$  é um gradiente limite suficientemente pequeno ou  $\zeta_{av}(w_{final}) \leq \tau$ , onde  $\tau$  um limite de erro suficientemente pequeno.

Outra maneira eficiente de métrica de convergência é testar a rede após cada iteração de treinamento para verificar sua performance de generalização. O processo de aprendizado é interrompido quando a performance de generalização é adequada ou quando o pico de performance de generalização foi atingida.

É dito que determinada rede tem boa capacidade de generalização quando a relação de entrada e saída é calculada corretamente (ou aproximadamente correta) através dos dados de campo (nunca utilizados para o processo de treinamento). Segundo Haykin (1994), uma maneira de avaliar o nível de generalização é utilizar uma técnica derivada da teoria estatística chamada de validação cruzada, ou *crossvalidation*. Essa técnica, além de poder ser utilizada para determinar o critério de parada de um processo de treinamento, também pode ser utilizada para definir o nível de complexidade de uma rede (número de camadas, quantidades de neurônios), ou definir e ajustar o parâmetro de razão de treinamento.

O algoritmo de *back-propagation* ou propagação contrária pode ser resumido no gráfico arquitetural abaixo:

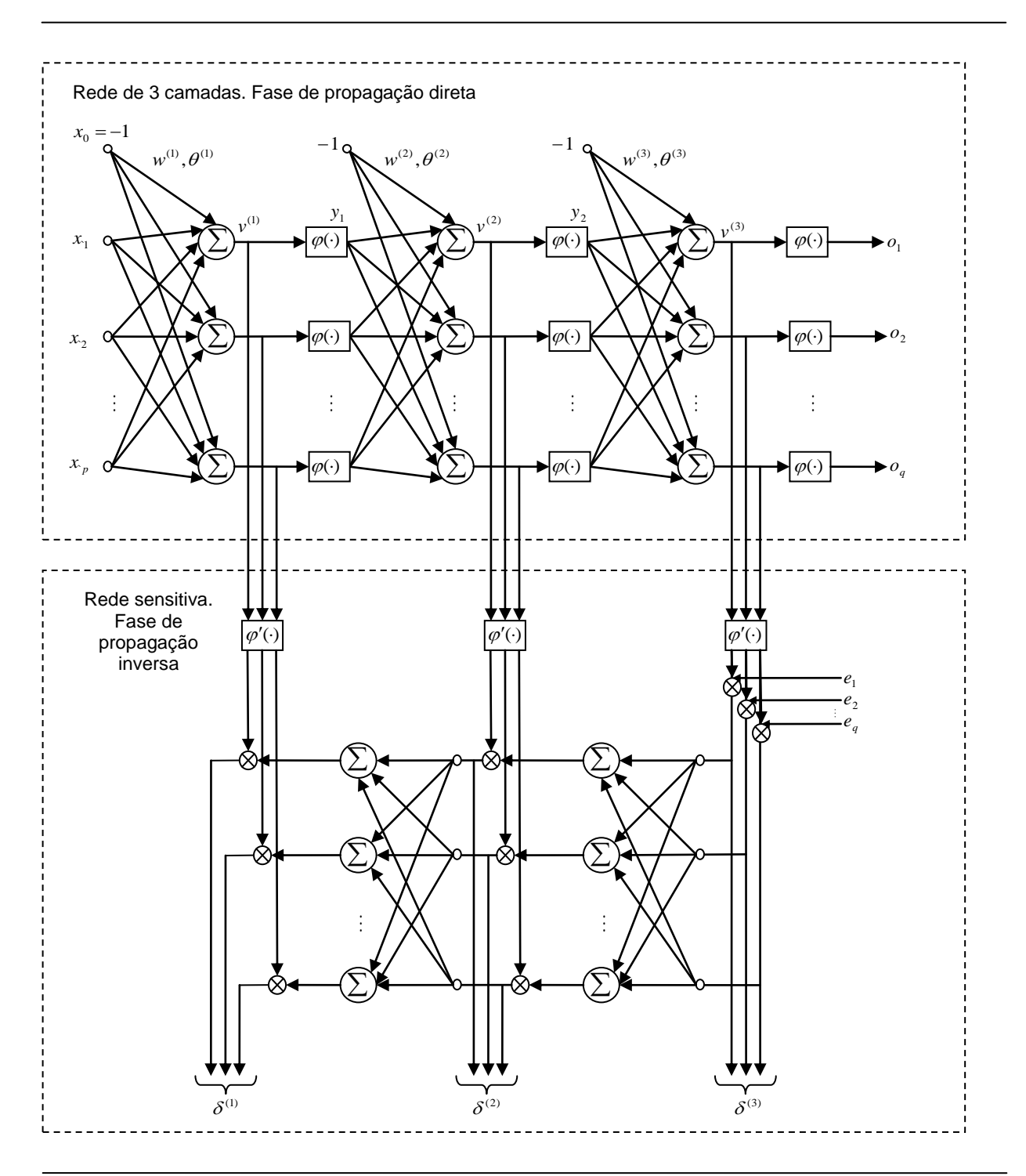

*Figura 82 – Figura arquitetural de rede com três camadas e rede sensitiva associada (propagação inversa do sinal de erro) (HAYKIN, 1995, p. 154)*

### 3.5.1.3 ARQUITETURAS DE REDES NEURAIS

Segundo Hagan, Demuth e Beale (1995), também existem diversas arquiteturas de redes, as arquiteturas mais comuns são: a de alimentação contínua (*feedfoward*), onde a saída é calculada a partir da entrada numa única passagem, sem retro-alimentação. Esse tipo de estrutura é comumente utilizado para reconhecimento de padrões e aproximação de função, tais como filtros adaptativos e controles automáticos um exemplo de treinamento é conhecido como rede perceptiva (*perceptron network)*. Um exemplo desse tipo de rede e a rede *Perceptron* [\(Figura 83\)](#page-107-0).

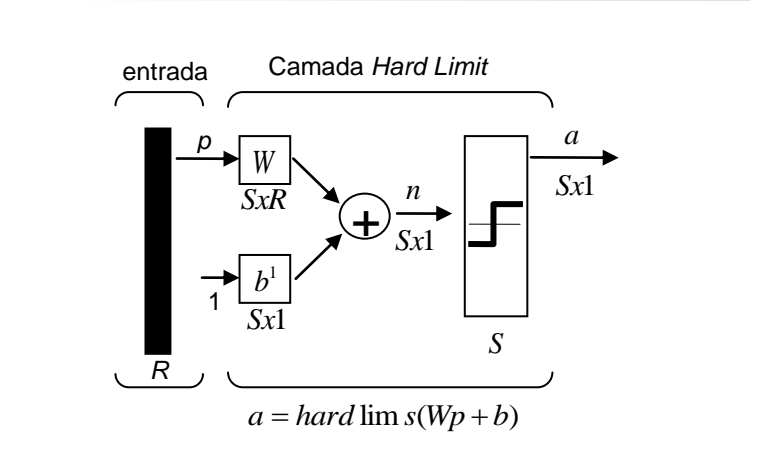

<span id="page-107-0"></span>*Figura 83 – Exemplo Perceptron Network (HAGAN; DEMUTH; BEALE, 1995, p. 3-3)*

As redes competitivas (competitive networks), que são caracterizadas por duas propriedades: primeiramente é computada a distância entre um padrão armazenado e uma amostra de entrada, segundo é realizada uma competição para determinar qual neurônio representa o padrão armazenado mais próximo da amostra de entrada. As redes adaptativas, tais como a de Hamming [\(Figura 84\)](#page-108-0), aprende a agrupar as entradas em diferentes categorias.
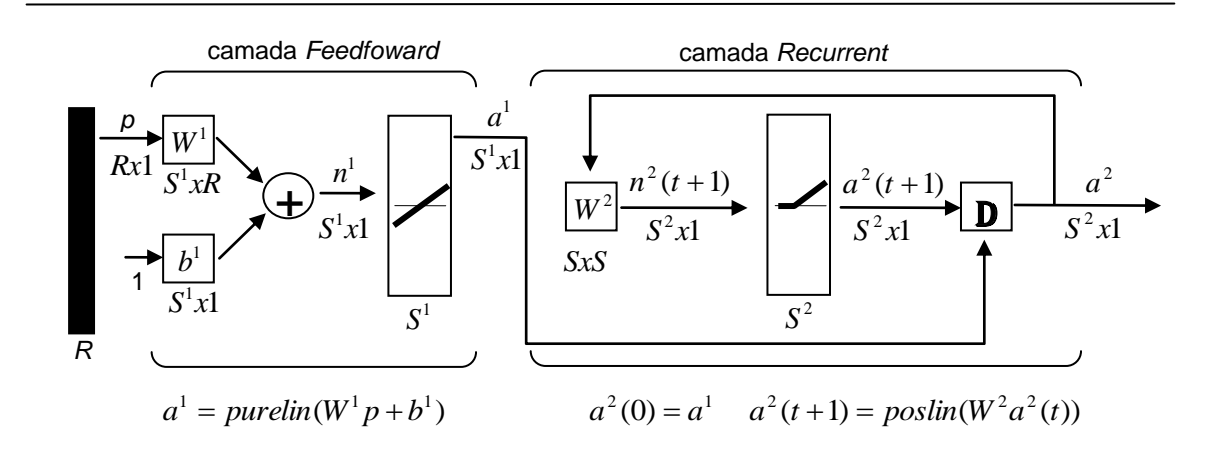

*Figura 84 – Exemplo Hamming Network (HAGAN; DEMUTH; BEALE, 1995, p. 3-8)*

E as redes recorrentes (*Recurrent Networks*), como a de Hopfield [\(Figura](#page-108-0) 85), foram originalmente inspiradas na mecânica estatística. São utilizadas como memórias associativas, onde o dado armazenado é revocado por associação com os dados de entrada. Também são utilizados para solucionar diversos problemas de otimização.

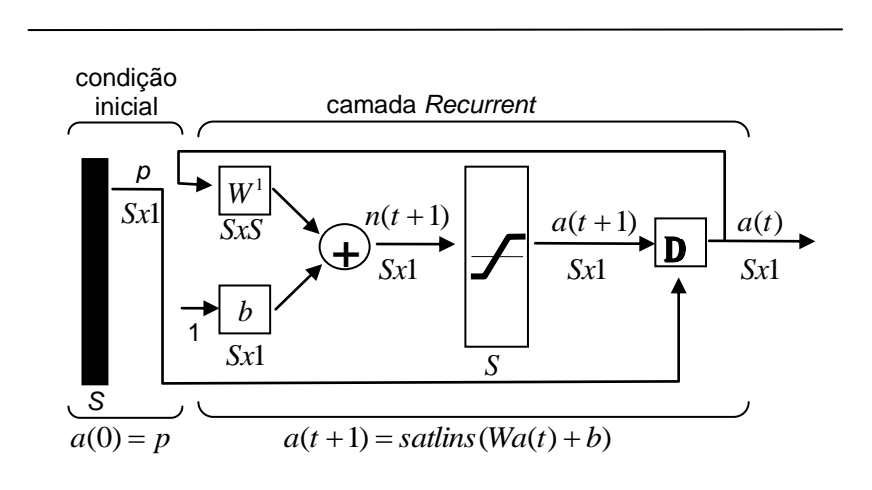

<span id="page-108-0"></span>*Figura 85 – Exemplo Hopfield Network (HAGAN; DEMUTH; BEALE, 1995, p. 3-12)*

# **4. ESTUDO DE CASO – MÉTODOS E RESULTADOS:**

Baseado nos trabalhos acadêmicos, como de Barber (2000), as redes neurais artificiais tem demonstrado grande potencial na utilização da modelagem de componentes complexos e não lineares. Esse potencial pode ser comprovado através dos resultados de trabalhos correlatos como de Trebar, Zoran e Uros (2007) e Yildirim e Ibrahim (2002) onde essa técnica foi utilizada para predizer propriedades mecânicas de elastômeros e predizer vibração veicular, respectivamente.

Assim um estudo de caso foi desenvolvido utilizando-se redes neurais para modelagem de um coxim de motor. A proposta é modelar a função de transferência de aceleração do *powertrain* em função do deslocamento de motor.

Esse tipo de avaliação é importante no desenvolvimento de *ride confort* de veículos, uma vez que a modelagem do coxim é bastante complexa, e segundo Gillespie (1992), a movimentação do motor tem papel importante na avaliação desse fenômeno e conseqüentemente na percepção de conforto do usuário.

A implementação será realizada em Matlab utilizando-se os algoritmos disponíveis para estudos com redes neurais.

## **4.1 PROPOSTA DO ESTUDO DE CASO**

O estudo propõe a modelagem do coxim (elastomérico) de motor direito de um veículo de passageiros 5 portas com motor 1.6L. Espera-se obter através da modelagem a função de transferência entre a aceleração vertical (Z) e deslocamento do motor no coxim direito.

Duas propostas de treinamento da rede neural foram avaliadas. A primeira proposta, numa abordagem mais clássica, um levantamento das características dinâmicas do eixo Z do coxim foi realizado em bancada utilizando-se um atuador hidráulico e obtida diversas características dinâmicas para treinamento da rede neural. Uma segunda proposta, o treinamento do comportamento dinâmico do coxim foi realizado utilizando-se um simulador de pistas, onde um perfil de pista específico é reproduzido nesse simulador. Os dados dinâmicos coletados no simulador de pistas foram utilizados como entrada para o treinamento da rede neural.

A avaliação da performance da rede neural será verificada comparando-se o resultado da simulação da rede neural, com os resultados de aceleração obtidos na própria medição experimental no simulador de pistas, em ambas as propostas de treinamento.

Adicionalmente esses modelos são comparados com um modelo mecânico, composto por molas e amortecedores combinados, utilizado na indústria automobilística e seus resultados são comparados.

Conclusões, recomendações e propostas de trabalhos futuros são determinados em função do resultado dos treinamentos e performance das propostas de modelagem.

## **4.2 MEDIÇÕES EXPERIMENTAIS**

As medições experimentais foram realizadas procurando-se obter os parâmetros necessários para o treinamento da rede neural e ao mesmo tempo respeitar as limitações técnicas dos equipamentos e instrumentação, buscando obter o melhor compromisso com o resultado final.

As pistas e condições de velocidade utilizadas durante esse trabalho, e reproduzidas no simulador de pistas, são as pistas – que de acordo com os especialistas em desenvolvimento do atributo de dinâmica veicular – as que mais excitam o fenômeno de *ride* do veículo. Essa escolha é puramente subjetiva baseado na experiência desses especialistas.

As pistas utilizadas são conhecidas como "Pista 1 e 2" [\(Figura 86\)](#page-111-0) e "Pista 9 e 10" [\(Figura 87\)](#page-111-1), ou "Paralelepípedos" e "Paralelepípedos Desalinhados", respectivamente. As medições foram realizadas a 50 km/h na Pista 1 e 2 e nas velocidades de 20 e 40km/h na Pista 9 e 10.

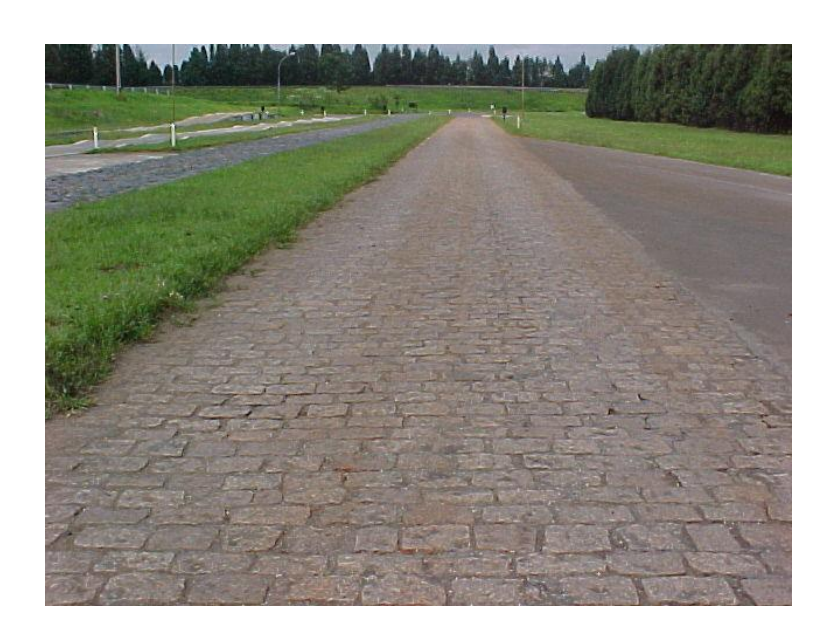

*Figura 86 – Pista 1 e 2 (Paralelepípedos)*

<span id="page-111-0"></span>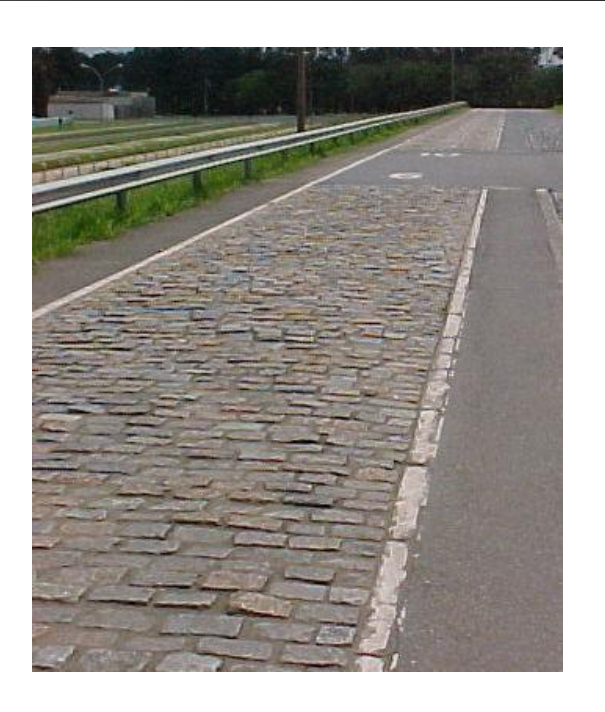

*Figura 87 – Pista 9 e 10 (Paralelepípedos Desalinhados)*

## <span id="page-111-1"></span>**4.2.1 MEDIÇÕES EM BANCADA**

As medições em bancada foram realizadas em um simulador MTS 831 Elastomer Test System [\(Figura 88\)](#page-113-0), que aplica amplitudes pré-definidas de forma forçada, assume que o sistema ensaiado pode ser considerado como um sistema

massa, mola e amortecedor de um grau de liberdade e através da teoria de vibração forçada os parâmetros dinâmicos podem ser determinados. A amostra foi ensaiada nas amplitudes de 0,5mm, 1,5mm e 2,5mm de pico-a-pico, varrendo a faixa de 0,5Hz à 30Hz de frequência de excitação, estabilizando 5s em cada condição. Nesses ensaios os seguintes parâmetros foram registrados (vide amostra dos resultados na [Tabela 2\)](#page-112-0):

- Amplitude (mm)
- Frequência (Hz)
- Rigidez (N/mm)
- Amortecimento (N\*s/mm)
- Fase (graus)

| Condição | Canal | Frequência | Amplitude<br>de pico a<br>pico | Rigidez  | Amortecimento | Fase     |
|----------|-------|------------|--------------------------------|----------|---------------|----------|
|          |       | Hz         | mm                             | N/mm     | $N*s/mm$      | $\circ$  |
|          |       |            |                                |          |               |          |
| 1        | Axial | 0,5        | 0,49518                        | 221,5071 | 4,955552      | 4,030278 |
| 2        | Axial | 1          | 0,49592                        | 220,6556 | 2,414857      | 3,942955 |
| 3        | Axial | 1,5        | 0,499194                       | 226,5963 | 1,355027      | 3,230866 |
| 4        | Axial | 2          | 0,498171                       | 227,5214 | 1,076818      | 3,409643 |
| 5        | Axial | 2,5        | 0,497604                       | 229,7715 | 0,882577      | 3,457596 |
| 6        | Axial | 3          | 0,498509                       | 231,2056 | 0,730952      | 3,416426 |
| 7        | Axial | 3,5        | 0,497422                       | 231,5641 | 0,621316      | 3,381603 |
| 8        | Axial | 4          | 0,498027                       | 232,4421 | 0,550437      | 3,410541 |
| 9        | Axial | 4,5        | 0,49875                        | 233,5109 | 0,494692      | 3,434021 |
| 10       | Axial | 5          | 0,497674                       | 234,2422 | 0,449381      | 3,453795 |

<span id="page-112-0"></span>*Tabela 2 – Amostra de resultados em bancada para 0,5mm de pico-a-pico*

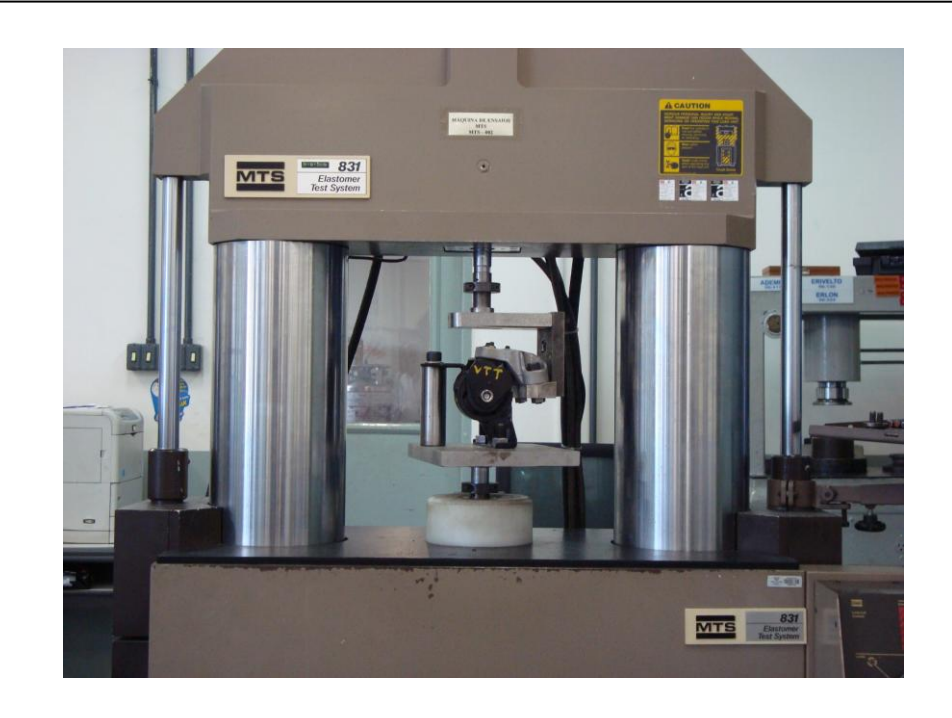

*Figura 88 – MTS 831 Elastomer Test System*

<span id="page-113-0"></span>A medição foi realizada aplicando-se uma carga estática inicial de 882N, que representa a carga estática do motor no coxim direito desse veículo.

As medições foram realizadas no intervalo de amplitudes de 0,5mm a 2,5mm de pico-a-pico pois no histograma de amplitudes de deslocamento vertical do coxim medido no simulador de pistas, nas referidas pistas e condições de velocidade, pode-se observar que no pior caso (pista mais severa) em pelo menos 68% do tempo (2 σ) a amplitude de pico é de 4,8mm. Os histogramas podem ser observados nas [Figura 89,](#page-114-0) [Figura 90](#page-114-1) e [Figura 91.](#page-115-0)

Esse tipo de bancada é uma solução fechada da empresa MTS para determinação de parâmetros dinâmicos de elemos de borracha uniaxialmente. Dessa forma não foi possível realizar experimentos adicionais ou personalizados para um estudo mais aprofundado.

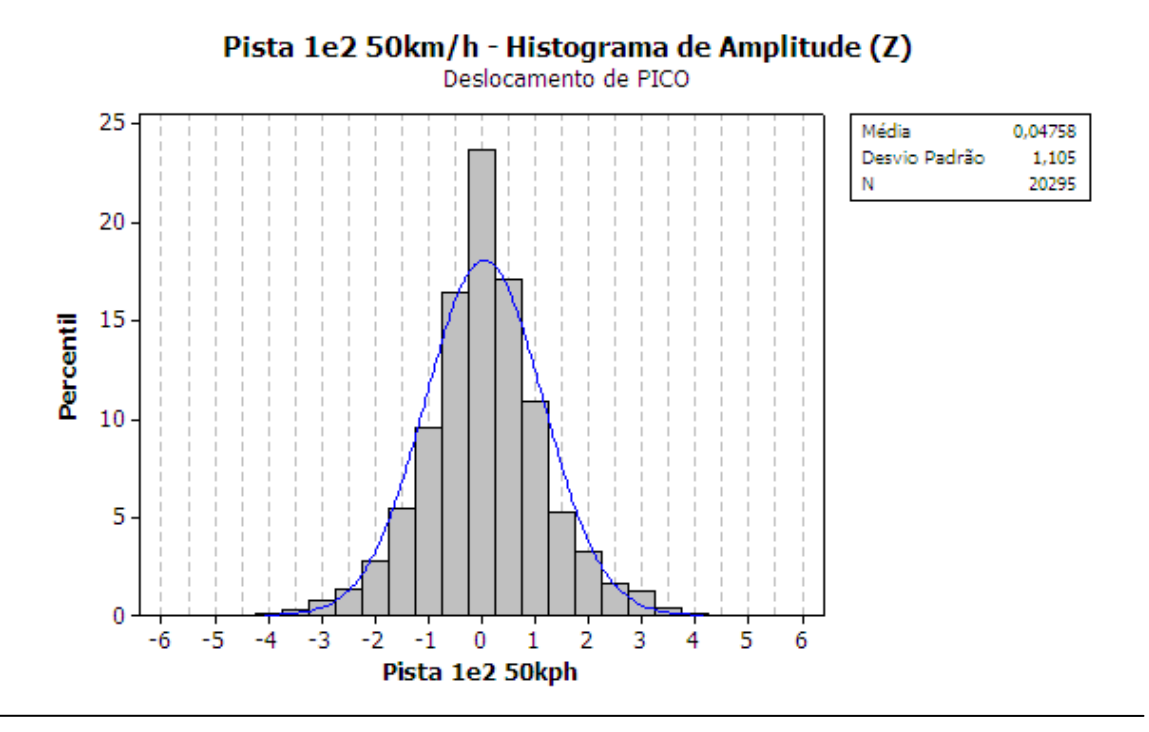

<span id="page-114-0"></span>*Figura 89 – Histograma de amplitude de pico (Z) para coxim direito na Pista 1 e 2 50km/h*

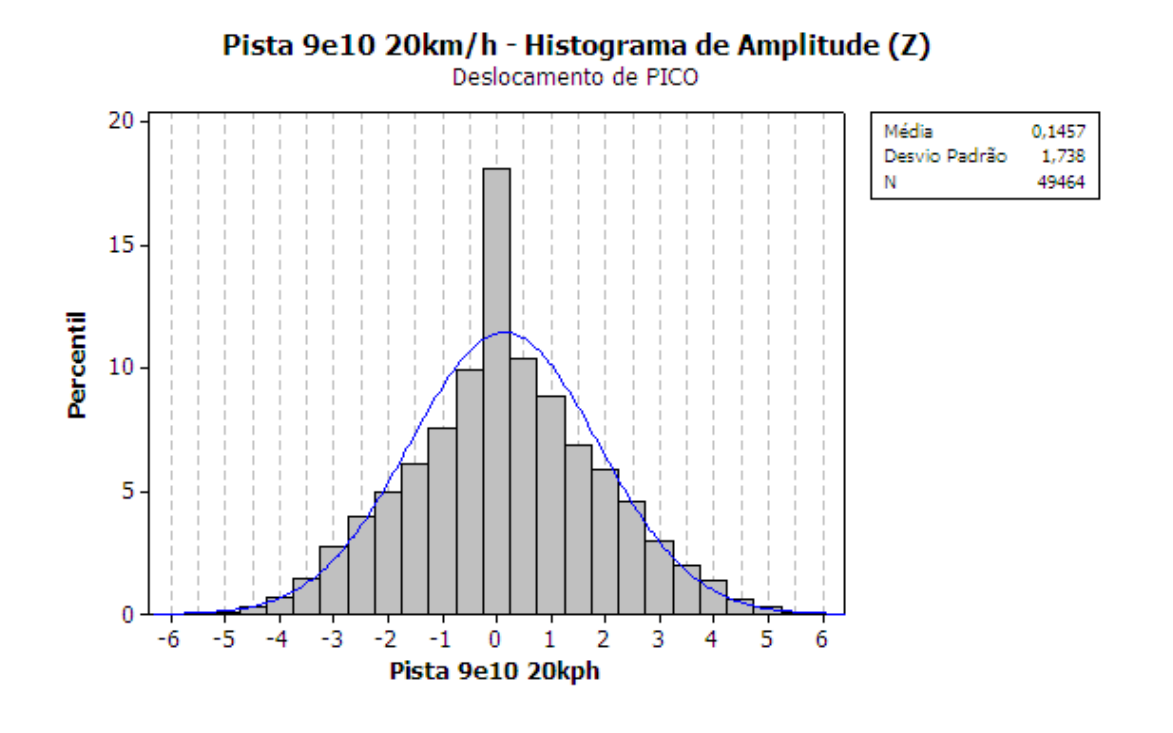

<span id="page-114-1"></span>*Figura 90 – Histograma de amplitude de pico (Z) para coxim direito na Pista 9 e 10 20km/h*

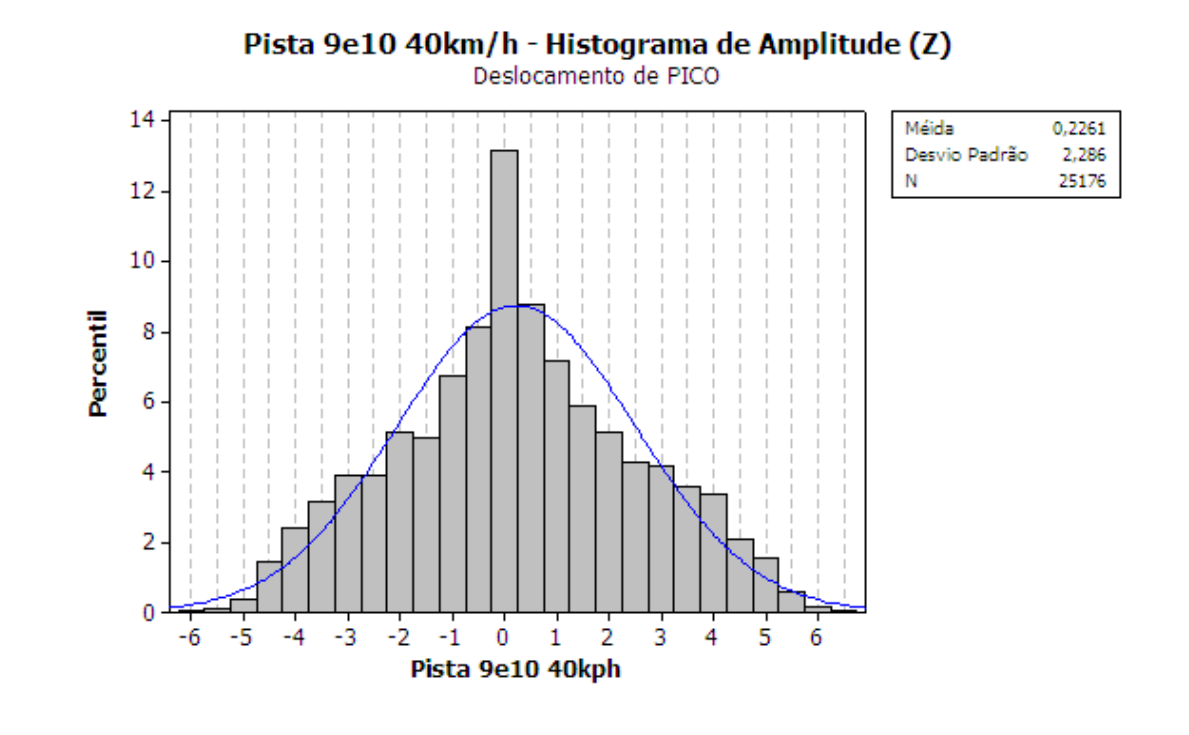

<span id="page-115-0"></span>*Figura 91 – Histograma de amplitude de pico (Z) para coxim direito na Pista 9 e 10 40km/h*

O coxim foi ensaiado até 30Hz pois se observa nos espectro de freqüências o deslocamento vertical nas pistas reproduzidas no simulador de pistas que na condição mais severa podemos observar energia até 25Hz, vide [Figura 92,](#page-115-1) [Figura](#page-116-0)  [93](#page-116-0) e [Figura 94.](#page-116-1)

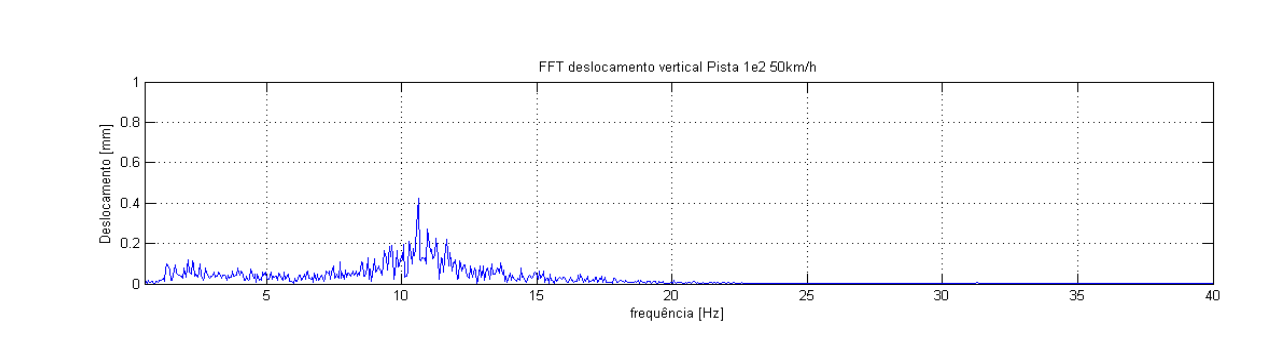

<span id="page-115-1"></span>*Figura 92 – Espectro de freqüências do deslocamento vertical Pista 1 e 2 50 km/h*

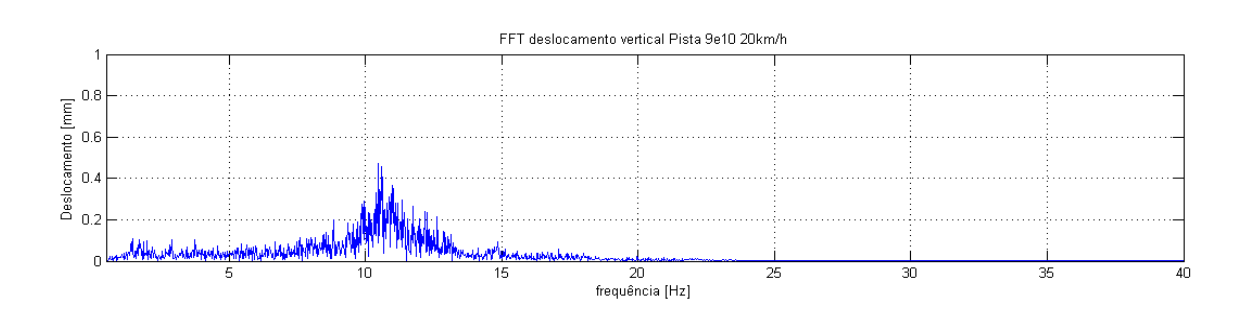

<span id="page-116-0"></span>*Figura 93 – Espectro de freqüências do deslocamento vertical Pista 9 e 10 20km/h*

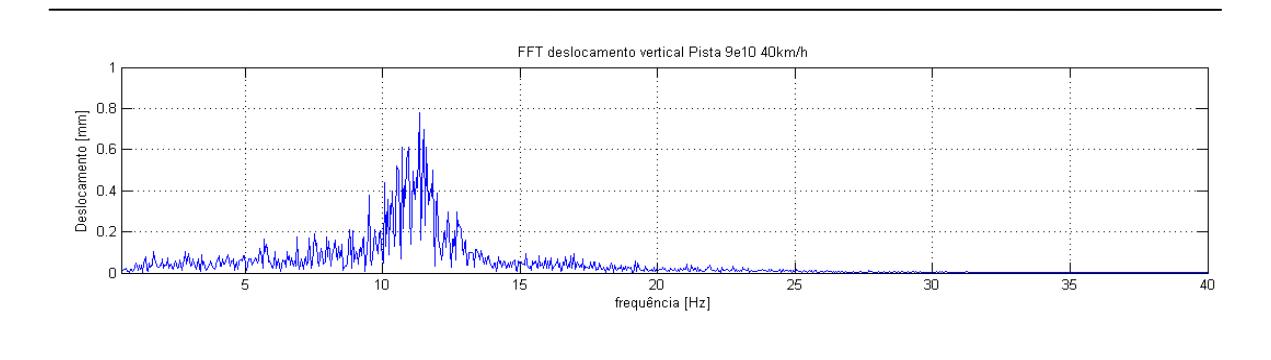

*Figura 94 – Espectro de freqüências do deslocamento vertical Pista 9 e 10 40km/h*

<span id="page-116-1"></span>As curvas de rigidez (K) versus frequência para as amplitudes de 0,5mm, 1,5mm e 2,5mm de pico a pico podem ser verificadas na [Figura 95.](#page-117-0)

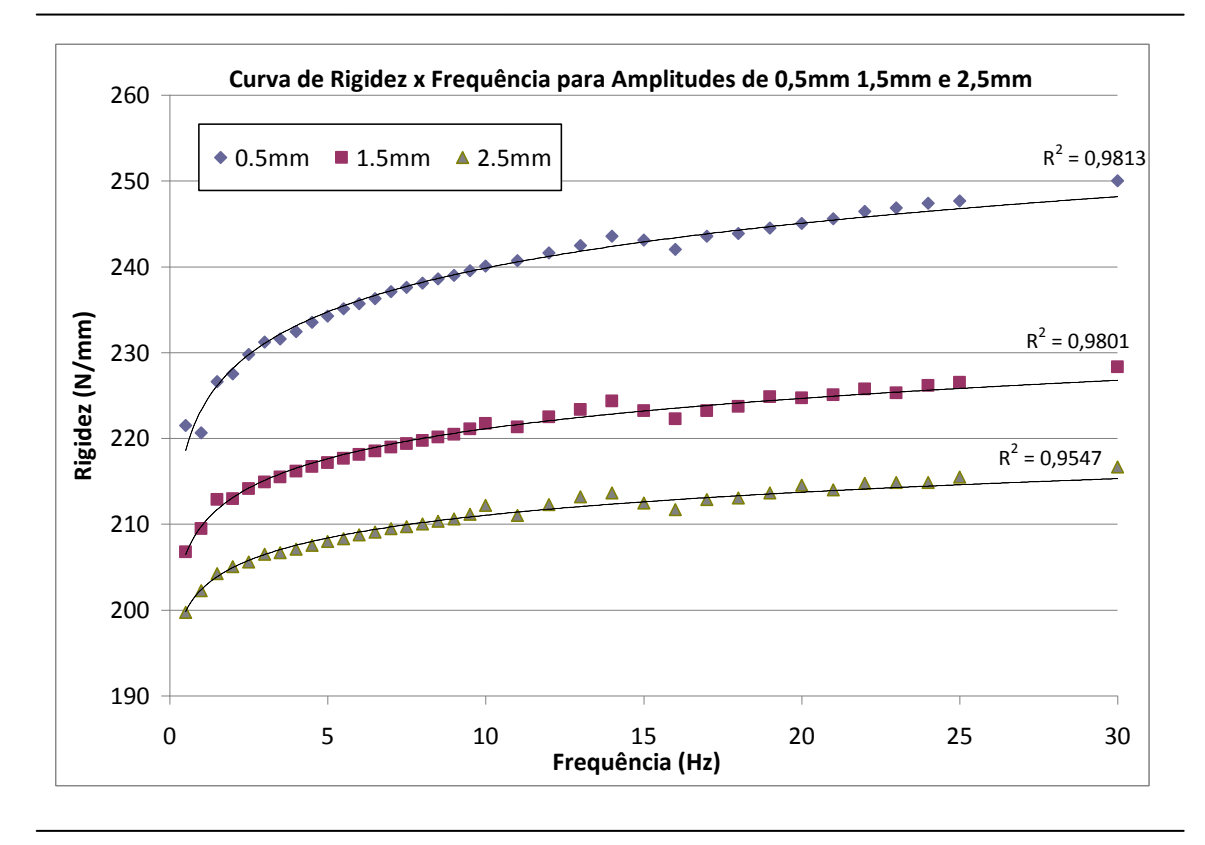

<span id="page-117-0"></span>*Figura 95 – Curva de rigidez vs frequëncia do coxim elastomérico para diversas amplitudes.*

## **4.2.2 MEDIÇÕES EM SIMULADOR DE PISTAS**

A medições no simulador de pistas foi realizado em um sistema hidráulico conhecido como hidropulsador (*4Poster*) do fabricante IST – Instron [\(Figura 96\)](#page-118-0)

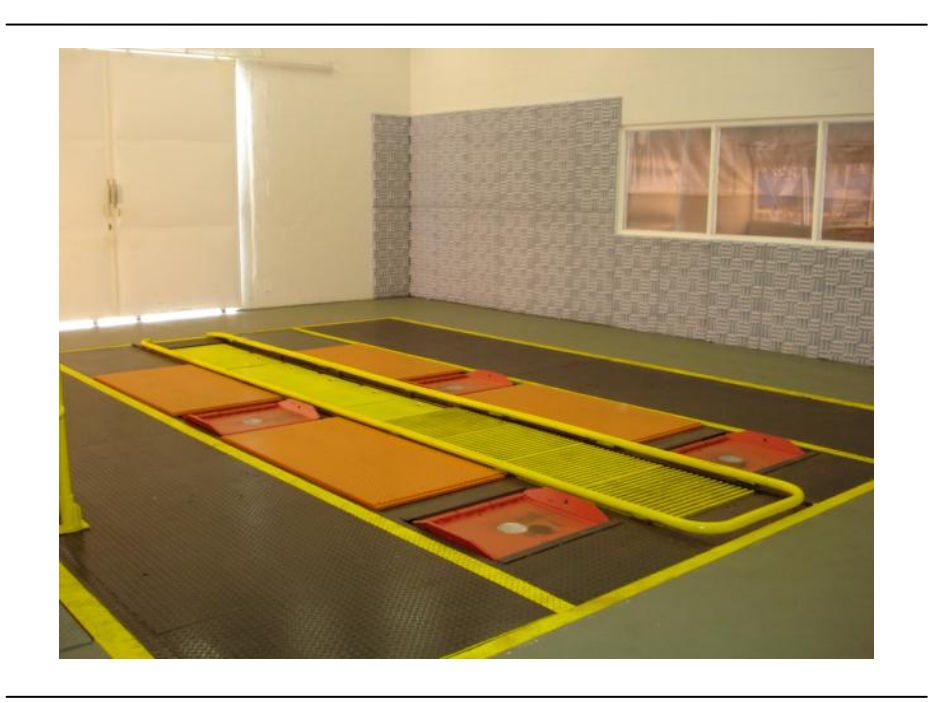

*Figura 96 – Simulador de pistas*

<span id="page-118-0"></span>No experimento proposto foram registradas as seguintes variáveis: deslocamento do coxim direito (X, Y e Z) e aceleração do motor (Z). As medições seguem a orientação convencionada conforme [Figura 97.](#page-118-1)

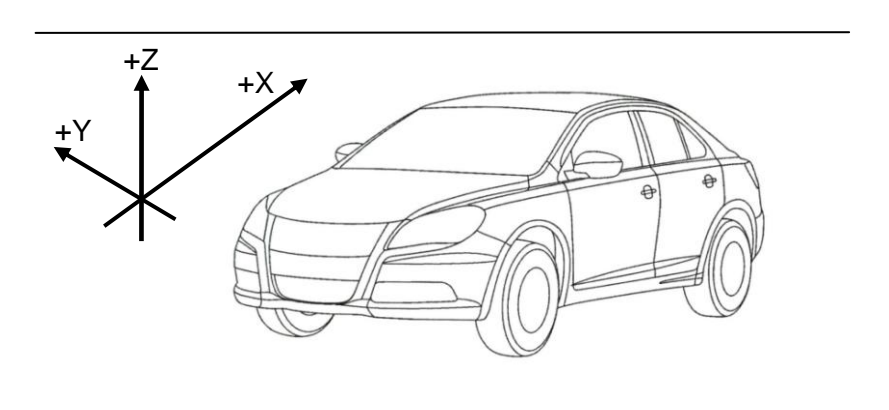

<span id="page-118-1"></span>*Figura 97 – Orientação dos eixos X, Y e Z*

O coxim foi instrumentado com sensores de deslocamento tipo *string pot* [\(Figura 98\)](#page-119-0), para capturar o deslocamento tri-axial do mesmo [\(Figura 99\)](#page-119-1). Os transdutores foram instalados diretamente no suporte do coxim ligando à carroceria do veículo. Como não existia espaço físico suficiente no suporte do coxim do motor para a fixação dos *string pots*, uma extensão foi criada para possibilitar a instalação física desses transdutores. O modelo e característica do *string pot* foi selecionado

de forma que sinais de até 162Hz são capturados pelo transdutor alem de extensão suficiente para não gerar fim de curso. Foram utilizados transdutores de curso Firstmark, modelo PN160-0643-R8SP, com fundo de escala de 150mm.

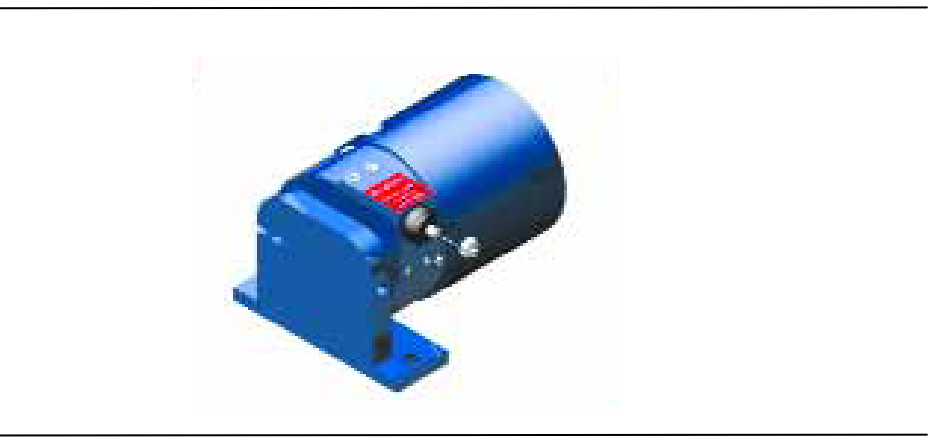

*Figura 98 – String Pot*

<span id="page-119-0"></span>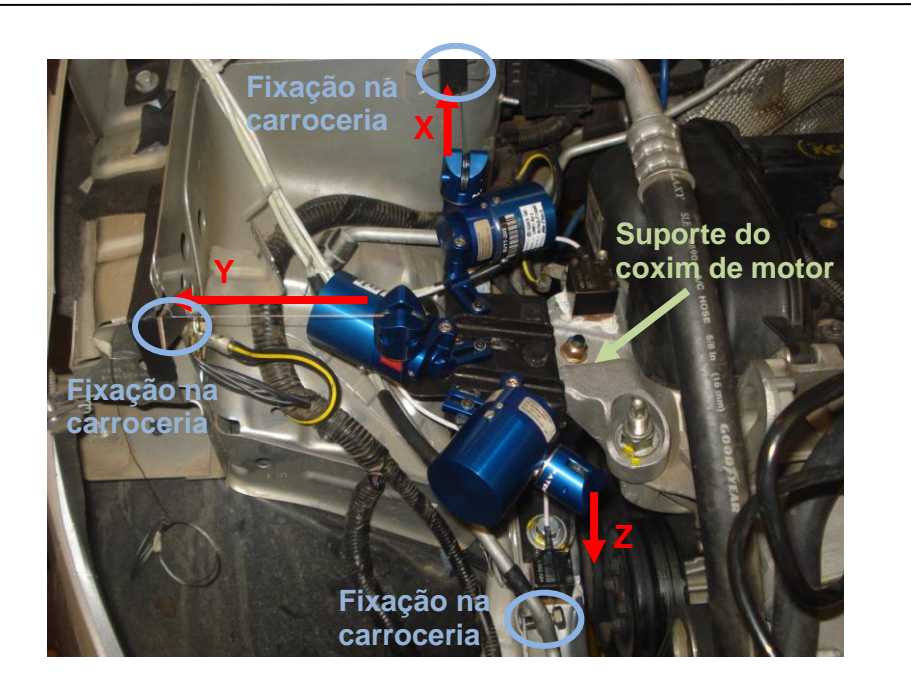

<span id="page-119-1"></span>*Figura 99 – String pot's posicionados de forma a capturar o movimento do motor nos eixos X, Y e Z.*

Para registrar a aceleração vertical do motor utilizou-se um acelerômetro capacitivo Silicon Designs, modelo 2422-010 com fundo de escala 10g e resposta em frequência de até 400Hz, posicionado próximo ao coxim. Esse tipo de

acelerômetro foi escolhido pois apresenta melhor resposta em baixas frequências, se comparado com outos modelos (piezoresisitivos, por exemplo).

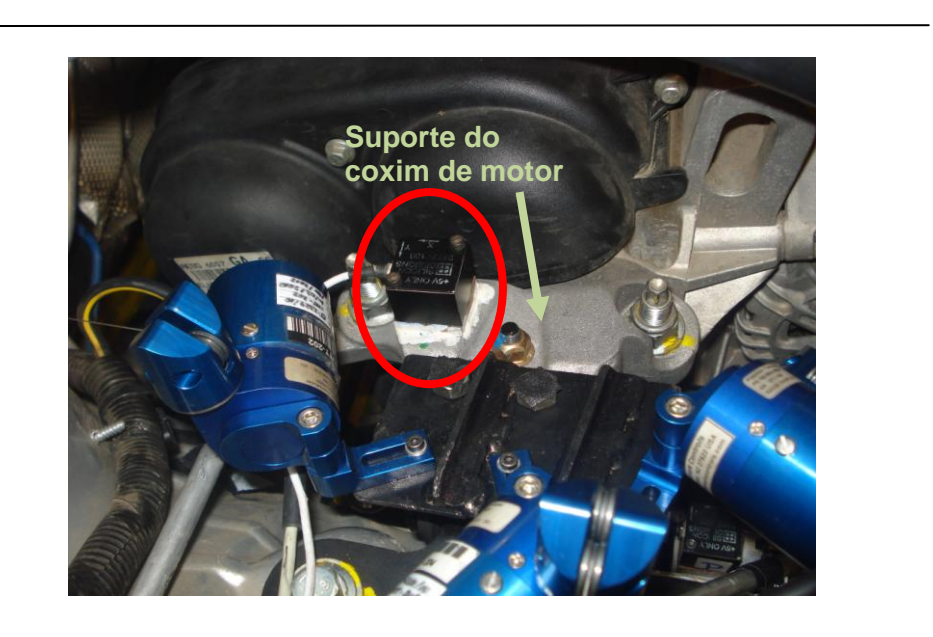

*Figura 100 – Acelerômetro para registro da aceleração vertical do motor*

O sistema de aquisição de dados utilizado foi um Optim – Megadac modelo 5414AC/DC [\(Figura 101\)](#page-121-0) com taxa de aquisição de 1200 Hz e filtro passa baixa de 120 Hz.

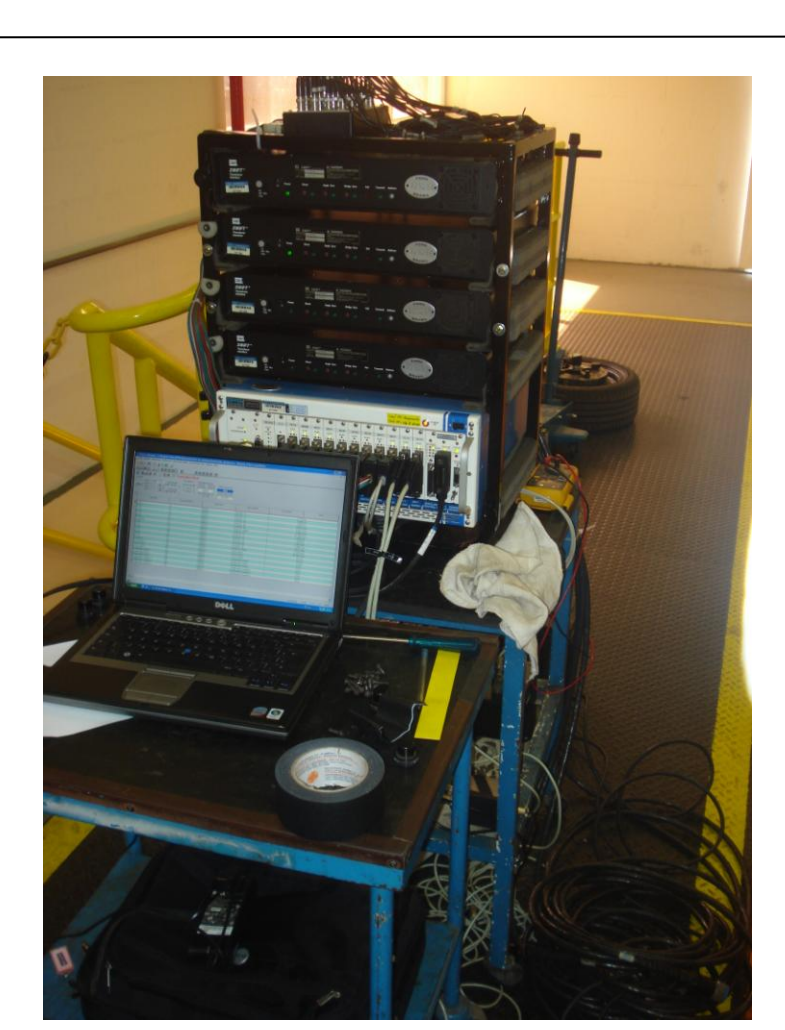

*Figura 101 – Sistema de aquisição Optim - Megadac*

<span id="page-121-0"></span>O veículo foi posicionado sobre o simulador de pistas [\(Figura 102\)](#page-122-0) e o perfil das pistas Paralelepípedo (50 km/h) e Paralelepípedo Desalinhado (20km/h e 40km/h) foram reproduzidos e os sinais dos transdutores foram registrados. Durante todo o processo o motor do veículo permaneceu desligado.

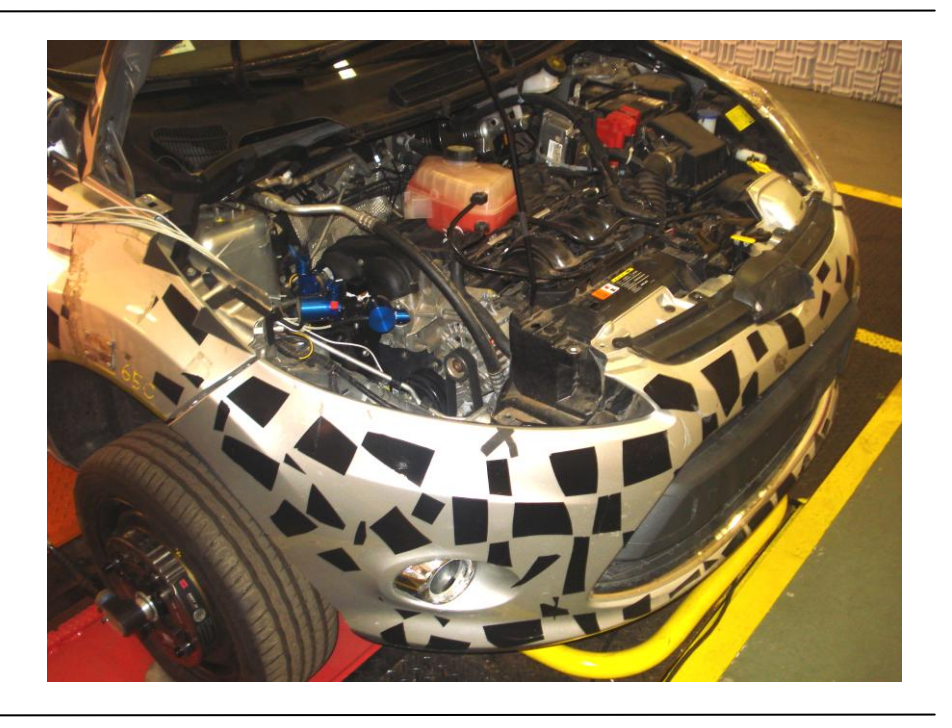

*Figura 102 – Veículo posicionado sobre simulador de pistas*

<span id="page-122-0"></span>Como pode ser visto na [Figura 103,](#page-123-0) as medições dos transdutores de curso apresentaram um ruído de alta frequência no sinal. Porém conforme comentado anteriormente – as medições experimentais dos acelerômetros demonstram que na pior condição de pista e velocidade não existe energia significativa a partir de 25Hz [\(Figura 91\)](#page-115-0), assim um filtro passa baixa de 40 Hz foi aplicado para todos os sinais. A [Figura 104](#page-123-1) apresenta o sinal com filtro aplicado, podendo ser observado um sinal mais "limpo". Não houve investigações adicionais para entender a origem desse ruído, uma vez que a influência do mesmo no resultado final é insignificante. A origem do mesmo poderia ser de várias fontes, tais como: atrito do sistema mecânico construtivo do transdutor de curso, ruídos elétricos no sistema de aquisição / cabos de ligação etc.

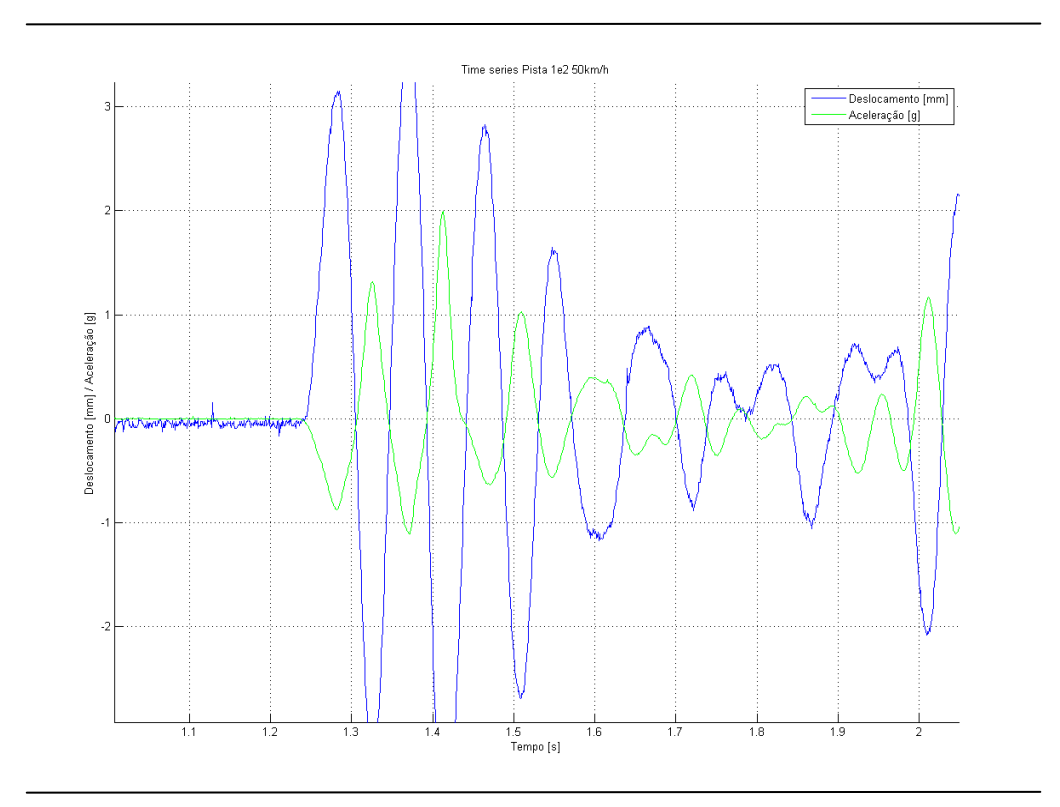

*Figura 103 – série temporal Pista 1 e 2 50km/h sem filtro*

<span id="page-123-0"></span>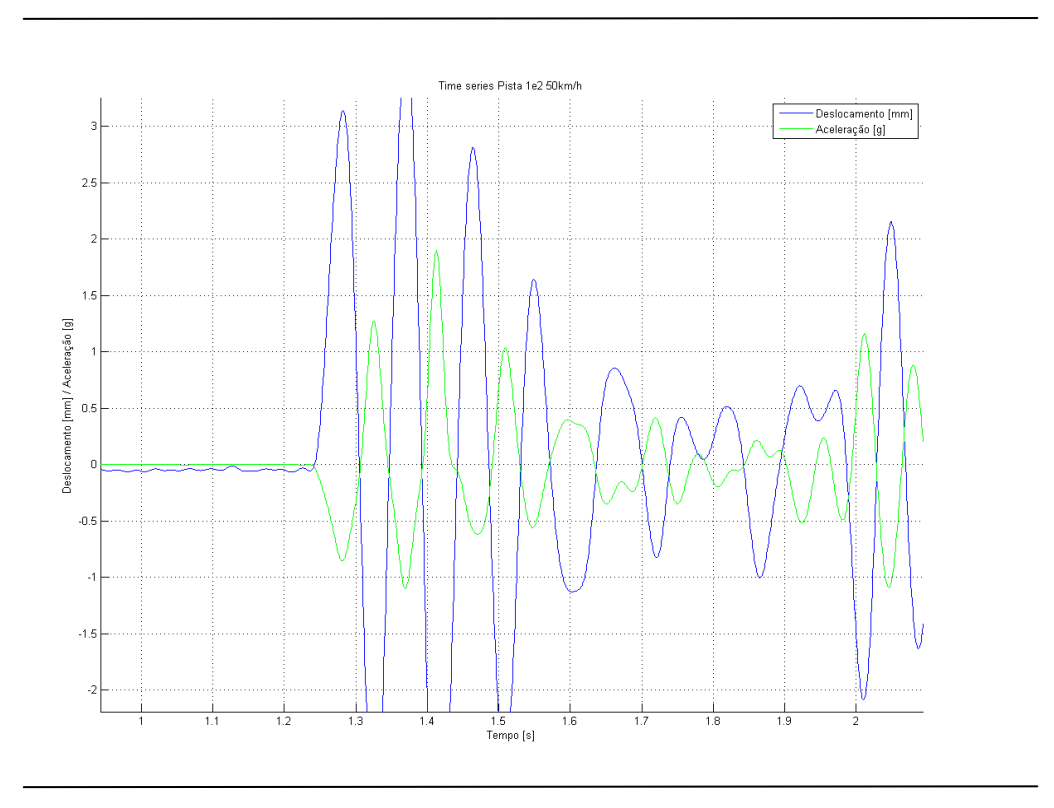

<span id="page-123-1"></span>*Figura 104 – série temporal Pista 1 e 2 50km/h com filtro passa baixa 40Hz*

As series temporais de deslocamento e aceleração para todas as pistas, com filtro passa baixa de 40 Hz aplicado, podem ser vistas na [Figura 105,](#page-124-0) [Figura 106](#page-124-1) e [Figura 107.](#page-125-0)

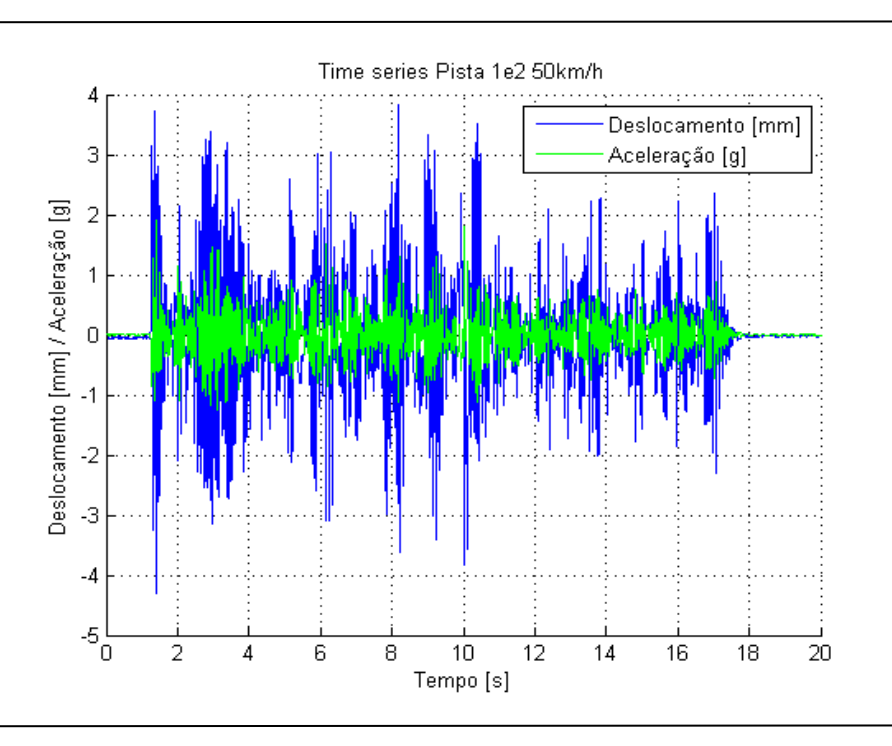

<span id="page-124-0"></span>*Figura 105 – série temporal Pista 1 e 2 50 km/h*

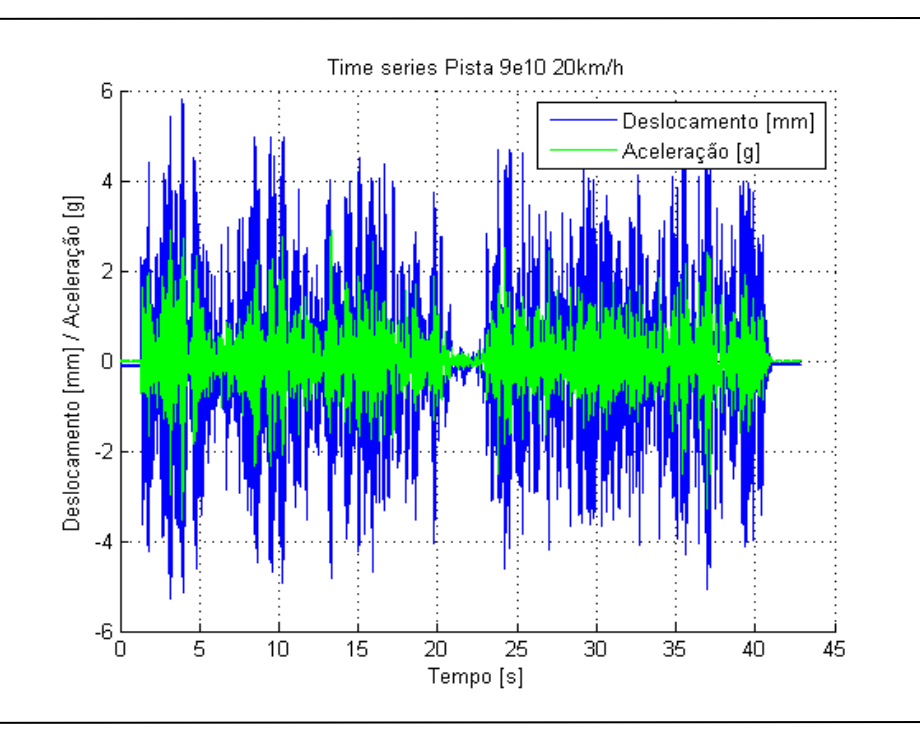

<span id="page-124-1"></span>*Figura 106 – série temporal Pista 9 e 10 20km/h*

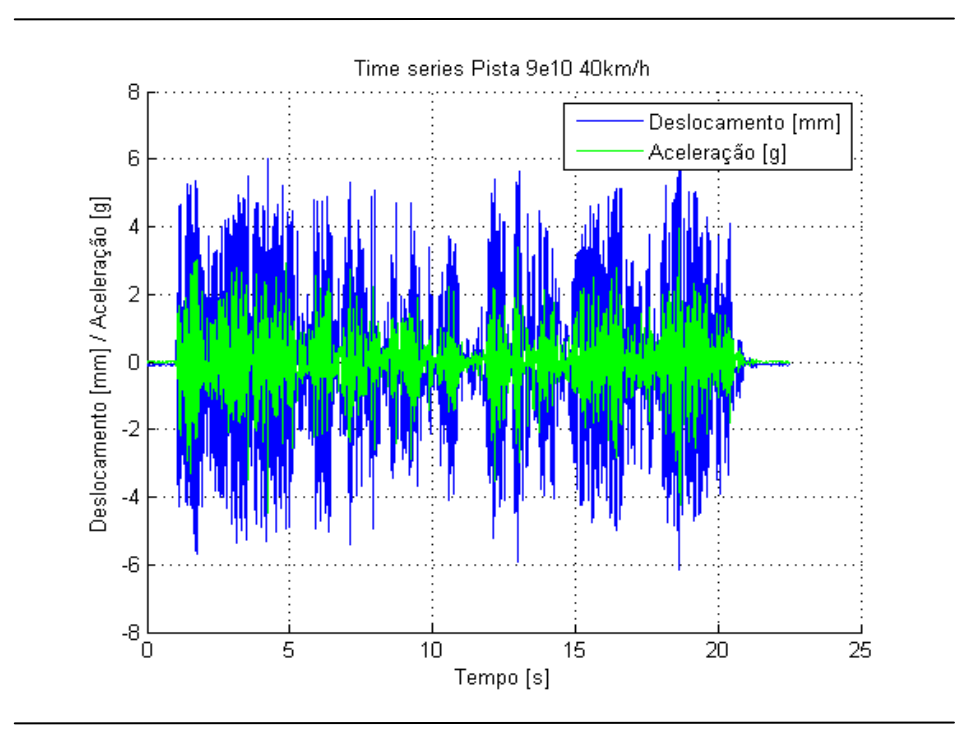

<span id="page-125-0"></span>*Figura 107 – série temporal pista 9 e 10 40km/h*

Para fins de treinamento da rede e preparação dos dados de treinamento, um algoritmo foi preparado para correção dos valores de deslocamento em Z em função do deslocamento do motor nos eixos X e Y. Como o sensor de deslocamento é solidário ao motor, um deslocamento em X (ou Y) pode também provocar uma leitura no sensor de deslocamento posicionado em Z. Os gráficos do deslocamento corrigido podem ser observados na [Figura 108,](#page-126-0) [Figura 109](#page-126-1) e [Figura 110](#page-127-0) podendo ser verificado que a correção é mínima, de forma que o resultado final do treinamento não seria influenciado uma vez que essa correção é menor que 2% na situação mais crítica. A correção vertical foi realizada utilizando a informação de deslocamento longitudinal e transversal no mesmo instante de tempo e através da geometria da instalação dos transdutores, o erro pode ser determinado.

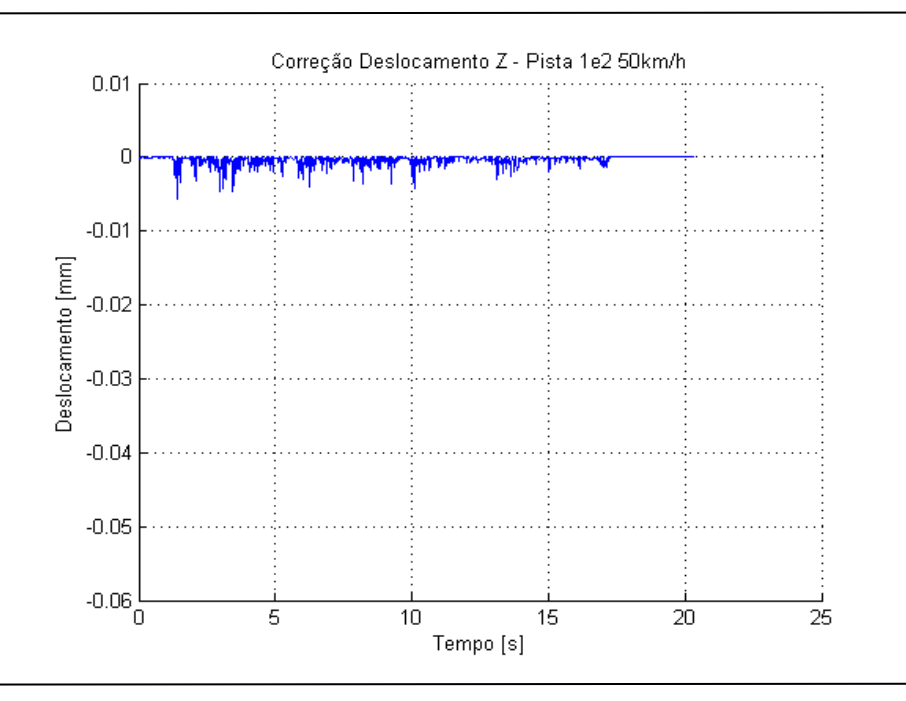

<span id="page-126-0"></span>*Figura 108 – Correção deslocamento Z para Pista 1 e 2 50km/h*

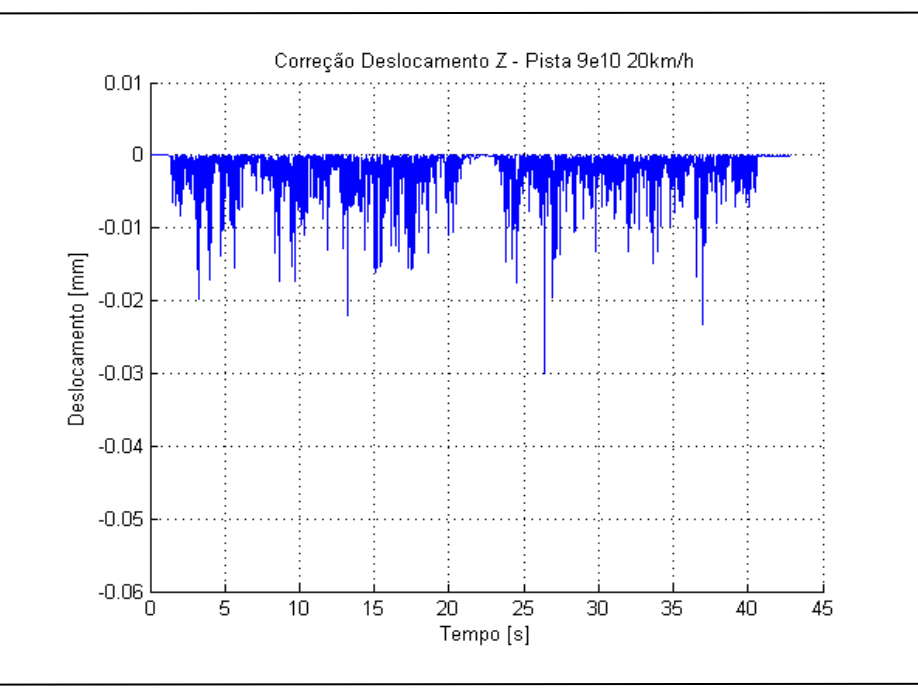

<span id="page-126-1"></span>*Figura 109 – Correção deslocamento Z para Pista 9 e 10 20km/h*

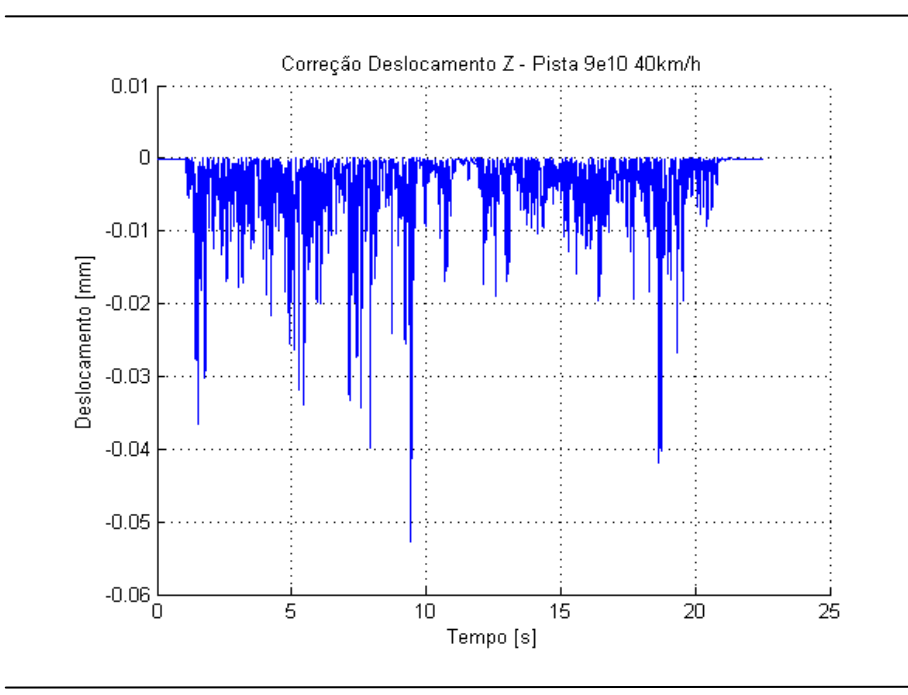

<span id="page-127-0"></span>*Figura 110 – Correção deslocamento Z para Pista 9 e 10 40km/h*

## **4.3 A ESTRUTURA DA REDE NEURAL**

A estrutura da rede neural utilizada foi montada de forma que fosse possível a utilização do algoritmo de treinamento de propagação inversa (*backpropagation*) que é comumente utilizado em rede multicamadas e funções de transferência diferenciáveis não lineares.

Assim uma rede *Feedforward* [\(Figura 111\)](#page-128-0) foi configurada com três camadas ocultas utilizando-se a função de ativação tangente hiperbólica [\(Figura 112\)](#page-128-1) e uma cada de saída com função de ativação linear. Esse tipo de rede produz uma saída que varia num espectro de -1 a +1, sendo utilizada como uma função não-linear aproximadora genérica desde que um número suficiente de neruônios nas camadas ocultas sejam provisionados.

O número de nêutrons e camadas ocultas nesse trabalho variam caso a caso pois depende da abordagem de treinamento e sua complexidade. As quantidades são declaradas em cada proposta de treinamento, porém para cada uma dessas propostas foram montadas várias estruturas neurais para encontrar a quantidade de neurônios e camadas ideal que apresenta o melhor resultado sem comprometer o tempo de processamento. Nenhuma metodologia específica foi aplicada para determinar a quantidade de neurônios ideal.

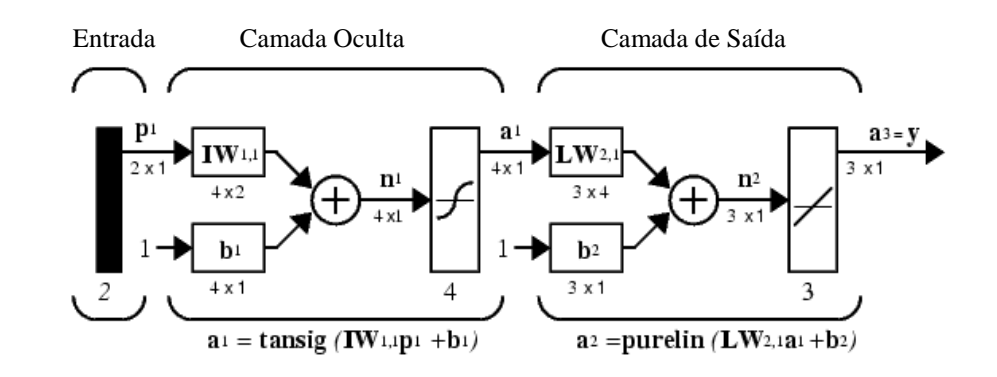

<span id="page-128-0"></span>*Figura 111 – Rede Feedforward*

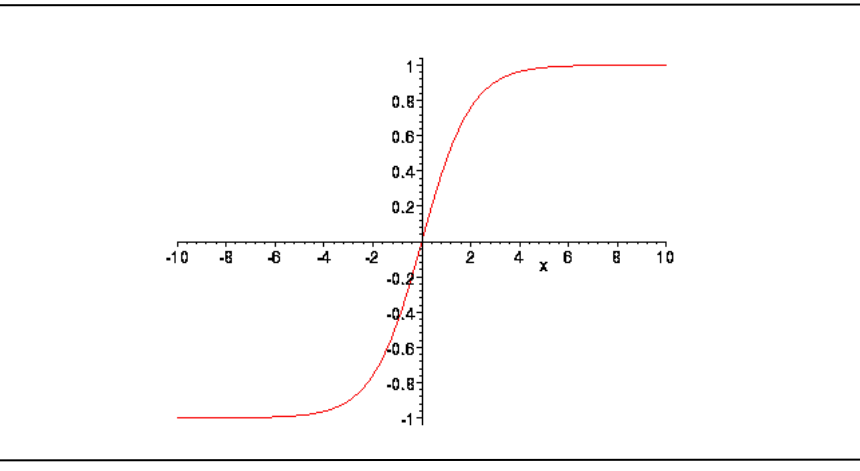

<span id="page-128-1"></span>*Figura 112 – Função de ativação tangente hiperbólica*

A função de ativação foi definida como sigmóide em função da curva de rigidez estática do coxim em Z, que se assemelha a uma função sigmóide, dessa forma acredita-se facilitar a convergência do treinamento da rede neural.

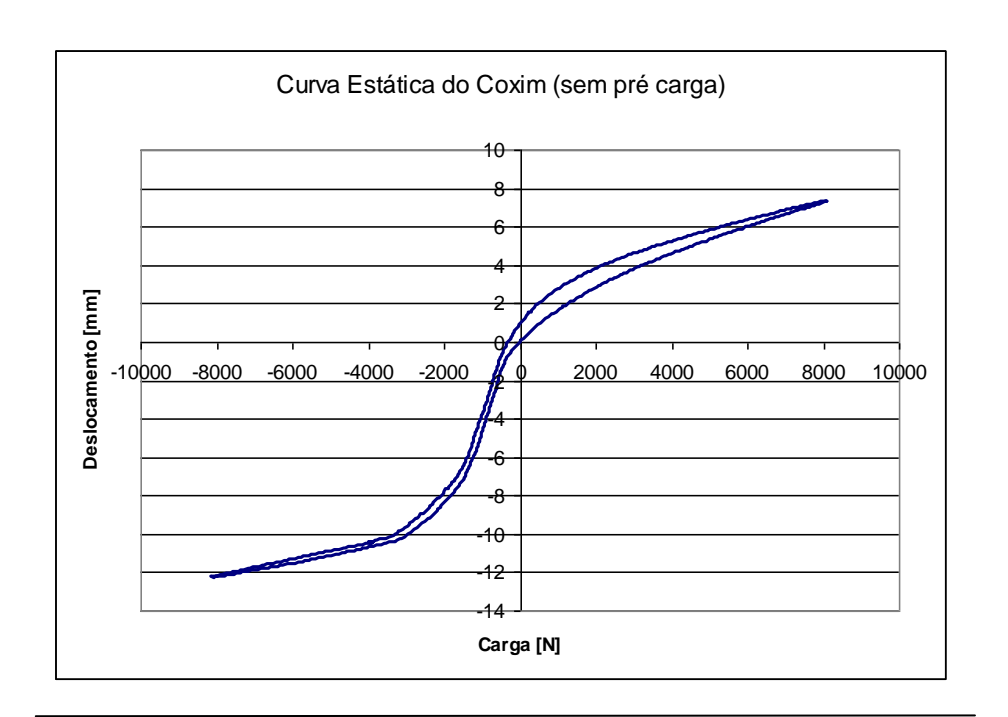

*Figura 113 – Curva de rigidez estática do coxim*

A rede neural foi estruturada inicialmente para modelar a seguinte função de transferência [\(Figura 114\)](#page-129-0):

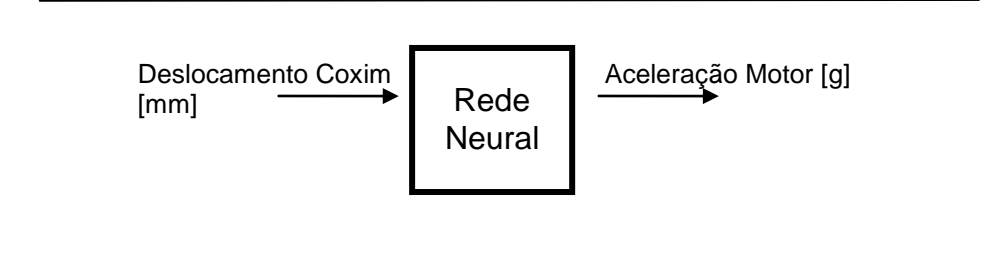

*Figura 114 – Estrutura inicial da rede neural*

<span id="page-129-0"></span>Durante as abordagens de treinamento com os dados de bancada e os dados coletados em simulador de pista a estrutura da rede neural foi modificada a fim de melhorar a performance da rede neural, sendo detalhado a seguir nos capítulos específicos.

#### **4.4 TREINAMENTO DA REDE NEURAL COM DADOS BANCADA**

Para a realização do treinamento da rede neural é necessário uma série temporal da(s) entrada(s) e saída(s) da rede neural. A série temporal para esse treinamento foi construído matematicamente com os dados coletados experimentalmente.

Como visto anteriormente, os parâmetros adquiridos em bancada foram:

- Amplitude (mm)
- Frequência (Hz)
- Rigidez (N/mm)
- Amortecimento (N\*s/mm)
- Fase (graus)

A série temporal de entrada da rede neural (deslocamento) foi criada utilizando-se a equação da senoide [\(56\)](#page-130-0) para uma determinada amplitude e frequência registrada durante os ensaios em bancada.

$$
y(t) = Y_0 * \cos(\omega t + \varphi) \tag{56}
$$

<span id="page-130-0"></span>A série temporal de aceleração foi calculada utilizando-se a teoria de vibrações para movimento de apoio. Considerando que o sistema ensaiado possui a seguinte modelagem:

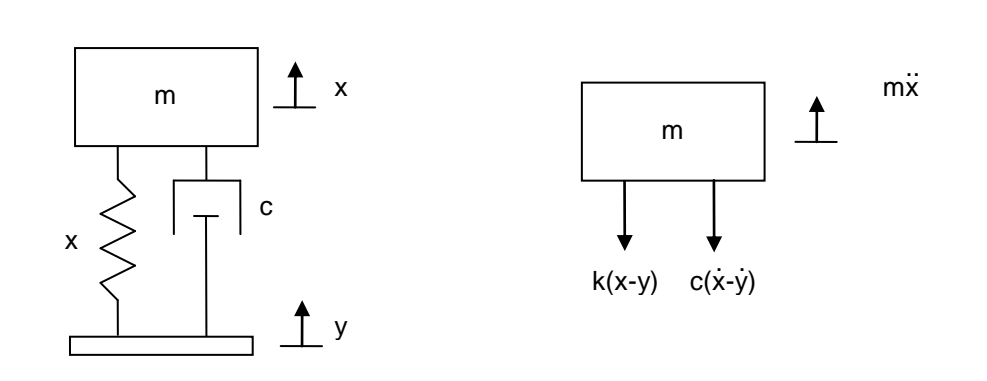

*Figura 115 – Modelagem do sistema ensaiado em bancada*

Efetuando a soma das forças aplicadas na massa livre temos:

$$
m\ddot{x} + c(\dot{x} - \dot{y}) + k(x - y) = 0
$$
\n(57)

Considerando que o movimento de base seja harmônico, conforme [\(56\),](#page-130-0) podemos desenvolver a equação dinâmica da seguinte maneira:

$$
m\ddot{x} + c\dot{x} + kx = -c\omega Y_0 \operatorname{sen}(\omega t) + kY_0 \cos(\omega t) \tag{58}
$$

Os termos da direita na equação acima se referem às forças induzidas na massa pela mola e amortecedor. Assim o sistema é excitado por duas forças cujas amplitudes são  $F_{01} = -c\omega Y_0$  e  $F_{02} = kY_0$  com resultante:

$$
F_0 = Y_0 \sqrt{k^2 + (c\omega)^2} \tag{59}
$$

E função força aplicada na massa:

$$
F(t) = F_0 \cos(\omega t - \varphi) \tag{60}
$$

Utilizando a carga estática aplicada ao coxim, foi determinada a função aceleração na massa e portanto pôde-se criar uma série temporal para cada condição.

Foram calculadas as séries temporais para cada uma das amplitudes (0,5mm, 1,5mm e 2,5mm de pico a pico) e para cada uma das frequências (0,5Hz à 30Hz com incremento de 0,5Hz até 10Hz, incremento de 1Hz até 25Hz e incremento de 5Hz a partir de 25Hz). A série temporal de 1Hz pode ser observado na [Figura 116.](#page-132-0)

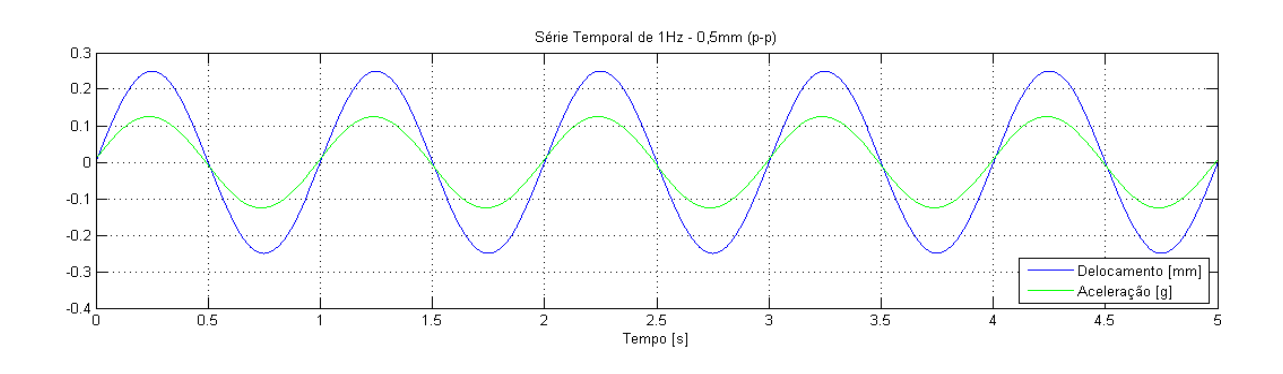

<span id="page-132-0"></span>*Figura 116 – série temporal 1Hz da aquisição de 0,5mm (p-p) para deslocamento e aceleração*

A partir da geração de todas as curvas utilizou-se do princípio da série de Fourier, onde uma função periódica pode ser representada como soma de funções periódicas de forma, e todas as curvas de deslocamento e aceleração para 0,5mm, 1,5mm e 2,5mm (p-p) de deslocamento foram somadas. A série temporal para 0,5mm de pico-a-pico pode ser visto na [Figura 117.](#page-132-1)

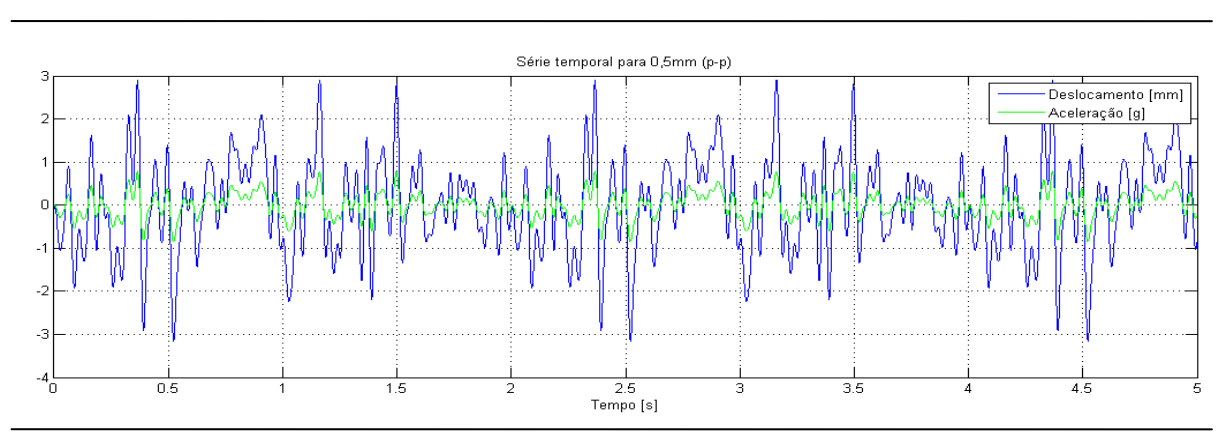

<span id="page-132-1"></span>*Figura 117 – série temporal para 0,5mm (p-p)*

O mesmo princípio foi utilizado e todas as séries temporais (das aquisições de 0,5mm, 1,5mm e 2,5mm) foram somadas. A série temporal definitiva pode ser vista na [Figura 118,](#page-133-0) assim como seu comportamento no domínio da frequência na [Figura 119.](#page-133-1) Pode-se observar nessa última figura que a aceleração no motor aumenta gradativamente com a frequência, comportamento similar que é observado na [Figura 95](#page-117-0) onde se observa que a rigidez aumenta gradativamente com a frequência.

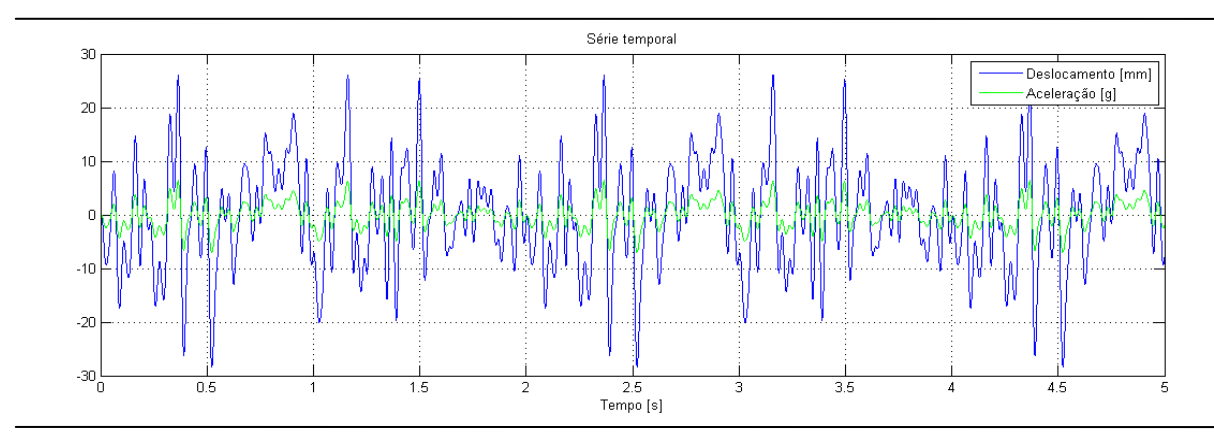

*Figura 118 – Série temporal definitiva para dados de bancada*

<span id="page-133-0"></span>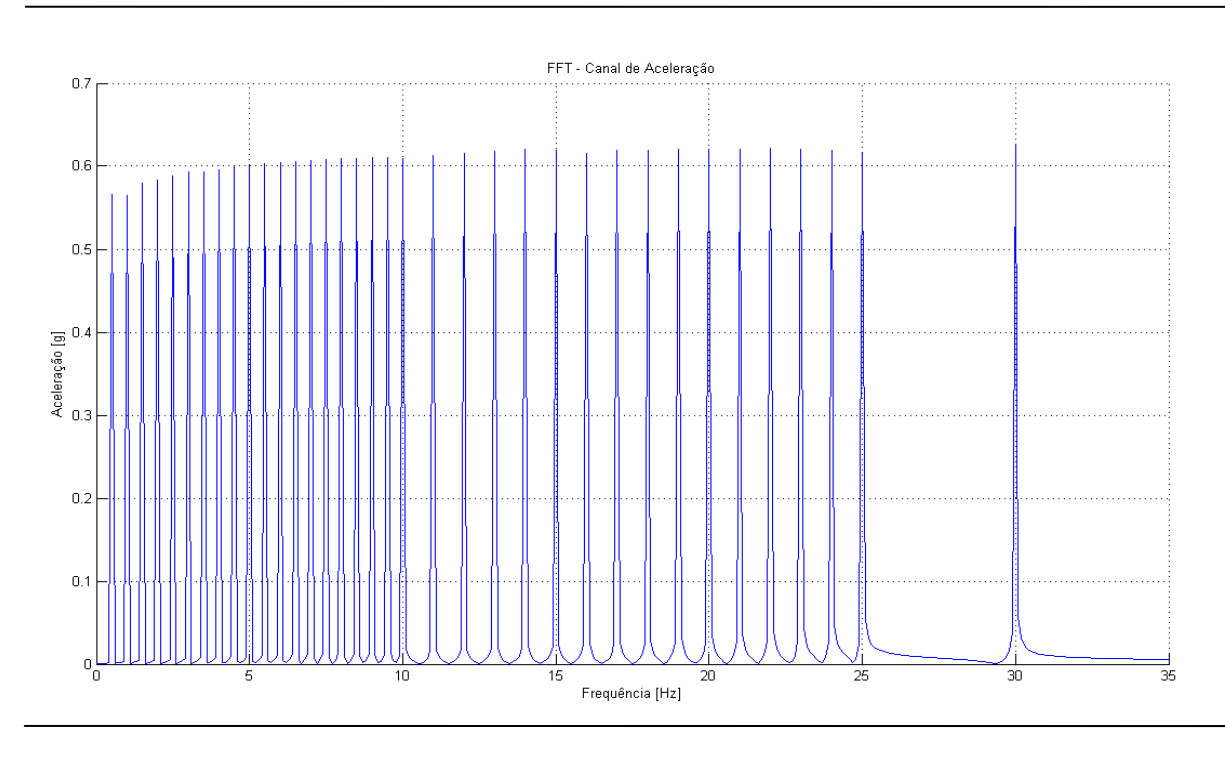

*Figura 119 – Espectro de frequências do canal de aceleração da série temporal definitiva*

<span id="page-133-1"></span>Adicionalmente, visando otimizar o treinamento da rede neural derivou-se o sinal de deslocamento a fim de obter a velocidade do coxim, utilizando essa informação como entrada no treinamento da rede neural, configurando assim a rede com duas entradas (deslocamento Z e velocidade Z) e uma saída (aceleração Z), conforme [Figura 120.](#page-134-0)

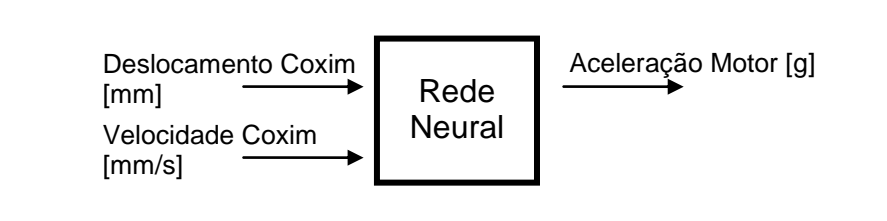

<span id="page-134-0"></span>*Figura 120 – Estrutura da rede neural para treinamento com dados de bancada*

A série temporal "definitiva" para velocidade pode ser observado na [Figura](#page-134-1)  [121.](#page-134-1)

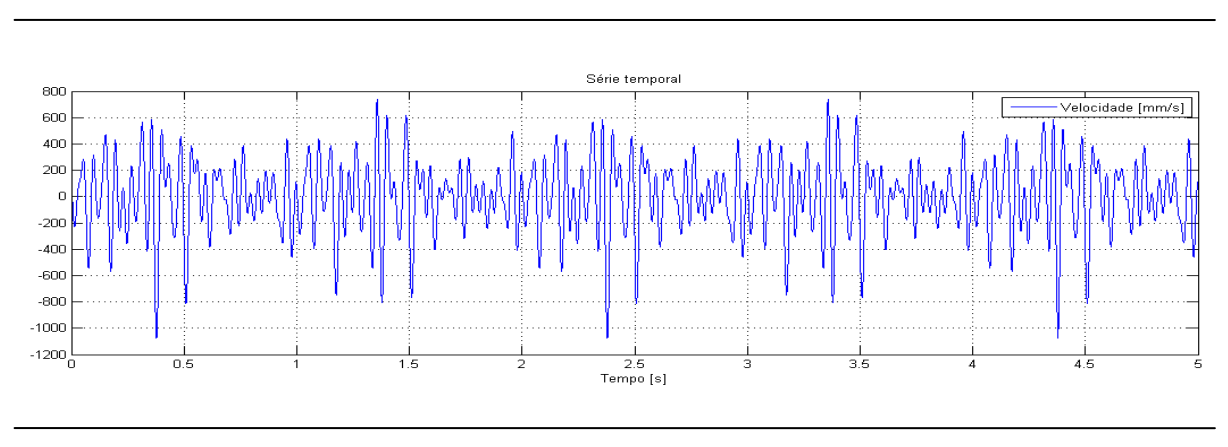

<span id="page-134-1"></span>*Figura 121 – série temporal definitiva para o canal de velocidade*

A rede neural foi configurada com três camadas ocultas, com cinco neurônios na primeira camada e três neurônios na segunda e terceira camada oculta. Todas as camadas possuem função de ativação do tipo sigmóide, exceto a quarta e última camada com função de linear, denominada camada de saída, com função de ganho de sinal.

O treinamento foi realizado com o algoritmo de *back-propagation*, ou propagação inversa e algoritmo de parada (ou performance) do erro médio quadrático. Foi utilizado o toolbox de redes neural versão 6.0.2 (função *newff* para a estrutura da rede neural e função *trainlm* para treinamento da mesma) do Matlab versão 7.8 e os dados para treinamento, validação e teste da rede neural foram determinados através da função *dividerand* que separa 60% dos dados para o treinamento da rede, 20% para validação e outros 20% para teste do treinamento. Foram realizadas 200 iterações com nível final de performance de 0,155\*10<sup>-3</sup> g<sup>2</sup>. Apesar do treinamento ter sido realizado em 200 iterações, aproximadamente 60

iterações já seriam suficientes, pois como pode ser observado na [Figura 122,](#page-135-0) a performance da rede ao longo da quantidade de iterações permanece praticamente estável a partir de 150 iterações, ou seja, a rede basicamente já atingiu seu nível máximo de performance na configuração atual (entradas, neurônios e funções de ativação).

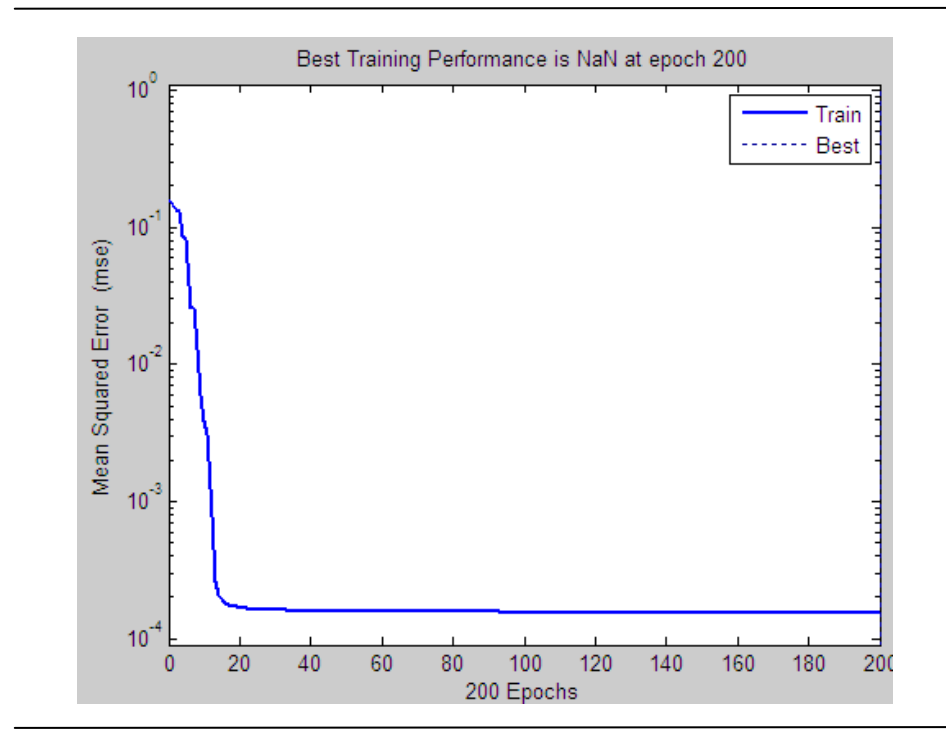

<span id="page-135-0"></span>*Figura 122 – Histórico do algoritmo de performance do treinamento com dados de bancada*

A performance do treinamento também pode ser verificada através da simulação da rede neural com os dados de entrada coletados em bancada, ou seja, na entrada da rede insere-se a série temporal de deslocamento e velocidade vertical do coxim e espera-se obter a aceleração calculada através da rigidez medida em bancada. O resultado temporal pode ser observado na [Figura 123.](#page-136-0)

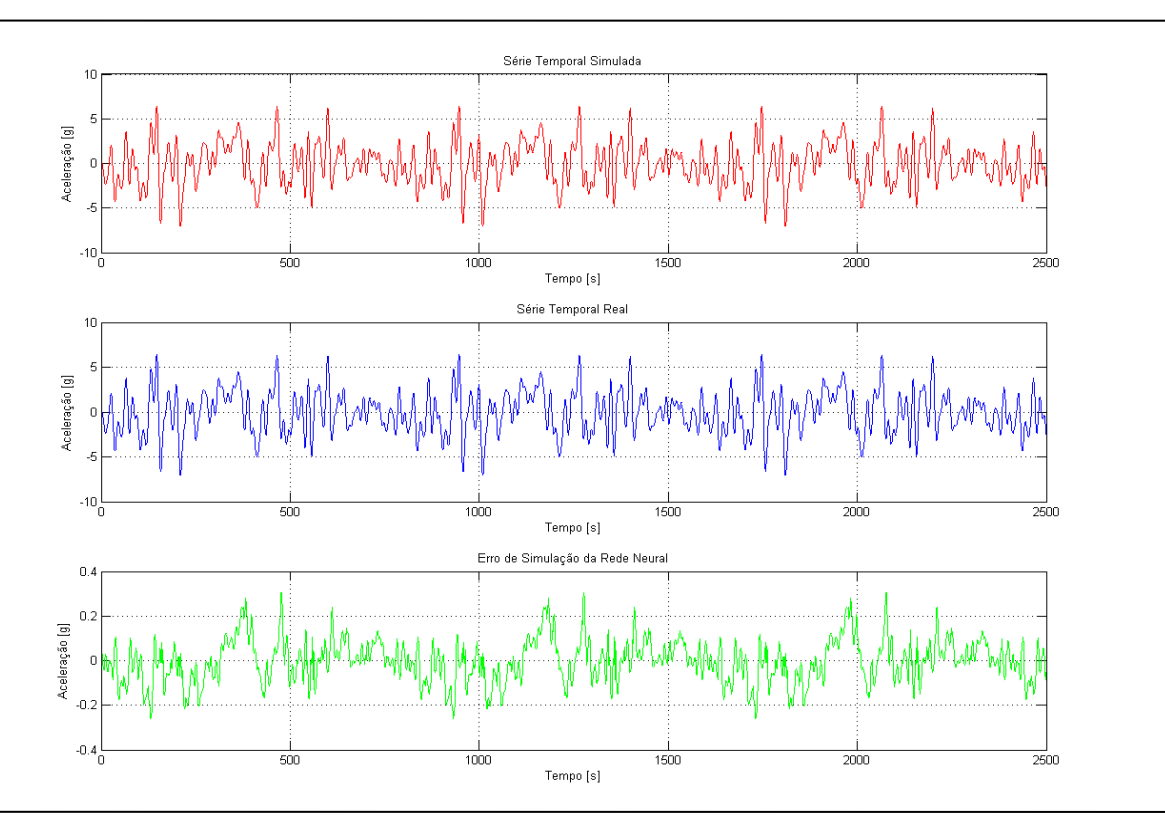

*Figura 123 – Performance temporal da rede simulada com dados de bancada*

<span id="page-136-0"></span>A fim de verificação da performance da rede neural, pode-se observar na [Figura 124](#page-137-0) a PSD dos dados simulados pela rede neural. A curva de erro refere-se a PSD da diferença temporal dos dados simulados e do alvo.

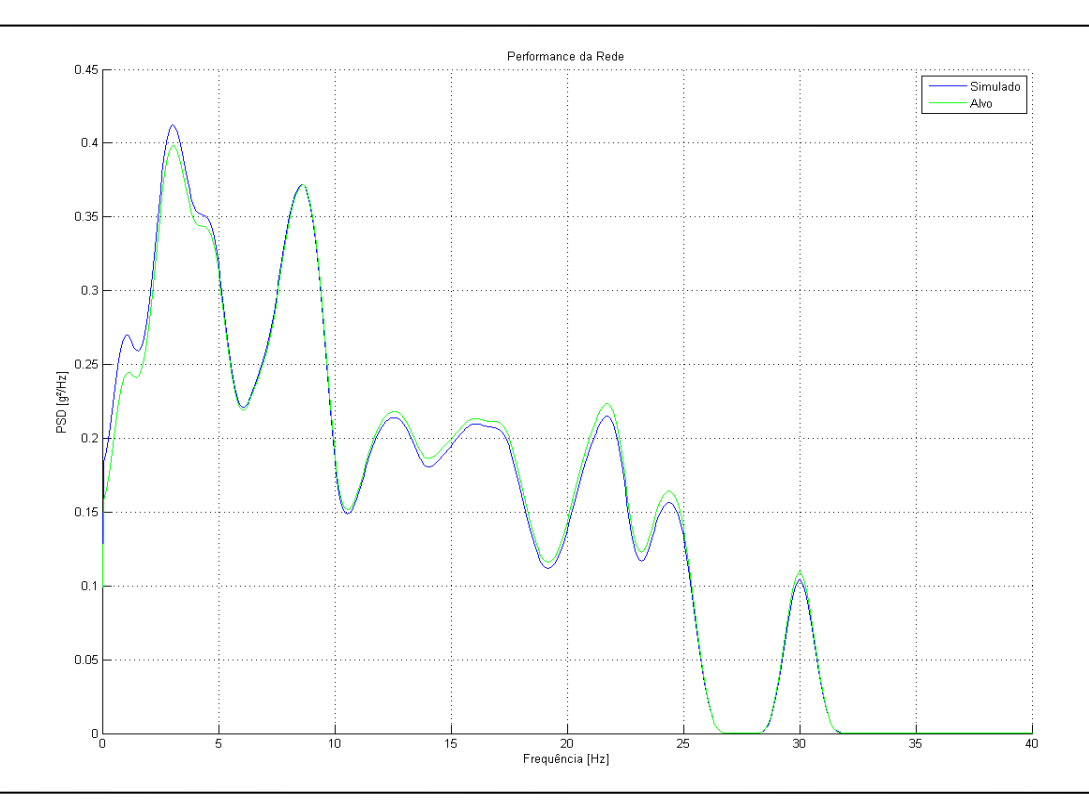

<span id="page-137-0"></span>*Figura 124 – PSD performance de rede treinada com dados de bancada*

Pode-se observar tanto na figura da série temporal quando na PSD da performance da rede que o treinamento foi bastante satisfatório, apresentando diferenças bastante diminutas.

#### **4.5 PERFORMANCE DA REDE NEURAL COM DADOS BANCADA**

A rede neural treinada com os dados coletados em bancada foi simulada com os coletados no simulador de pistas, para verificar a capacidade da rede neural em generalizar e modelar a aceleração do motor utilizado dados reais.

A fim de avaliar os resultados a métrica de performance proposta e que será utilizado nesse trabalho é a PSD (*Power Spectrum Density*) que por definição é a função autocorrelação da transformada de Fourier e descreve a variância de um sinal distribuído no espectro de frequência.

Como a motivação desse trabalho é o desenvolvimento de veículos mais confortáveis para o consumidor final, essa métrica de performance foi definida pois têm correlação com a energia do sinal, que na prática é a maneira que uma pessoa avalia ou percebe o conforto de um veículo – através da energia da vibração que é transmitida para o habitáculo do motorista.

A seguir, na [Figura 125](#page-138-0) e [Figura 126,](#page-139-0) pode-se verificar o resultado temporal da rede neural simulando a aceleração vertical do motor a partir de dados de entrada de deslocamento e velocidade vertical do coxim na Pista 1 e 2 50km/h e a PSD do sinal simulado, nessas figuras também observa-se o sinal alvo.

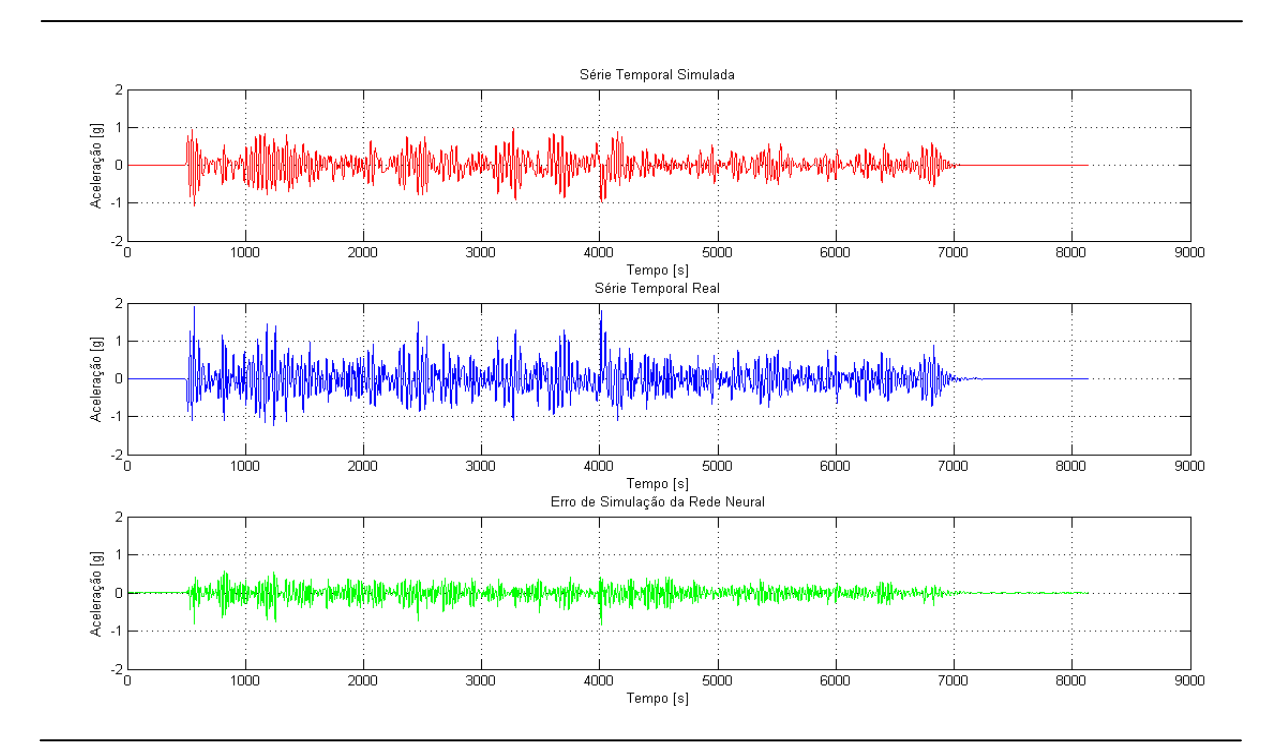

<span id="page-138-0"></span>*Figura 125 – Série temporal da rede treinada com dados de bancada simulando Pista 1 e 2 50km/h*

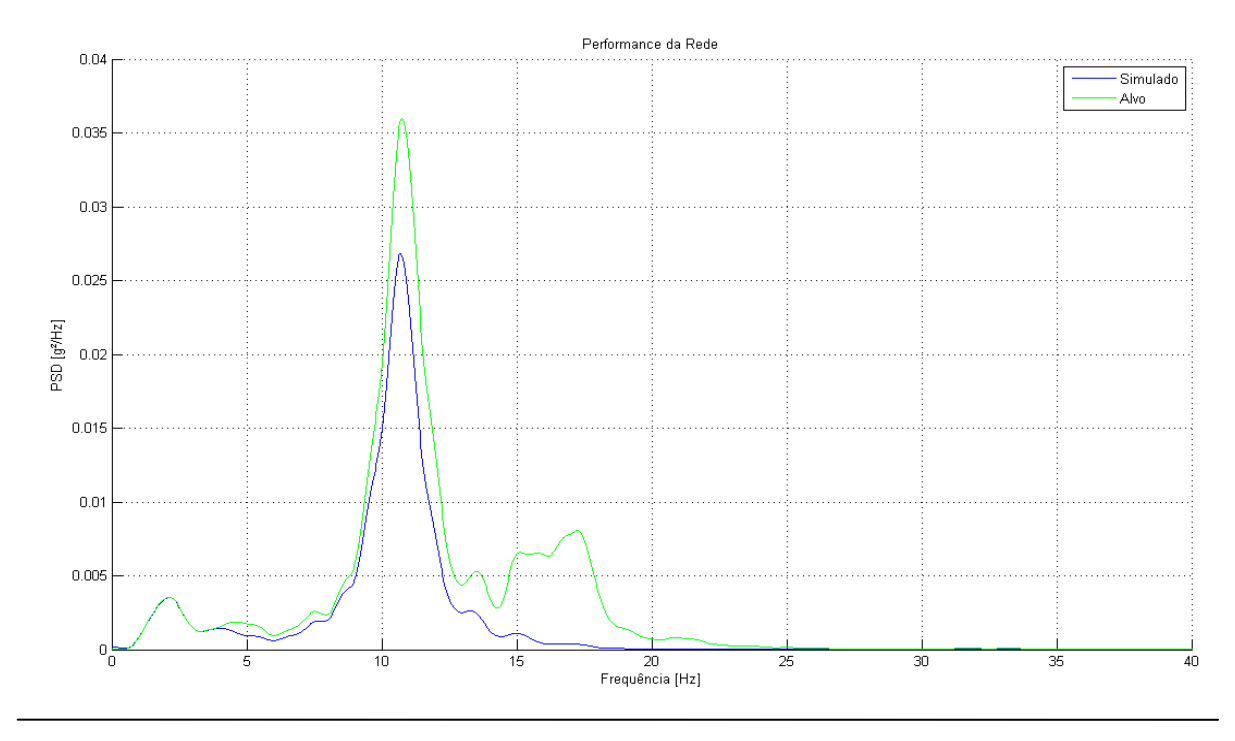

*Figura 126 – PSD da rede treinada com dados de bancada simulando Pista 1 e 2 50km/h*

<span id="page-139-0"></span>Na [Figura 127](#page-140-0) e [Figura 128,](#page-140-1) pode ser vista a série temporal da rede simulando a aceleração vertical do coxim a partir de dados de velocidade e deslocamento vertical na Pista 9 e 10 20km/h e sua PSD. De forma análoga na [Figura 129](#page-141-0) e [Figura 130](#page-141-1) com os dados de entrada referentes a Pista 9 e 10 40km/h.

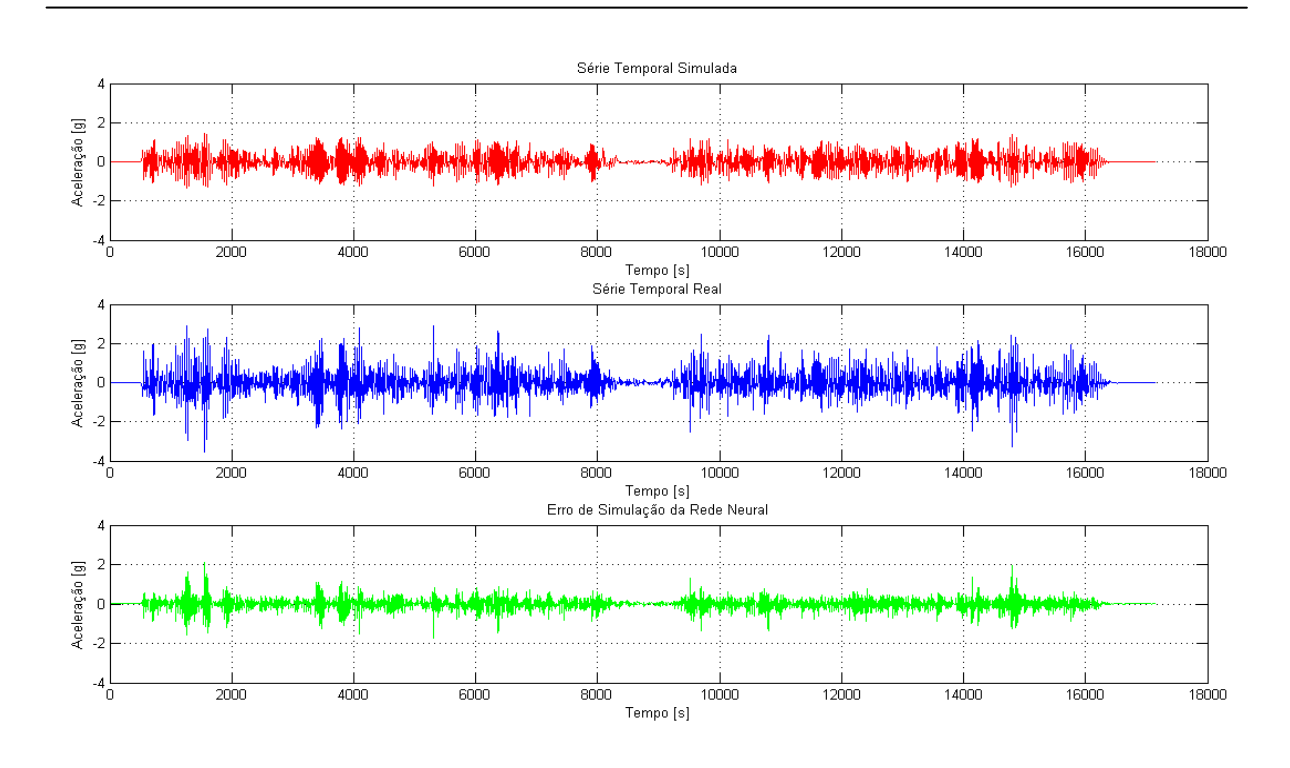

<span id="page-140-0"></span>*Figura 127 – Série temporal da rede treinada com dados de bancada simulando Pista 9 e 10 20km/h*

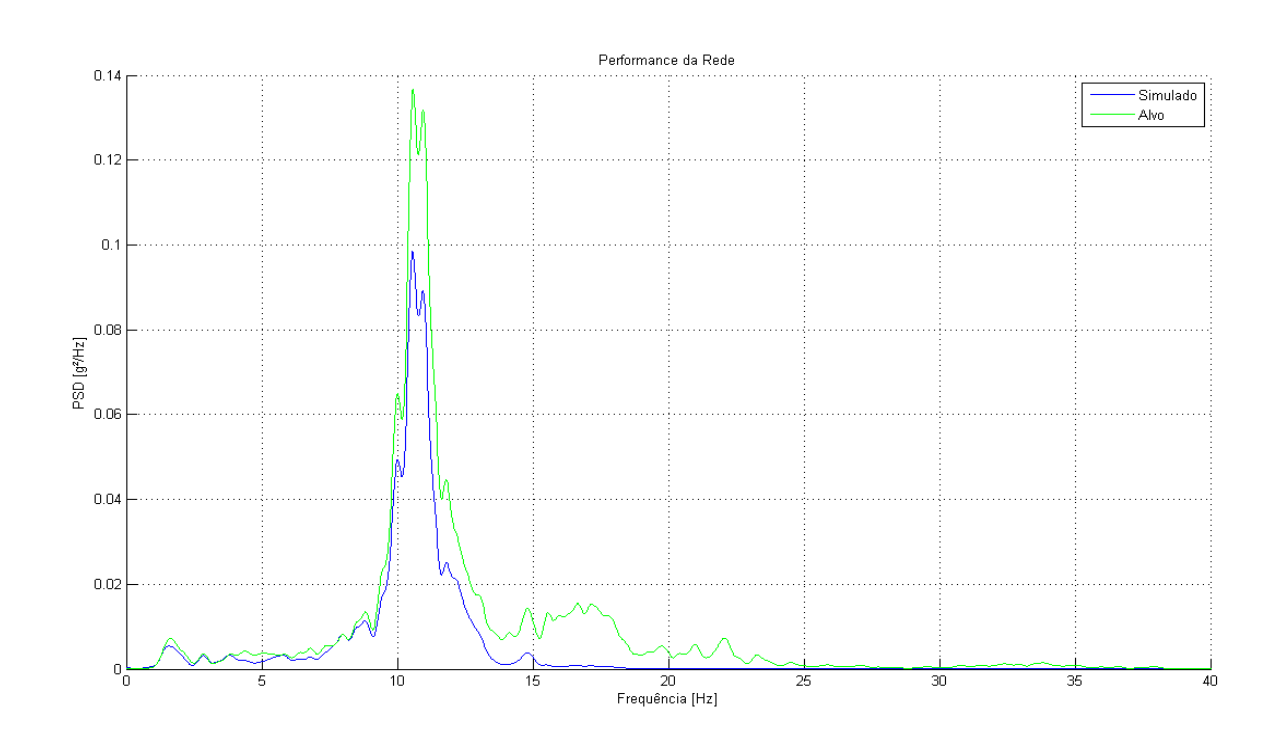

<span id="page-140-1"></span>*Figura 128 – PSD da rede treinada com dados de bancada simulando Pista 9 e 10 20km/h*

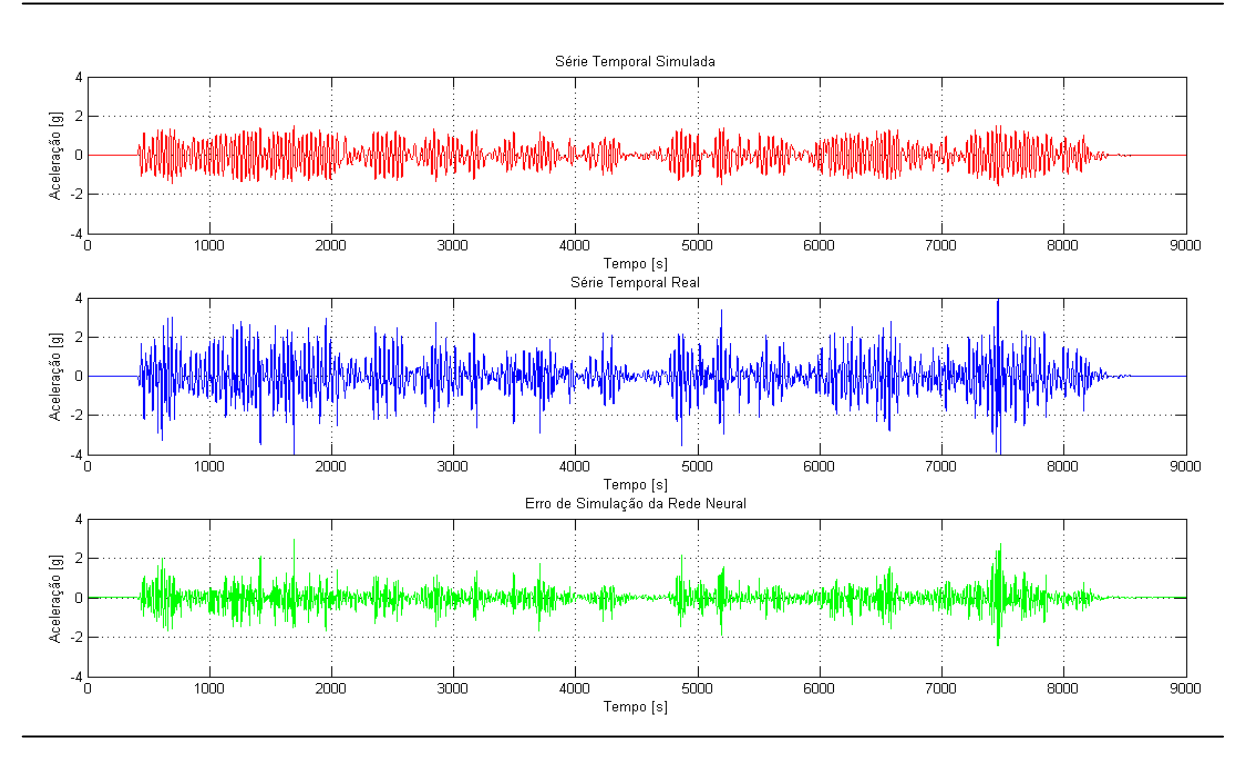

<span id="page-141-0"></span>*Figura 129 – Série temporal da rede treinada com dados de bancada simulando Pista 9 e 10 40km/h*

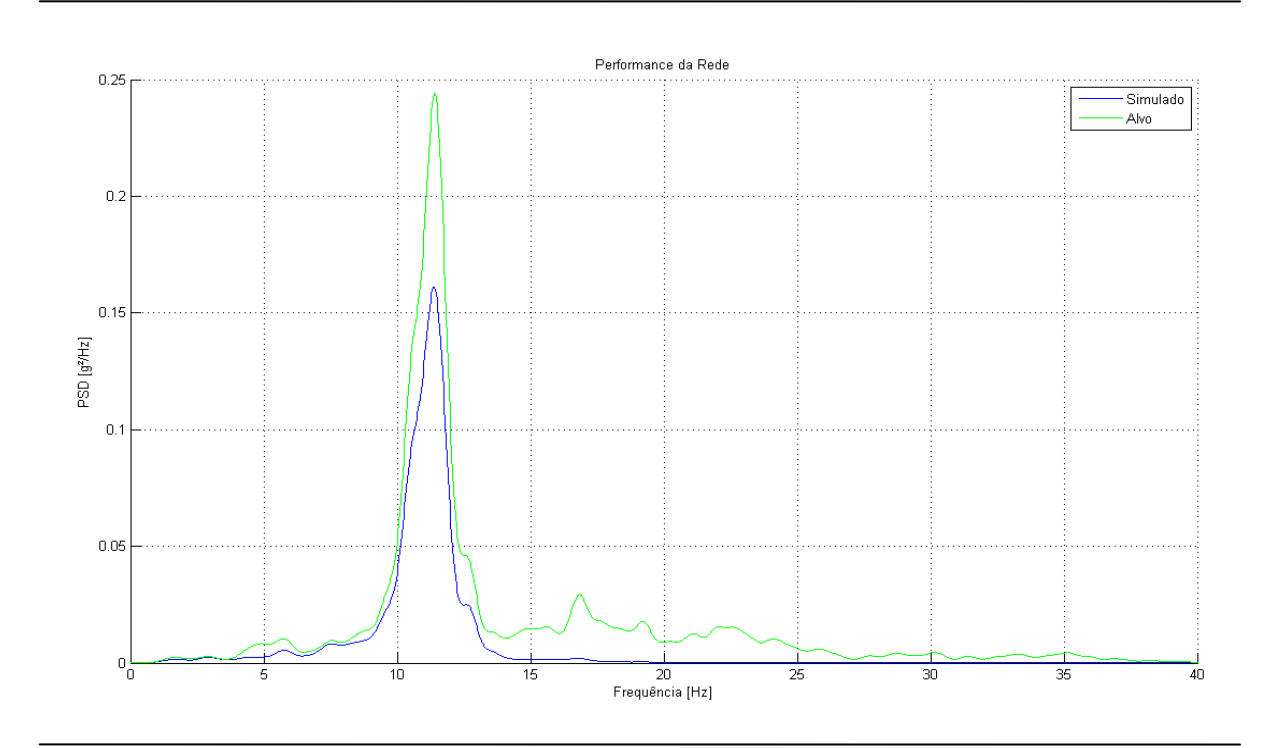

*Figura 130 – PSD da rede treinada com dados de bancada simulando Pista 9 e 10 40km/h*

<span id="page-141-1"></span>Para efeito de entendimento e comparação das propostas, pode-se verificar adicionalmente na tabela abaixo a porcentagem da diferença entre as áreas da curva alvo e curva simulada para cada faixa de freqüência, conforme relação [\(61\)](#page-142-0) e resultados discriminados na [Tabela 3:](#page-142-1)

<span id="page-142-0"></span>
$$
Métrica01 = \frac{area\_PSD\_alvo - área\_PSD\_simulado}{area\_PSD\_alvo}
$$
(61)

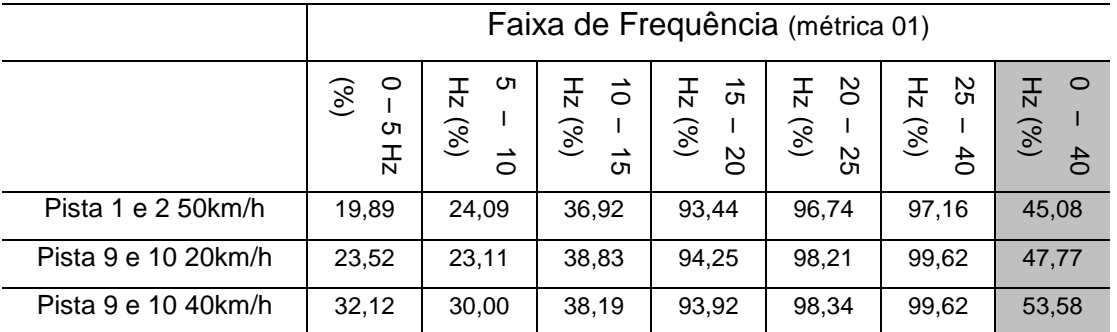

<span id="page-142-1"></span>*Tabela 3 – Performance para rede neural treinada com dados de bancada*

Uma maneira complementar de avaliar a performance da rede neural é ponderar a diferença das áreas percentualmente [\(Tabela 3\)](#page-142-1) em função da proporção que a área da curva alvo para determinada faixa de frequência representa para a área da curva alvo total (0-40Hz), vide [\(62\).](#page-142-2) Os resultados podem ser vistos na [Tabela 4.](#page-142-3) Adicionalmente um valor global é apresentado como sendo a diferença entre a área da curva PSD alvo com relação a área da curva PSD simulada para a faixa de freqüência de 0-40Hz.

<span id="page-142-2"></span>
$$
Métrica 02 = \frac{area\_PSD\_alvo}{area\_PSD\_alvo\_TOTAL} * Métrica 01
$$
 (62)

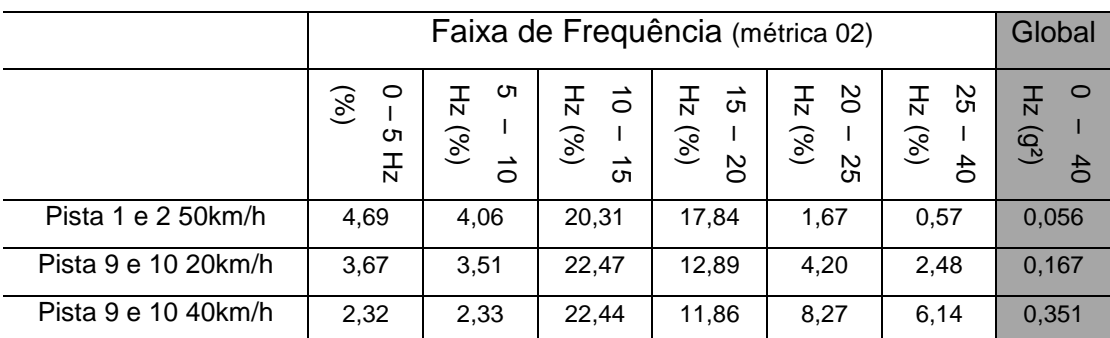

<span id="page-142-3"></span>*Tabela 4 – Performance ponderada para rede neural treinada com dados de bancada*

Em todas as corridas, observa-se que a rede treinada com os dados de bancada é capaz de reproduzir bem os dados coletados no simulador de pistas até 14Hz. A partir desse ponto a rede não é mais capaz de generalizar os dados de entrada. Apesar dessa baixa capacidade da rede de generalizar os dados a partir de 15Hz, é importante salientar que a área da PSD alvo a partir de 15Hz não é tão representativa para o todo se comparada com a área até 15Hz. Essa incapacidade da rede neural de generalizar essa faixa de frequência será discutida mais adiante nesse trabalho.

O comportamento da rede neural treinada com dados de bancada pode ser verificado também através dos gráficos de força versus deslocamento do coxim. A [Figura 131](#page-143-0) apresenta esse gráfico para os dados coletados em bancada, podendo verificar que a rigidez do coxim pode ser considerada linear, apresentando apenas uma pequena histerese demonstrada na dispersão dos dados no eixo principal da curva.

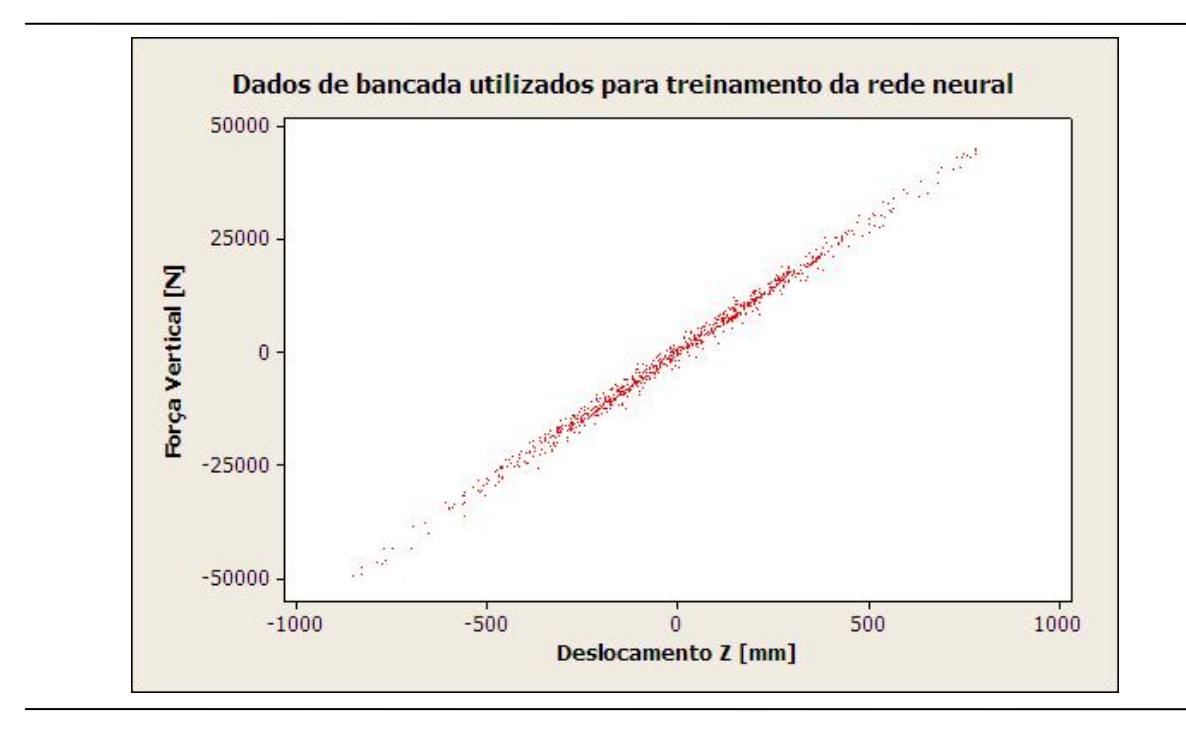

<span id="page-143-0"></span>*Figura 131 – Gráfico força versus deslocamento para dados de bancada*

Uma vez que a rede neural foi treinada com esses dados de entrada, a mesma manteve a relação de linearidade entre força e deslocamento do coxim e também capturou o efeito de histerese do coxim. A [Figura 132](#page-144-0) apresenta o gráfico
de força versus deslocamento para a rede neural treinada com os dados de bancada, simulando a pista 1 e 2 50km/h.

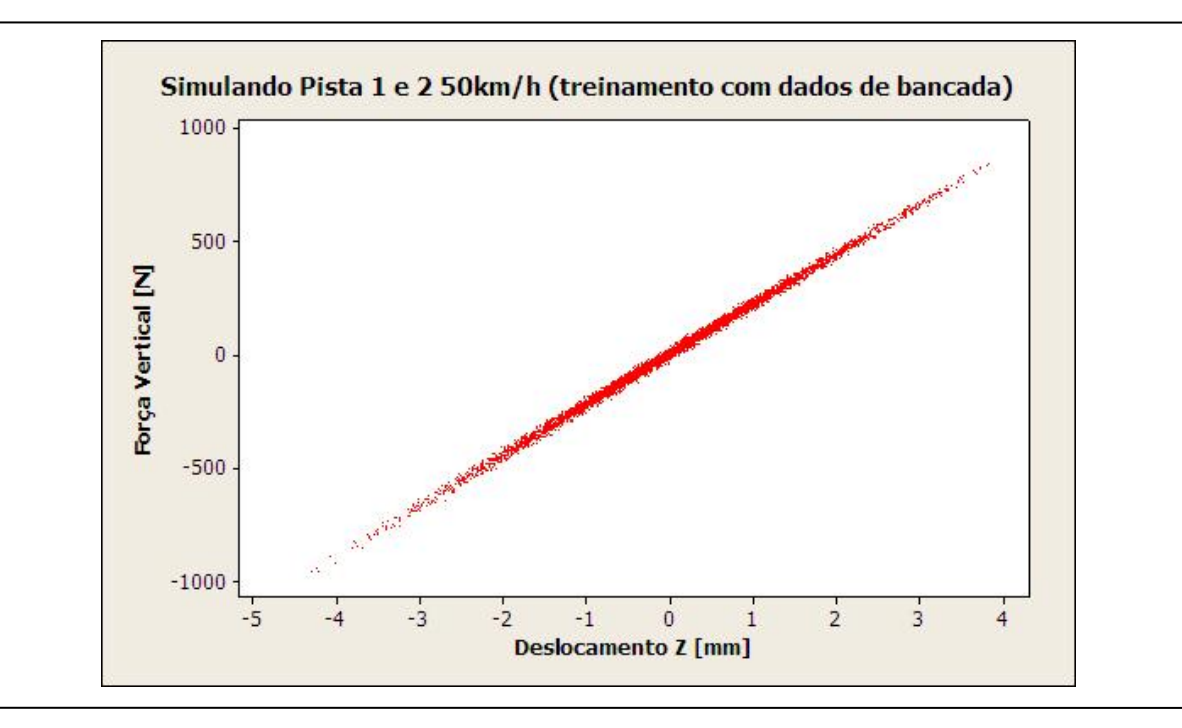

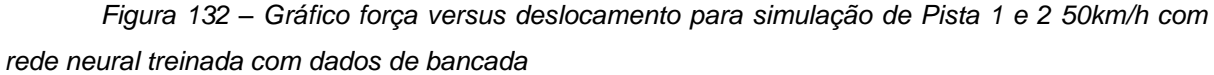

## **4.6 TREINAMENTO E PERFORMANCE DA REDE NEURAL COM DADOS DO SIMULADOR DE PISTAS**

A fim de comparação com a abordagem anterior e verificação de performance, o treinamento da rede neural foi realizado com os próprios dados coletados no simulador de pistas para verificar a capacidade da rede de generalizar com os dados das pistas disponíveis.

### **4.6.1 TREINAMENTO DA REDE NEURAL COM DADOS DE DESLOCAMENTO E VELOCIDADE VERTICAIS DO COXIM**

A primeira proposta de treinamento da rede neural á a utilização da série temporal dos dados de deslocamento e velocidade verticais coletados no simulador de pistas como entrada e a aceleração medida como alvo da rede neural. A estrutura utilizada inicialmente pode ser vista na [Figura 133.](#page-145-0)

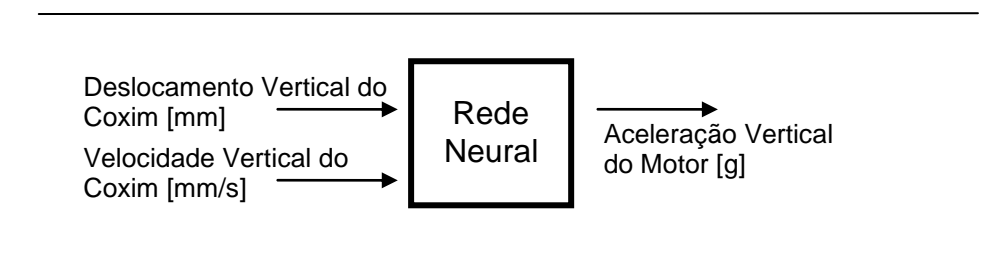

<span id="page-145-0"></span>*Figura 133 – Estrutura da rede neural para treinamento com dados do simulador de pistas*

A rede neural foi configurada com três camadas ocultas, com dez neurônios na primeira camada e sete neurônios na segunda camada e quatro neurônios terceira camada oculta. Todas as camadas possuem função de ativação do tipo sigmóide, exceto a quarta e última camada com função de linear, denominada camada de saída, com objetivo de ganho de sinal.

O treinamento foi realizado com o algoritmo de *back-propagation*, ou propagação inversa, algoritmo do erro médio quadrático para verificar a performance e 200 iterações para cada treinamento.

#### 4.6.1.1 TREINAMENTO COM PISTA 1 E 2 50km/h

O treinamento realizado com a série temporal da Pista 1 e 2 50km/h [\(Figura](#page-124-0)  [105\)](#page-124-0) apresentou nível final de performance de 0,441 \* 10-3 g². Apesar das 200 iterações [\(Figura 134\)](#page-146-0) de treinamento, em aproximadamente 20 iterações a rede atingiu seu nível de performance máximo na configuração atual (entradas, neurônios e funções de ativação).

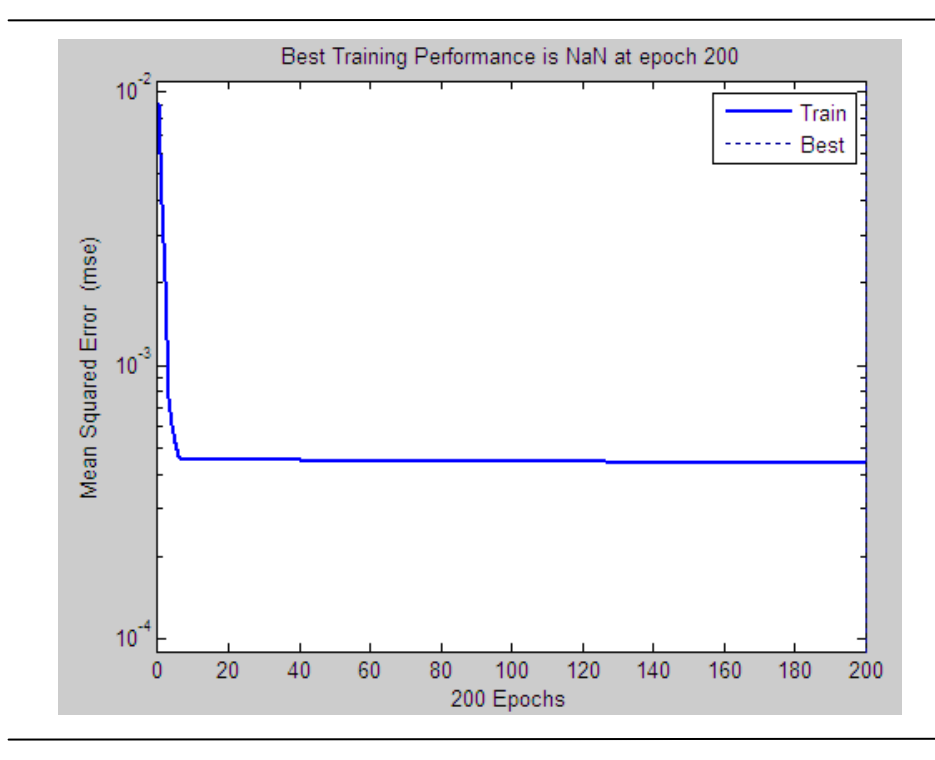

<span id="page-146-0"></span>*Figura 134 – Histórico do algoritmo de performance do treinamento com Pista 1 e 2 50km/h*

A performance do treinamento também pode ser verificada através da simulação da rede neural com os dados de entrada do treinamento, ou seja, na entrada da rede insere-se a série temporal da Pista 1 e 2 novamente para verificar sua capacidade de generalização. A curva PSD para essa condição pode ser vista na [Figura 135.](#page-147-0)

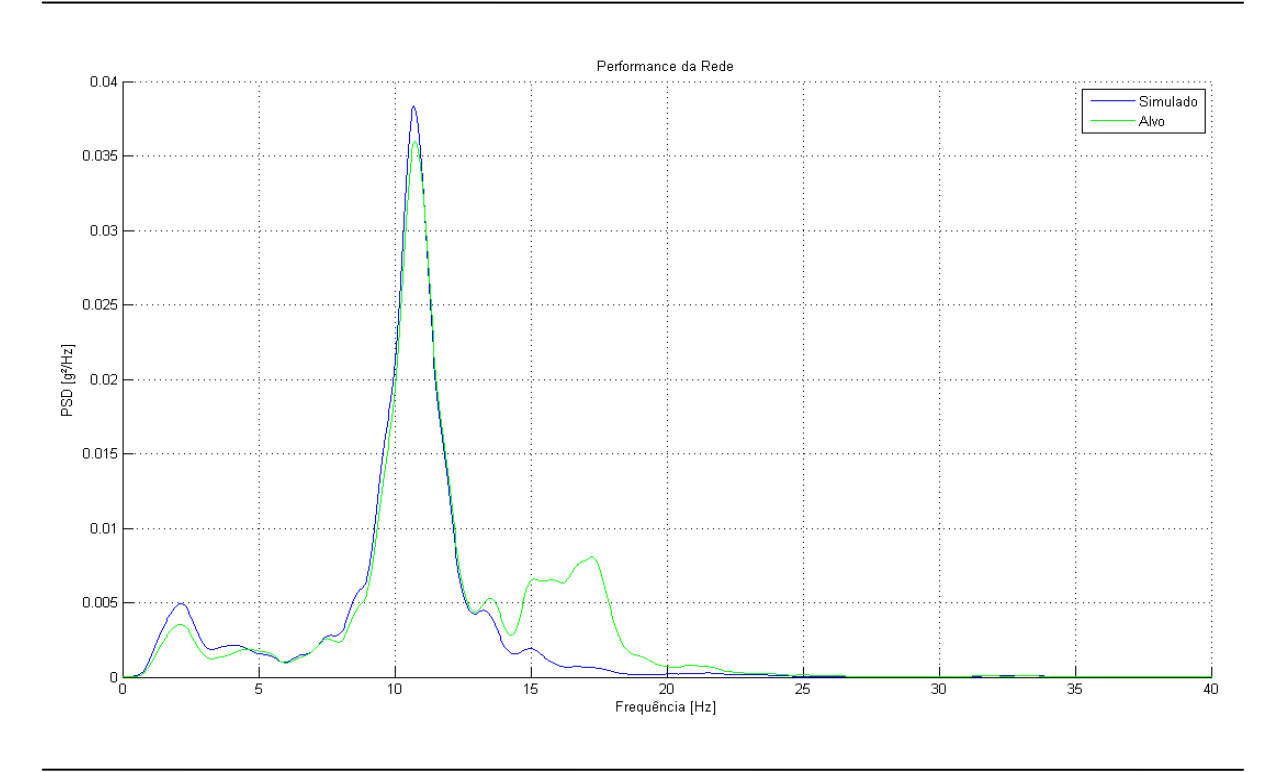

*Figura 135 – PSD da rede treinada com Pista 1 e 2 50km/h simulando Pista 1 e 2 50km/h*

<span id="page-147-0"></span>Também para fins de avaliação da performance pode-se verificar a curva PSD dessa mesma rede neural simulando a Pista 9 e 10 20km/h e 40km/h na [Figura](#page-148-0)  [136](#page-148-0) e [Figura 137.](#page-148-1)

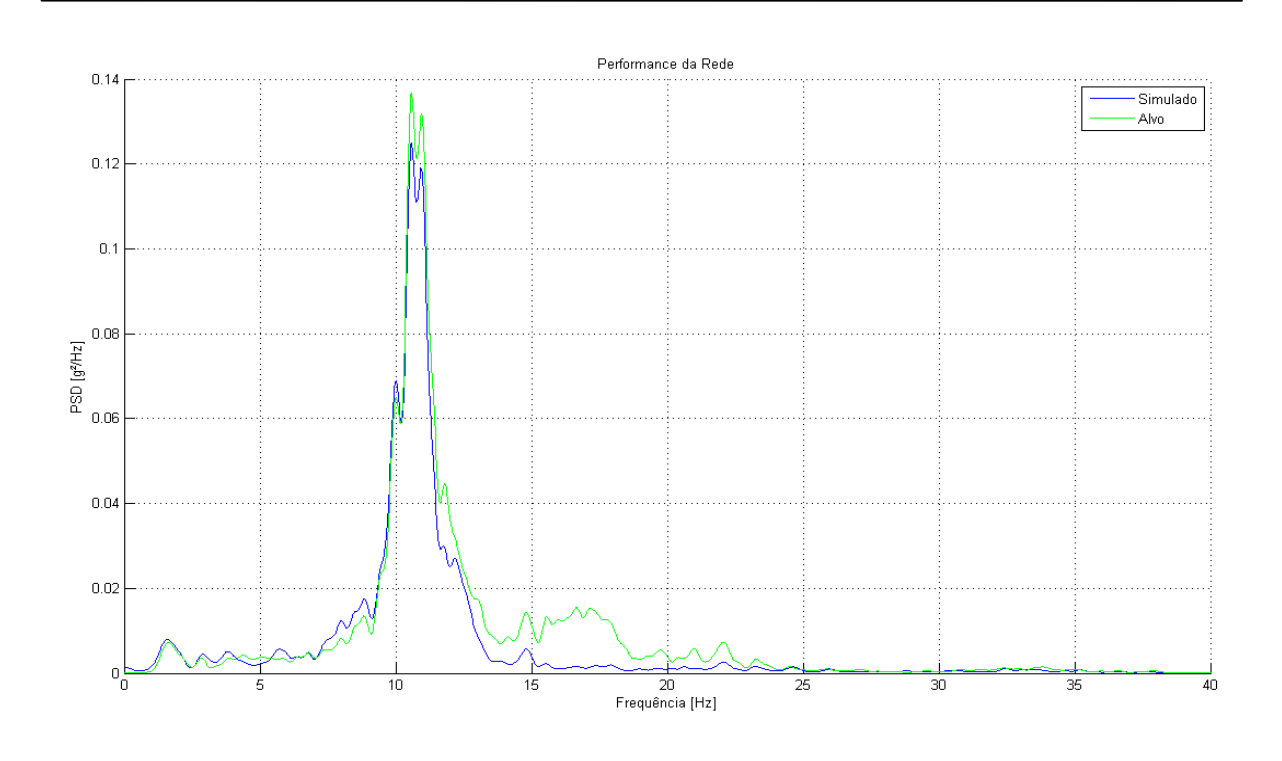

<span id="page-148-0"></span>*Figura 136 – PSD da rede treinada com Pista 1 e 2 50km/h simulando Pista 9 e 10 20km/h*

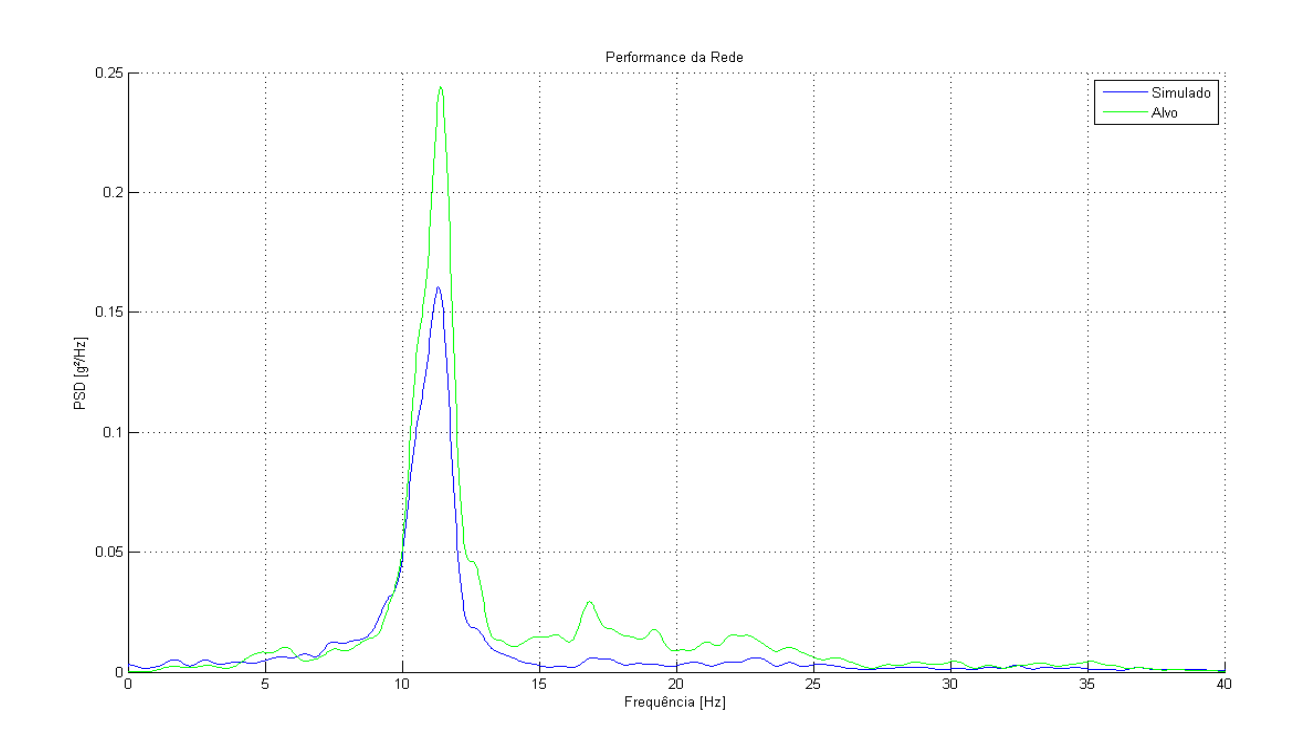

<span id="page-148-1"></span>*Figura 137 – PSD da rede treinada com Pista 1 e 2 50km/h simulando Pista 9 e 10 40km/h*

Faixa de Frequência 0 –  $\pm$  $\mathcal{S}$ 5  $\overline{\phantom{a}}$  $\vec{o}$ Hz (%)  $\vec{0}$  $\perp$ 15 Hz (%)  $\vec{5}$  $\perp$ 20 Hz (%) 20  $\perp$ 25 Hz (%) 25  $\perp$  $\ddot{d}$ Hz (%)  $\circ$  $\mathbf{I}$  $\ddot{4}$ Hz (%) Pista 1 e 2 50km/h  $-19,66$   $-13,26$   $3,01$  89,95  $58,34$  8,14 14,67 Pista 9 e 10 20km/h  $-18,91$   $-18,89$  18,24 86,01 60,73 24,51 22,74 Pista 9 e 10 40km/h -13,90 | -8,93 | 34,55 | 79,46 | 66,54 | 43,99 | 37,94

Na [Tabela](#page-149-0) 5 encontra-se a porcentagem da diferença entre as áreas da curva alvo e curva simulado para cada faixa de frequência, para cada pista:

<span id="page-149-0"></span>*Tabela 5 – Comparação da performance para rede neural treinada com dados da Pista 1 e 2 50km/h*

Na [Tabela 6](#page-149-1) a performance da rede neural é ponderada pela diferença das áreas percentualmente [\(Tabela](#page-149-0) 5) em função da proporção que a área da curva alvo para determinada faixa de frequência representa para a área da curva alvo total (0- 40Hz). Adicionalmente um valor global é apresentado como sendo a diferença entre a área da curva PSD alvo com relação a área da curva PSD simulada para a faixa de freqüência de 0-40Hz.

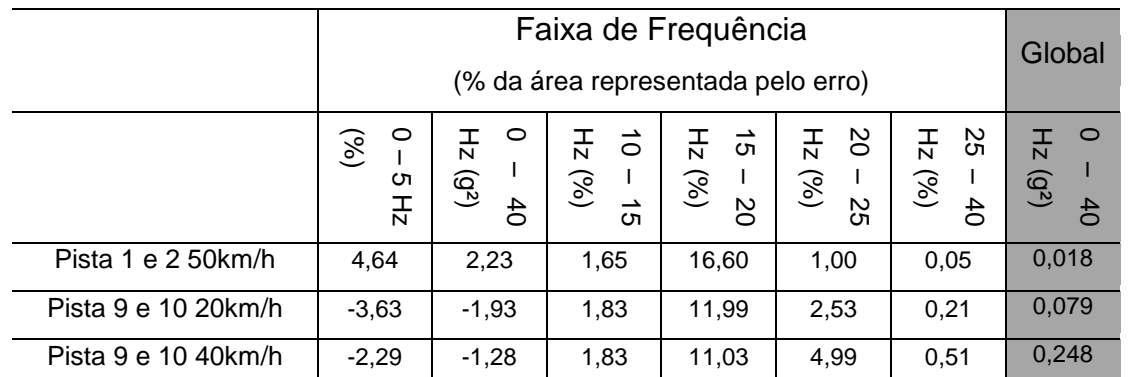

<span id="page-149-1"></span>*Tabela 6 – Performance ponderada para rede neural treinada com dados da Pista 1 e 2 50km/h*

#### 4.6.1.2 TREINAMENTO COM PISTA 9 E 10 20km/h

O treinamento realizado com a série temporal da Pista 9 e 10 20km/h apresentou nível final de performande de 1,130 \* 10<sup>-3</sup> g<sup>2</sup>.

Na [Figura 138,](#page-150-0) [Figura 139](#page-151-0) e [Figura 140](#page-151-1) pode-se verificar a performance da rede através da curva PSD da rede simulando a Pista 1 e 2 50km/h, Pista 9 e 10

20km/h e Pista 9 e 10 40km/h respectivamente, atentando que no segundo caso os dados de entrada da rede são os mesmos utilizados durante seu treinamento.

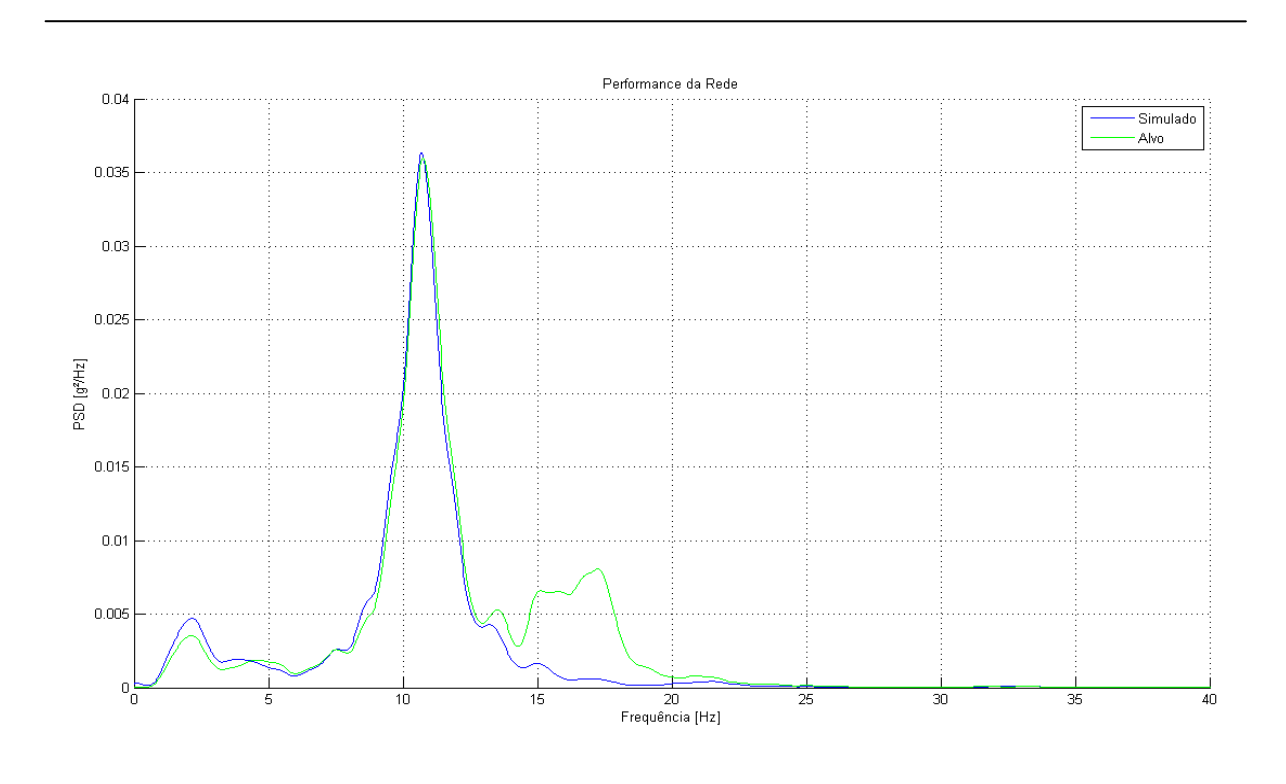

<span id="page-150-0"></span>*Figura 138 – PSD da rede treinada com Pista 9 e 10 20km/h simulando Pista 1 e 2 50km/h*

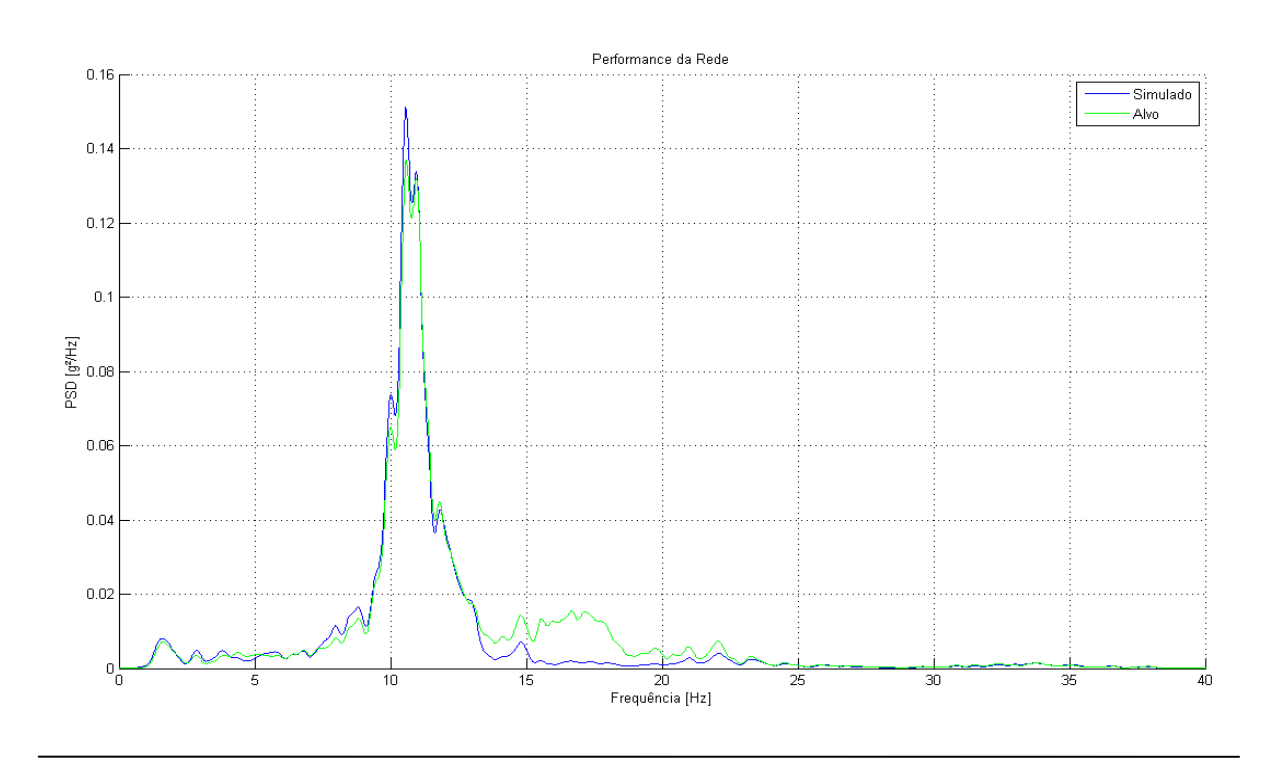

<span id="page-151-0"></span>*Figura 139 – PSD da rede treinada com Pista 9 e 10 20km/h simulando Pista 9 e 10 20km/h*

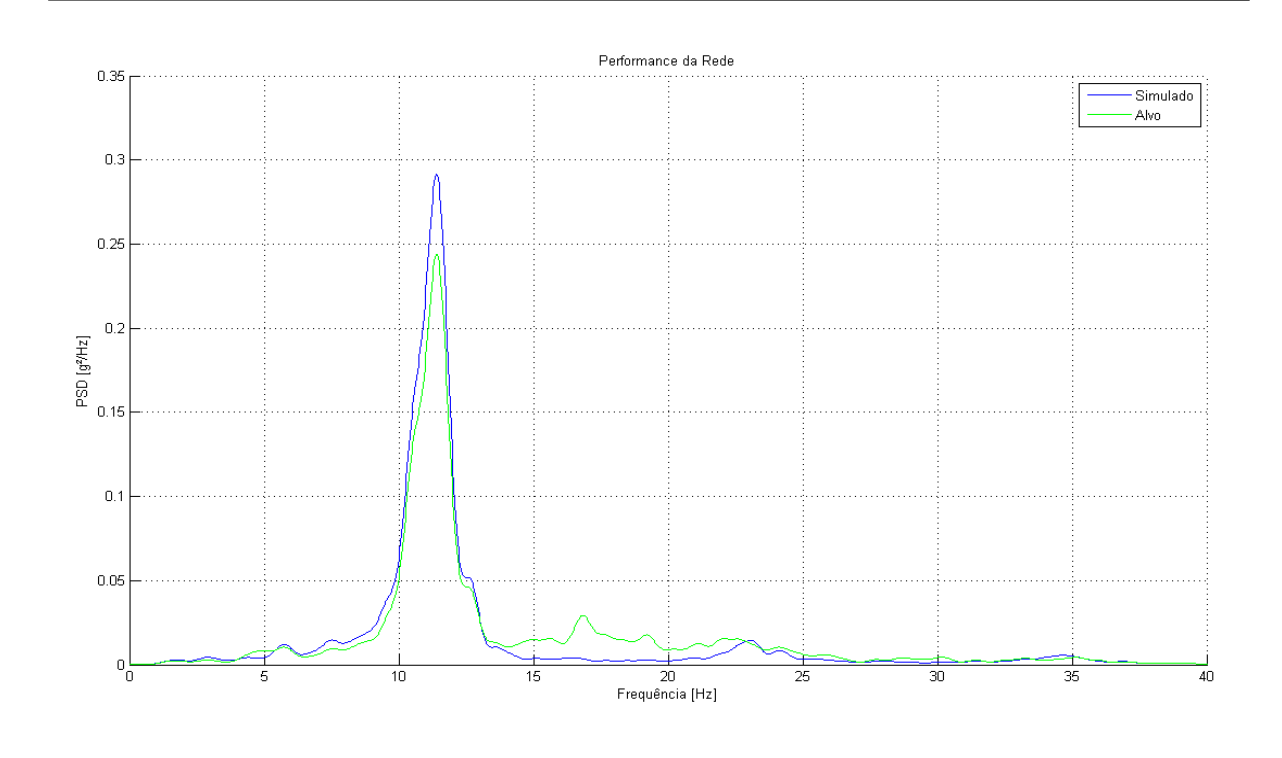

<span id="page-151-1"></span>*Figura 140 – PSD da rede treinada com Pista 9 e 10 20km/h simulando Pista 9 e 10 40km/h*

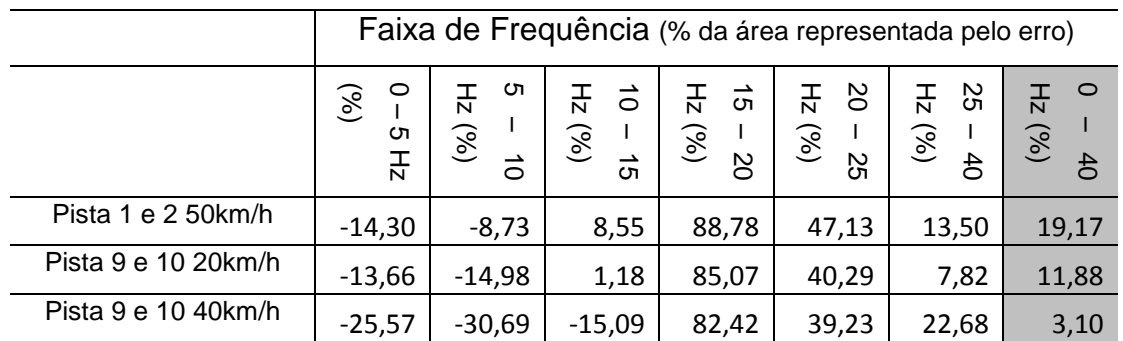

*Tabela 7 – Comparação da performance para rede neural treinada com dados da Pista 9 e 10 20km/h*

Na tabela a seguir a performance da rede neural é ponderada pela diferença das áreas percentualmente (tabela anterior) em função da proporção que a área da curva alvo para determinada faixa de frequência representa para a área da curva alvo total (0-40Hz). Adicionalmente um valor global é apresentado como sendo a diferença entre a área da curva PSD alvo com relação a área da curva PSD simulada para a faixa de freqüência de 0-40Hz.

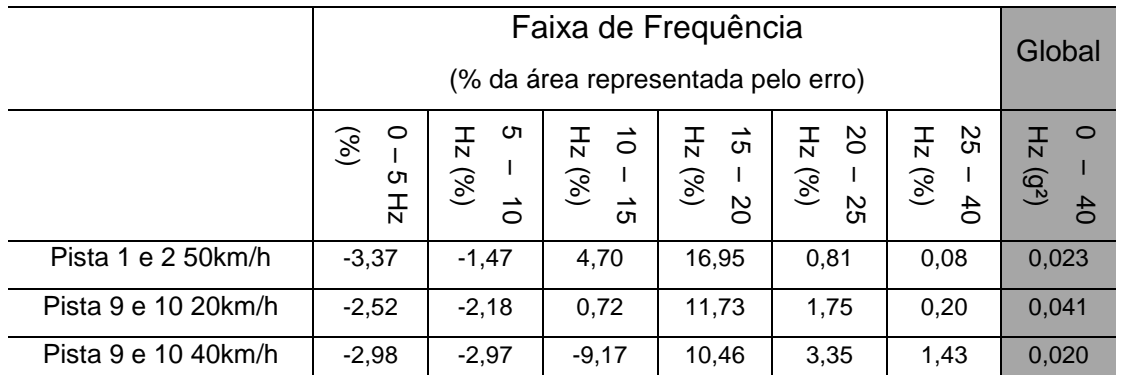

*Tabela 8 – Performance ponderada para rede neural treinada com dados da Pista 9 e 10 20km/h*

#### 4.6.1.3 TREINAMENTO COM PISTA 9 E 10 40km/h

O treinamento realizado com a série temporal da Pista 9 e 10 40km/h apresentou nível final de performande de 2,310 \* 10<sup>-3</sup> g<sup>2</sup>.

Na [Figura 141,](#page-153-0) [Figura 142](#page-154-0) e [Figura 143](#page-154-1) pode-se verificar a performance da rede através da curva PSD da rede simulando a Pista 1 e 2 50km/h, Pista 9 e 10

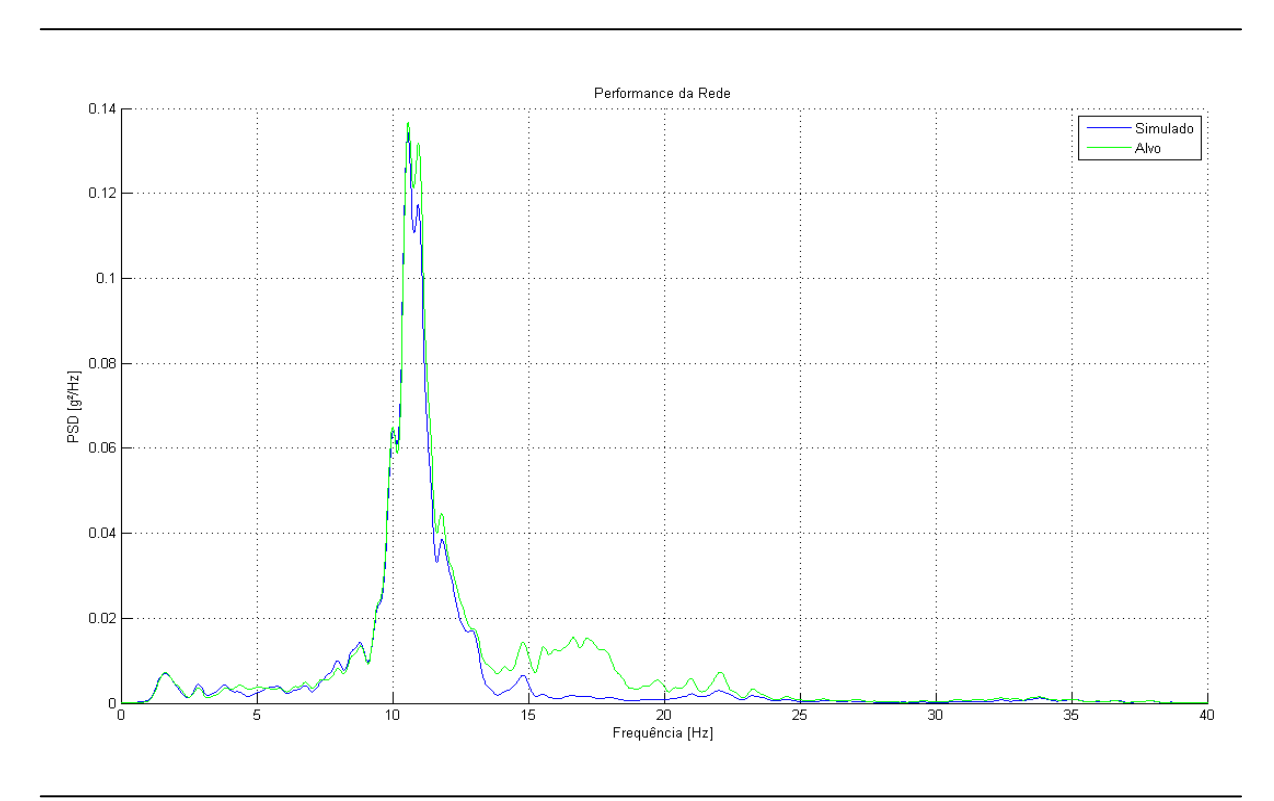

20km/h e Pista 9 e 10 40km/h respectivamente, atentando que no terceiro caso os dados de entrada da rede são os mesmos utilizados durante seu treinamento.

<span id="page-153-0"></span>*Figura 141 – PSD da rede treinada com Pista 9 e 10 40km/h simulando Pista 1 e 2 50km/h*

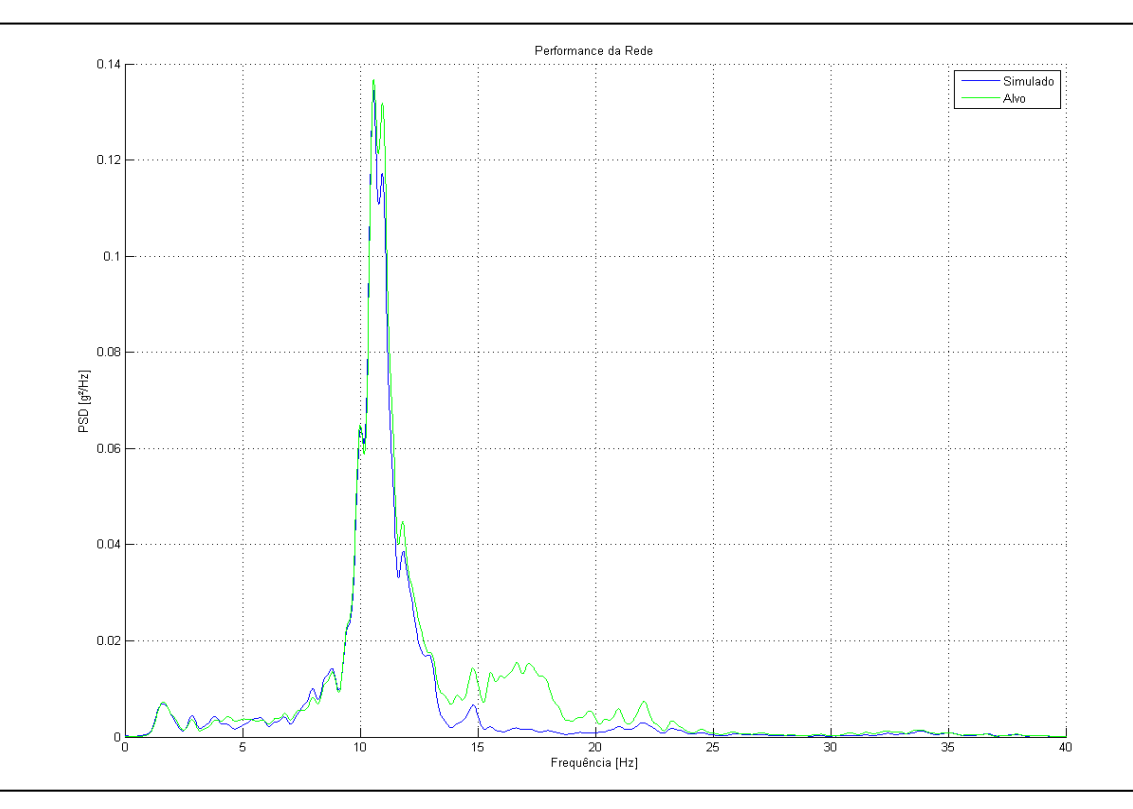

<span id="page-154-0"></span>*Figura 142 – PSD da rede treinada com Pista 9 e 10 40km/h simulando Pista 9 e 10 20km/h*

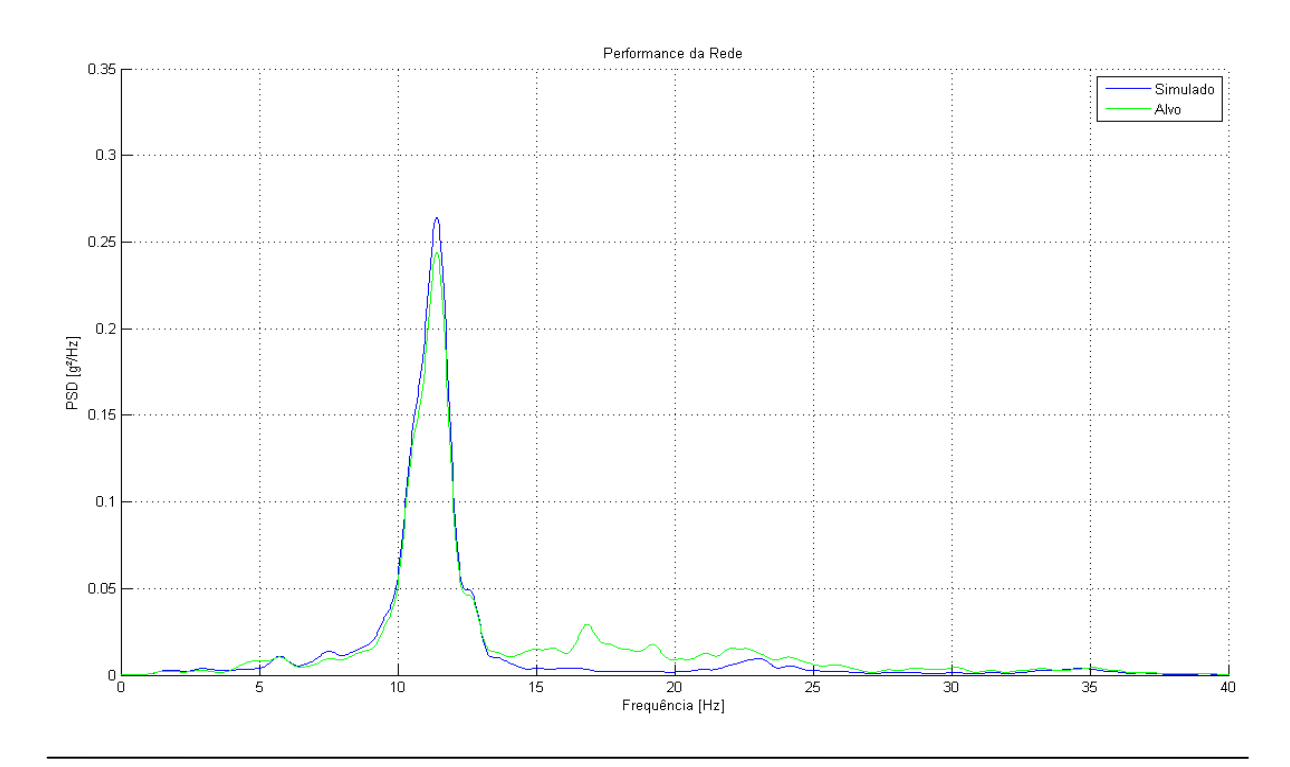

<span id="page-154-1"></span>*Figura 143 – PSD da rede treinada com Pista 9 e 10 40km/h simulando Pista 9 e 10 40km/h*

Faixa de Frequência (% da área representada pelo erro) 0 –  $\pm$  $\mathcal{S}$ 5  $\mathbf I$  $\vec{o}$ Hz (%)  $\vec{0}$  $\perp$ 15 Hz (%)  $\vec{5}$  $\perp$ 20 Hz (%) 20  $\perp$ 25 Hz (%)  $\Omega$  $\perp$  $\ddot{\sigma}$ Hz (%)  $\circ$  $\mathbf{I}$  $40$ Hz (%) Pista 1 e 2 50km/h -1,28 | 3,72 | 20,27 | 90,00 | 36,91 | 4,00 | 28,70 Pista 9 e 10 20km/h -1,28 | -1,75 | 11,19 | 86,57 | 43,50 | 16,38 | 20,82 Pista 9 e 10 40km/h -13,43 | -18,15 | -4,80 | 82,99 | 49,11 | 33,51 | 12,36

Na tabela abaixo encontra-se a porcentagem da diferença entre as áreas da curva alvo e curva simulado para cada faixa de frequência, para cada pista:

*Tabela 9 – Comparação da performance para rede neural treinada com dados da Pista 9 e 10 40km/h*

Na tabela a seguir a performance da rede neural é ponderada pela diferença das áreas percentualmente (tabela anterior) em função da proporção que a área da curva alvo para determinada faixa de frequência representa para a área da curva alvo total (0-40Hz). Adicionalmente um valor global é apresentado como sendo a diferença entre a área da curva PSD alvo com relação a área da curva PSD simulada para a faixa de freqüência de 0-40Hz.

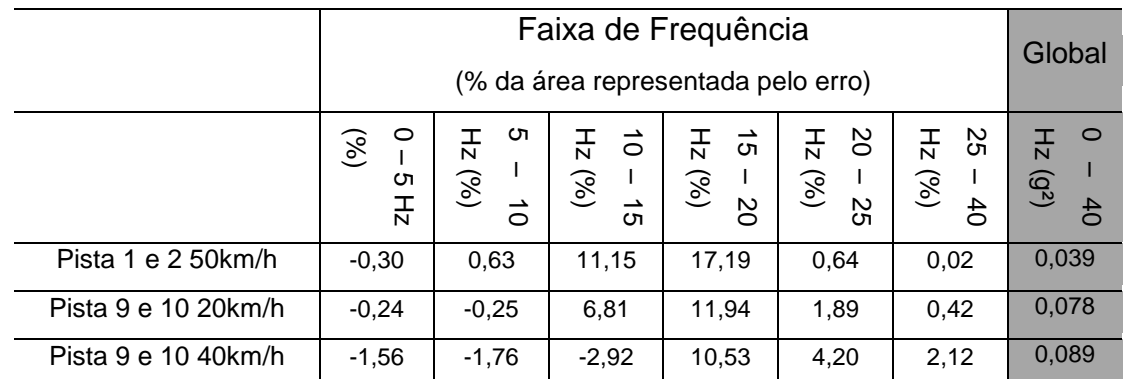

*Tabela 10 – Performance ponderada para rede neural treinada com dados da Pista 9 e 10 40km/h*

### 4.6.1.4 PERFORMANCE DA REDE NEURAL COM REDE TREINADA COM DADOS DE PISTA

Pode-se observar através das tabelas comparativas que o erro, independente da pista utilizada para o treinamento em geral varia de 15~30% na faixa de 0 a 15 Hz e de 60 a 90% a partir de 15Hz. Não podendo identificar uma pista específica onde o resultado da simulação se destacasse significativamente.

Apesar disso, pode-se verificar um pequeno ganho em altas frequências (acima de 20Hz), quando o treinamento é realizado com a Pista 9 e 10 (independentemente da velocidade) pois como a Pista 1 e 2 não possui conteúdo em frequências acima de 20Hz, a rede não se torna capaz de generalizar com tanta eficiência quando o treinamento é realizado com as outras pistas.

Outro fator a ser salientado é que quando o treinamento é realizado com a pista com maior conteúdo energético (Pista 9 e 10 40km/h) essa rede têm melhor capacidade de generalizar os picos de variância. Isso pode ser observado na proposta onde o treinamento é realizado com a Pista 1 e 2 cujo o pico a 11Hz possui variância de aproximadamente 1\*10<sup>-3</sup>g<sup>2</sup>/Hz, que quando simulando a Pista 9 e 10 40km/h nessa mesma frequência onde a variância é de aproximadamente 6,8\*10<sup>-3</sup>g<sup>2</sup>/Hz, a rede não é capaz de generalizar suficientemente bem, apresentando um resultado simulado de aproximadamente 4,5\*10<sup>-3</sup>g<sup>2</sup>/Hz.

Deve-se destacar ainda que todas as propostas, independentemente do treinamento, todas possuem dificuldade de generalizar os dados da faixa de frequência de 14 a 18Hz. Isso também pode ser observado com o treinamento realizado com dados de bancada e se deve a um modo de vibrar do motor onde o coxim modelado tem pouca influência.

Através de simulação MBS (*multi body system*) utilizando-se o software de simulação ADAMS é possível verificar o comportamento do motor na modelagem de veículo completo e sua influência no coxim de estudo. O primeiro modo importante do motor, encontrado a 11Hz [\(Figura 144\)](#page-157-0) é conhecido como modo de *bounce* do motor, onde o motor se movimenta no eixo vertical, praticamente como um todo, onde o deslocamento imposto no coxim direito (área destacada na figura) é praticamente o mesmo no motor como um todo. Assim a rede possui capacidade de generalizar com eficiência esse fenômeno.

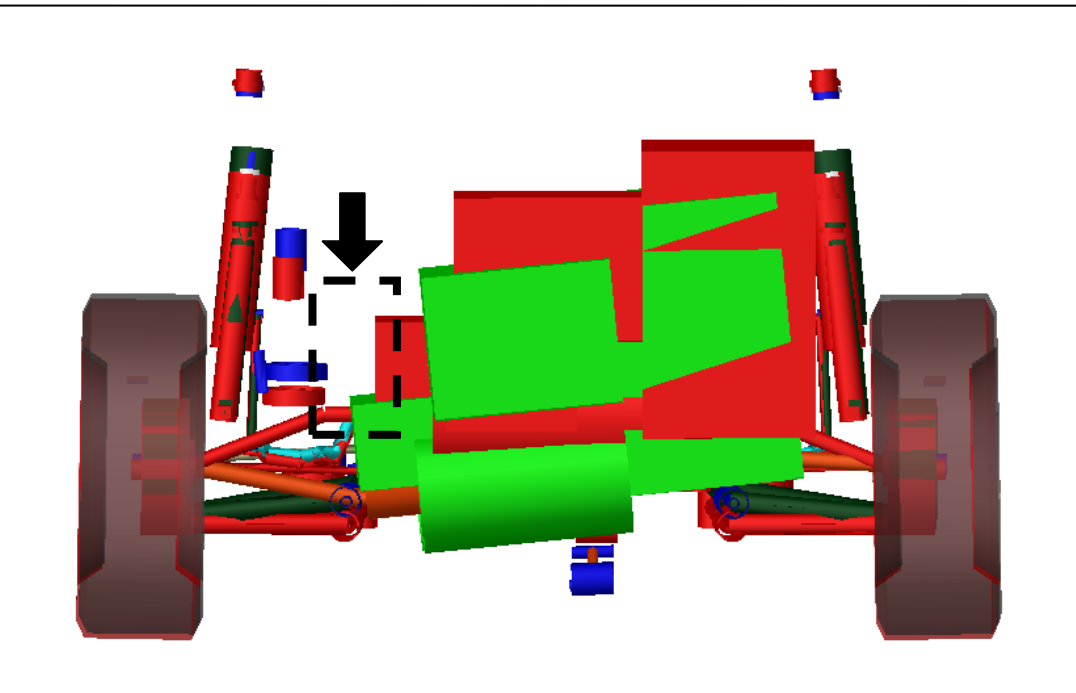

*Figura 144 – Modo de vibrar do motor para 11Hz*

<span id="page-157-0"></span>O segundo modo importante do motor [\(Figura 145\)](#page-158-0), encontrado na faixa de 17Hz é conhecido como modo de *pitch* do motor, onde motor rotaciona no eixo longitudinal do veículo e o deslocamento que podemos observar no coxim direito (área destacada na figura) é bem menor que observado no lado oposto do motor pois o centro de rotação desse modo está bastante próximo do coxim direito. A acelerômetro afixado no motor acusa aceleração vertical uma vez que o motor é um corpo rígido, porém a rede neural tem dificuldade de generalizar esse fenômeno uma vez que o componente modelado (coxim direito) tem pouca contribuição nesse modo de vibrar uma vez que o mesmo encontra-se em um nó do modo de vibrar.

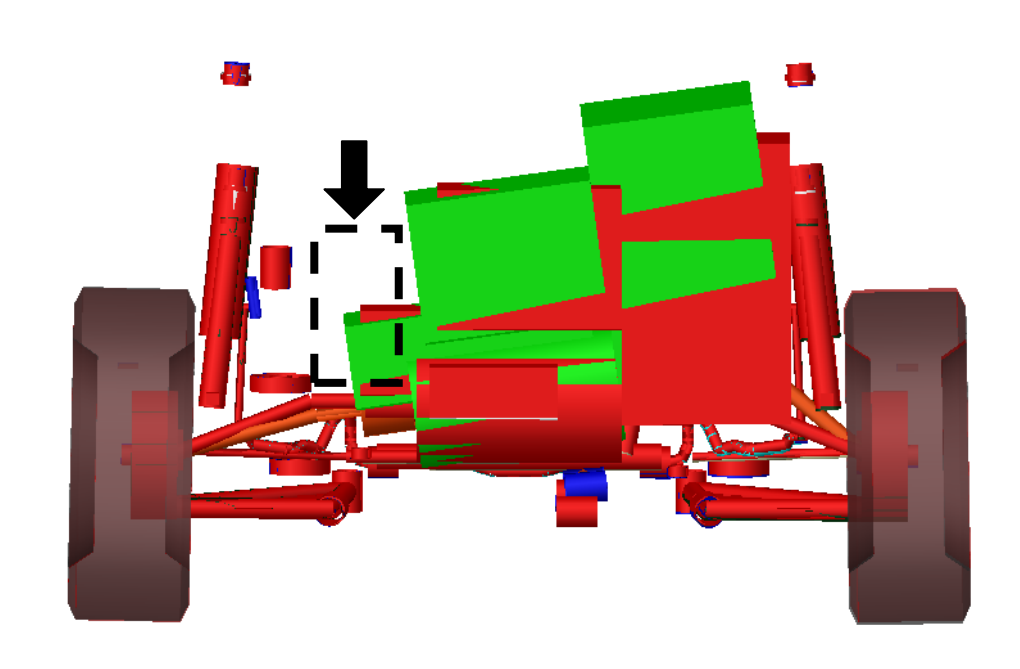

*Figura 145 – Modo de vibrar do motor para 17Hz*

### <span id="page-158-0"></span>**4.6.2 TREINAMENTO DA REDE NEURAL COM DADOS DE DESLOCAMENTO E VELOCIDADE TRIDIMENSIONAIS DO COXIM**

Com o objetivo de reduzir o erro na faixa de frequência onde existe o *bounce* de motor, propôs-se o treinamento da rede neural com os dados de deslocamento e velocidade do coxim direito nos três eixos. Dessa forma a estrutura da rede neural ficou como observado na [Figura 146.](#page-159-0)

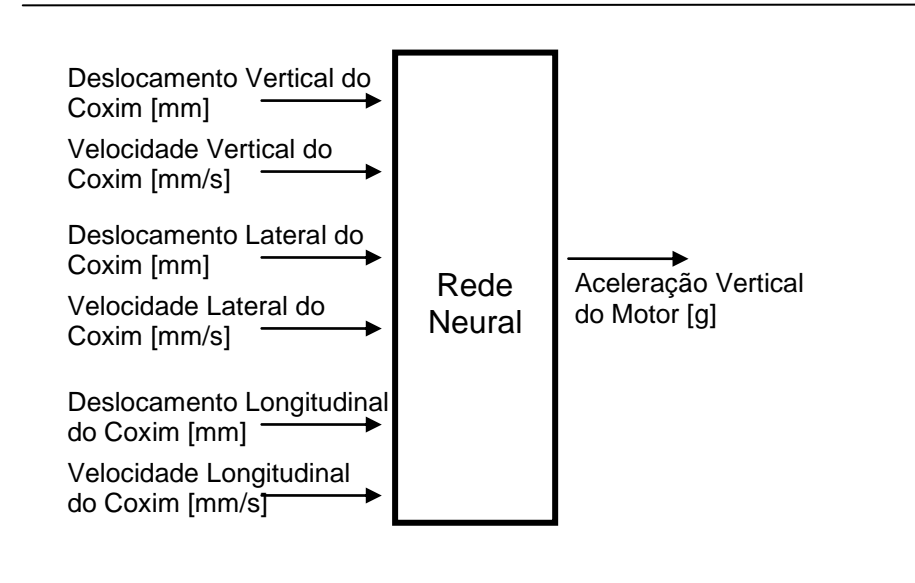

<span id="page-159-0"></span>*Figura 146 – Estrutura da rede neural para treinamento com dados tridimensionais de deslocamento e velocidade do coxim*

A rede neural manteve a mesma configuração anterior, ou seja, três camadas ocultas, com dez neurônios na primeira camada e sete neurônios na segunda camada e quatro neurônios terceira camada oculta. Todas as camadas configuradas com função de ativação do tipo sigmóide, exceto a quarta e última camada com função de linear, denominada camada de saída, com função de ganho de sinal.

O treinamento foi realizado com o algoritmo de *back-propagation*, ou propagação inversa, algoritmo do erro médio quadrático para verificar a performance e 200 iterações para cada treinamento.

#### 4.6.2.1 TREINAMENTO DA REDE NEURAL COM PISTA 1 E 2 50km/h

O treinamento realizado com a série temporal da Pista 1 e 2 50km/h apresentou nível final de performande de 0,227 \* 10<sup>-3</sup> g<sup>2</sup>.

Na [Figura 147,](#page-160-0) [Figura 148](#page-160-1) e [Figura 149](#page-161-0) pode-se verificar a performance da rede através da curva PSD da rede simulando a Pista 1 e 2 50km/h, Pista 9 e 10 20km/h e Pista 9 e 10 40km/h respectivamente, atentando que no primeiro caso os dados de entrada da rede são os mesmos utilizados durante seu treinamento.

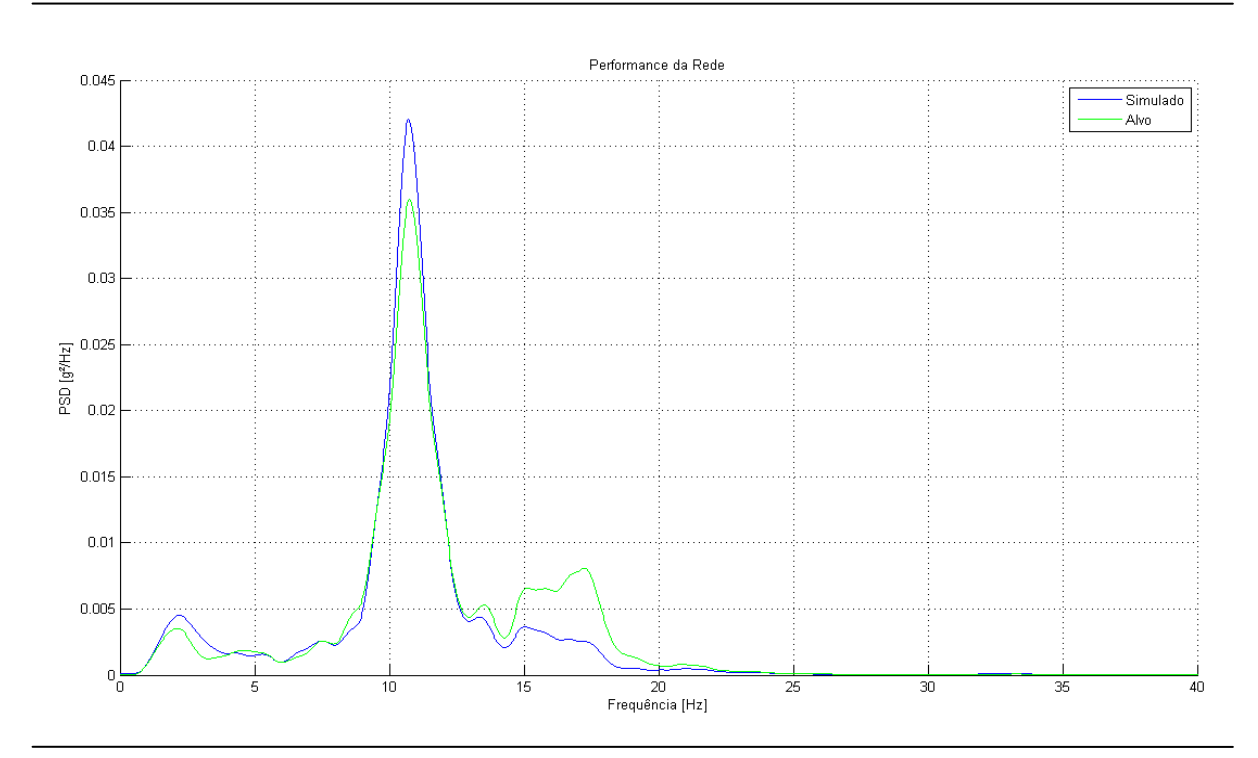

<span id="page-160-0"></span>*Figura 147 – PSD da rede treinada com Pista 1 e 2 50km/h simulando Pista 1 e 2 50km/h utilizando entrada de deslocamento e velocidade tridimensional do coxim*

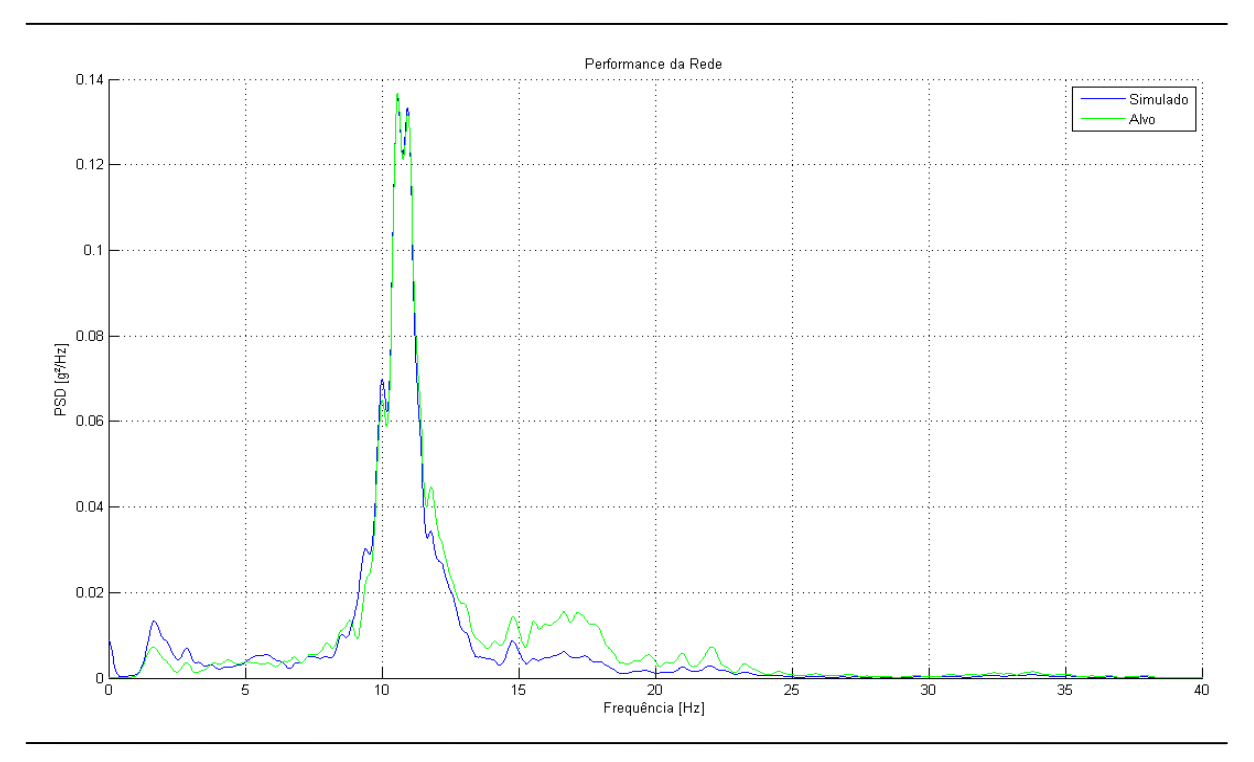

<span id="page-160-1"></span>*Figura 148 – PSD da rede treinada com Pista 1 e 2 50km/h simulando Pista 9 e 10 20km/h utilizando entrada de deslocamento e velocidade tridimensional do coxim*

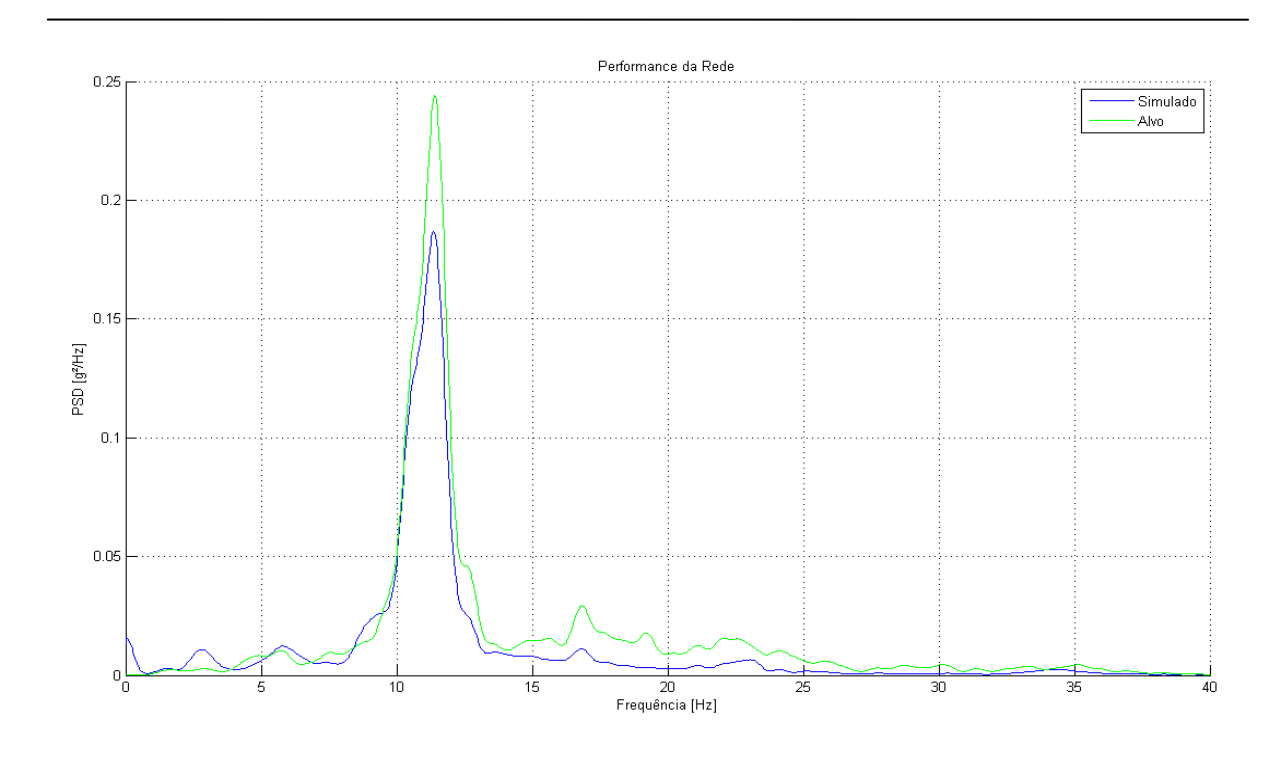

<span id="page-161-0"></span>*Figura 149 – PSD da rede treinada com Pista 1 e 2 50km/h simulando Pista 9 e 10 40km/h utilizando entrada de deslocamento e velocidade tridimensional do coxim*

|                     | Faixa de Frequência (% da área representada pelo erro) |                       |                       |                           |                                                          |                          |                                       |  |  |
|---------------------|--------------------------------------------------------|-----------------------|-----------------------|---------------------------|----------------------------------------------------------|--------------------------|---------------------------------------|--|--|
|                     | 0<br>$\mathcal{S}$<br>С'n<br>노                         | O٦<br>$H_{Z}(8)$<br>0 | ਠੋ<br>$(96)$ ZH<br>cл | ੱਹ<br>$(96)$ ZH<br>N<br>Õ | <b>SO</b><br>$20 - 2$<br>Hz (%)<br>$\mathsf{\sim}$<br>c٦ | S2<br>노<br>(9)<br>4<br>Ò | $\circ$<br>玉<br>(96)<br>$\frac{4}{5}$ |  |  |
| Pista 1 e 2 50km/h  | $-5,99$                                                | 2,29                  | $-6,30$               | 60,03                     | 34,06                                                    | $-14,10$                 | 7,09                                  |  |  |
| Pista 9 e 10 20km/h | $-21,41$                                               | $-9,95$               | 8,76                  | 63,01                     | 55,07                                                    | 47,80                    | 13,68                                 |  |  |
| Pista 9 e 10 40km/h | $-18,13$                                               | $-3,55$               | 22,84                 | 65,26                     | 67,80                                                    | 67,36                    | 30,11                                 |  |  |

*Tabela 11 – Comparação da performance para rede neural treinada com dados da Pista 1 e 2 50km/h utilizando entrada de deslocamento e velocidade tridimensional do coxim*

Na tabela a seguir a performance da rede neural é ponderada pela diferença das áreas percentualmente (tabela anterior) em função da proporção que a área da curva alvo para determinada faixa de frequência representa para a área da curva alvo total (0-40Hz). Adicionalmente um valor global é apresentado como sendo a

163

diferença entre a área da curva PSD alvo com relação a área da curva PSD simulada para a faixa de freqüência de 0-40Hz.

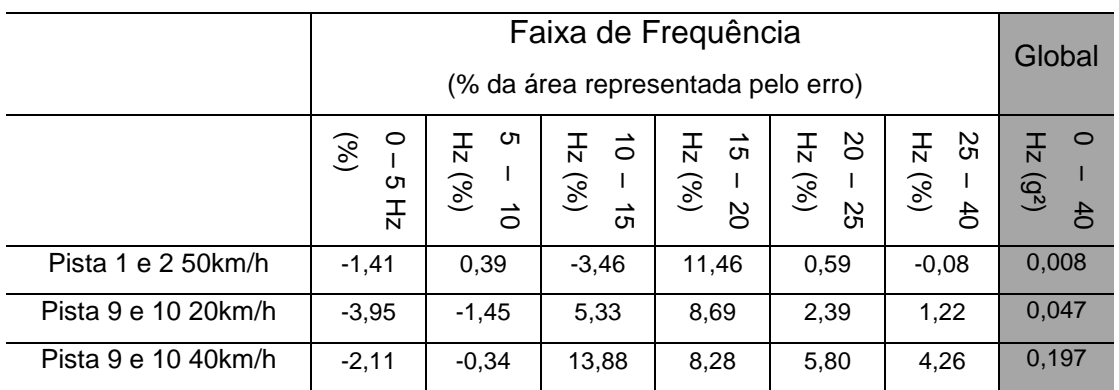

*Tabela 12 – Performance ponderada para rede neural treinada com dados da Pista 1 e 2 50km/h utilizando entrada de deslocamento e velocidade tridimensional do coxim*

#### 4.6.2.2 TREINAMENTO DA REDE NEURAL COM PISTA 9 E 10 20km/h

O treinamento realizado com a série temporal da Pista 9 e 10 20km/h apresentou nível final de performande de 0,607  $*$  10<sup>-3</sup> g<sup>2</sup>.

Na [Figura 150,](#page-163-0) [Figura 151](#page-163-1) e [Figura 152](#page-164-0) pode-se verificar a performance da rede através da curva PSD da rede simulando a Pista 1 e 2 50km/h, Pista 9 e 10 20km/h e Pista 9 e 10 40km/h respectivamente, atentando que no segundo caso os dados de entrada da rede são os mesmos utilizados durante seu treinamento.

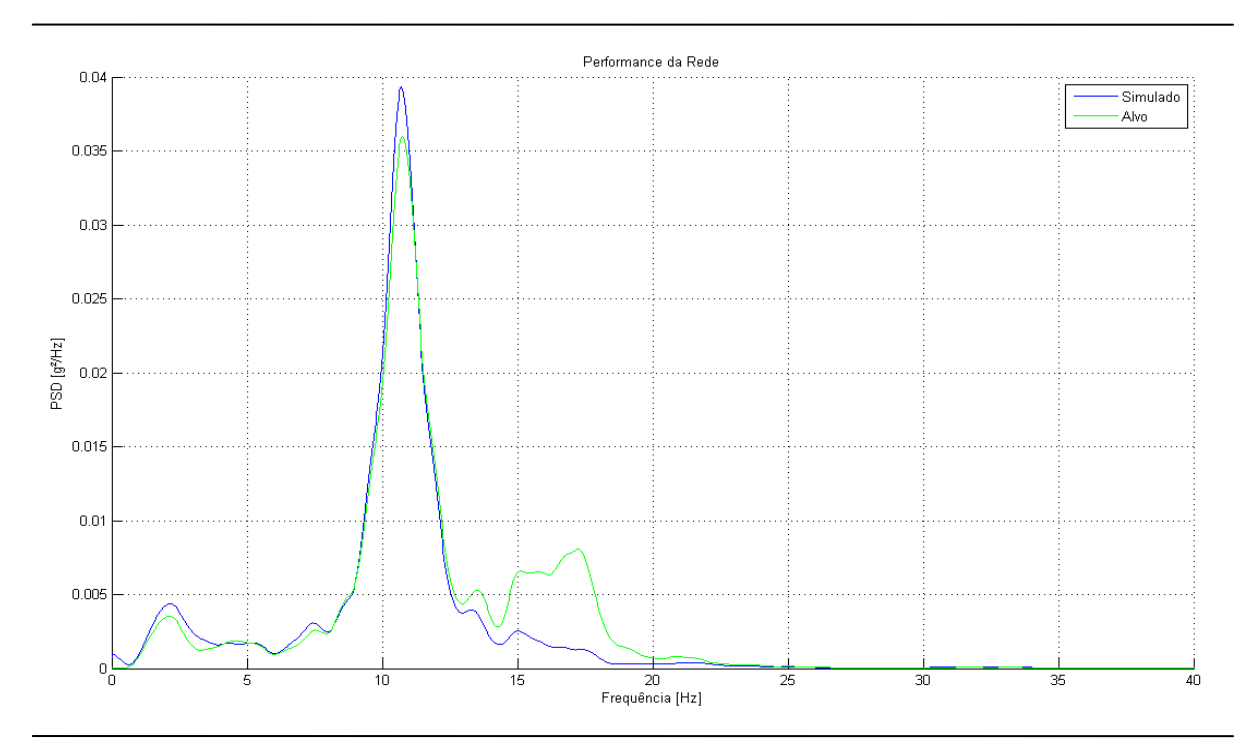

<span id="page-163-0"></span>*Figura 150 – PSD da rede treinada com Pista 9 e 10 20 km/h simulando Pista 1 e 2 50km/h utilizando entrada de deslocamento e velocidade tridimensional do coxim*

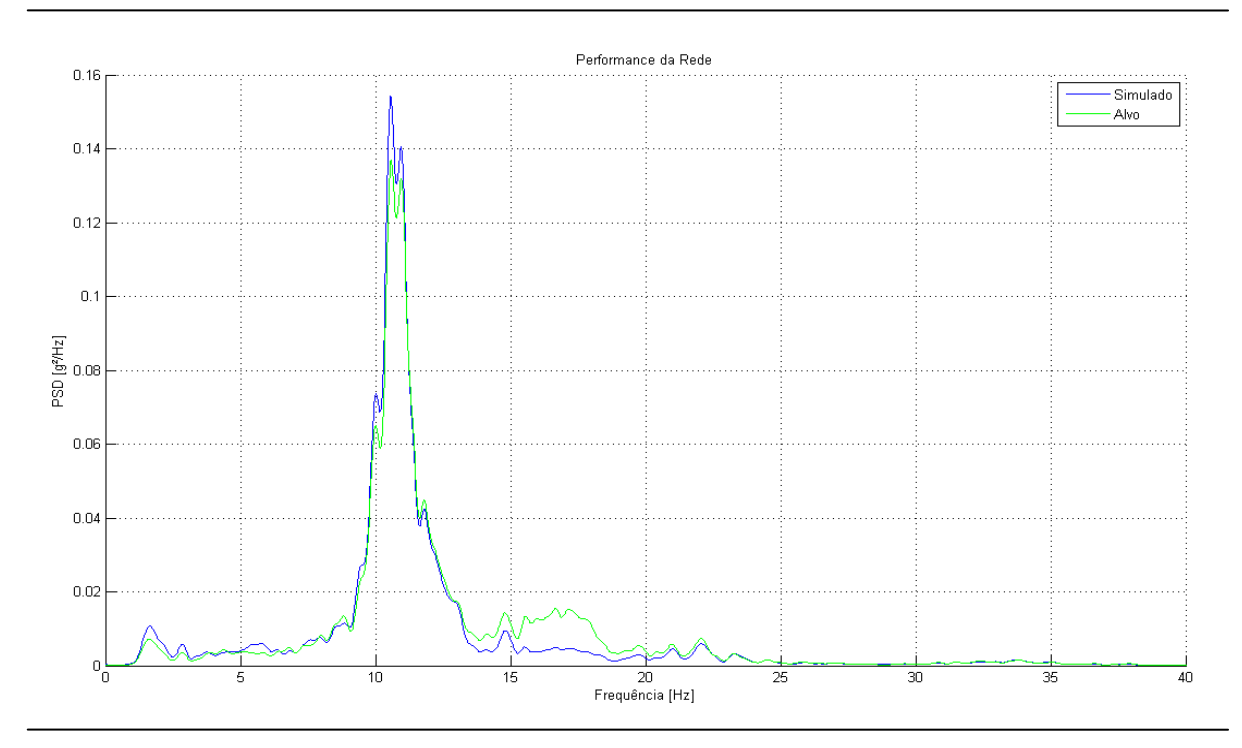

<span id="page-163-1"></span>*Figura 151 – PSD da rede treinada com Pista 9 e 10 20 km/h simulando Pista 9 e 10 20km/h utilizando entrada de deslocamento e velocidade tridimensional do coxim*

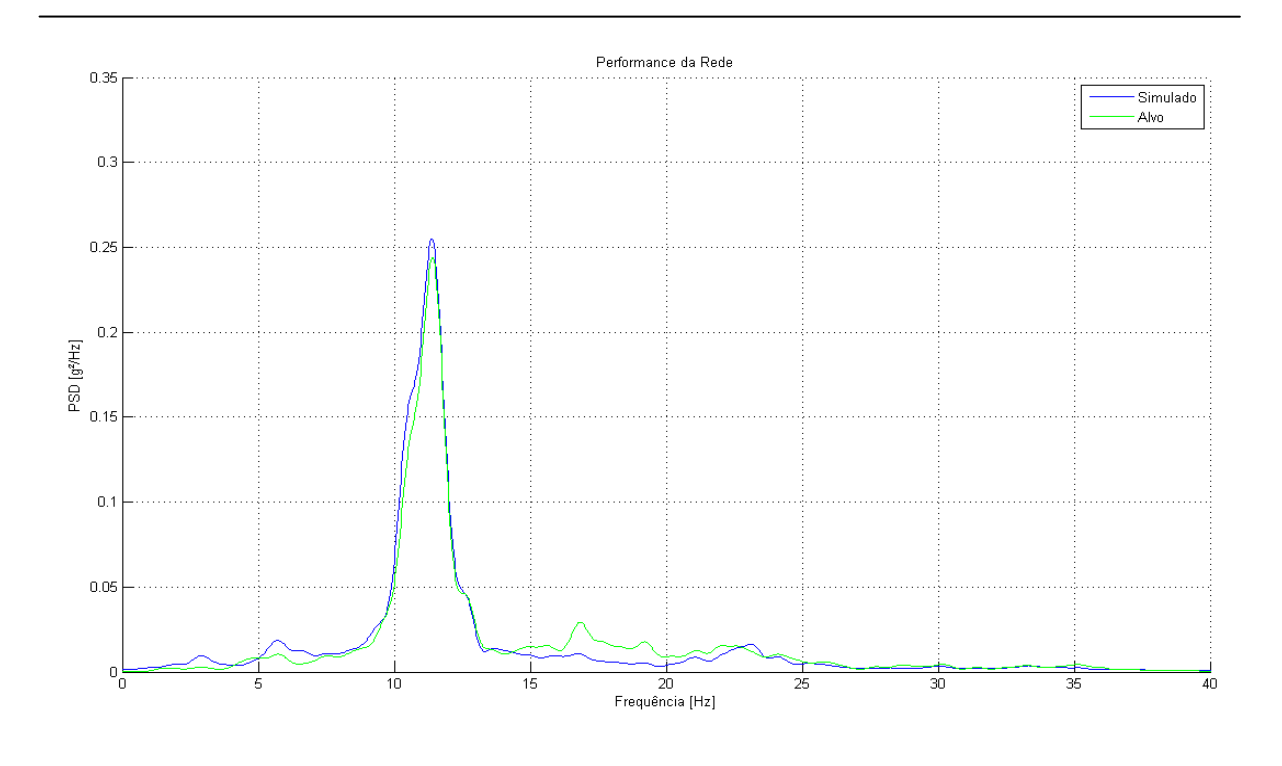

<span id="page-164-0"></span>*Figura 152 – PSD da rede treinada com Pista 9 e 10 20 km/h simulando Pista 9 e 10 40km/h utilizando entrada de deslocamento e velocidade tridimensional do coxim*

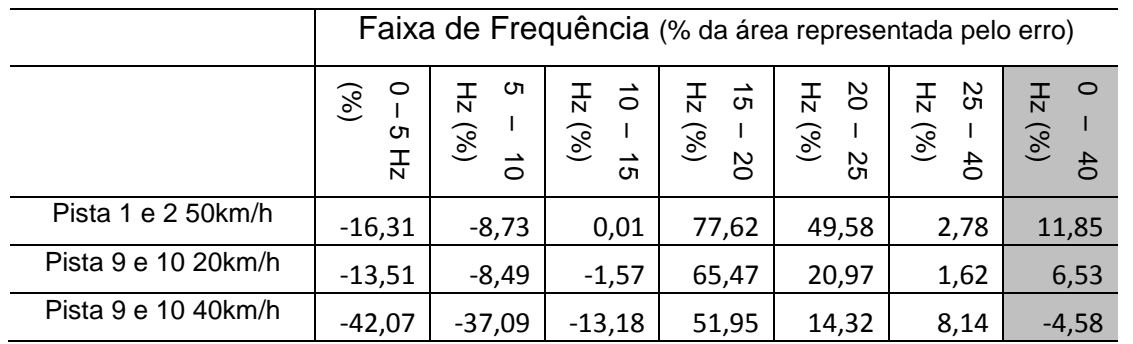

*Tabela 13 – Comparação da performance para rede neural treinada com dados da Pista 9 e 10 20 km/h utilizando entrada de deslocamento e velocidade tridimensional do coxim*

Na tabela a seguir a performance da rede neural é ponderada pela diferença das áreas percentualmente (tabela anterior) em função da proporção que a área da curva alvo para determinada faixa de frequência representa para a área da curva alvo total (0-40Hz). Adicionalmente um valor global é apresentado como sendo a diferença entre a área da curva PSD alvo com relação a área da curva PSD simulada para a faixa de freqüência de 0-40Hz.

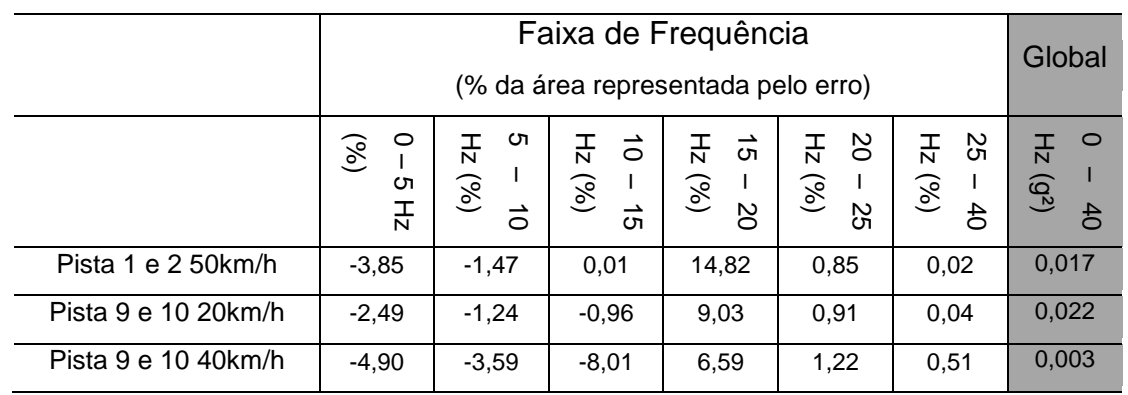

*Tabela 14 – Performance ponderada para rede neural treinada com dados da Pista 9 e 10 20 km/h utilizando entrada de deslocamento e velocidade tridimensional do coxim*

#### 4.6.2.3 TREINAMENTO DA REDE NEURAL COM PISTA 9 E 10 40km/h

O treinamento realizado com a série temporal da Pista 9 e 10 40km/h apresentou nível final de performande de 1,300  $*$  10<sup>-3</sup> g<sup>2</sup>.

Na [Figura 153,](#page-166-0) [Figura 154](#page-166-1) e [Figura 155](#page-167-0) pode-se verificar a performance da rede através da curva PSD da rede simulando a Pista 1 e 2 50km/h, Pista 9 e 10 20km/h e Pista 9 e 10 40km/h respectivamente, atentando que no terceiro caso os dados de entrada da rede são os mesmos utilizados durante seu treinamento.

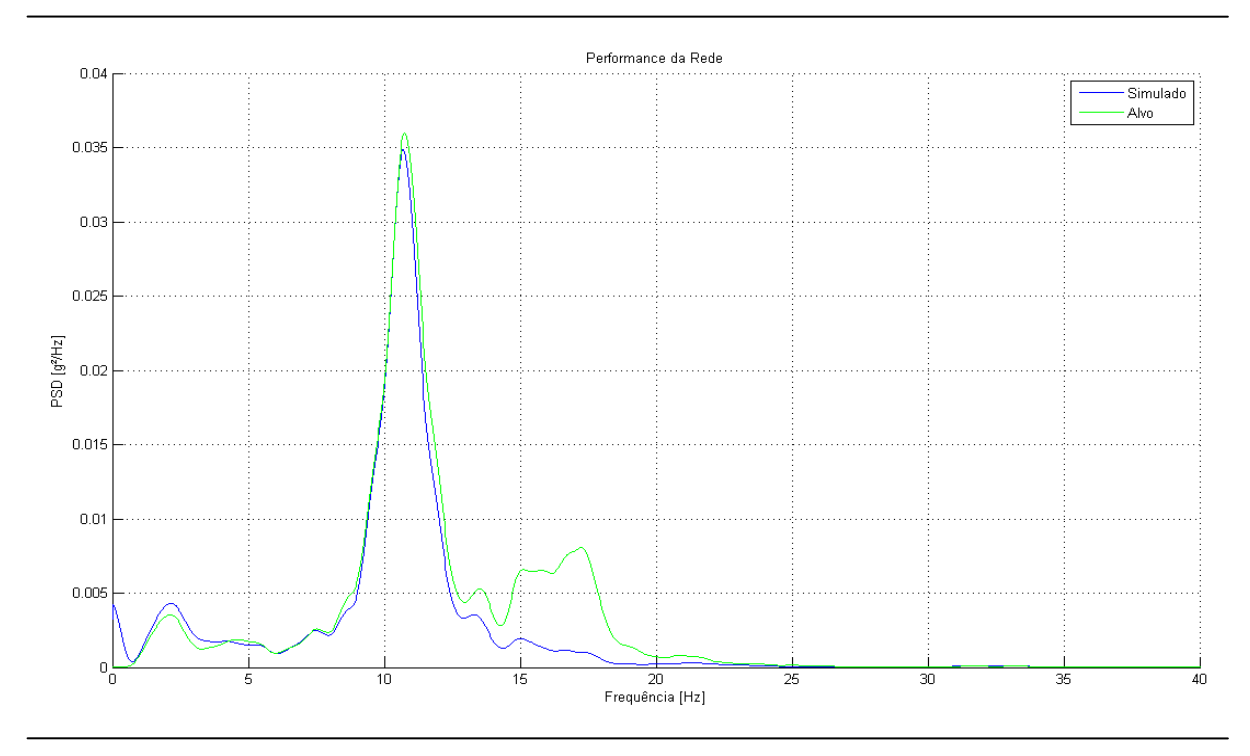

<span id="page-166-0"></span>*Figura 153 – PSD da rede treinada com Pista 9 e 10 40 km/h simulando Pista 1 e 2 50km/h utilizando entrada de deslocamento e velocidade tridimensional do coxim*

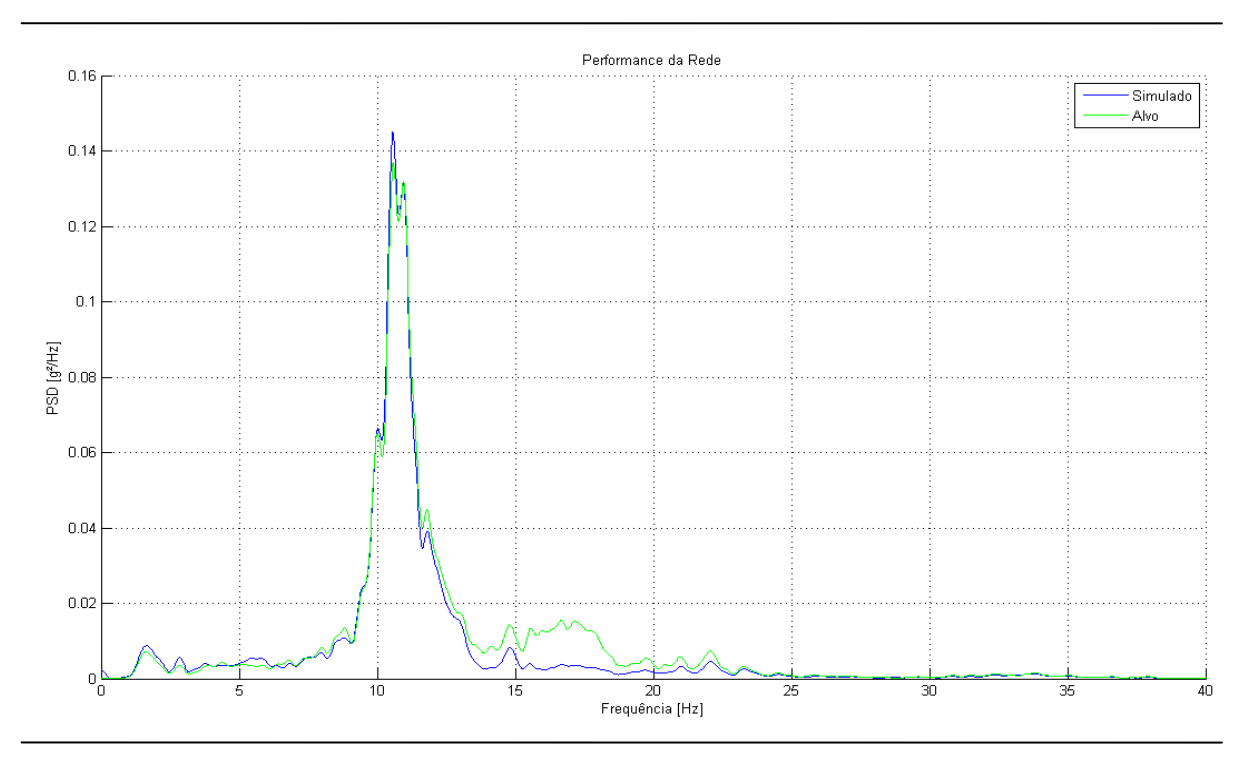

<span id="page-166-1"></span>*Figura 154 – PSD da rede treinada com Pista 9 e 10 20 km/h simulando Pista 9 e 10 40km/h utilizando entrada de deslocamento e velocidade tridimensional do coxim*

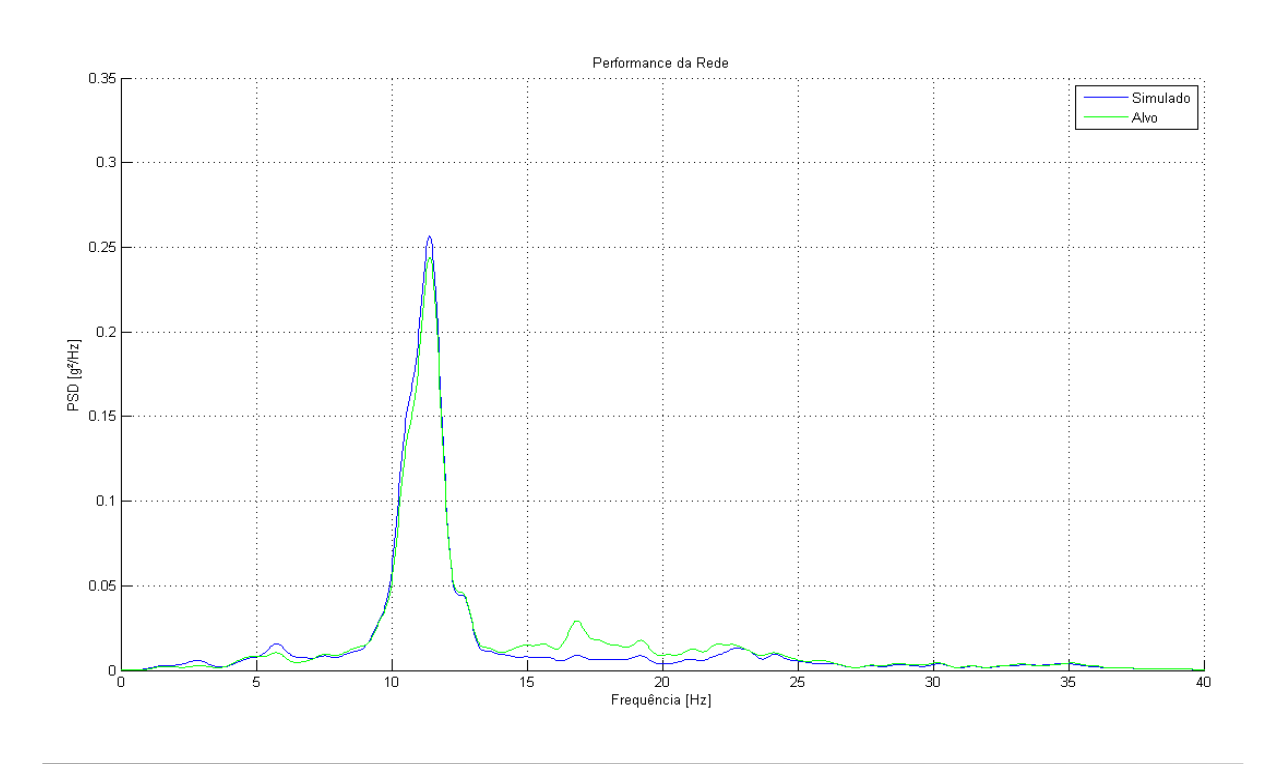

<span id="page-167-0"></span>*Figura 155 – PSD da rede treinada com Pista 9 e 10 40 km/h simulando Pista 9 e 10 40km/h utilizando entrada de deslocamento e velocidade tridimensional do coxim*

|                     | Faixa de Frequência (% da área representada pelo erro) |                      |                              |                      |                                         |                                    |                                        |  |  |
|---------------------|--------------------------------------------------------|----------------------|------------------------------|----------------------|-----------------------------------------|------------------------------------|----------------------------------------|--|--|
|                     | 0<br>(%)<br>c<br>노                                     | Оı<br>노<br>(96)<br>0 | $\vec{o}$<br>또<br>(96)<br>cл | ੱਹ<br>$(%)$ ZH<br>20 | SC<br>또<br>(%)<br>$\mathsf{\sim}$<br>Č٦ | 25<br>노<br>(96)<br>$\ddot{\sigma}$ | $\circ$<br>玉<br>(96)<br>$\overline{d}$ |  |  |
| Pista 1 e 2 50km/h  | $-5,23$                                                | 0,65                 | $-5,20$                      | 52,00                | 27,27                                   | $-23,59$                           | 6,17                                   |  |  |
| Pista 9 e 10 20km/h | $-94,71$                                               | $-60,69$             | $-0,74$                      | 34,42                | 30,47                                   | 23,89                              | $-11,24$                               |  |  |
| Pista 9 e 10 40km/h | $-12,79$                                               | $-8,50$              | $-4,55$                      | 60,12                | 30,75                                   | 16,75                              | 7,06                                   |  |  |

*Tabela 15 – Comparação da performance para rede neural treinada com dados da Pista 9 e 10 40 km/h utilizando entrada de deslocamento e velocidade tridimensional do coxim*

Na tabela a seguir a performance da rede neural é ponderada pela diferença das áreas percentualmente (tabela anterior) em função da proporção que a área da curva alvo para determinada faixa de frequência representa para a área da curva alvo total (0-40Hz). Adicionalmente um valor global é apresentado como sendo a diferença entre a área da curva PSD alvo com relação a área da curva PSD simulada para a faixa de freqüência de 0-40Hz.

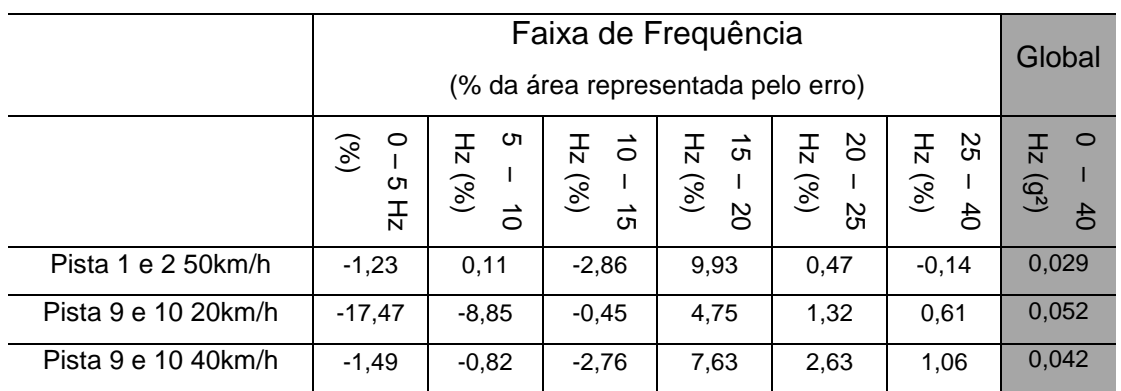

*Tabela 16 – Performance ponderada para rede neural treinada com dados da Pista 9 e 10 40 km/h utilizando entrada de deslocamento e velocidade tridimensional do coxim*

### 4.6.2.4 PERFORMANCE DA REDE NEURAL COM TREINAMENTO UTILIZANDO DADOS TRIDIMENSIONAIS DE DESLOCAMENTO E VELOCIDADE DO COXIM

Com o aumento dos graus de liberdade da modelagem, acrescentando os deslocamentos e velocidades laterais e longitudinais, a rede pôde generalizar melhor a região de 15-20Hz onde existe o modo de vibrar do motor que a contribuição do coxim direito é pequena.

Apenas disso pode-se observar que existe uma diferença de performance durante a simulação das pistas, dependendo da pista que é utilizada para o treinamento. Em termos gerais a rede consegue generalizar melhor a pista que foi utilizada para seu próprio treinamento do que as demais. Para tentar minimizar esse efeito, sugere-se o treinamento da rede neural utilizando as pistas de forma concatenada. Assim espera-se que haja um ganho na simulação da aceleração do motor com esse treinamento, acrescentando no aprendizado da rede neura as características específicas de cada pista.

#### **4.6.3 TREINAMENTO DA REDE NEURAL COM PISTAS CONCATENADAS**

Como observado, em função da característica espectral de cada pista que é utilizada no treinamento da rede neural a rede pós-treinamento possui um comportamento otimizado quando simulando a pista que foi utilizada para o treinamento. Dessa forma propõe-se que o treinamento da rede neural seja

realizado com as diversas pistas concatenadas. Assim a característica de cada pista deve influenciar o treinamento da rede neural de forma que o resultado global deve melhorar se comparado com os resultados obtidos até o momento.

4.6.3.1 TREINAMENTO DA REDE NEURAL COM PISTA 1 E 2 50km/h + PISTA 9 E 10 20km/h

O treinamento realizado com a série temporal da Pista 1 e 2 50km/h concatenada com a Pista 9 e 10 20km/h e apresentou nível final de performande de  $0,566 * 10^{-3}$  g<sup>2</sup>.

Na [Figura 156,](#page-169-0) [Figura 157](#page-170-0) e [Figura 158](#page-170-1) pode-se verificar a performance da rede através da curva PSD da rede simulando a Pista 1 e 2 50km/h, Pista 9 e 10 20km/h e Pista 9 e 10 40km/h respectivamente.

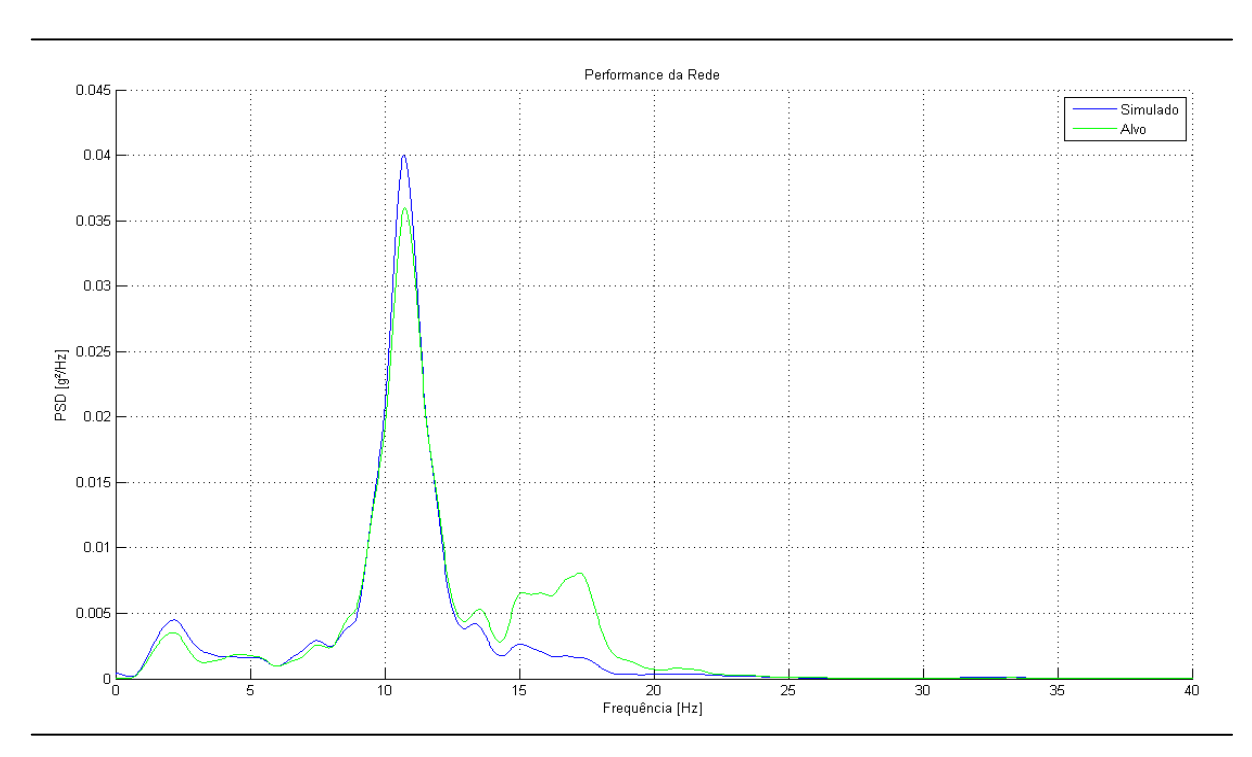

<span id="page-169-0"></span>*Figura 156 – PSD da rede treinada com Pista 1 e 2 50km/h + Pista 9 e 10 20km/h simulando Pista 1 e 2 50km/h*

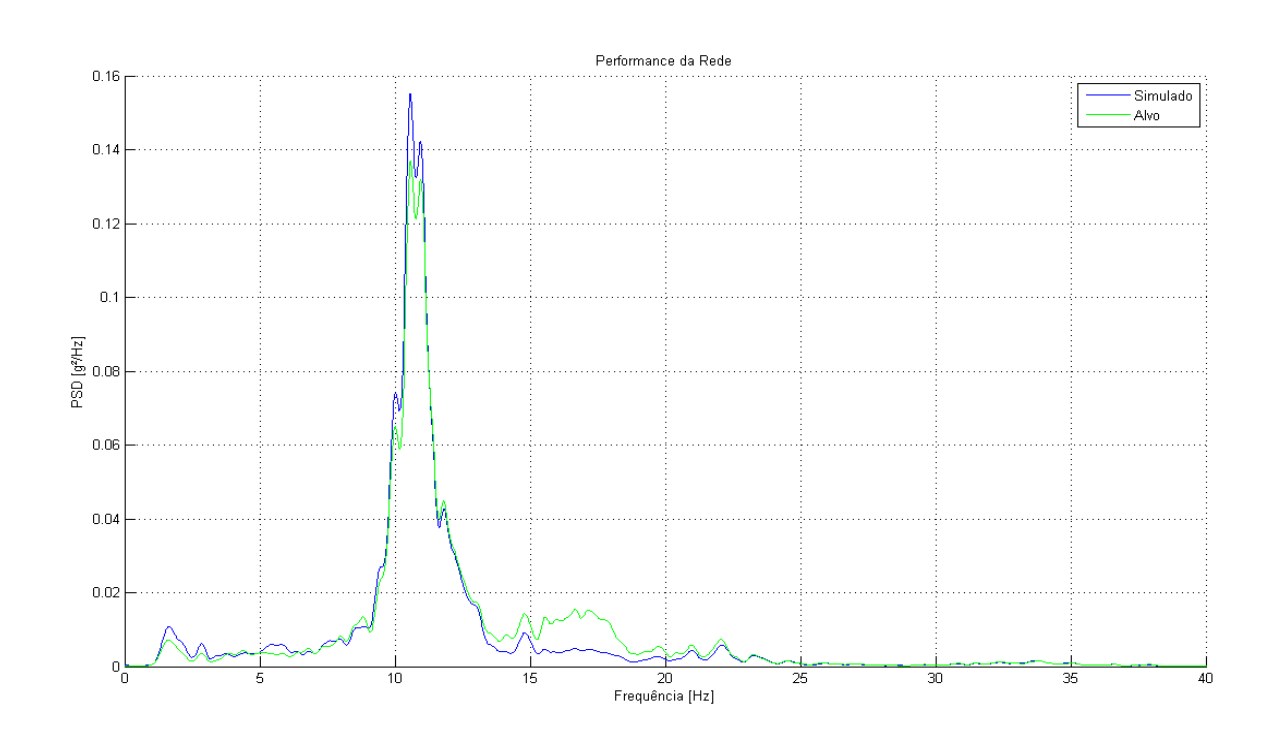

<span id="page-170-0"></span>*Figura 157 – PSD da rede treinada com Pista 1 e 2 50km/h + Pista 9 e 10 20km/h simulando Pista 9 e 10 20km/h*

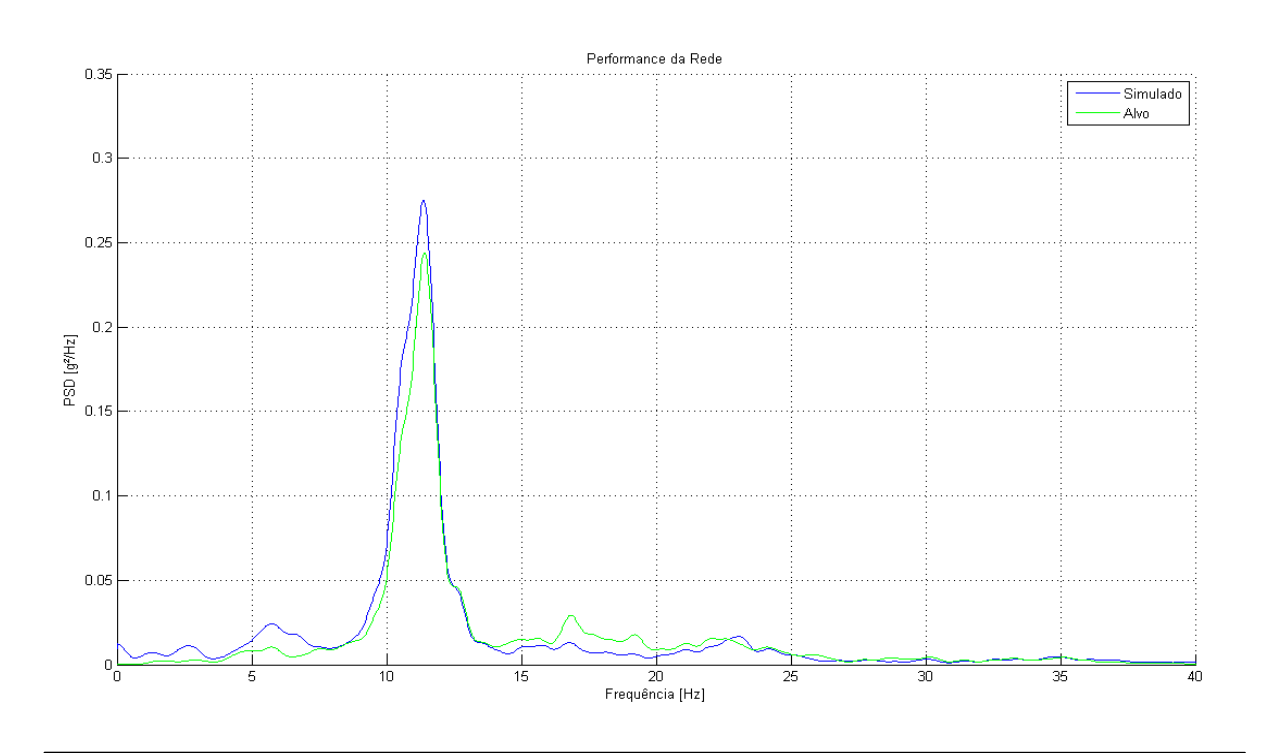

<span id="page-170-1"></span>*Figura 158 – PSD da rede treinada com Pista 1 e 2 50km/h + Pista 9 e 10 20km/h simulando Pista 9 e 10 40km/h*

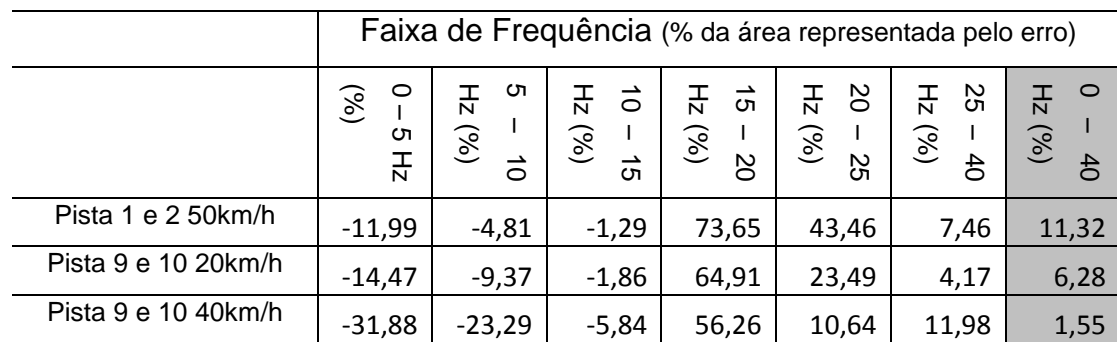

*Tabela 17 – Comparação da performance para rede neural treinada com dados da Pista 1 e 2 50km/h + Pista 9 e 10 20km/h*

Na tabela a seguir a performance da rede neural é ponderada pela diferença das áreas percentualmente (tabela anterior) em função da proporção que a área da curva alvo para determinada faixa de frequência representa para a área da curva alvo total (0-40Hz). Adicionalmente um valor global é apresentado como sendo a diferença entre a área da curva PSD alvo com relação a área da curva PSD simulada para a faixa de freqüência de 0-40Hz.

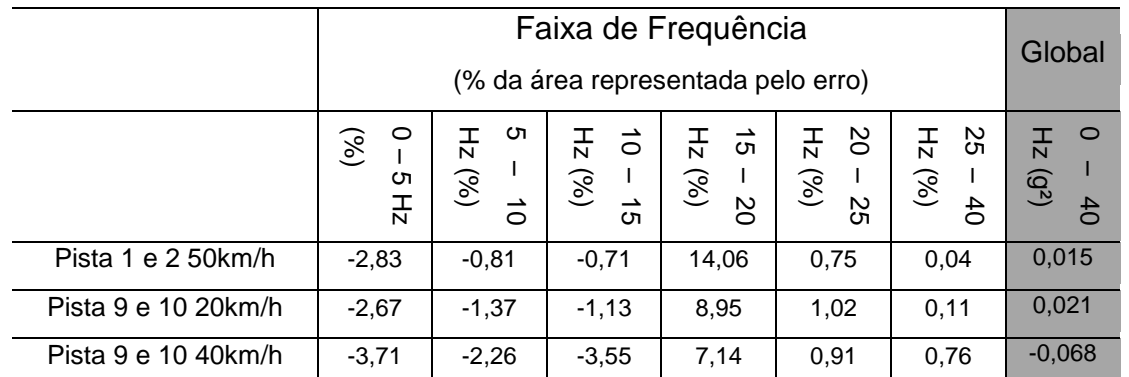

*Tabela 18 – Performance ponderada para rede neural treinada com dados da Pista 1 e 2 50km/h + Pista 9 e 10 20km/h*

4.6.3.2 TREINAMENTO DA REDE NEURAL COM PISTA 1 E 2 50km/h + PISTA 9 E 10 40km/h

O treinamento realizado com a série temporal da Pista 1 e 2 50km/h concatenada com a Pista 9 e 10 40km/h e apresentou nível final de performande de 0,738  $*$  10 $^3$  g<sup>2</sup>.

Na [Figura 159,](#page-172-0) [Figura 160](#page-173-0) e [Figura 161](#page-173-1) pode-se verificar a performance da rede através da curva PSD da rede simulando a Pista 1 e 2 50km/h, Pista 9 e 10 20km/h e Pista 9 e 10 40km/h respectivamente.

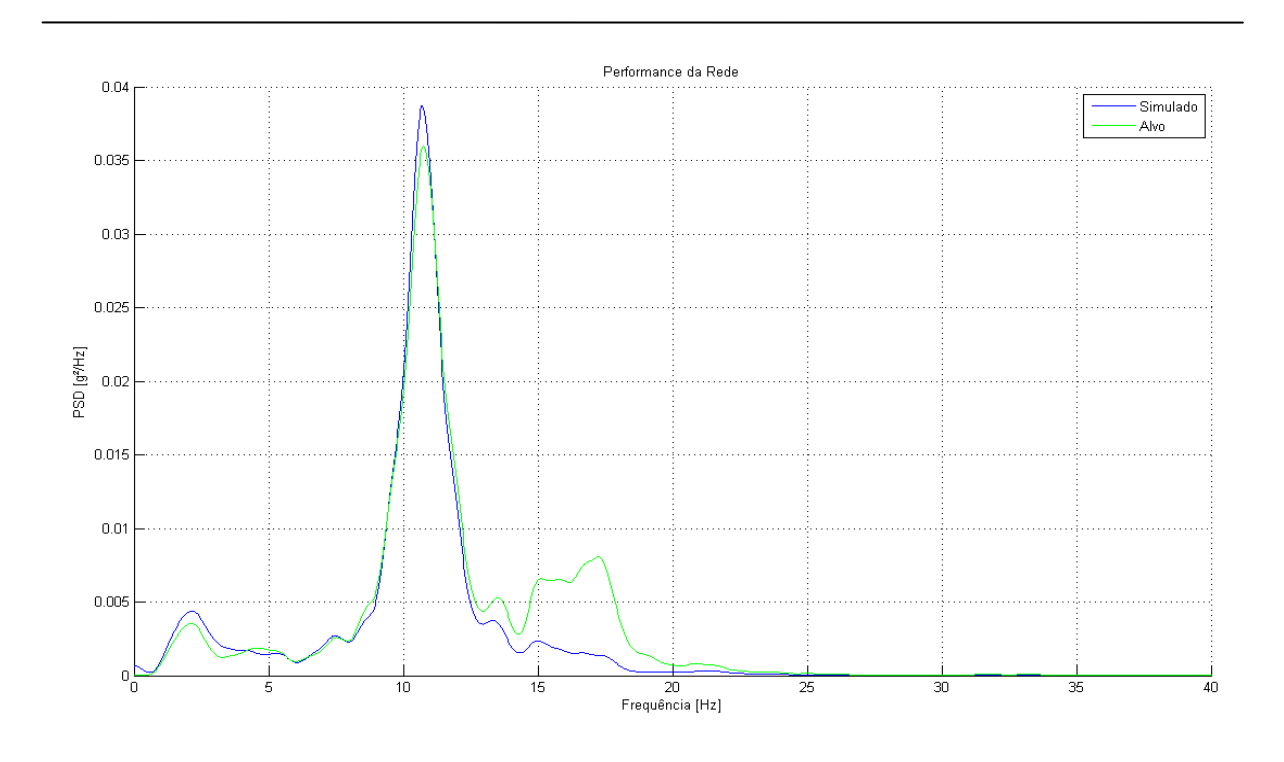

<span id="page-172-0"></span>*Figura 159 – PSD da rede treinada com Pista 1 e 2 50km/h + Pista 9 e 10 40km/h simulando Pista 1 e 2 50km/h*

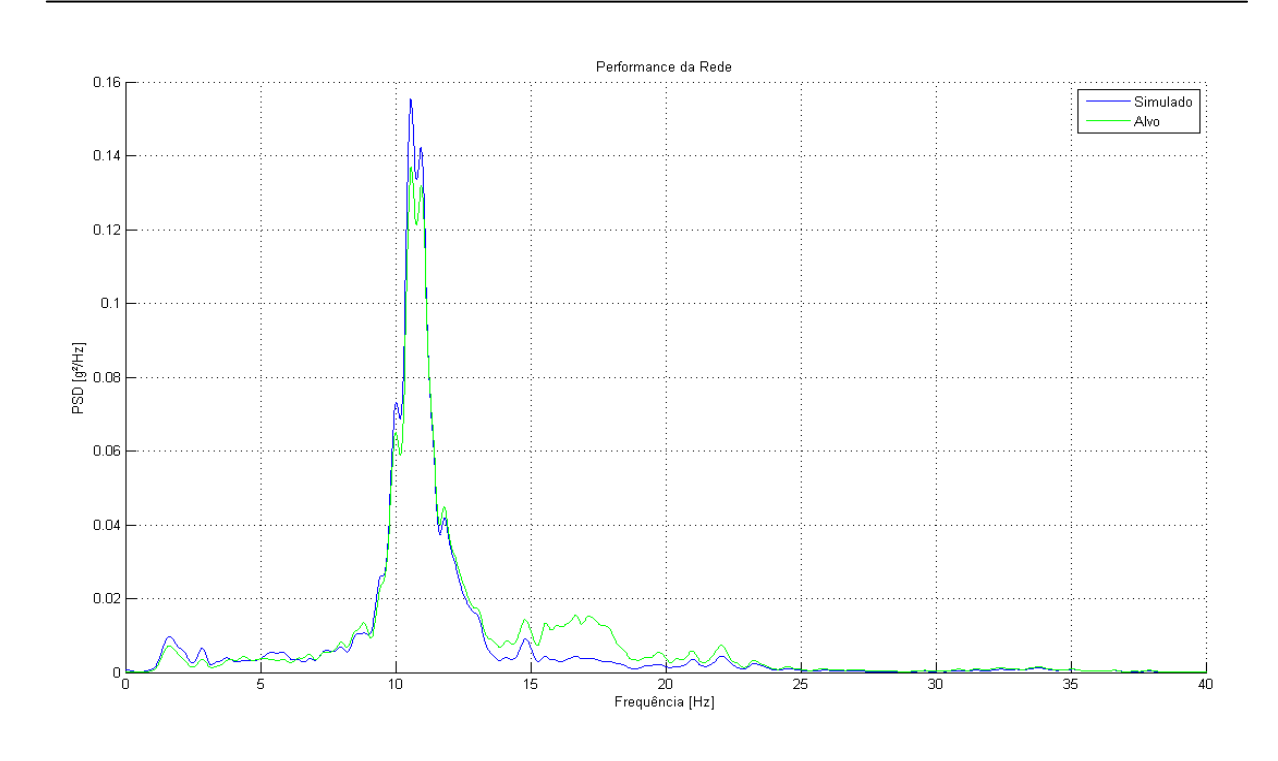

<span id="page-173-0"></span>*Figura 160 – PSD da rede treinada com Pista 1 e 2 50km/h + Pista 9 e 10 40km/h simulando Pista 9 e 10 20km/h*

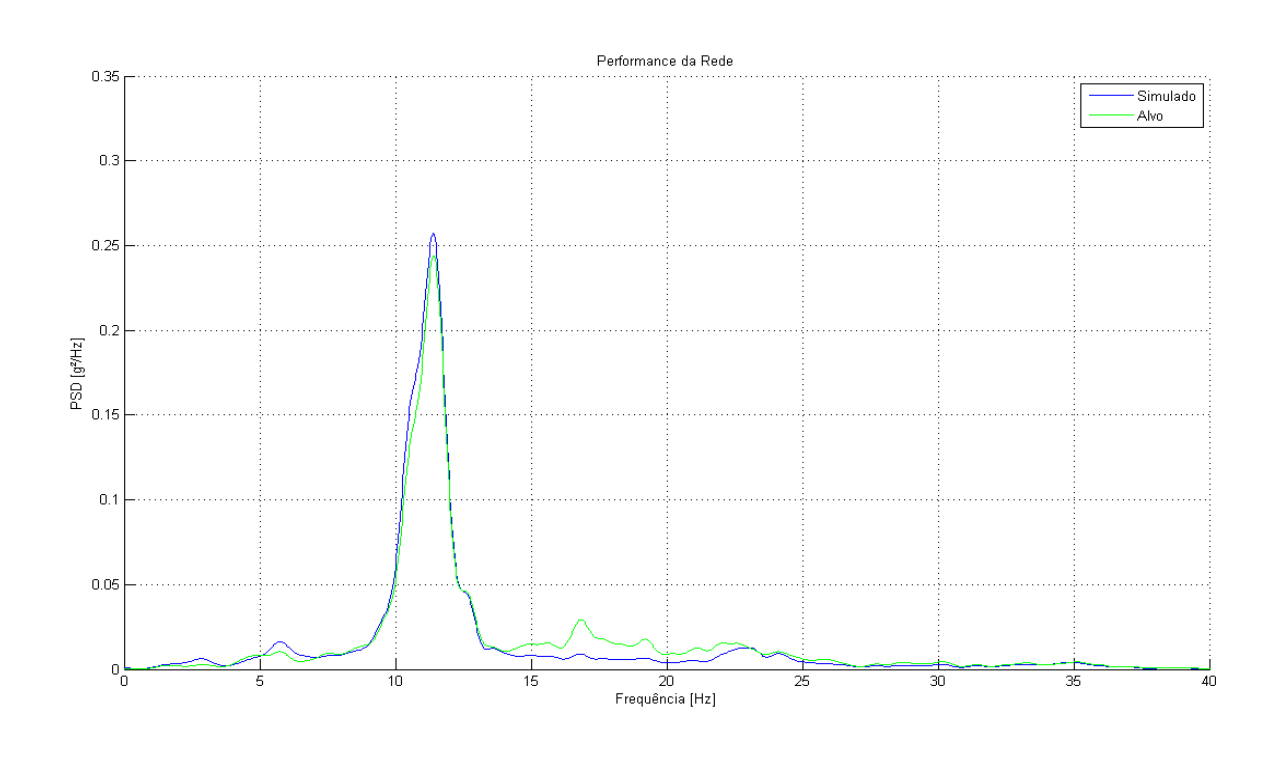

<span id="page-173-1"></span>*Figura 161 – PSD da rede treinada com Pista 1 e 2 50km/h + Pista 9 e 10 40km/h simulando Pista 9 e 10 40km/h*

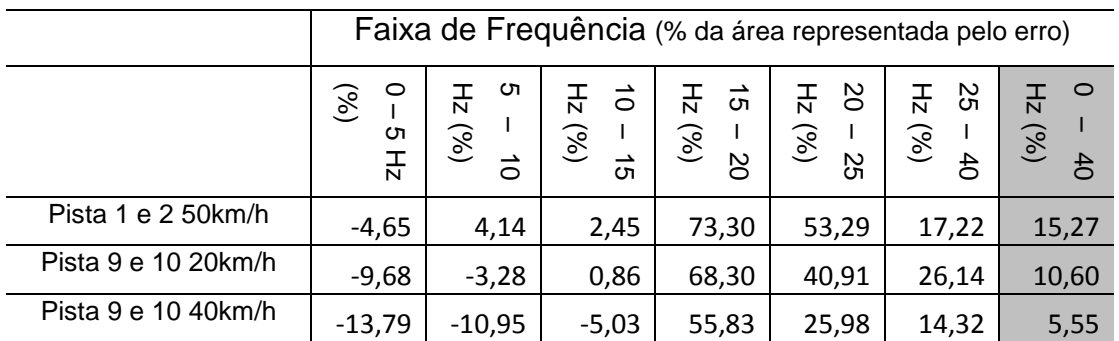

*Tabela 19 – Comparação da performance para rede neural treinada com dados da Pista 1 e 2 50km/h + Pista 9 e 10 40km/h*

Na tabela a seguir a performance da rede neural é ponderada pela diferença das áreas percentualmente (tabela anterior) em função da proporção que a área da curva alvo para determinada faixa de frequência representa para a área da curva alvo total (0-40Hz). Adicionalmente um valor global é apresentado como sendo a diferença entre a área da curva PSD alvo com relação a área da curva PSD simulada para a faixa de freqüência de 0-40Hz.

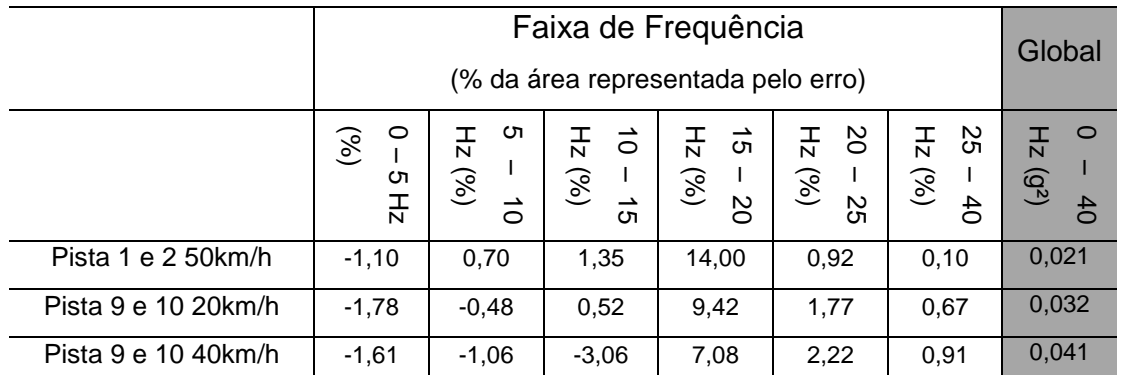

*Tabela 20 – Performance ponderada para rede neural treinada com dados da Pista 1 e 2 50km/h + Pista 9 e 10 40km/h*

4.6.3.3 TREINAMENTO DA REDE NEURAL COM PISTA 1 E 2 50km/h + PISTA 9 E 10 20km/h + PISTA 9 E 10 40km/h

O treinamento realizado com a série temporal da Pista 1 e 2 50km/h concatenada com a Pista 9 e 10 20km/h e Pista 9 e 10 40km/h e apresentou nível final de performande de 0,750 \* 10 $^3$  g<sup>2</sup>.

Na [Figura 162,](#page-175-0) [Figura 163](#page-176-0) e [Figura 164](#page-176-1) pode-se verificar a performance da rede através da curva PSD da rede simulando a Pista 1 e 2 50km/h, Pista 9 e 10 20km/h e Pista 9 e 10 40km/h respectivamente.

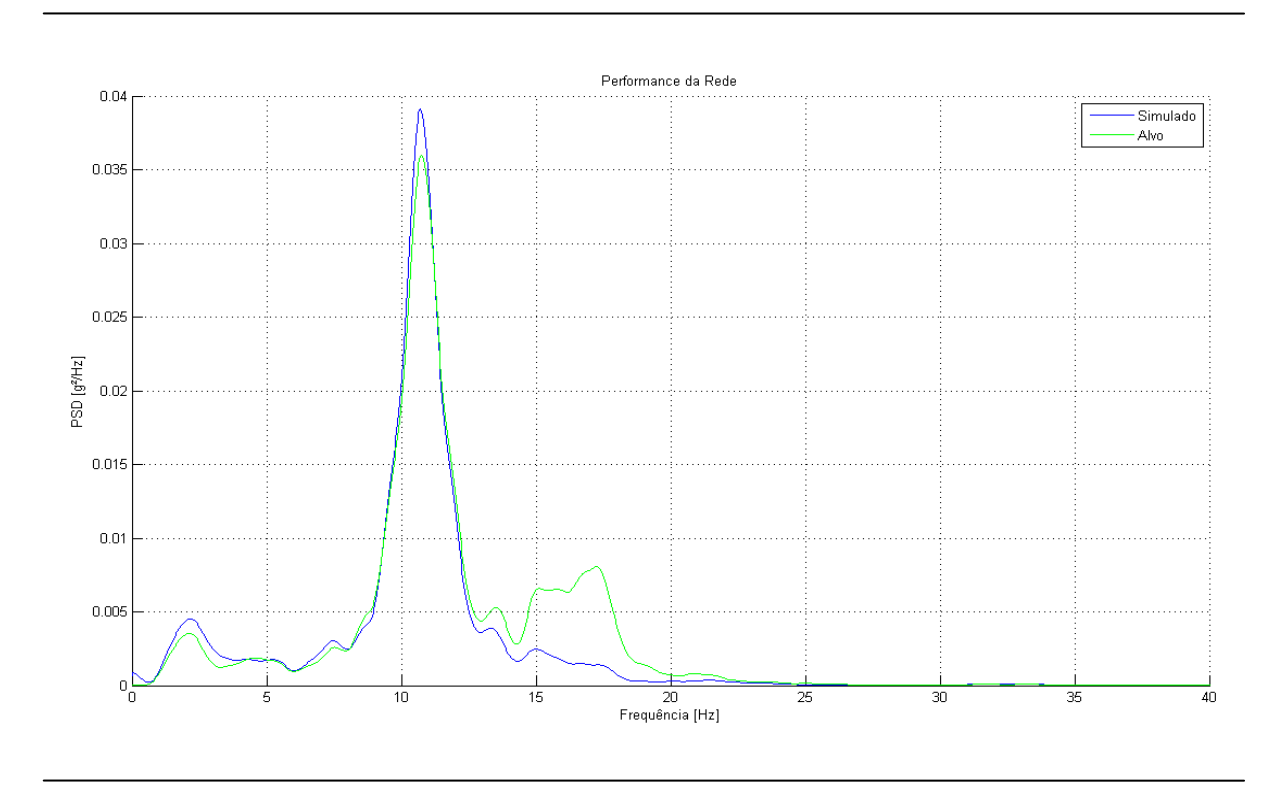

<span id="page-175-0"></span>*Figura 162 – PSD da rede treinada com Pista 1 e 2 50km/h + Pista 9 e 10 20km/h + Pista 9 e 10 40km/h simulando Pista 1 e 2 50km/h*

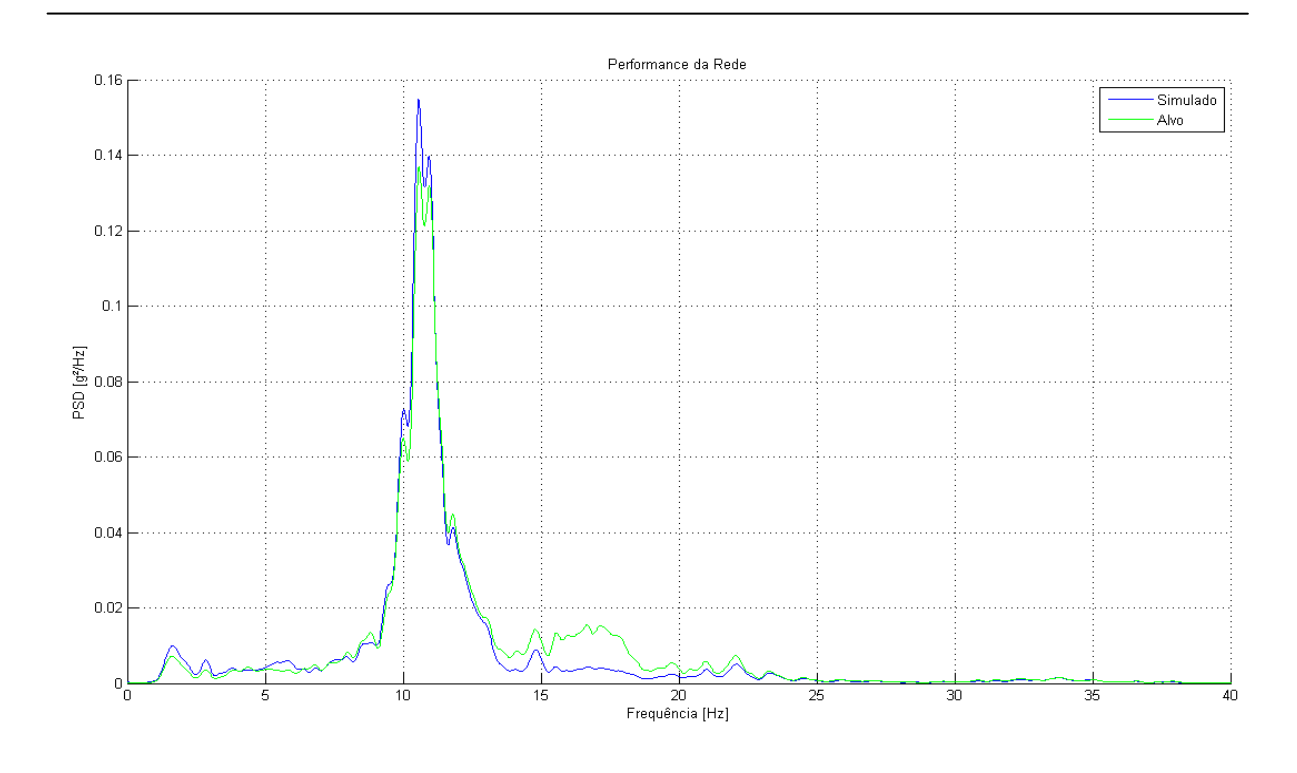

<span id="page-176-0"></span>*Figura 163 – PSD da rede treinada com Pista 1 e 2 50km/h + Pista 9 e 10 20km/h + Pista 9 e 10 40km/h simulando Pista 9 e 10 20km/h*

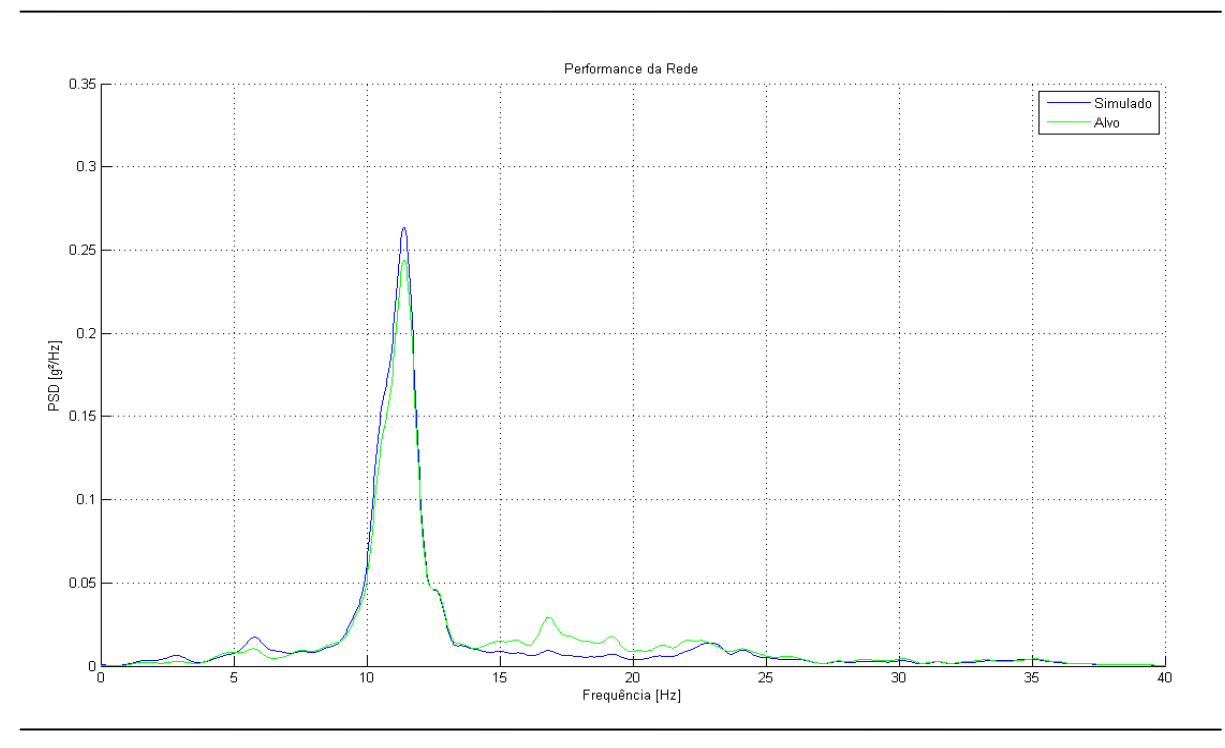

<span id="page-176-1"></span>*Figura 164 – PSD da rede treinada com Pista 1 e 2 50km/h + Pista 9 e 10 20km/h + Pista 9 e 10 40km/h simulando Pista 9 e 10 40km/h*

curva alvo e curva simulado para cada faixa de frequência, para cada pista: Faixa de Frequência (% da área representada pelo erro) 0 –  $\mathcal{S}$ 5  $\mathbf I$ Hz (%)  $\vec{0}$  $\perp$ Hz (%)  $\vec{5}$  $\perp$ Hz (%) 20  $\perp$ Hz (%) 25  $\perp$ Hz (%)  $\circ$  $\mathbf{I}$ Hz (%)

 $\vec{o}$ 

 $\pm$ 

Pista 1 e 2 50km/h

Pista 9 e 10 20km/h

Pista 9 e 10 40km/h

Na tabela abaixo encontra-se a porcentagem da diferença entre as áreas da

15

20

-8,68 | -1,86 | 2,01 | 76,16 | 46,98 | 1,01 | 14,42

-11,59 | -6,24 | -0,53 | 68,74 | 32,96 | 14,72 | 8,83

25

 $\ddot{\sigma}$ 

 $40$ 

-19,02 | -15,65 | -6,65 | 57,93 | 27,04 | 14,05 | 4,30 *Tabela 21 – Comparação da performance para rede neural treinada com dados da Pista 1 e 2 50km/h + Pista 9 e 10 20km/h + Pista 9 e 10 40km/h*

Na tabela a seguir a performance da rede neural é ponderada pela diferença das áreas percentualmente (tabela anterior) em função da proporção que a área da curva alvo para determinada faixa de frequência representa para a área da curva alvo total (0-40Hz). Adicionalmente um valor global é apresentado como sendo a diferença entre a área da curva PSD alvo com relação a área da curva PSD simulada para a faixa de freqüência de 0-40Hz.

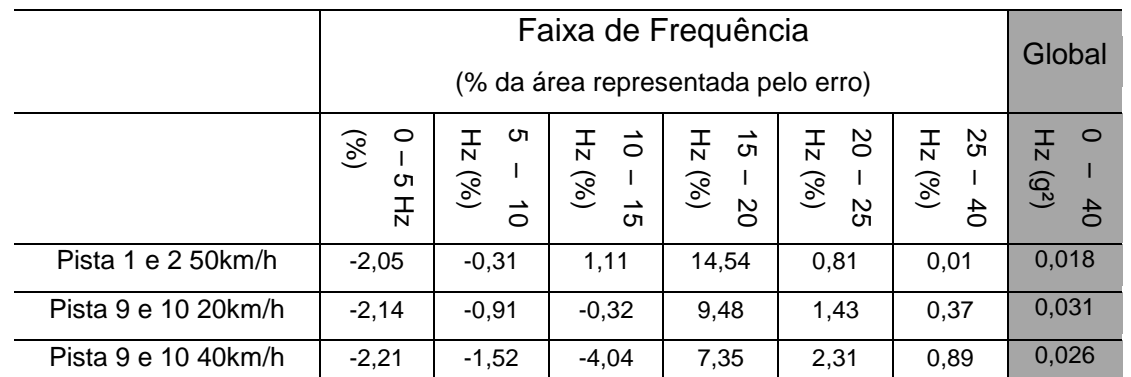

*Tabela 22 – Performance ponderada para rede neural treinada com dados da Pista 1 e 2 50km/h + Pista 9 e 10 20km/h + Pista 9 e 10 40km/h*

### 4.6.3.4 PERFORMANCE DA REDE NEURAL COM TREINAMENTO UTILIZANDO PISTAS CONCATENADAS

No treinamento com pistas concatenadas, observa-se uma melhoria na simulação da Pista 1 e 2 quando a mesma participa da etapa de treinamento. Quando o treinamento é concatenado com a Pista 9 e 10 40km/h é apresentada uma melhora nas corridas da Pista 9 e 10 pois essa condição é a que apresenta maiores níveis de variância, melhorando assim a performance da simulação.

Observa-se também que concatenar todas as pistas não traz ganhos de desempenho na simulação, apenas aumenta o tempo necessário para treinamento e simulação da rede neural.

A melhor proposta selecionada para o treinamento da rede neural é a concatenação da Pista 1 e 2 50km/h com Pista 9 e 10 40km/h.

Do ponto de vista de resultados, a comparação direta das áreas alvo versus simulado mostra que a diferença encontrada até 15Hz (ride primário) são bastante diminutas e aceitáveis. A partir de 15Hz os erros, na comparação direta das áreas, aumentam - porém a área a partir de 15Hz se comparada com a área total da curva torna esse erro pouco representativo, sendo que no pior caso a diferença entre as áreas representa aproximadamente 15% da área total.

Ainda conforme comentado anteriormente a região de 14~20Hz não foi capaz de ser simulada com eficiência pela rede neural pois existe um modo de vibrar do conjunto de *powertrain* do veículo onde a contribuição do coxim estudado é pequeno.

O comportamento da rede neural treinada na condição que apresentou melhores resultados de simulação pode ser observado na [Figura 165,](#page-179-0) onde é plotada a força versus deslocamento do coxim. A dispersão em seu eixo principal demonstra a capacidade da rede neural capturar o efeito de histerese no coxim e a não linearidade (mesmo que pequena) na relação força versus deslocamento, mostra a capacidade da rede neural em capturar o efeito da rigidez não linear do coxim. Deve-se considerar que o coxim de motor é desenvolvido para trabalhar em sua região linear de trabalho, por isso o efeito de rigidez não linear é pequeno.

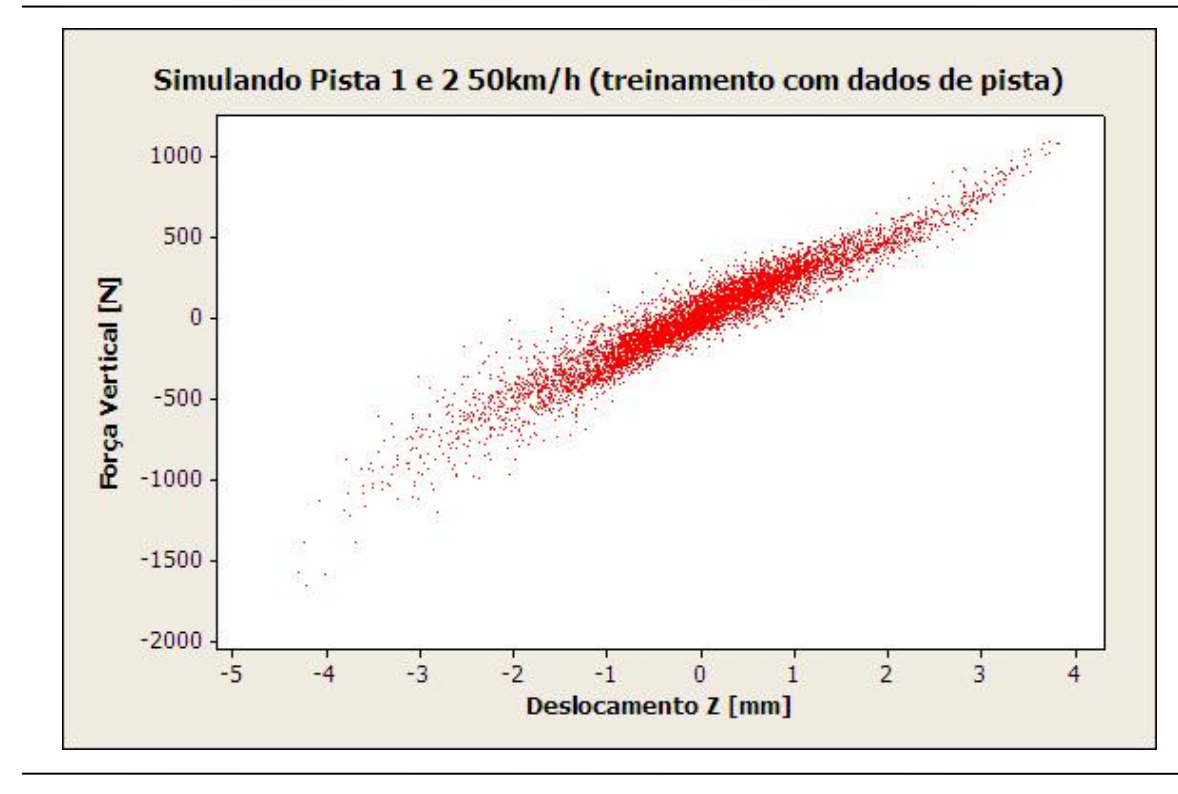

<span id="page-179-0"></span>*Figura 165 – Força versus deslocamento para rede neural treinada com Pista 9 e 10 40km/h*

# **4.7 COMPARAÇÃO DO MODELO DE REDES NEURAIS COM MODELO MECÂNICO EM USO NA INDÚSTRIA**

O modelo proposto por esse trabalho foi comparado com um modelo utilizado na indústria automobilística para modelagem de coxins. Esse modelo pode ser verificado na [Figura 166,](#page-180-0) cuja estrutura é composta por um conjunto mola e amortecedor em paralelo (modelo de Kelvin) e dois elementos de mola e amortecedor em série (modelo de Maxwell).
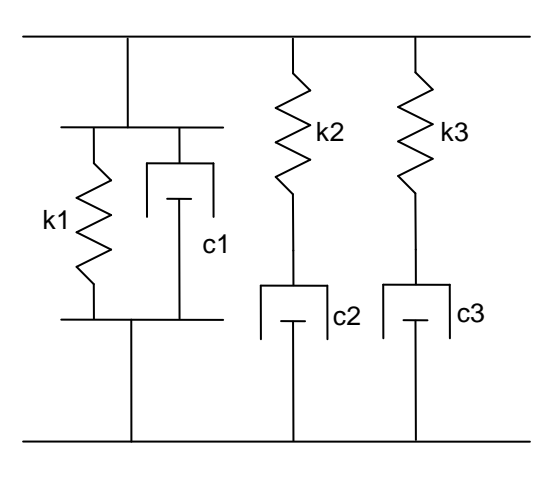

*Figura 166 – Modelo utilizado na indústria automobilística para modelagem de coxim*

A partir de dados coletados em bancada, utiliza-se a informação de rigidez e amortecimento ao longo de uma faixa de frequência de trabalho e uma determinada amplitude numa função de ajuste para determinação dos fatores de rigidez e amortecimento da estrutura indicada acima. Os dados coletados em bancada nesse trabalho, já disponíveis para a modelagem do coxim proposto foram utilizados para determinar os fatores de rigidez e amortecimento do modelo acima. O fatores determinados podem ser vistos na [Tabela 23.](#page-180-0)

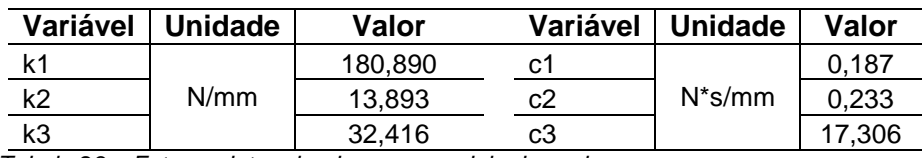

*Tabela 23 – Fatores determinados para modelo de coxim*

<span id="page-180-0"></span>Para o ajuste desse modelo é necessário determinar um range de freqüência e uma amplitude específica, nesse caso o range utilizado foi o mesmo para o treinamento da rede neural (0 a 40Hz) e a amplitude escolhida foi a de 1,5mm pois como pode ser observado no histograma é nessa faixa de amplitudes que estatisticamente o coxim trabalha a maior parte do tempo. Na [Figura 167](#page-181-0) pode-se a curva de rigidez e amortecimento para o modelo mecânico versus os dados coletados em bancada.

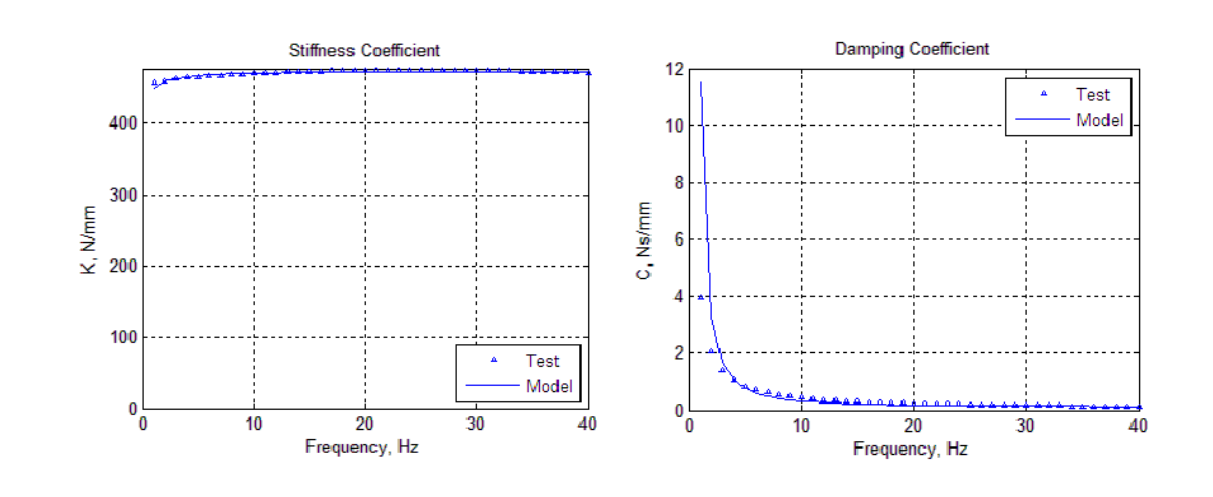

<span id="page-181-0"></span>*Figura 167 – Coeficientes do modelo mecânico utilizado na indústria*

Esse modelo possui entrada de velocidade e deslocamento vertical do coxim e sua resposta é a força vertical desse coxim [\(Figura 168\)](#page-181-1).

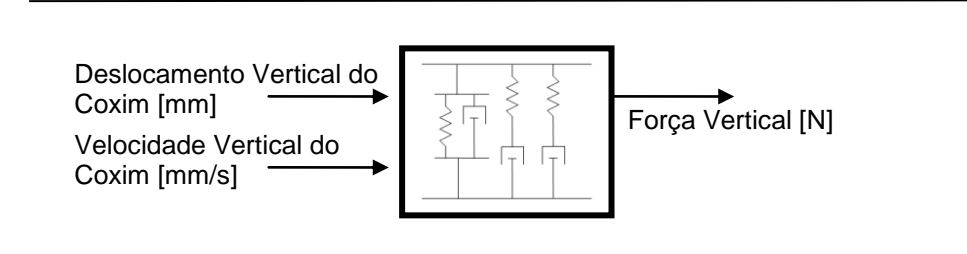

<span id="page-181-1"></span>*Figura 168 – Estrutura do modelo utilizado na indústria automobilística*

A partir desse modelo ajustado com os dados disponíveis em medição de bancada, foi utilizado os dados de velocidade e deslocamento vertical do coxim nas diversas pistas coletadas em simulador de pista, como entrada do modelo, para verificação de sua performance e posterior comparação com os modelos de rede neural propostos. Obviamente como o modelo mecânico utilizado na indústria possui originalmente como resposta a força vertical, foi utilizada a massa estática do conjunto de *powertrain* do veículo para conversão dessa força em aceleração [g].

## **4.7.1 RESULTADOS DO MODELO EM USO NA INSDÚSTRIA COM MODELO DE REDES NEURAIS**

Uma vez determinados os coeficientes de rigidez e amortecimento o modelo foi montado utilizando o software Matlab Simulink e o resultado dessa modelagem foi comparada com os outros modelos já apresentados nesse trabalho, especificamente a comparação foi realizada com o modelo de redes neurais treinada com dados de bancada e com o modelo de redes neurais treinado com a Pista 1 e 2 50km/h concatenada com a Pista 9 e 10 40km/h que conforme citado anteriormente, foi o treinamento que apresentou um melhor resultado se comparado com a curva alvo.

Na [Figura 169,](#page-182-0) [Figura 170](#page-183-0) e [Figura 171](#page-183-1) podem ser observadas as curvas de PSD para os modelos citados anteriormente na Pista 1 e 2 50km/h, Pista 9 e 10 20km/h e Pista 9 e 10 40km/h respectivamente.

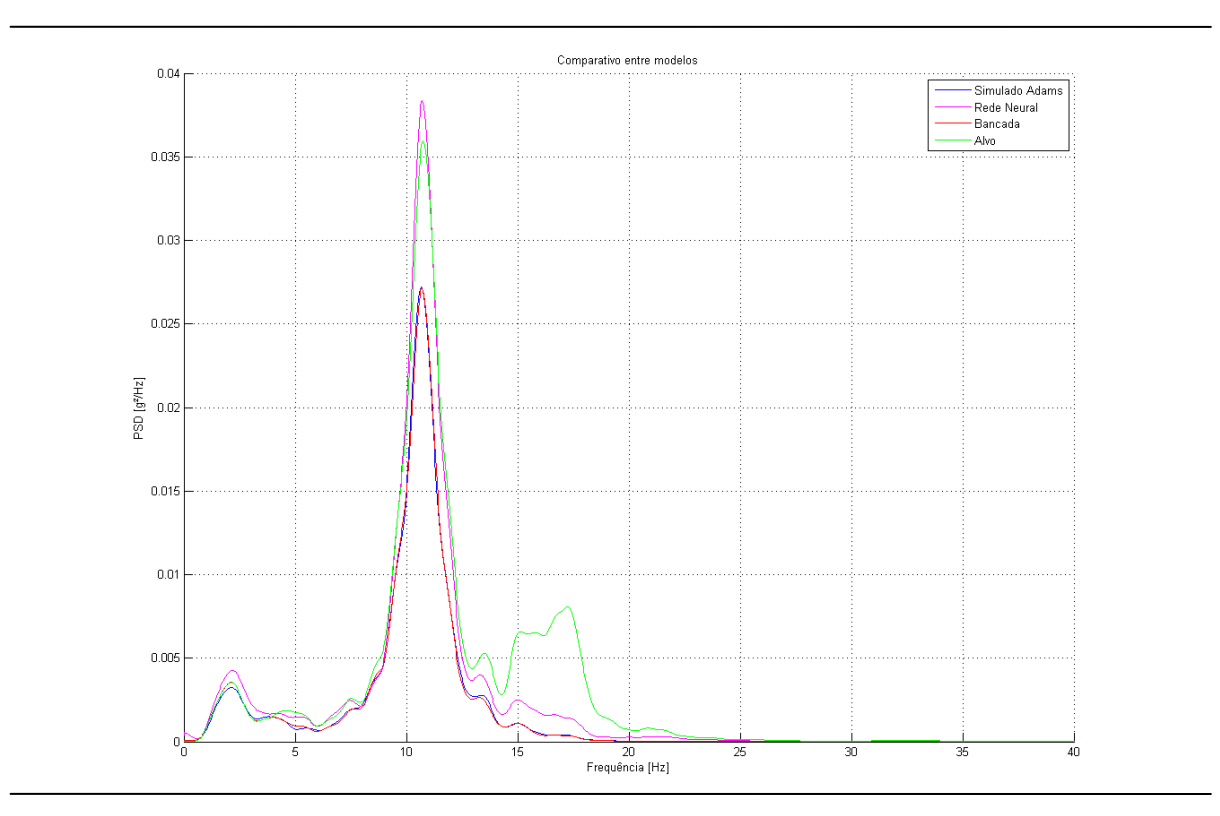

<span id="page-182-0"></span>*Figura 169 – Comparação dos modelos com modelo mecânico utilizado na indústria simulando Pista 1 e 2 50km/h*

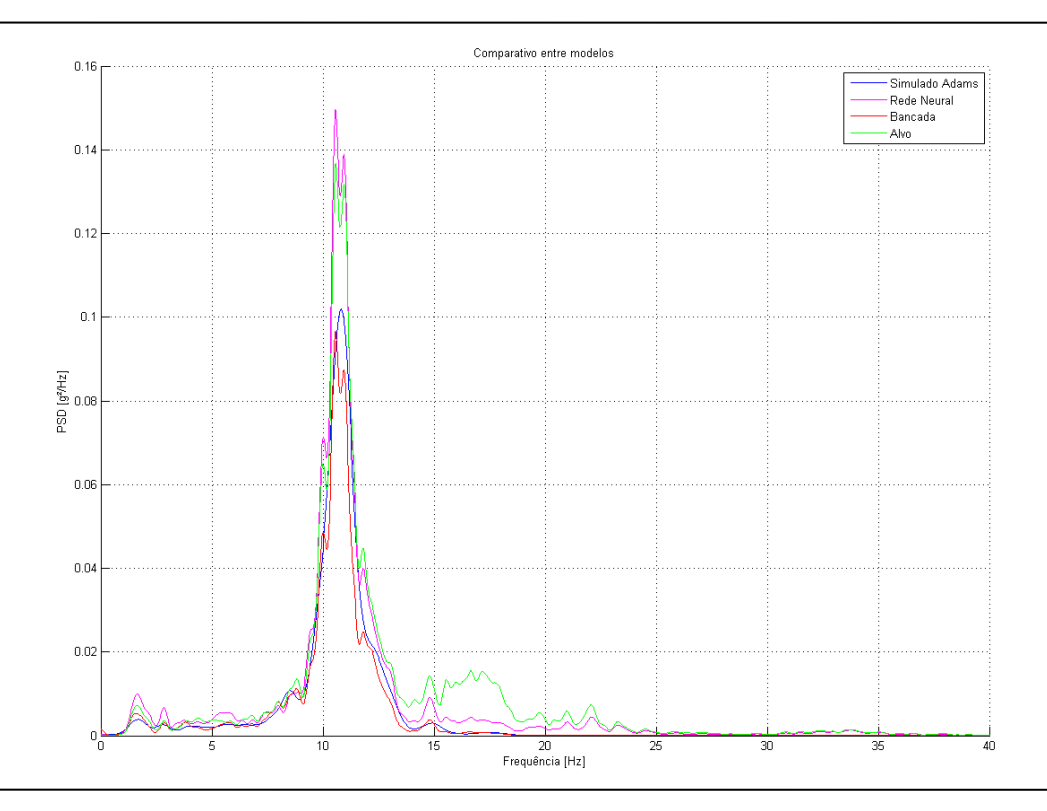

<span id="page-183-0"></span>*Figura 170 – Comparação dos modelos com modelo mecânico utilizado na indústria simulando Pista 9 e 10 20km/h*

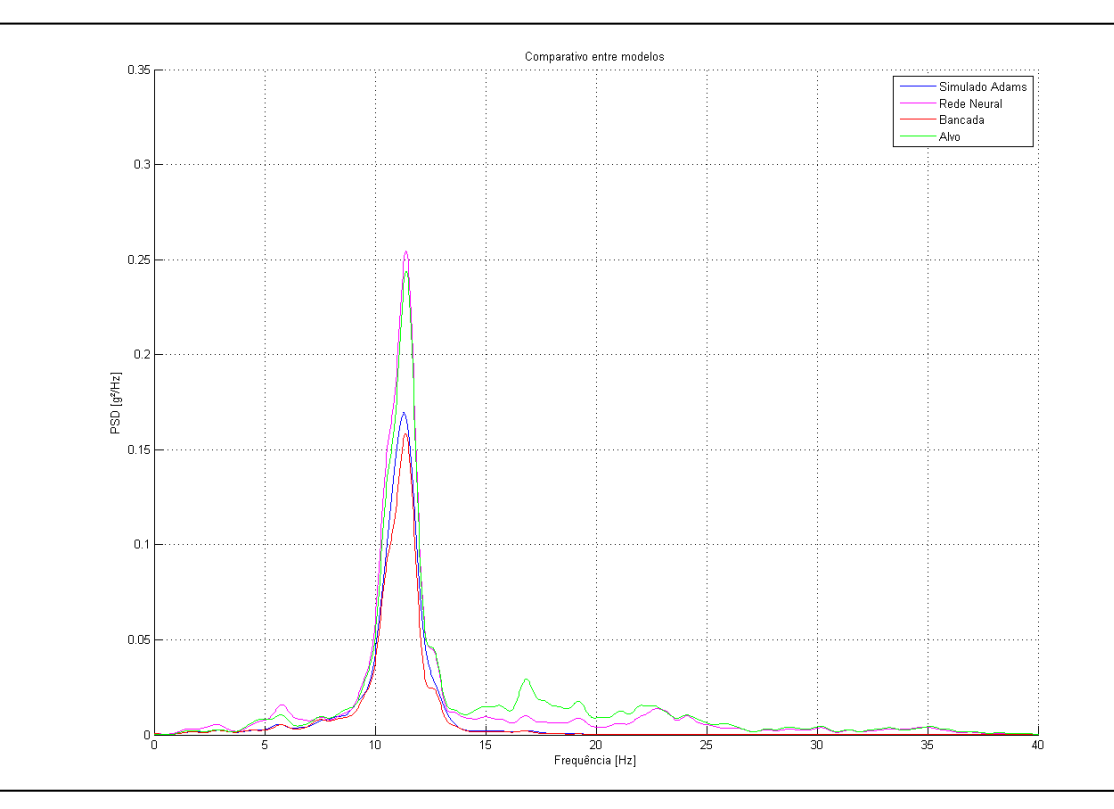

<span id="page-183-1"></span>*Figura 171 – Comparação dos modelos com modelo mecânico utilizado na indústria simulando Pista 9 e 10 40km/h*

## **4.7.2 CONCLUSÃO DOS RESULTADOS DA COMPARAÇÃO DOS MODELOS DE REDES NEURAIS PROPOSTOS E MODELO EM USO NA INDÚSTRIA**

O resultado do modelo proposto é muito semelhante à rede neural treinada com dados de bancada, com sua PSD seguindo o mesmo comportamento curva treinada com redes neurais, porém de forma mais suave. Isso denota que o treinamento na amplitude onde o coxim trabalha a maior parte do tempo é suficiente para a performance desse modelo. Adicionalmente o modelo do estudo de caso demonstra o mesmo comportamento do modelo treinado com dados de bancada na sua incapacidade de generalizar os dados de alta freqüência em função do modo de vibrar do motor que já foi discutido anteriormente.

## **5. CONCLUSÕES:**

O trabalho foi direcionado no sentido de comparação de várias propostas de treinamento para a modelagem de um coxim de motor. O modelo do coxim possui entradas de deslocamento e velocidade do suporte do coxim em relação à carroçaria do veículo e saída aceleração vertical do motor na região de fixação do coxim. As propostas de treinamento / modelagem são subdivididas da seguinte maneira:

- Dados de entrada de deslocamento e velocidade vertical
- Dados de entrada de deslocamento e velocidade triaxial

#### e/ou

- Dados coletados em bancada uniaxial
- Dados coletados em simulador de pistas
	- o Treinamento com uma entrada (pista / condição) específica
	- o Treinamento utilizando várias entradas concatenadas (pistas / condições)

Para comparação dessas diferentes propostas foi apresentada uma métrica que utiliza a área da densidade espectral de potência para comparação entre a curva do treinamento proposto e a curva esperada (obtida experimentalmente). Essa métrica é subdividida em duas abordagens, a primeira comparando a diretamente a área entre o resultado da simulação da rede neural e a curva esperada para diversas faixas de frequência e uma segunda abordagem que compara a área de uma determinada faixa de frequência obtida através do modelo de rede neural versus a área alvo determinada experimentalmente versus a área total da curva (toda faixa de frequência), minimizando assim o efeito de regiões onde o conteúdo presente pouco significante se comparada com o todo.

A primeira abordagem proposta foi a utilização dos dados experimentais coletados em bancada hidráulica uniaxial para modelagem da rede neural e comparada com dados experimentais coletados em simulador de pistas. Essa abordagem apresentou bons resultados, porém não foi capaz de generalizar os picos de energia apresentados em 10Hz para todas as condições de pista, além de ser incapaz de generalizar dados acima de 14Hz. Nesse caso a rede neural não foi capaz de capturar a não linearidade do coxim, porém foi capaz de capturar uma pequena porção da histerese do mesmo.

A segunda abordagem proposta foi a utilização dos próprios dados experimentais, coletados em simulador de pistas, para o treinamento da rede neural. Essa abordagem foi subdividida em várias outras propostas de treinamento, como a utilização de deslocamento triaxial do coxim e diferentes configurações dos dados de entrada, testando cada uma das condições medidas (pista e velocidade) ou concatenando todas as condições em um único treinamento. Buscou-se a melhor performance da rede neural com as diferentes propostas de treinamento estudadas nesse trabalho. Comparando com a primeira abordagem (utilização de dados de bancada para o treinamento) obteve-se uma melhoria significativa, principalmente na generalização do pico de energia em 10Hz e generalização dos dados acima de 23Hz. Apesar de obter também uma melhoria na generalização na faixa de 14Hz a 23Hz nenhuma das propostas obteve uma correlação excelente com os dados experimentais. Através da analise do modelo completo de veículo disponível em ADAMS, pode-se observar que nessa faixa de frequência, existe um modo de vibrar onde o motor apresenta um nó na região do coxim modelado, proporcionando pouco deslocamento, porém apresentando grandes rotações em seu eixos longitudinal e transversal, gerando acelerações verticais, que são capturadas nas medições experimentais, mas sem correlação com as entradas propostas para o modelo de coxim. Essa abordagem de treinamento foi bastante superior a primeira pois foi capaz de capturar parte da não linearidade do coxim e grande parte da histerese do mesmo.

Por fim as diferentes propostas de modelagem através da técnica de redes neurais foi comparada com um modelo mecânico tradicional utilizado na indústria automobilística, composto por molas e amortecedores em série e paralelo, a fim de comparação de performance com os modelos constituídos através de redes neurais. A comparação demonstrou que o modelo mecânico possui comportamento muito semelhante os o modelo de rede neural treinado com dados de bancada (primeira abordagem), portanto bastante inferior ao modelo proposto na segunda abordagem cujo treinamento foi realizado com os dados experimentais coletados em pista, uma vez que o modelo mecânico não foi capaz de capturar a não linearidade do coxim e pouco da sua histerese.

Assim, pode-se concluir nesse trabalho que a técnica de redes neurais tem grande potencial de utilização na substituição de modelos mecânicos para a modelagem de coxim de motor. Além disso, a respeito das diferentes abordagens de treinamento conclui-se que para obter a melhor performance possível o adequado é treinar o componente a ser modelado na sua utilização real, em vez de uma abordagem clássica que não permite que as interações desse componente com outros elementos, que não sejam possíveis de ser capturado em levantamentos em bancada (mesmo que eventualmente a rede neural seja capaz de generalizar parcialmente).

Uma vez treinada a rede neural uma grande vantagem é a velocidade de simulação da mesma, pois essa rede fundamentalmente não deixa de ser uma expressão algébrica sem a necessidade de etapas que requerem poder de processamento computacional, como etapas de integração numérica, por exemplo. Por outro lado uma desvantagem da utilização dessa técnica é a necessidade de uma amostra, de um protótipo físico do componente que se pretende modelar para promover o treinamento da rede neural. Dessa forma essa técnica não é tão interessante durante a fase de desenvolvimento onde o protótipo físico de um determinado elemento não existe ainda, se contrapondo com os modelos analíticos, ou *whitebox*.

### **5.1 SUGESTÕES PARA TRABALHOS FUTUROS**

Desenvolver trabalho similar ao apresentado aqui, porém com a medição de deslocamento triaxial todos os coxins do veículo simultaneamente e realizar a modelagem da rede neural em função da aceleração triaxial do motor para verificar a capacidade de generalização da rede, observando o conjunto de powertrain como um todo. Também como ramificação dessa abordagem é a modelagem com o motor em funcionamento, obviamente registrando outros parâmetros adicionais, não somente o deslocamento dos coxins.

Também é interessante verificar se essa abordagem funcionaria para outros modelos de coxins, eventualmente com outras características construtivas, seja de componentes de fabricação ou sua própria geometria, a fim de verificação da performance da modelagem e se os resultados se mantém.

Durante o processo de desenvolvimento de um veículo, existem objetivos métricos de conforto de dinâmica vertical que precisam ser atingidas. Uma vez conhecida a curva PSD objetivo de resposta em aceleração para uma determinada pista de desenvolvimento sugere-se utilizar a técnica de redes neurais para buscar qual a característica esperada do coxim em termos de rigidez e amortecimento, uma vez que a uma rede neural treinada pode fornecer obter a resposta no tempo de deslocamento e velocidade do coxim – assim os parâmetros dinâmicos podem ser obtidos.

Outra sugestão é a utilização da modelagem de componentes através da técnica de redes neurais para compreender a contribuição de diversos componentes num sistema complexo para identificação de modos de vibrar de uma estrutura. Como foi observado nesse trabalho, a faixa de freqüência de 14~20Hz não suficientemente generalizada pela rede neural pois esse modo de vibrar do motor possui pouca contribuição do coxim direito.

Por fim realizar um estudo da aplicabilidade dessa técnica para modelagem do coxim de motor em região de batente (onde o coxim é altamente não linear) é sugerida. O escopo desse trabalho se manteve em avaliar o coxim na região onde o coxim trabalha em situações que o motorista busca conforto durante a tarefa de condução de veículos, sem atingir a região de batente do mesmo.

# **6. REFERÊNCIAS**

ARRUDA, Ellen M.; BOYCE, Mary C.. A three-dimensional constitutive model for the large stretch behavior of rubber elastic materials. **Journal Of Mechanicals Physics Solids,** Vol. 41, No. 2, p. 389-412, 1993.

BARBER, Andrew J. Accurate Models for Complex Vehicle Components using Empirical Methods. In: SAE AUTOMOTIVE DYNAMICS & STABILITY CONFERENCE, P-354., 2000, Troy. **SAE 2000-01-1625**. Troy: Sae International, 2000. p. 1 - 28.

BERGSTROM, J. S.; BOYCE, M. C.. CONSTITUTIVE MODELING OF THE LARGE STRAIN TIME-DEPENDENT BEHAVIOR OF ELASTOMERS. **J. Mech. Phys. Solids**, Great Britain, Vol. 46, No. 5, p. 931-954, 1998.

COSTA NETO, Álvaro. **Uma Abordagem de Dinâmica de Sistemas para Descrever o Comportamento Viscoelástico de Elastômeros**. 1987. 165 f. Dissertação (Mestrado) - Curso de Engenharia Mecânica, Universidade de São Paulo, São Carlos, 1987.

DAFALIAS, Y. F.. Constitutive model for large viscoelastic deformations of elastomeric materials. **Mechanics Research Communications,** Vol. 18, No. 1, p. 61-66, 1991.

DEMUTH, Howard; BEALE, Mark; HAGAN, Martin. **Neural Network Toolbox™ 6:**  User's Guide. 10. ed. Natick: The Mathworks, Inc., 2008. 907 p. Revised for Version 6.0 (Release 2008a).

FLORY, P. J.. Theory of elasticity of polymer networks. The effect of local constraints on junctions. **The Journal Of Chemical Physics,** Vol. 66, No. 12, p. 5720-5729, 15 jun. 1977.

GIACOMIN, Joseph. Neural Network Simulation of an Automotive Shock Absorber. **Engineering Applications Of Artificial Intelligence**, v. 04, n. 01, p.59-64, 1991.

GILLESPIE, Thomas D.. **Fundamentals of Vehicle Dynamics**. Warrendale: Society of Automotive Engineers, 1992. 519 p

HAGAN, Martin T.; DEMUTH, Howard B.; BEALE, Mark. **Neural Network Design.**  Boston: PWS Publishing Co., 1995.

HAUSLER, K.; SAYIR, M. B.. Nonlinear viscoelastic response of carbon black reinforced rubber derived from moderately large deformations in torsion. **Journal Of Mechanicals Physics Solids,** Vol. 43, No. 2, p. 295-318, 1995.

HAYKIN, Simon. **Neural Networks:** A Comprehensive Foundation. New York: Macmillan Publishing, 1994. 696 p.

HUGH C. LORD. **Vibration-Dampening Mounting.** US Pat. 1.778.503, 14 outubro 1930

JAMES, Hubert M.; GUTH, Eugene. Theory of the elastic properties of rubber. **The Journal Of Chemical Physics,** Vol. 11, No. 10, p. 455-481, out. 1943.

JAZAR, G. Nakhaie; GOLDNARAGHI, Farid. Engine Mounts for Automotive Applications: A survey. **The Shock And Vibration Digest**, Vol. 34, No. 5, p. 363-379, 05 set. 2002.

JOHNSON, A. R.; QUIGLEY, C. J.; FREESE, C. E.. A viscohyperelastic finite element model for rubber. **Computer Methods In Applied Mechanics And Engineering,** Vol. 127, p. 163-180, 1995.

JR MENEZES, Jose Maria P.; BARRETO, Guilherme A.. Long-term Time Series Prediction with the NARX Network. **Neurocomputing**, n. 71, p.3335-3343, 2008.

KROTZ, A. S.. Rubber Suspension. **Sae Journal**, p. 471-477. 1939.

LIN, Tsungnan; HORNE, Bill G.; TINO, Peter; GILES, C. Lee. Learning Long-term Dependencies in NARX Recurrent Neural Networks. **IEEE Transactions on Neural Networks**, v. 7, n.6, p.1329-1338, 1996.

SIEGELMANN, Hava T.; HORNE, Bill G.; GILES, C. Lee. Computational Capabilities of Recurrent NARX Neural Networks. **IEEE Transactions on Systems, Man, and Cybernetics – Part B: Cybernetics**, v. 27, n. 02, p.208-215, 1997.

SNOWDON, A. S.. **Vibration and Shock in Damped Mechanical Systems.** Wiley, New York. 1939.

TREBAR, M.; SUSTERIC, Z.; LOTRIC, U.. Predicting mechanical properties of elastomers with neural networks. **Polymer,** Vol. 48, p. 5340-5347, 2007.

WALL, Frederick T.; FLORY, Paul J.. Statistical thermodynamics of rubber elasticity. **The Journal Of Chemical Physics,** Vol. 19, No. 12, p. 1435-1439, dez. 1951.

WINEMAN, Alan S.; RAJAGOPAL, K. R.. **Mechanical Reponse of Polimers:** An Introduction. Cambridge University Press, 2000.

YALE, Karla. Preparing the Right Data Diet for Training Neural Networks. **IEEE Spectrum,** p. 64-66. mar. 1997.

YILDIRIM, S.; UZMAY, I.. Neural network applications to vehicle's vibration analysis. **Mechanism and Machine Theory,** Vol. 38, p. 27-41, 2003.

YU, Yunhe; NAGANATHAN, Nagi G.; DUKKIPATI, Rao V.. A literature review of automotive vehicle engine mounting systems. **Mechanism and Machine Theory**, v. 36 p. 123-142, 2001.